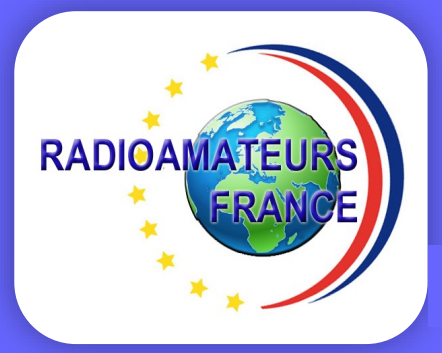

N°6 NOV / DEC 2023

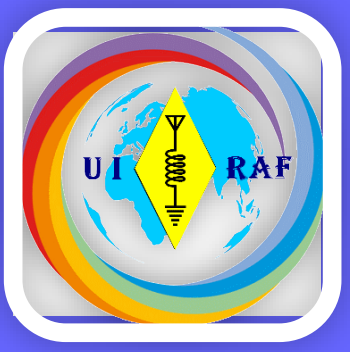

La revue des RADIOAMATEURS Français et Francophones

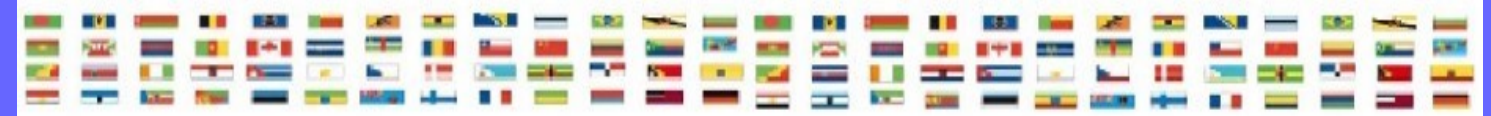

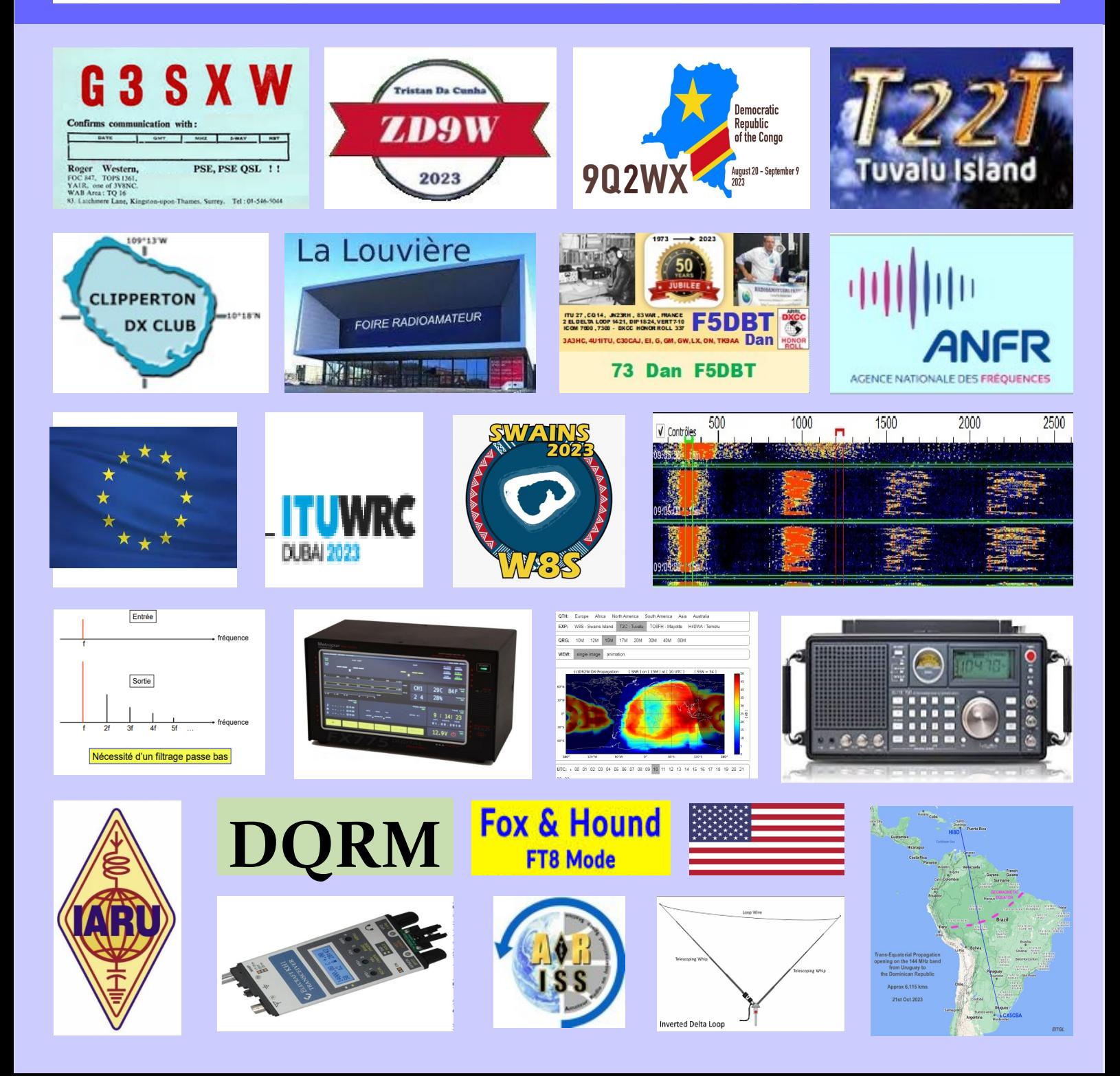

**Association 1901 déclarée** 

**Préfecture n° W833002643**

**———————————————**

**Siège social, RadioAmateurs France 146 Impasse des Flouns, 83170 TOURVES**

**———————————————**

**Informations, questions, contacter la rédaction via [radioamateurs.france @gmail.com](mailto:radioamateurs.france%20@gmail.com)**

#### **Adhésions**

**———————————————**

**[http://www.radioamateurs-france.fr/](http://www.radioamateurs-france.fr/adhesion/) [adhesion/](http://www.radioamateurs-france.fr/adhesion/)**

**———————————————**

**Site de news journalières <http://www.radioamateurs-france.fr/>**

> **Revue en PDF par mail Mensuelle 6 n°/an**

**———————————————**

**Identifiants SWL gratuits Série 80.000**

**———————————————**

**———————————————**

**Livre pour l'examen F4 Livre d'histoire Livre DX Asie Pacifique Livre antennes tome 1 et 2 Mémento trafic ( Envoyé par PTT )**

> **Interlocuteur de ARCEP, ANFR, DGE**

**———————————————**

**———————————————**

**Partenariats avec ANRPFD, BRAF, WLOTA, UIRAF, l'équipe F0, ON5VL,** 

#### **Bonjour à toutes et tous**

**Juste avant l'été, nous avions concrétisé le partenariat ANASROGEN / RAF. Depuis, les réunions se poursuivent et une activité radioamateur est prévue pour le printemps 2024 …**

**Cette revue est la dernière de 2023. ( La prochaine début janvier 2024) A cette occasion et suite à une demande d'informations, j'ai fait un petit résumé dans ce numéro de mon activité radioamateur depuis 55 ans !!! et donc un jubilé pour 50 ans d'indicatif ...**

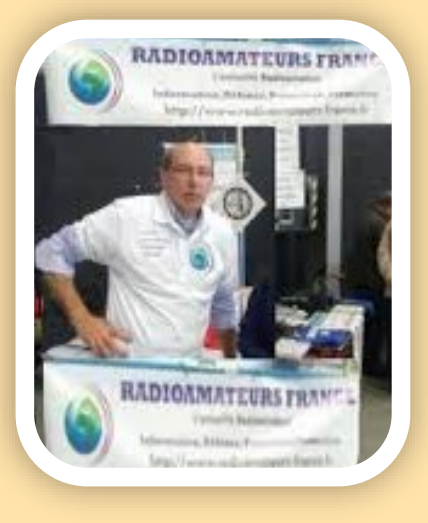

**Les salons se terminent pour 2023. Vous trouverez une comparaison entre La Louvière Belgique et un salon en Californie. Bien peu de différences. A chaque fois, un manque de temps, des frais de plus en plus importants pour les déplacements ( hôtel, carburant, autoroute …) font que la fréquentation diminue même si ce n'est pas l'envie de se retrouver, de discuter et de voir les nouveautés.** 

**Pour les achats, peu de réductions des prix lors de salons donc les commandes se font tout au long de l'année et ne changent pas grand-chose.**

**L'année à été particulièrement riche avec des revues de 130 à 145 pages très diversifiées afin que chaque OM ou SWL y trouve à lire plusieurs articles. C'est le choix que nous avons fait, l'accessibilité pour le plus grand nombre et aussi le fait d'être le plus disponible possible.** 

**Il peut parfois y avoir des oublis, bien involontaire, comme ce fut le cas début mars face à une douloureuse épreuve que j'ai subie. N'hésitez pas à ( si besoin) renouveler votre mail.**

**En 2024, nous suivrons le même rythme de parutions (1/1,1/3,1/5,1/7,1/9, 1/11). Tenez en compte pour vos annonces et autres publications.**

**Enfin l'année se termine et comme d'habitude, nous seront heureux de recevoir vos adhésions ou ré-adhésions … Celles-ci permettent de payer les dépenses de fonctionnement et autres bien modestes frais, malheureusement pas assez pour faire plus.**

**Si tous les abonnés à la revue versaient 1 euros, oui 1 euros, nous serions riches ( l'association).** 

**Il y a malheureusement pas assez d'adhésions mais beaucoup de demandes d'inscriptions pour recevoir les revues.**

**Tout est bon pour avancer, un OM nous encourage même en faisant un versement automatique par Paypal …** 

**15 ou 20 euros, est ce trop ?** 

**Et pour terminer sur le sujet, toutes les publications RAF sont disponibles.**

**Bonne lecture de ce numéro., et merci à tous les auteurs. N'hésitez pas à nous écrire pour nous envoyer des informations et/ou des articles, nous poser des questions, … Une adresse mail : [radioamateurs.france@gmail.com](mailto:radioamateurs.france@gmail.com) 73 de toute l'équipe, F5DBT / RAF.**

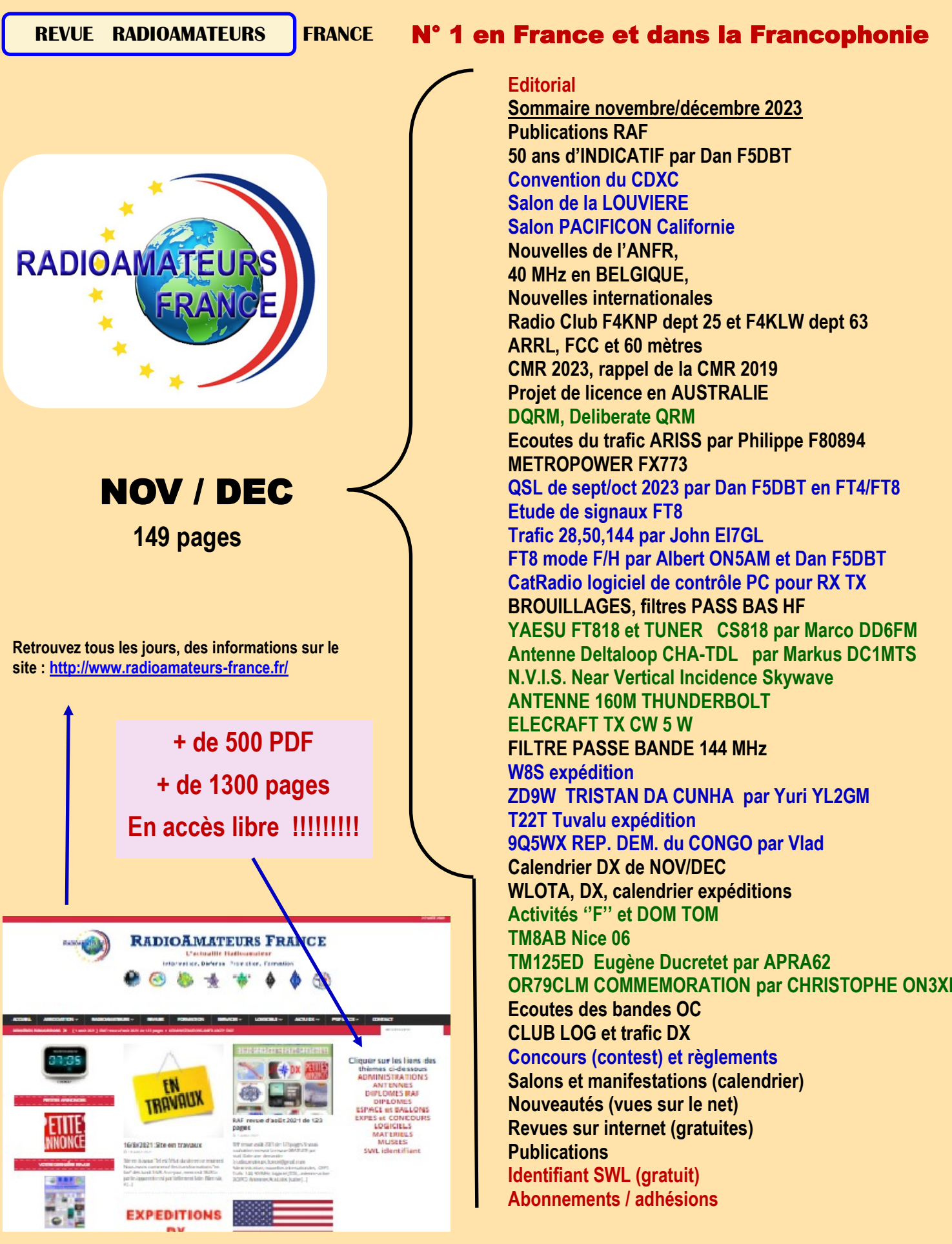

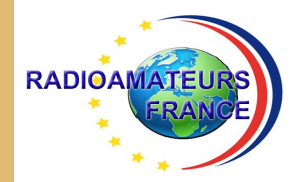

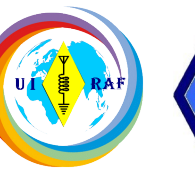

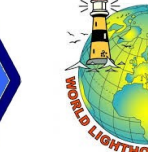

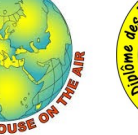

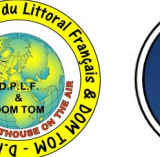

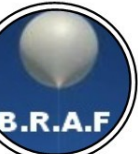

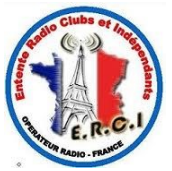

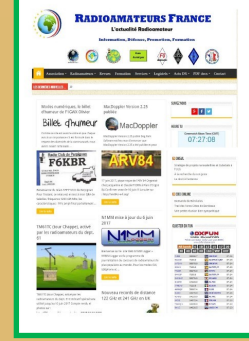

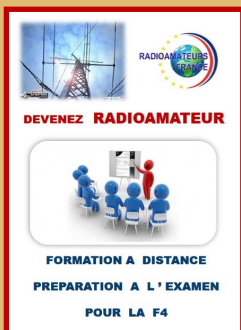

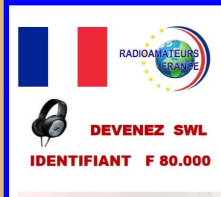

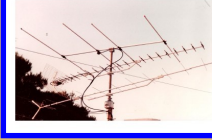

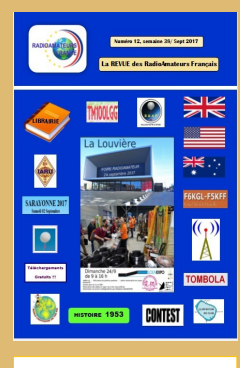

**BASE** de **DONNEES 500 PDF ACCESSIBLES** 

**PDF** 

## RADIOAMATEURS FRANCE

C ' est Une représentation internationale UIRAF Des partenaires ANRPFD, WLOTA, DPLF, BHAF, ERCI

Un site de news, [http://www.radioamateurs](http://www.radioamateurs-france.fr/)-france.fr/ Un centre de formation pour préparer la F4 Une base de données 500 PDF accessibles Attribution (gratuite) d'identifiant SWL, F-80.000 La revue " RAF " gratuite, 12 n° /an Adresse '' contact '' [radioamateurs.france@gmail.com](mailto:radioamateurs.france@gmail.com)

Contacts permanents et réunions avec l'Administration

Une plaquette publicitaire et d'informations Une assistance au mode numérique DMR

Une équipe à votre écoute, stands à Monteux (84), Clermont/Oise (60), La Louvière Belgique

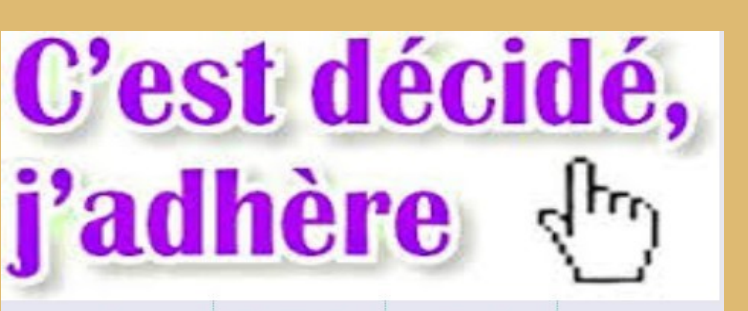

## Voir le bulletin en fin de revue

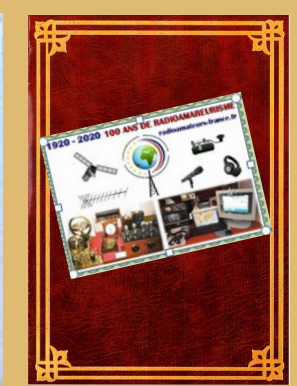

**PREPARATION I'EXAMEN** 

**RADIOAMATEUR - F4** 

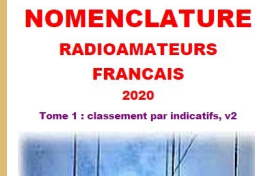

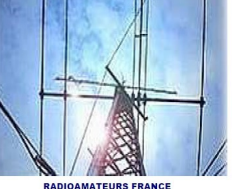

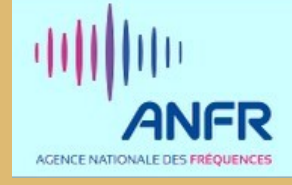

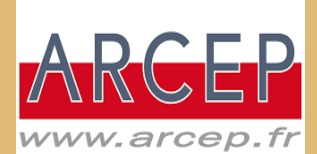

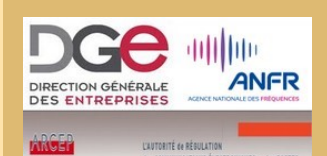

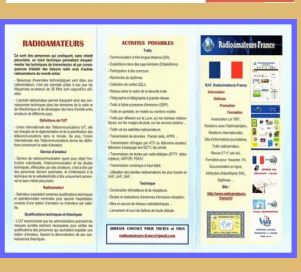

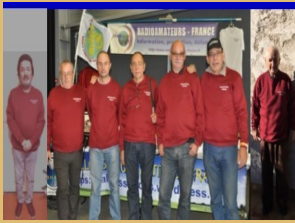

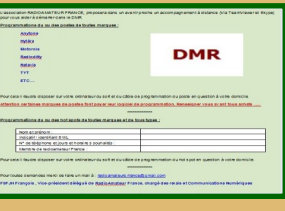

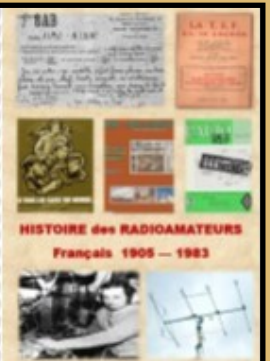

#### **NOMENCLATURE NOMENCLATURE NOMENCLATURE RADIOAMATEURS RADIOAMATEURS RADIOAMATEURS FRANCAIS FRANCAIS FRANCAIS** 2020 2020 2020 Tome 1 : classement nar indicatifs, v2 Tome 2 : classement par noms, v2 Tome 3 : classement par départements, v2 **RADIOAMATEURS FRANCE RADIOAMATEURS FRANCE RADIOAMATEURS FRANCE <https://www.radioamateurs-france.fr/nomenclature-raf/>NOMENCLATURE NOMENCLATURE**

**RADIO CLUBS** 2020

**NOMENCLATURE 2020**

Tome 1, classement par indicatifs, v1

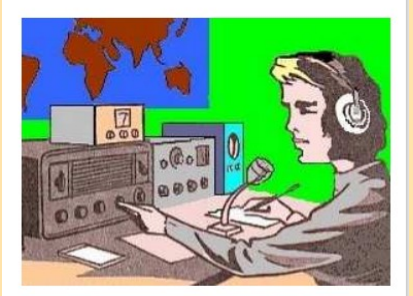

**RADIOAMATEURS FRANCE** 

# **RADIO CLUBS**

2020

Tome 1, classement par départements, v1

**RADIOAMATEURS FRANCE** 

## **<https://www.radioamateurs-france.fr/nomenclature-radio-clubs/>**

#### **NOMENCLATURE RAF**

Comme une autre associations nationale le fait depuis de nombreuses années, RadioAmateurs France a souhaité vous apporter cette nomenclature dans l'esprit de partage de notre association.

A chaque fois que nous développons quelque chose, il y a les ''satisfaits ravis'', ceux qui ''ne comprennent pas '' la démarche'' et les ''opposants'' … Nous avons, au moins, le mérite de faire quelque chose pour la communauté.

Bonne utilisation, 73 de l'équipe RAF

Le document est non modifié respectant le RGPD,

Il ne contient pas les stations en liste orange, Il n'y a que les stations de métropole, DOM-TOM. C'est le fichier distribué par l'ANFR

Si malgré tout, vous souhaitez ne pas apparaître, il faut passer en ''liste orange'' sur le site de l'ANFR.

Pour notre part, nous pouvons lors de mises à jour, vous "effacer" il suffit de le demander.

**PUBLICATIONS RAF '' ANTENNES''**

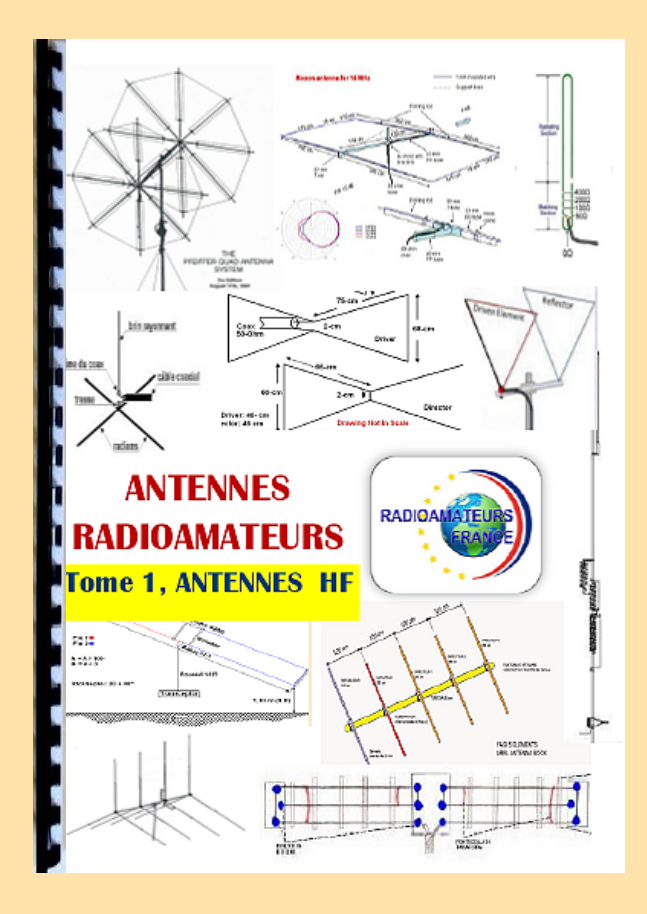

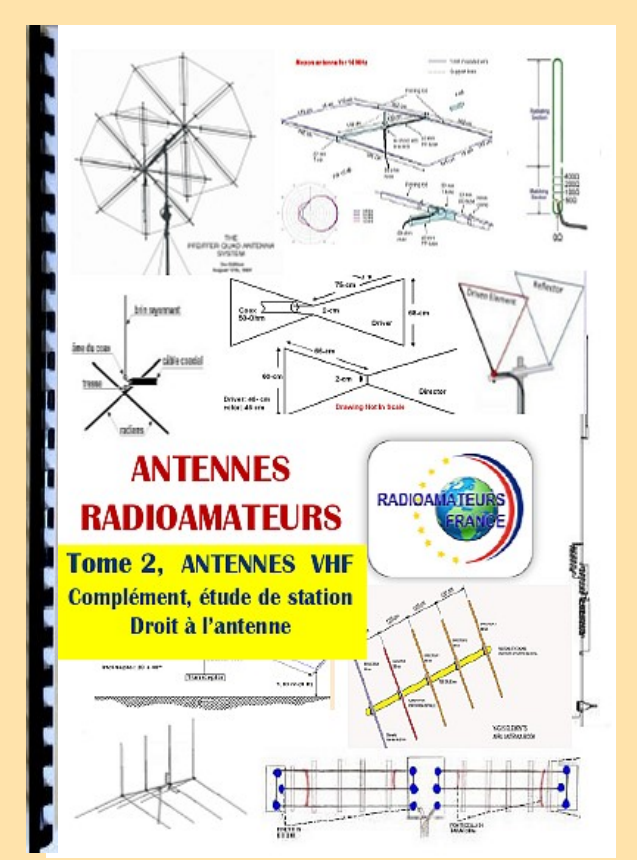

## **EXTRAITS DU SOMMAIRE**

#### **ANTENNES HF et 50 MHz**

Antenne Quad ou Yagi Ligne de transmission Doublet 5 MHz Doublet 4 0/ 80 mètres Verticale 7 MHz Doublet 7 MHz Le 160 mètres, L inversé Verticale 160 mètres Double Bazooka 50 MHz et HF Bandes WARC verticales Butterfly 2 éléments 5 bandes Butternut verticales 5bd HF Dipôle 30, 40, 80 mètres Delta Loop mono, multi-bandes Dipôle en ''V'' HF DX Commander multi bandes NVIS 60 mètres Half Sloper Hyendfed multi-bandes INAC multi-bandes Amplificateur d'antenne à boucle Filaires et G5RV multi-bandes Multi-bandes Loop HF Moxon 21, 28, 50, 144 Verticale Outback 2000 HF Multi-dipôles HF ………….

#### **DROIT A L'ANTENNE**

**VHF** Moxon Yagi 144 – 430 MHz 144 et 430, polarité Site comparatif antennes 144 MHz Comparaison types d'antennes Antenne Halo Antenne 144 / 430 MHz Antenne en ''J'' Slim Jim Polarité d'antennes Beam 144 et 430 %Hz Quad 50 MHz 2 éléments Record et antennes longues Antennes longues VHF Big Wheel Diverses antennes Quad 144 8 éléments La Quagi Log Périodiques Yagi 145 ………………….

#### **COMPLEMENT** Analyseur de câbles

Effet MCCE Câbles coaxiaux Prises coaxiales Ferrites et Baluns ………...

**Tome 1 Antennes HF Plus de 200 pages 37 euros port compris**

**Tome 2 Antennes VHF et plus**

**Plus de 160 pages 33 euros port compris**

**EXTRAITS DU SOMMAIRE**

#### **DX et QSL, ASIE PACIFIQUE**

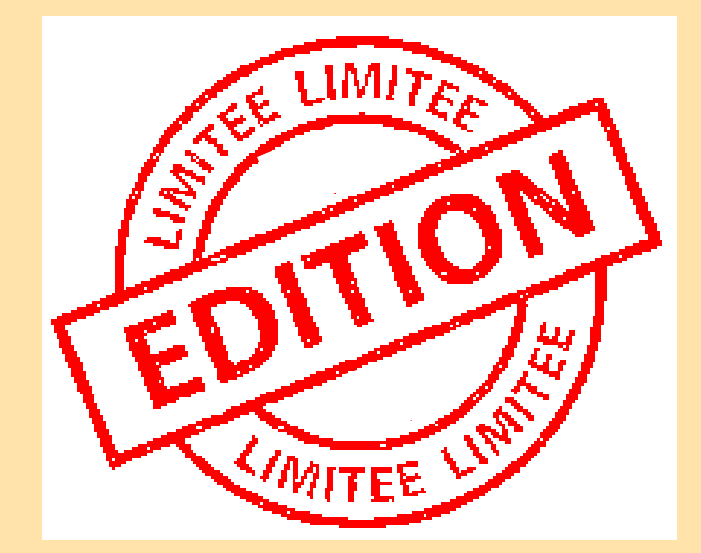

#### 144 pages recto verso Plus de 120 préfixes (passés et présents)

## **31 euros (port compris)**

**Commandes chèque ou paypal (faire un don) [https://www.radioamateurs](https://www.radioamateurs-france.fr/adhesion/)-france.fr/adhesion/**

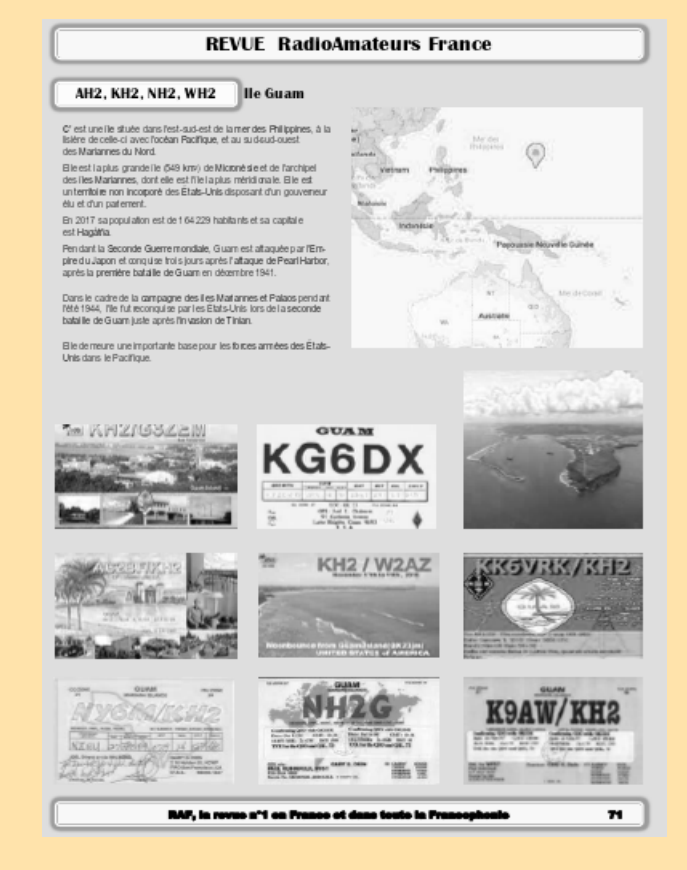

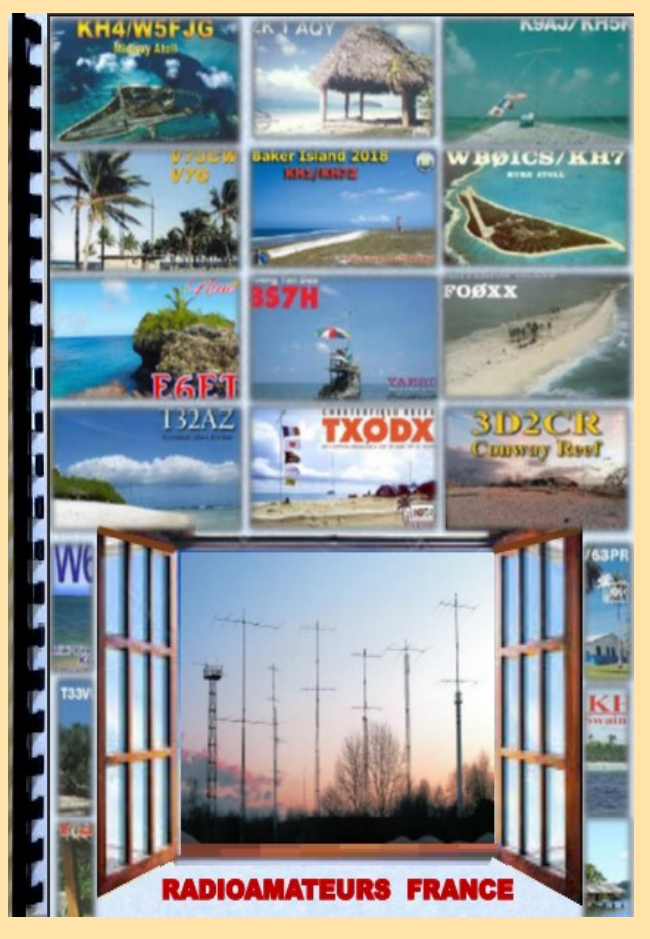

#### **PAGE EXEMPLE EXTRAIT SOMMAIRE**

**BT0, AC4RF** BT0 par AC4RF **BV** TAIWAN **BV9P** PRATAS **C2** NAURU **CE** CHILI **CE0X, XQ0X** SAN FELIX et AMBROSIO **CE0Y, XQ0Y** ILE de PAQUES **CE0Z, XQ0Z** JUAN FERNANDEZ (CRUSOE) **DU** PHILIPPINES **DU ex KA1** PHILIPPINES **DU ex KA1 à 9** PHILIPPINES ex KA1 à KA9 **E5 nord** CCOK nord **E5 sud** COOK sud **E6 (ZK2)** NIUE **FK NOUVELLE CALEDONIE FK / C** CHESTERFIELD **FO, TX** TAHITI **FO/A TX/A** AUSTRALES **FO/M TX/M** MARQUISES **FO/C TX/C** CLIPPERTON **FW** WALLIS et FUTUNA **H40** TEMOTU **H44 ILES SALOMON** 

#### **PUBLICATION HISTOIRE**

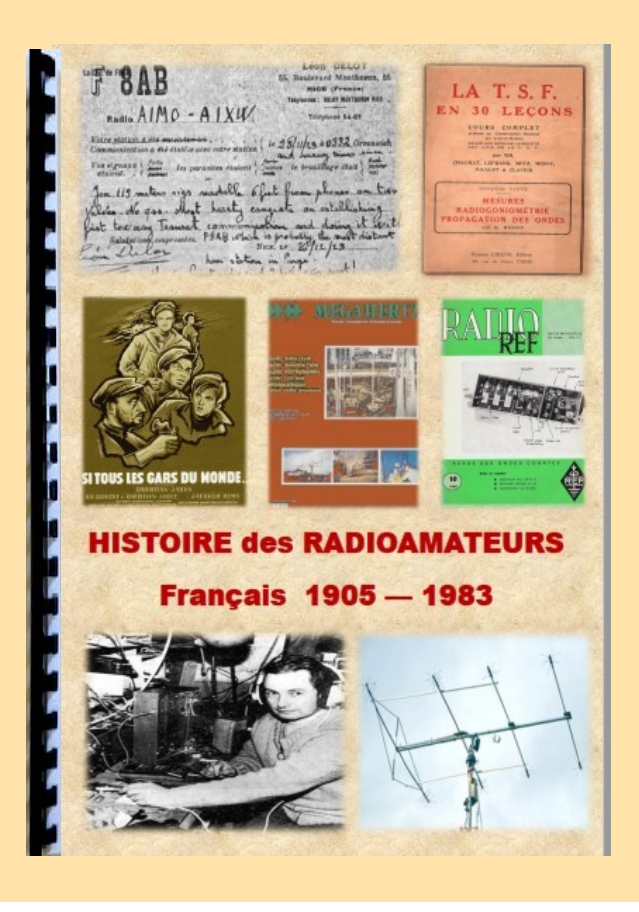

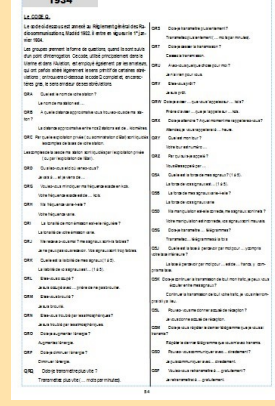

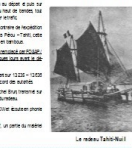

# DERNIERS EXEMPLAIRES DISPONIBLES

#### **Histoire des radioamateurs de 1905 à 1983**

**Ce document est la compilation des publications faites dans les revues RREF, Mégahertz et RAF de 1981 à 2019 par Dan F5DBT.**

**Dès les années 1970, j'ai archivé de nombreuses revues françaises et étrangères, livres et documents par abonnements, achats,dons et copies … Cette collection, j'ai souhaité la faire partager pour que l'on appréhende mieux l'histoire du radio-amateurisme et de la législation française à travers les faits, les oublis et le côté parfois nébuleux de certains faits.**

**Les publications sur ce sujet sont extrêmement rares et celle ci apporte sa contribution à un devoir de mémoire.**

**Bonne lecture, 73 Dan F5DBT.**

#### **SOMMAIRE**

 **Prologue pages 1 à 3 1905 à 1925 pages 4 à 19 1926 à 1929 pages 20 à 22 1930 à 1939 pages 23 à 69 1940 à 1949 pages 70 à 105 1950 à 1959 pages 106 à 144 1960 à 1969 pages 144 à 156 1970 à 1979 pages 157 à 165 1980 à 1984 pages 166 à 182 Références bibliographiques page 183**

## Histoire des radioamateurs de 1905 à 1983

186 pages 30, 00 euros le document 6.00 euros de port Soit 36.00 euros Règlement chèque ou Paypal

[http://www.radioamateurs](http://www.radioamateurs-france.fr/adhesion/)-france.fr/adhesion/

#### **PREPARATION à la F4 de RAF**

Depuis de nombreuses années, RAF diffusait par mail des cours mis au point par Dan F5DBT pour préparer l'examen radioamateur ou pour approfondir les connaissances.

Maintenant, nous avons transformé les pdf envoyés par mail en une publication dans une version complétée, enrichie avec des mises à jour …

Ce qui avait fait le succès des cours est maintenu, à savoir une formation minimum pour réussir l'examen.

Il n'est pas nécessaire d'obtenir 20/20 alors que 10/20 suffisent. Certains n'ont pas le temps, d'autres un niveau suffisant et ce qui compte c'est de réussir, il restera après à continuer de travailler pour améliorer et enrichir ses connaissances …

Nous vous souhaitons la bienvenue, un bon travail et la réussite.

73 Dan F5DBT et l'équipe RAF.

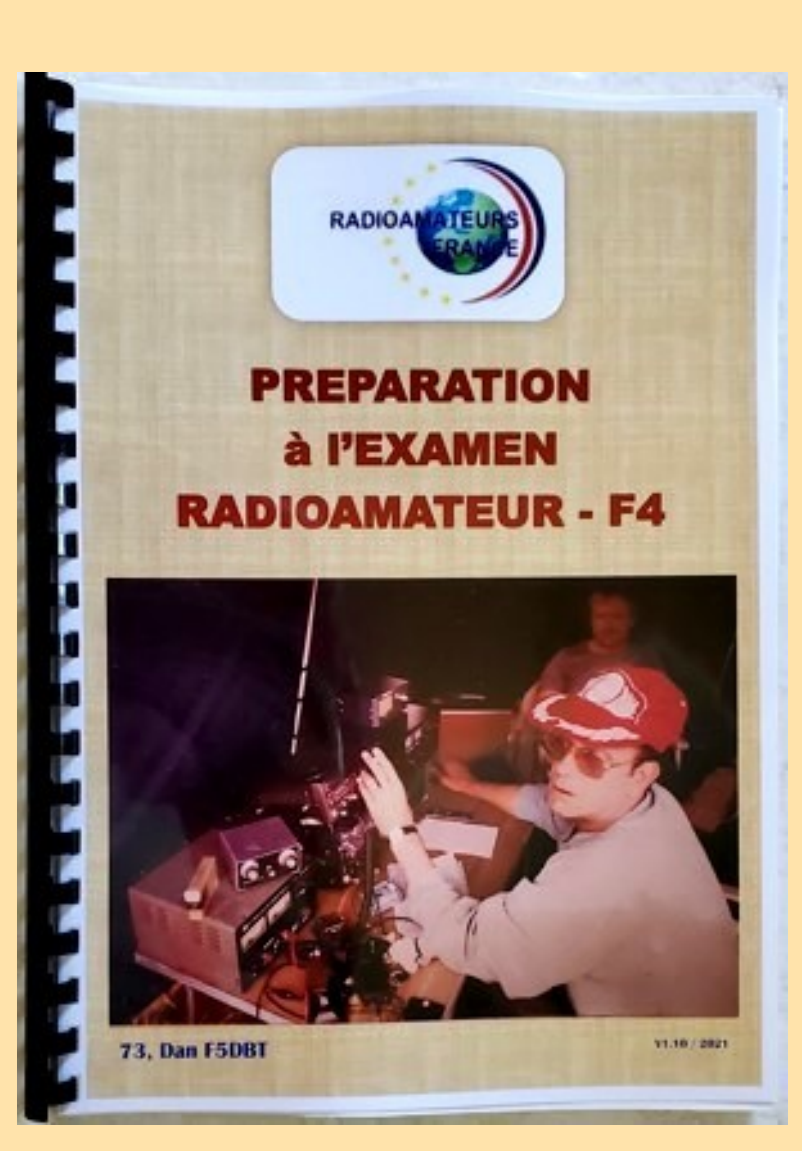

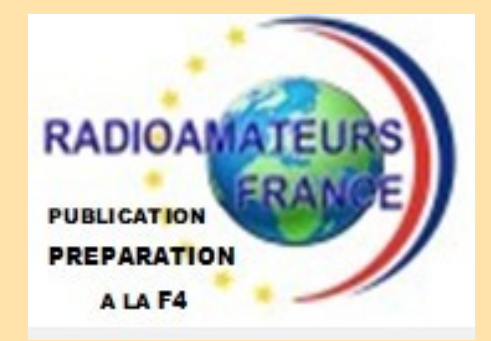

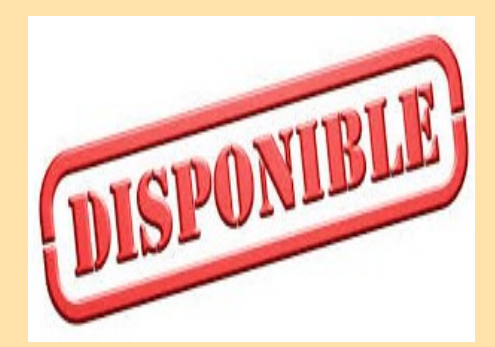

#### **Au sommaire:**

**Les textes en vigueur Un complément de documentation Les chapitres législations Les chapitres techniques Des questions réponses**

#### **ADHESION +**

**Le LIVRE de COURS =**

**36 euros chèque ou Paypal Rendez-vous sur la page https:// [www.radioamateurs-france.fr/adhesion/](mailto:https://www.radioamateurs-france.fr/adhesion/) ( Expédition du livre par la poste )**

**MEMENTO TRAFIC de RAF** 

**Bonjour à toutes et tous.**

**Voici le ''MEMENTO TRAFIC DX''. C'est une compilation des auteurs de la revue RAF. Vous y trouverez l'indispensable nécessaire à toutes les personnes OM ou SWL intéressées par le trafic et le DX en particulier.**

**Bonne lecture et utilisation. A bientôt en fréquence.**

**73 Dan F5DBT / RAF.**

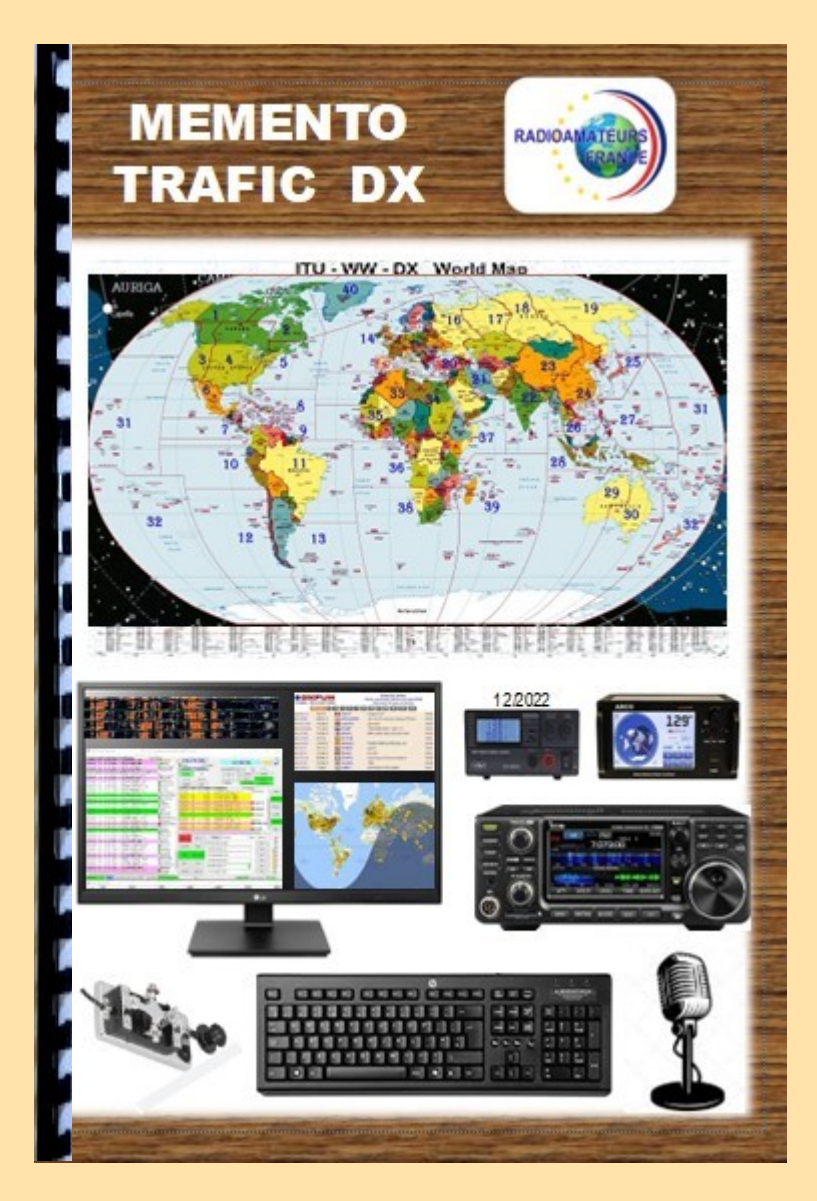

## **38 EUROS (port compris)**

**Commande par chèque ou Paypal Rendez-vous sur la page** 

**https://[www.radioamateurs-france.fr/adhesion/](mailto:https://www.radioamateurs-france.fr/adhesion/)**

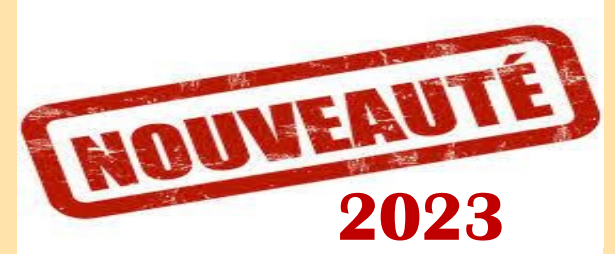

### **SOMMAIRE**

Arrêté du 6 mars 2021 Indicatifs temporaires Tableau ''bande de fréquences'' Pays appliquant la TR 61-01 et préfixes Fréquences SSTV, CW, IOTA, RTTY, QRP, JS8, PSK, JT9, JT65, FT4 et FT8 Régions UIT et fuseaux horaires Liste des préfixes par codes et noms **TRAFIC** Utilitaires 50 MHz Logiciels pointage antenne dans le monde Balises internationales IBP, Les bulletins DX

Cluster, mémo d'utilisation, code de conduite Expéditions, les records PSK reporter et propagation Pratique d'un QSO et règles élémentaires Le DX, comment faire ...et les "most wanted"

Recherche du DX et propagation

Site météorologique, Eclipse solaire

#### **LOGICIELS**

N1MM CONTEST, ADIF, cartographie des QSO JTDX, MSHV, WSJT-X, WSPR, FT8 expé GRID TRACKER cartographie, NETWORK TIME, DIMENSION 4 horloge, JS8CALL, JT65 et JT65 image LOG4OM2, MAC LOGGER? MULTI PSK, SWISSLOG WINLOG 32 (carnet de trafic), Contest modes numériques **Propagation** :

Propagation HF, TEP, site, cycles solaires VOACAP, ligne grise

#### **Le matériel :**

Stations, accessoires, amplificateurs, interface, rigpi, rotors, …

**Les QSL** :

QSL, EQSL et diplômes, LOTW, PSK club

## **PROPAGATION des ONDES**

**L'étude de la propagation est une des bases de l'écoute et du trafic que ce soit en HF ou en VHF et plus.** 

**Pendant de nombreuses années, le livre de Serge F8SH sur les circuits de communication a été un livre indispensable mais l'arrivée d'internet et de nouveaux modes numériques ouvrent d'autres horizons.**

**Ce livre est une compilation des articles et compléments par F5DBT dans la revue RAF qui devrait vous apporter des informations actualisées et pratiques bien utiles et passionnantes pour l'activité radioamateur.**

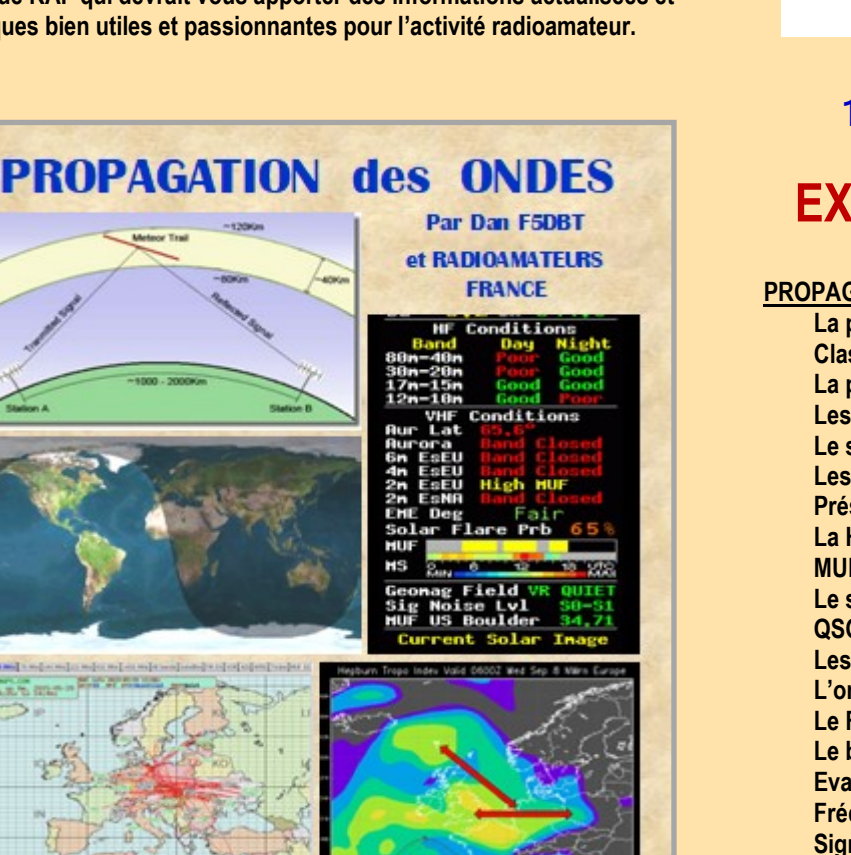

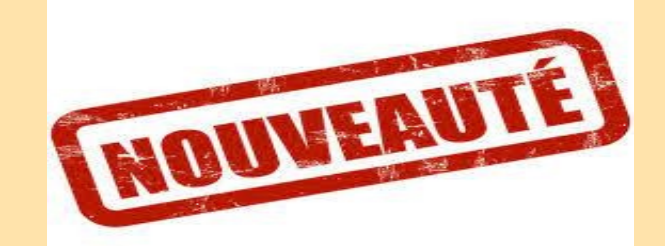

## **1 MARS 2023**

# **127 PAGES FORMAT A4**

## **EXTRAITS du SOMMAIRE**

**PROPAGATION des ONDES RADIO**

**La propagation des ondes, présentation Classification des gammes de fréquences La propagation des ondes radio Les cycles solaires, le ''25'' Le soleil et les interférences radio, les taches Les conduits de propagation Présentation pratique La HF, les couches ionisées MUF et LUF Le soleil : taches et indices QSO et propagation Les sporadiques ''E'' L'onde de sol Le Fading ou QSB Le bruit radioélectrique Evaluation des circuits ionosphériques Fréquences MUF et LUF Signaux entre l'émission et la réception, saut(s) Couches ionosphériques D, E, F1, F2 Propagation et antennes Propagation anormale Propagation des ondes en VHF et plus Les conduits de propagation Ondes et variation de la hauteur du terrain L'éclipse solaire Les aurores boréales MS - Météor-Scatter NVIS, Ondes Radio ionosphériques …. …. Etc ...**

# **38 EUROS (port compris)**

**Commande par chèque ou Paypal Rendez-vous sur la page** 

**https://[www.radioamateurs-france.fr/adhesion/](mailto:https://www.radioamateurs-france.fr/adhesion/)**

## **55 ans de RADIOAMATEURISME, 50 ans d' INDICATIF par Dan F5DBT**

**Bonjour à toutes et à tous Sur ma page QRZ.COM, on peut lire …**

**Ex : EI/F5DBT, G/F5DBT, GM/F5DBT (iota eu008, eu009, eu010, eu123), GW/F5DBT (iota eu124), LX/F5DBT, ON/F5DBT, 3A3HC, 4U1,2,3,4, 5, UIT, C30CAJ, TK9AA, ... Et : TV6MED (IOTA eu095 et eu070), FF6REF, FF0XX, TV1,2,3,4,5,ITU, TV9DX/mm, TV6UIT, TW1D, TV6SDP, F6KPP 73 à tous, F5DBT Dan** Transceiver IC7300,

Boucle delta 2 éléments 21 MHz, boucle delta 2 éléments 28 MHz, dipôle 18 / 24 MHz, boucle delta 14 MHz, dipôles 3.7 et vertical 7.1 / 10 MHz 100% QSL via LOTW (dxcc) et EQSL, QSL direct. Pas de QSL via bureau.

**En voici un peu plus :**

#### **Nom, prénom, indicatif, qualité ?**

Galletti, le même nom que mon cousin qui vécut en Savoie, dans les années 1913.

« La station radio de Galletti, très puissante et sophistiquée pour l'époque, était destinée à réaliser des émissions transatlantiques. En 1913 et 1914, il réussit à communiquer avec la station de Tuckerton (New Jersey),  $\mathcal{D}$  ...

(Un article complet, a été diffusé par RadioAmateurs-France).

Daniel, parfois Dan, diminutif utilisé par un grand radioamateur et ami aujourd'hui décédé : F9RM (Nice).

Président, mais cela ne veut pas dire grand chose, je préfère membre de l'équipe « RadioAmateurs-France »

F5DBT, indicatif attribué par l'Administration.

#### **Comment je suis devenu radioamateur ?**

A la fin de l'année scolaire 1968, j'ai lu un article qui parlait des radioamateurs, c'est vrai qu'à ce moment là on ne sortait plus beaucoup !!! Et j'avais du temps de libre.

Une publication dans une revue pour les jeunes, on y parlait de gens qui avec des postes et des antennes communiquaient avec le monde entier, en français, en anglais, en utilisant parfois le morse (CW) et un langage codé ...

Pour moi, une façon de voyager (à domicile), de pratiquer les langues étrangères, d'apprendre la géographie, d'avoir des correspondants dans le monde entier, passionnantes perspectives.

Le collège m'a laissé le temps de faire de l'écoute, beaucoup d'écoute, puis un déménagement dans le sud, à côté de Marseille m'a permis de développer mes connaissances, en m'inscrivant dans un radio-club, car dans l'isolement, pas de livres, pas d'internet à cette époque L'apprentissage, le lycée ne m'a pas enseigné grand chose sur le sujet.

L'écoute, ah ! Oui j'en ai fait, et même beaucoup. J'ai participé et gagné le Championnat de France d'écoute (3 fois), organisé par le REF.

Le matériel : FR50B et FT250, antennes long fil et dipôle.

On disait à ce moment là, que pour être un bon opérateur il fallait savoir écouter.

Au radio-club (F6KPP) dirigé par F6AIN, et avec quelques nouveaux amis SWL, on s'est préparé du mieux possible pour passer le certificat d'opérateur.

Difficile, car les cours étaient sporadiques, incomplets …des bribes d'informations ... Mais en même temps on y parlait de "contests" phonie (SSB) et graphie (CW), parfois de

bricolage (montages, fabrication d'antennes, d'émetteurs et récepteurs VHF), c'était aussi et surtout un lieu de rencontres entre les débutants que nous étions bien modestement et les "pro", c'est à dire les opérateurs anciens ou nouveaux.

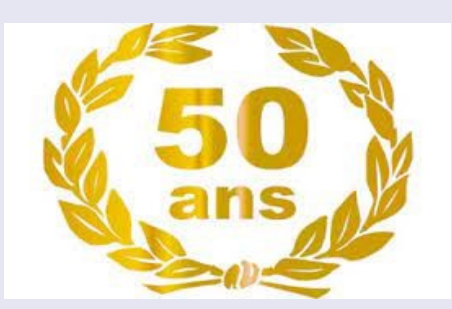

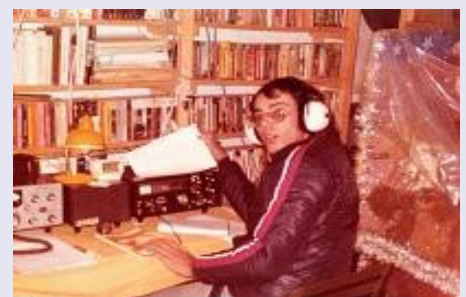

**SWL, champion de France , années 1970**

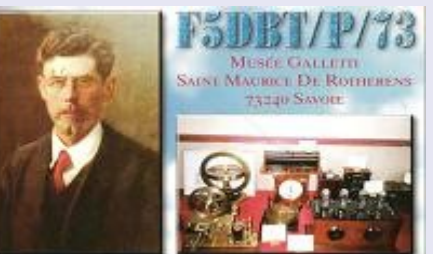

**Activation du "musée Galletti** 

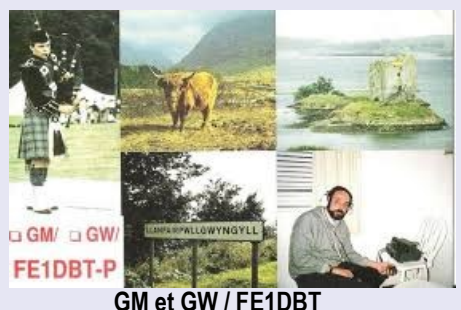

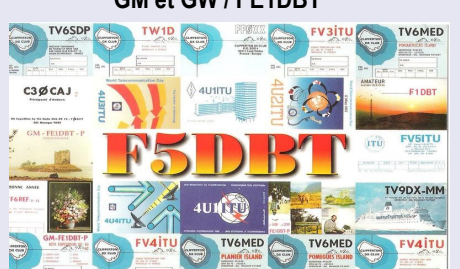

**Une QSL de quelques activités**

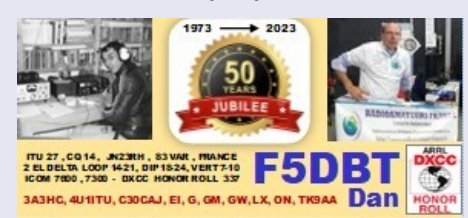

73 Dan F5DBT

**La e.QSL 2023, 50 ans d'indicatif**

#### **Et le REF (Réseau des Emetteurs Français) ?**

Le REF, on en parlait peu, c'était une entité, lointaine (à Paris) avec une revue … il y avait déjà ceux qui étaient abonnés et … "les autres". C'est aussi là que l'on m'a fait comprendre que pour passer "l'examen", il était plus que souhaitable d'adhérer !

C'est ce que j'ai fait, comme de passer l'examen de conduire et le certificat d'opérateur. J'utilisais alors un récepteur à lampe et un émetteur à tubes avec au final une 03/12.

Anecdotes, on avait encore : le filtre secteur, l'ondemètre à absorption et le marqueur à quartz.

Les questions, le jour J portèrent sur la législation, le QSO type, puis l'émetteur, le récepteur, les réglages, le creux de plaque, les lampes triodes et pentodes avec les pentes, circuit d'antenne, bouchon, les condensateurs série et parallèle, calculs fréquences / mètres / longueurs d'ondes, loi d'ohms et autres formules de Thomson, circuits oscillants, etc.

#### **Et a rè ?**

J'ai continué l'écoute, et en même temps, j'ai commencé à faire quelques contacts …je repense à Pierre F9IU, Pierrot F6DBU, Christian F6CLZ et beaucoup d'autres.

Comment les citer tous ? Il faudrait une page entière, pourtant je m'en souviens comme si c'était hier, je ne les ai pas oubliés et l'on se revoit avec plaisir.

J'ai rendu visite à beaucoup, je les ai accompagnés dans des sorties sur des points hauts, et lors de réunions dans et hors du département ... Cela me frustrait car je ne contactais personne au-delà du département.

Avec audace, j'ai commencé à faire du portable sur les points hauts proches de Marseille avec un récepteur transistorisé, un émetteur de quelques watts et une 8 éléments VHF.

Mieux mais insuffisant. Je suis parti à l'Aigoual (départements 30 et 48 selon ou on se trouve), au Pilat (42), à la Bonette (06) et enfin j'ai pu contacter presque tous les départements français, et les pays limitrophes.

En augmentant : la puissance, le nombre d'éléments de l'antenne (16 de chez Tonna) et sans oublier le pré ampli à la réception, batteries toujours et peu après le groupe électrogène.

#### **Alors** ? De la technique ?

Au tout début non, je n'avais rien lu sur ce sujet, c'est au radio-club que j'ai vu des montages, mais peu d'informations et d'explications ...

Ma formation étudiante puis universitaire (biologiste) n'étant pas sur le sujet de l'électricité et encore moins de l'électronique on m'avait tout juste expliqué le fusible !!! Qu'il m'avait été nécessaire d'apprendre pour avoir des connaissances théoriques à l'examen.

C'est toujours en lisant beaucoup que j'ai commencé, certes bien modestement avec

la réalisation d'une alimentation 12 volts, puis variable et de puissance.

Plus dur, un récepteur, un émetteur VHF, ampli et pré ampli, et les antennes, sans parler de logiciels, comme la poursuite site et azimut écrit en DOS, et oui, c'était hier.

Changement de classe, activités en VHF, UHF, en TVA (télévision amateur en 438.5), contests (IARU, IOTA, WWDX, …)

Expéditions en 3A (Monaco, 3A3HC), G, GM, GW pour activer des IOTA UIT opérateur 4U1 (2, 3, 4, 5 …) ITU … etc.

TV6 MED, activation des îles devant Marseille et Toulon, /TK la Corse ... Etc. Mission à la RSGB (Londres), UIT (Genève), l'Administration ...

**DXCC**, je me suis pris au jeu, 100, 200, ... jusqu'à l'Honor Roll, mais là, j'y ai passé beaucoup de temps avec des antennes mono bandes 4, 5, 6 éléments et 4 bandes 5 éléments ... C'était dur (comme de monter dans la nuit au pylône, sous la neige) mais passionnant. Et en 2000, l'HONOR ROLL. **Et en 2023 … 341 entités DXCC.**

**Les QSL**, pour les contacts en fixe, contests, ou expéditions, 1 QSO = 1 QSL, par politesse, j'ai ainsi envoyé 100.000 cartes remplies à la main puis par étiquettes.

C'est durant cette période que je me suis inscrit et ai participé au CDXC (Clipperton DX Club) ou là aussi j'ai rencontré des gens extraordinaires, passionnés, attachants par leurs connaissances, expériences mais aussi l'accueil et le partage.

Je pense au passé avec Eva PY2PE, Ted F8RU, Antoine TK5BA, bien sûr Christian FY5AN du réseau d'informations DX ou je tenais à être présent lors de mes "activités DX" comme beaucoup. Mais aussi à Gérard F2DX, Jacky F2CW, Dany F5CW, Joël F3CJ, Paul F6EXV, qui ont mon amitié indéfectible et tant d'autres ... tous attachés au radio-amateurisme.

Les anciens aussi qui m'ont aidé comme Pierre F8BO, Serge F8SH, mais aussi les "Vézard' de GES, Paul F2YT, Gérard F2VX, Jean Michel F6AJA ...

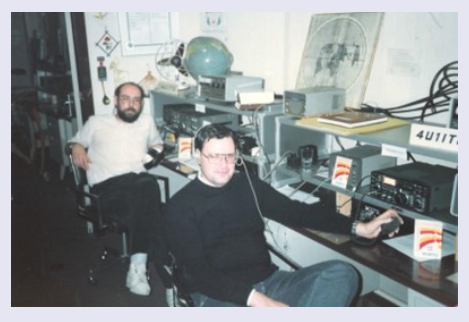

Opérateur à 4U1ITU avec Michel F1HVU

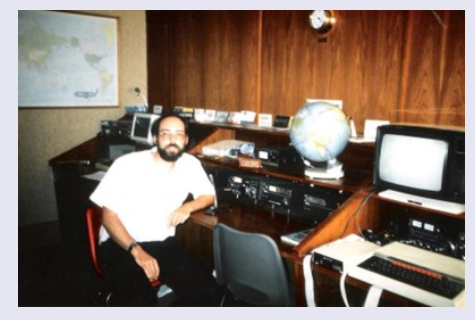

Guest opérateur à la RSGB (Londres)

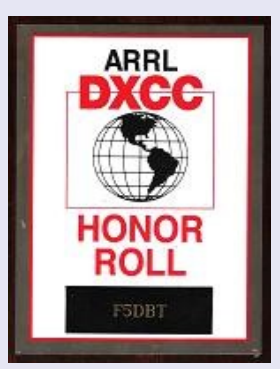

**Enfin ce fut la création du radio-club de Marseille FF6KPP, ou il y eut jusqu'à une centaine** d'adhérents, pendant 10 ans.

#### **Po r oi u tel ccè a ra io-cl b, alor 'a jo r ' i, il o t e erte e vite e ?** Le

suivi, la disponibilité 11 mois par an pendant 10 ans.

Les cours, de la technique, des concours, des animations, et surtout de l'information.

J'ai organisé des sorties concours VHF, puis expéditions en Andorre C30CAJ, Corse TK9AA, 4U1I-TU, /3A, et bien sûr toute la série IOTA avec l'indicatif TV6MED ...

#### C'était un radio-club indépendant très vivant.

Cette structure m'a donné la possibilité de rencontrer beaucoup de gens passionnants, je pense aux élèves, à tous, à F1HVU, aux formateurs F1FYZ (SK), F1JEG sans parler de Roger F5JMY (SK) mon ami, un père ... Je pense à eux, et je les remercie tous ou qu'ils soient.

#### **Pour en revenir au REF...**

On va faire court car sinon on y passerait la journée

Les OM's du département n'ayant plus de volontaire, m'ont demandé de les représenter. Je me suis investis dans l'association REF mais pas seulement. Que les gens soient adhérents ou pas, l'aide et la considération était la même.

Un jour de 1979, le REF s'est retrouvé "en faillite" c'est ainsi que l'on dit quand la caisse nationale est vide, qu'il n'y a plus de fichier des membres, etc. ... Je me suis retrouvé à Lyon, élu, lors d'une Assemblée Générale, représentant de la région. C'est ce que l'on a appelé « 1980 le renouveau **du RE** ».

#### **Il faudrait ne pa oublier que i, cette équipe n'avait pa été là et fait ce qu'elle a fait, il n'y aurait plu e RE aujourd'hui,** Toute l'équipe a travaillé d'arrache-pied, et en payant de sa poche

Il n'y avait pas de remboursements, et imaginez tous les mois l'allez retour en train et hôtel, à Paris. C'était un budget énorme qui sortait de ma poche, pour un jeune, fût' il le plus jeune administrateur (un bien grand mot là encore).

Mais bon, quand on y croit.

Au bout de quelques années, les caisses furent pleines grâce à l'aide de beaucoup. J'ai continué comme conseiller avec la Présidente Thérèse **6E Z (SK), pui ean ierre 5 OD. Tou deux, de gen trè bien, beaucoup de qualités, de vrais amis.**

Ayant d'autres idées, j'ai quitté toutes fonctions, mais les informations arrivaient, et comme toujours après le beau temps, la pluie. Des choses pas claires, c'est le moins que je puisse dire ici, et dans tous les domaines. Heureusement, ou malheureusement, c'est une association et pas une entreprise.

Ah j'allais oublier Mégahertz et Silvio F6EEM avec qui j'ai collaboré pour la diffusion de nombreux articles.

Idem avec le REF ou j'ai publié plus d'une centaine de pages, oui je dis bien plus de 100 sur l'histoire de la radio, du radio-amateurisme et de la législation, jusqu'au jour ou, un F5 (SK aujourd'hui) m'a interdit de publication (comme d'autres auteurs).

J'y suis retourné une dernière fois, il y a quelques années (Présidence F1DUE), pour tenter d'aider en matière de finances (étant professionnellement spécialisé) mais face à la foire et l'opposition de tous à tout, le séjour fut très court.

**Le Président actuel ?** La page est tournée.

#### **Alor , arl '' RAF '' Une très grande satisfaction d'apporter une pierre à l'édifice.**

Par l'expérience, les désaccords de stratégie pour l'association, et le radio-amateurisme, et des choses... qui m'étaient inacceptables, j'ai, et plus exactement, "nous" avons créé en 2012, l'association RadioAmateurs France - RAF, pour la promotion, la défense, l'information, la formation ...

Face à un état de faits et un monopôle, Il y a maintenant qu'on le veuille ou non, un contre pouvoir, une alternative, et je ne dis pas "opposition" car il n'y en a pas.

Il y a un, des choix, en matière de radio-amateurisme et, tant qu'une association n'a pas une attitude et des positions contraires à l'intérêt général, chacun est libre. Il faut le préciser, même face aux menaces, plaintes et autres ... reçues (au début).

C'est vrai que nos actions dérangeaient, jalousies, problème d'égo.

#### Maintenant je pense que cette voie ne doit pas être mauvaise quand on voit la progression avec :

1 sites

…….

Une revue lue par plusieurs milliers dans le monde entier Des échanges et réunions avec les Services de l'Administration, Des contacts avec les associations étrangères (EA, I, DL, G ...) et Francophones (VE, ON, LX, 3A), Des livres (7 différents) 2 timbres radioamateurs Des stands dans les salons en France et Belgique

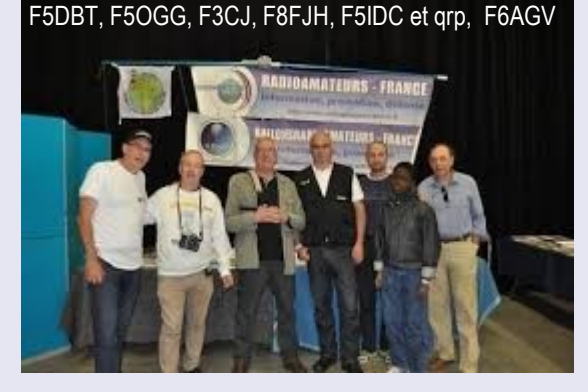

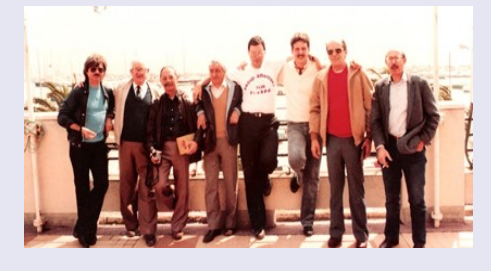

**Radioamateur, et amateur radio ?** Je pense qu'avant tout il faut poser le décor :

La radio est l'activité, professionnelle ou de loisir, parfois les deux.

Quand on emploie dans des textes le mot de "Service amateur", c'est une terminologie ancienne adaptée à des textes administratifs en matière de communications. Chaque profession ou activité à ses codes, ses expressions, son langage.

Puis les participants ... qui forment tous une grande famille, comme des parents, des cousins, et autres ...

Il y a les radioamateurs, les cibistes (terme générique), les écouteurs, ceux qui s'intéressent aux postes TSF ...

A l'intérieur de chaque groupe, il y a des tendances, c'est à dire toute une variété d'activité et donc d'utilisateurs.

#### La CB

Ressemblance ne veux pas dire même chose. Pour rester dans le cas général, il y a des différences fondamentales comme l'examen, la technique et autre …

C'est pour cela qu'il y a un certain nombre de personnes de cette catégorie qui s'intéressent au radio-amateurisme et franchissent le pas. C'est tout à fait normal et il faut les encourager.

#### **Et auiourd'hui?**

Très heureux qu'il y ait une autre association généraliste nationale (RAF), et, si elle avait existé auparavant, j'y aurai adhéré dès le début. C'est clair ? ... J'espère que oui.

La radio d'amateur m'a beaucoup donné, et j'espère que je lui rends **bien en participant et en aidant du mieux possible.** 

Elle m'a appris par la force des choses la géographie, l'histoire **( pécifique), la technique … le trafic bien ûr, mai urtout m'a donné**  l'occasion de rencontrer beaucoup de gens radioamateurs ou non, **mai tou pa i nnant , certain ont devenu de ami , entiment que j'e père partagé et je le en remercie.**

J'ai repris mes activités IOTA et contests, je prépare des antennes et j'expérimente toujours.

Je rencontre toujours des OM passionnants qui deviennent des amis comme Yukinori JA3VWT, Benoit ON4BEN, Albert ON5AM, EI6CK Guy, Luc VE2LUQ …

#### **Des regrets à formuler ?** Oui ? Un en particulier.

En n'adhérant plus, je ne peux plus recevoir certaines QSL et je regrette de ne pouvoir répondre à tous ceux qui sont aussi piégés par ce système.

#### **Une remarque à ajouter ?** Oui et non.

Je lis ici et là, qu'untel n'est pas un "radioamateur", tout cela écrit avec des in sultes, des grossièretés et autres par des gens ayant un indicatif ! Alors je pose une question : sont-ils radioamateurs eux-même ? Je ne le pense pas, l'indicatif ne fait pas le radioamateur, comme l'habit ne fait pas le moine.

Le radio-amateurisme c'est un ensemble de choses dont des valeurs avec entre autres le respect, l'apprentissage de la radio, le partage, l'échange du savoir

C'est un état d'esprit lié à un loisir, ce n'est surtout pas un champ de bataille pour égarés ou malades comme on peut malheureusement le voir aujourd'hui, même si ceux-ci ne représentent qu'une poignée de personnes.

A vous lecteurs je dis, radioamateurs ou SWL, il y a tant à apprendre, à faire et à découvrir, l'étendue du sujet est tellement vaste qu'il y en a pour tous et que chacun y trouvera quelque chose. Après l'écoute puis 50 ans d'indicatif, je suis toujours aussi passionné. **<u>selon l'expression, 73 à toutes et tous, F5DBT, Daniel</u>** 

Si vous souhaitez me contacter, une adresse mail : **ra ioamate r .fra ce@gmail.com**

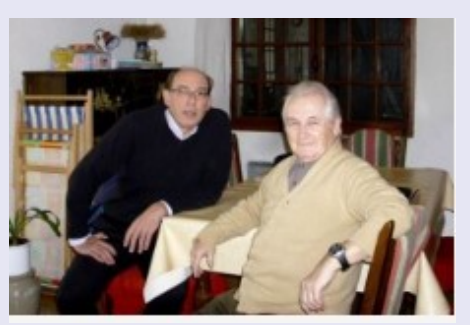

Avec Jacques F6HBN Président de l'ANRPFD

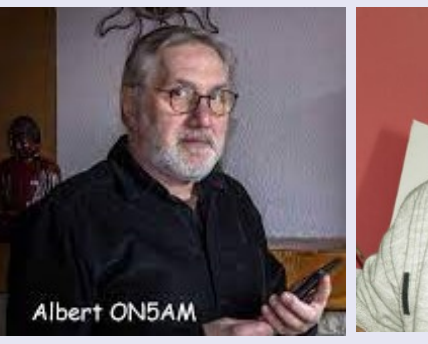

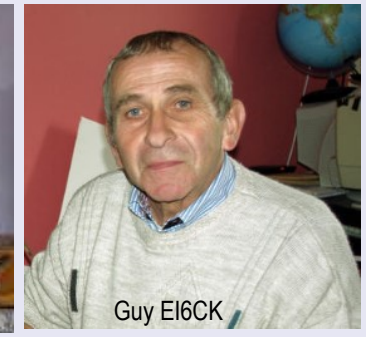

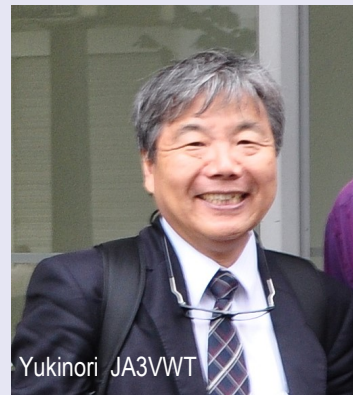

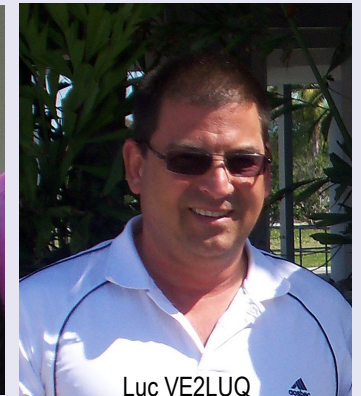

Je n'ai pas intégré tous les amis en France, il y en a beaucoup et je ne voudrais pas en oublier.

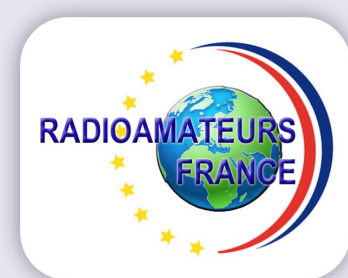

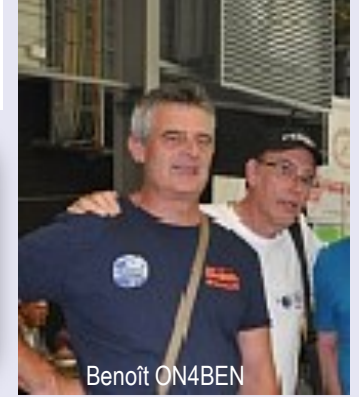

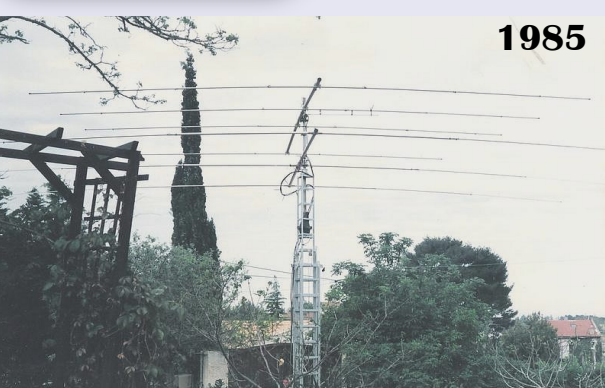

109°13′W

**CONVENTION du CDXC 8-10 septembre 2023 ILE OLERON** 

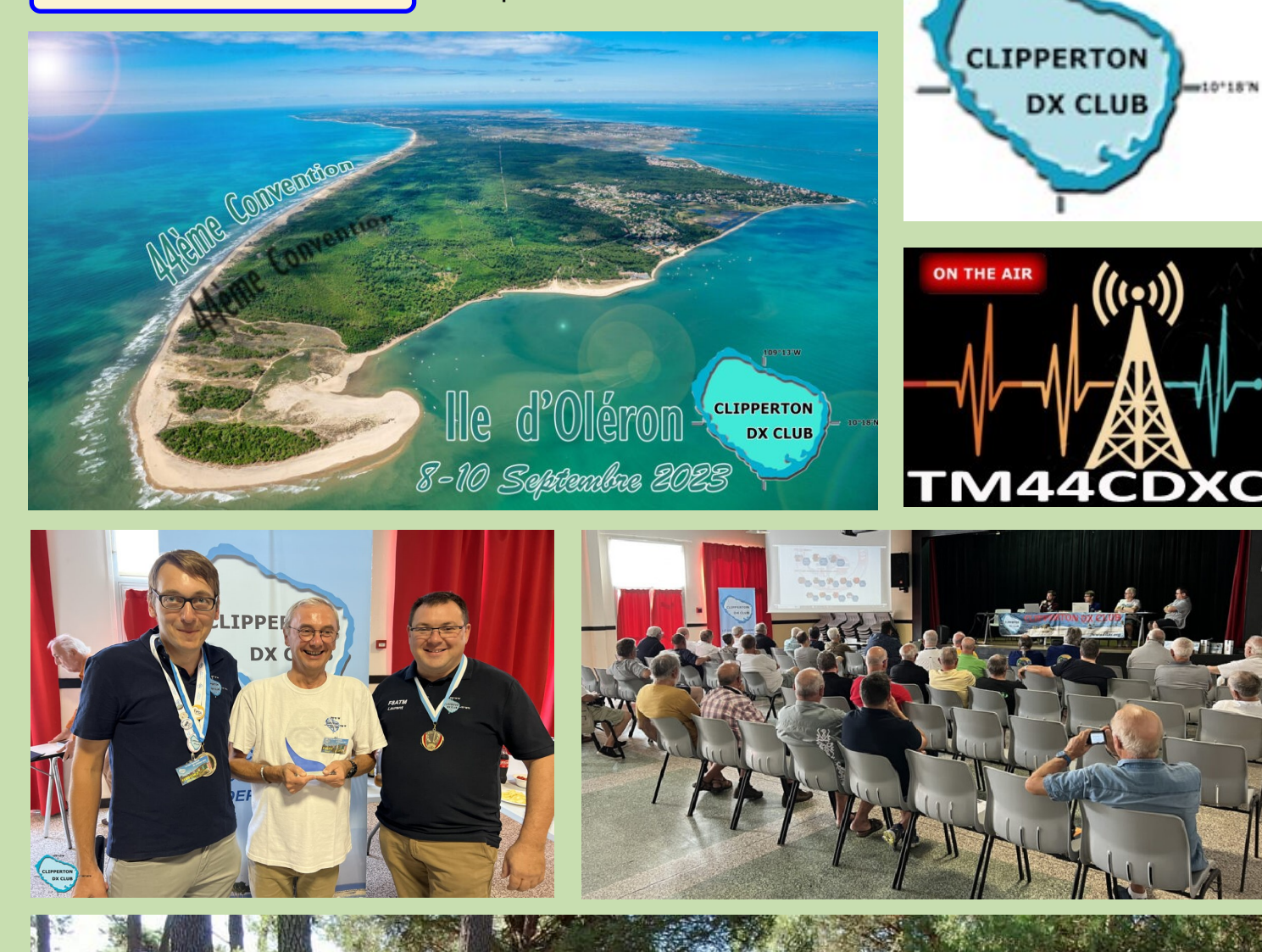

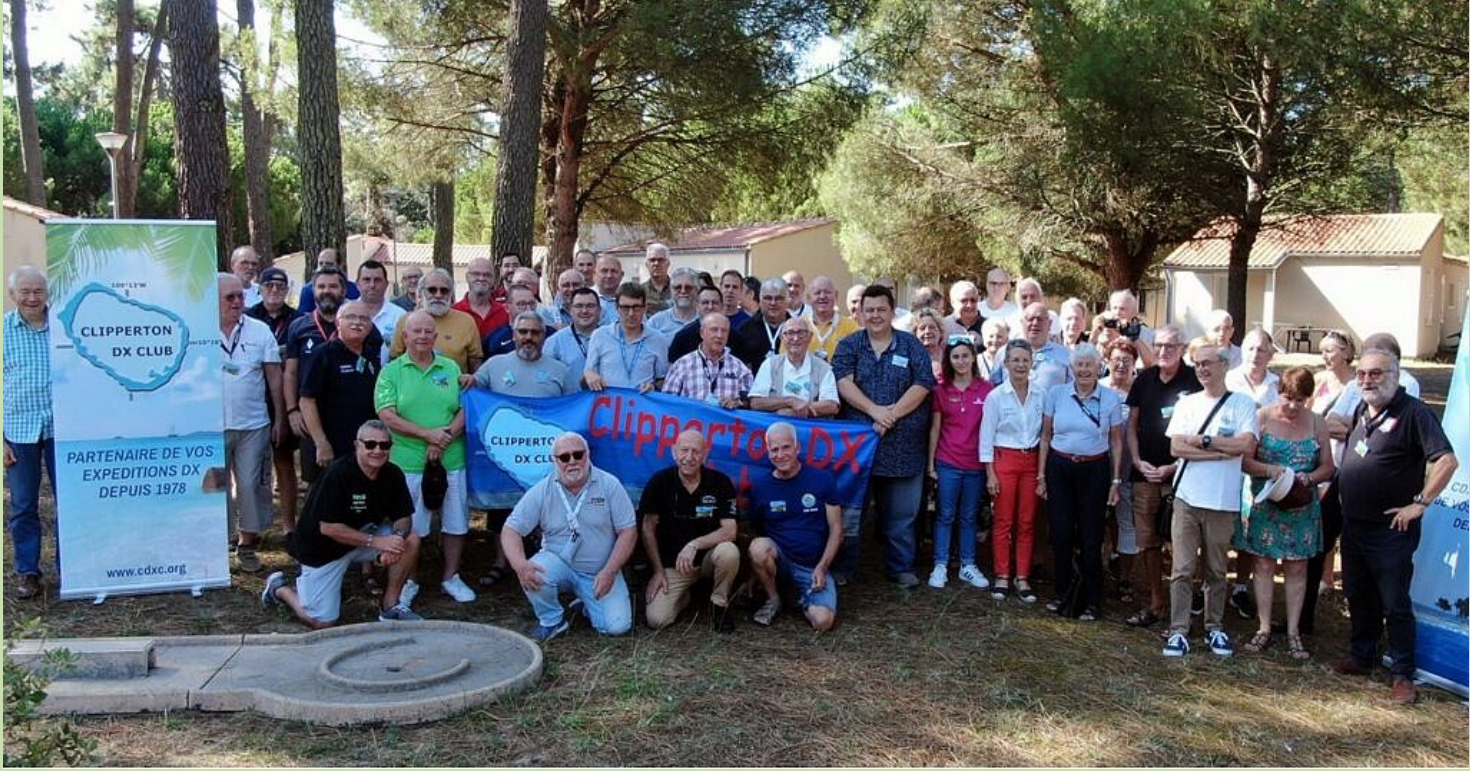

#### **Le Clipperton DX Club**

**MARS 1978** : Une expédition franco-suisse constituée de F5II, F6AOI, F6AQO, F6ARC, F6BBJ, F6BFH, F9IE, F9JS, HB9AEE, HB9AHL, HE9SWL, WA4WME, W6HVN, N6IC, W6QKI, W6SO, WA9INK, débarque sur l'île de Clipperton, terre française isolée au large du Mexique. En une semaine, du 20 au 27 mars 1978, c'est plus de 29.000 QSO qui sont réalisés. C'est cet énorme succès d'une poignée d'opérateurs qui devait conduire à la création du CLIPPERTON DX CLUB.

**JUILLET 1978** : De retour en France, les opérateurs français de l'expédition créent le Clipperton DX Club, dont le but est d'aider à la réalisation d'expéditions radio-amateurs.

Depuis, de nombreuses expéditions ont reçu une aide du C.DX.C.

A titre d'exemple citons ; 3Y1, 5R, 5V, 7O, A5, CEØ, D6, FH, FO, FOØ, FP, FR/E, FS/FJ, FT, J2, J7, J8, KH1, KH5, KH5K, PJ, SØ, ST2, T32, T33, TT8, TY, VK9, VKØ, VP8, V2, ZK1.

**AUJOURD'HUI** : Le but du C.DX.C est resté le même, promouvoir l'organisation d'expéditions radioamateurs grâce à des aides financières, l'impression des cartes QSL, ou le prêt de matériel. De plus le C.DX.C :

Organise chaque année une convention internationale, avec la participation de DXmen de premier plan ;

Anime une rubrique mensuelle consacrée au DX dans la revue Radio REF du R.E.F. ;

A créé le diplôme DXPA – DXpedition Award, pour récompenser le trafic avec les expéditions radioamateurs ;

Met à la disposition de ses membres un service de fournitures ;

Récompense certains radioamateurs par l'attribution du « Mérite du CDXC ».

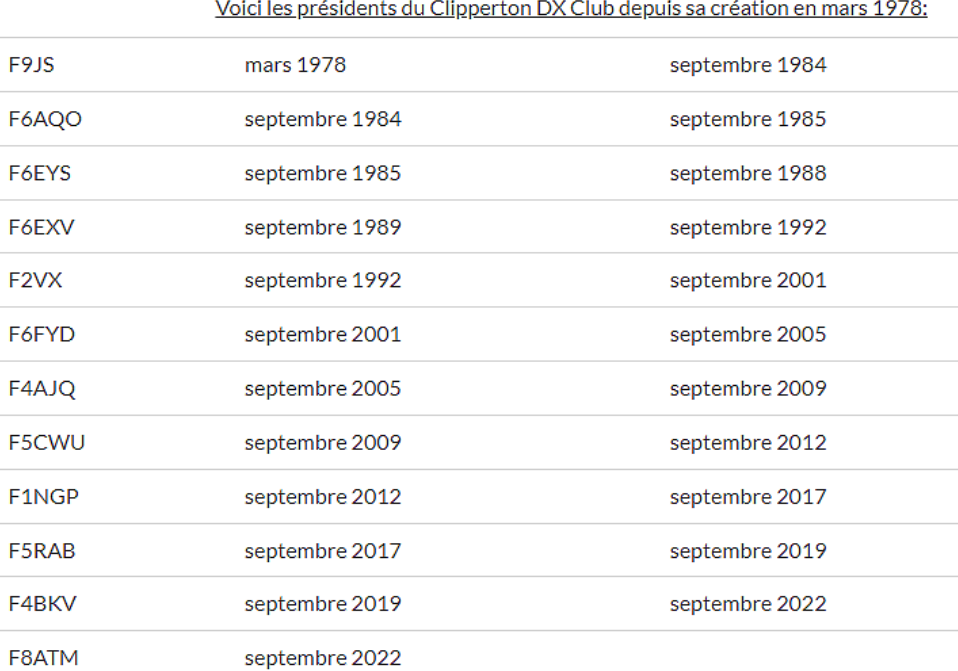

**Composition du bureau 2023/2024**

ADHESION : [https://cdxc.org/adherer](https://cdxc.org/adherer-au-cdxc/)-au-cdxc/

Suite à l'assemblée générale du 09/09/2023 (élection du CA) et à la réunion du conseil d'administration du 10/09/2023 à Grand Village

(Charente-Maritime) ont été nommés:<br>**Président:** Laurent F8AT *Vice-président:* John **F5VHQ Trésorier:** Raymond **F5MFV**<br> **Trésorier adjoint:** Vincent **F4BKV Trésorier adjoint:** *Secrétaire:* Olivier **HB9GWJ**

**Laurent F8ATM** 

**Les autres membres du CA** : Damien **F4AZF** Didier **F5OGL** David **F5SDD** Didier **F6BCW** Yves **F6EPT** Julien **F8AVK** Franco **IU0BMX**

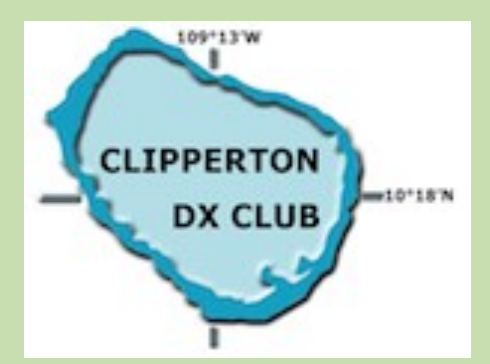

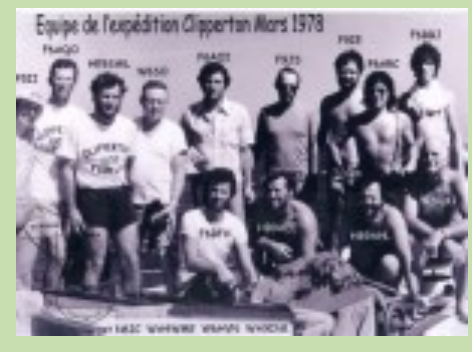

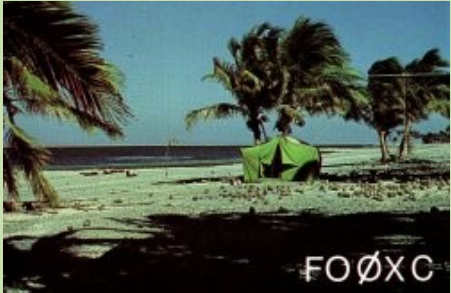

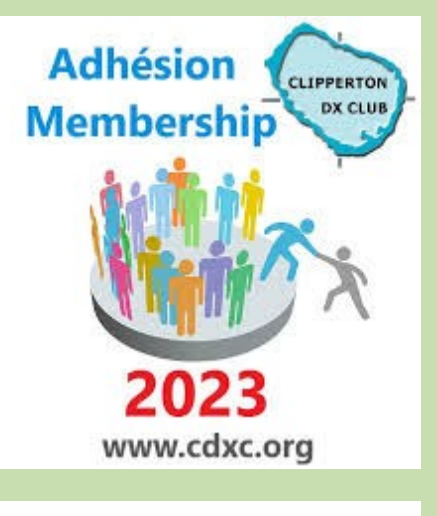

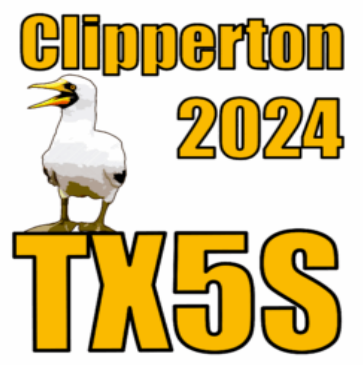

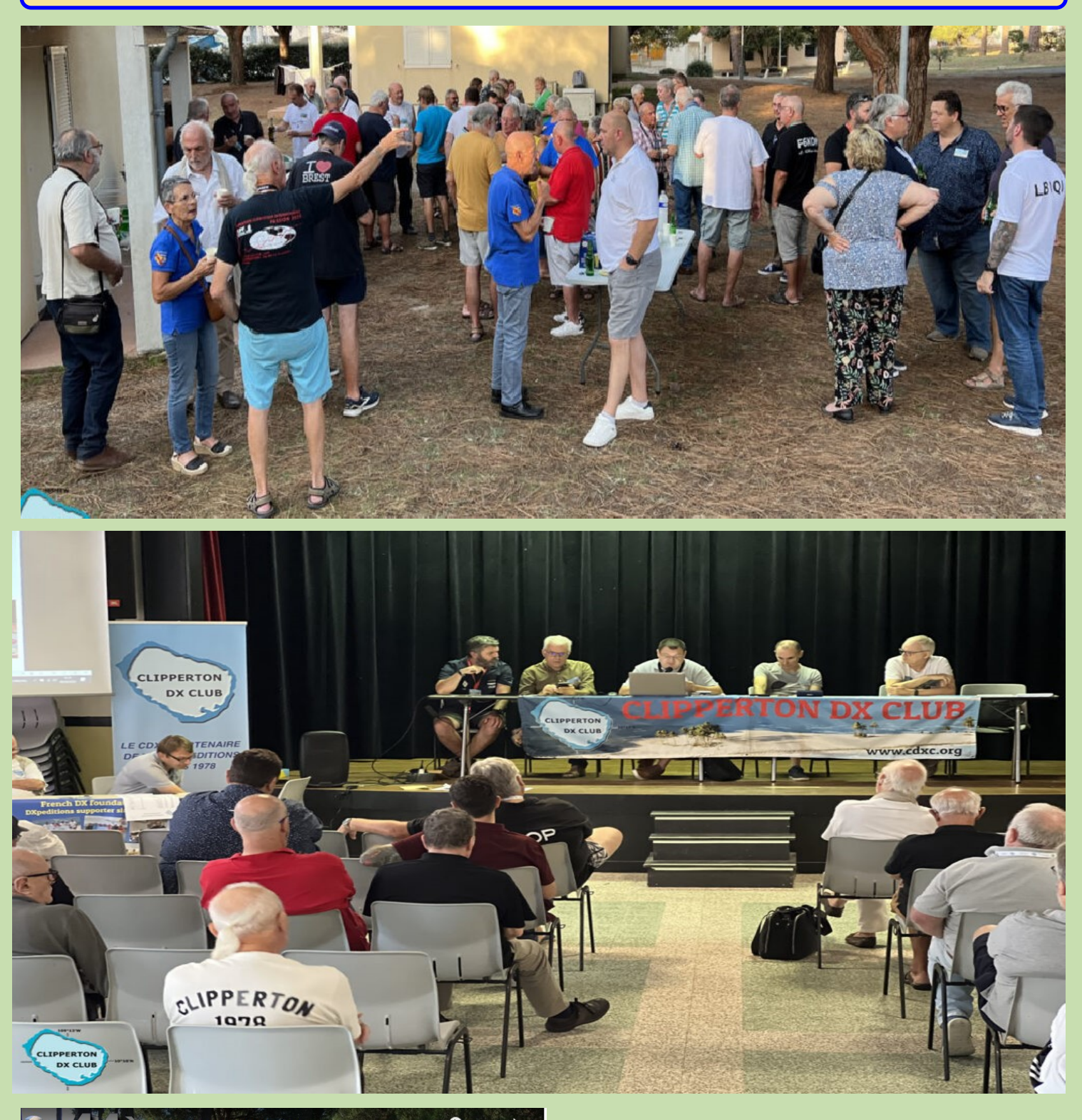

# **EMP CONVENTION BU 4.**<br>PPERTON DX CLUB

8-10 SEPTEMBRE 2023 ILE D'OLÉRON (17)

er sur **Da YouTube** 

<https://youtu.be/nJPjvLUs9Ow>

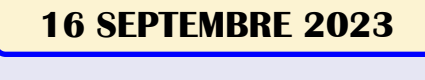

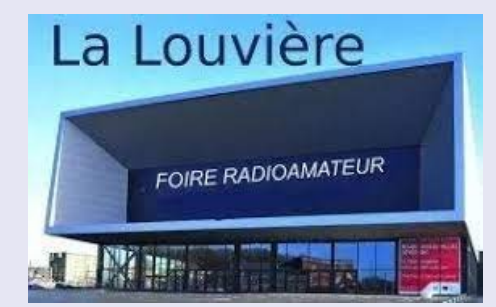

**27ème édition du salon et foire des radioamateurs de la Louvière en Belgique**

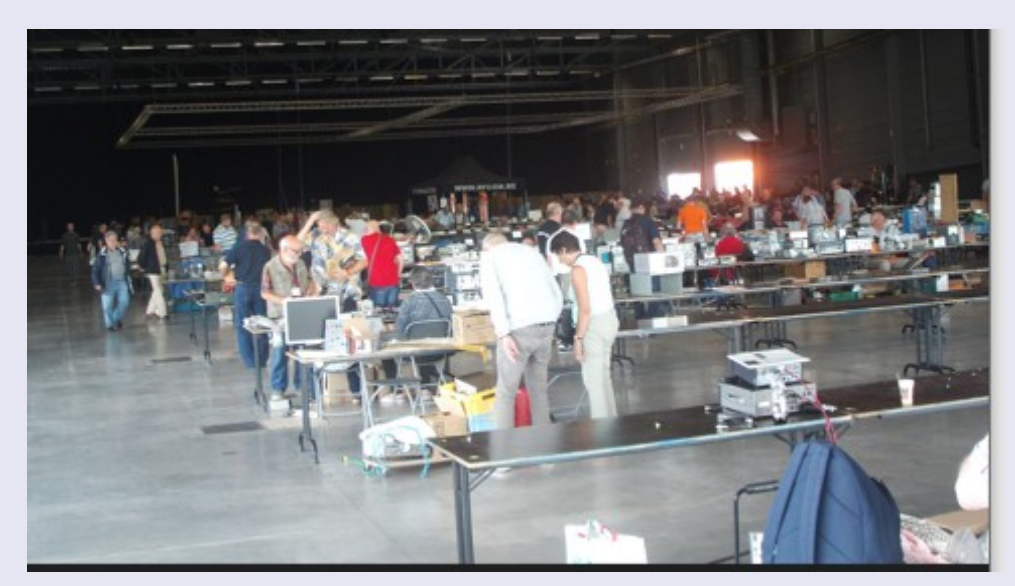

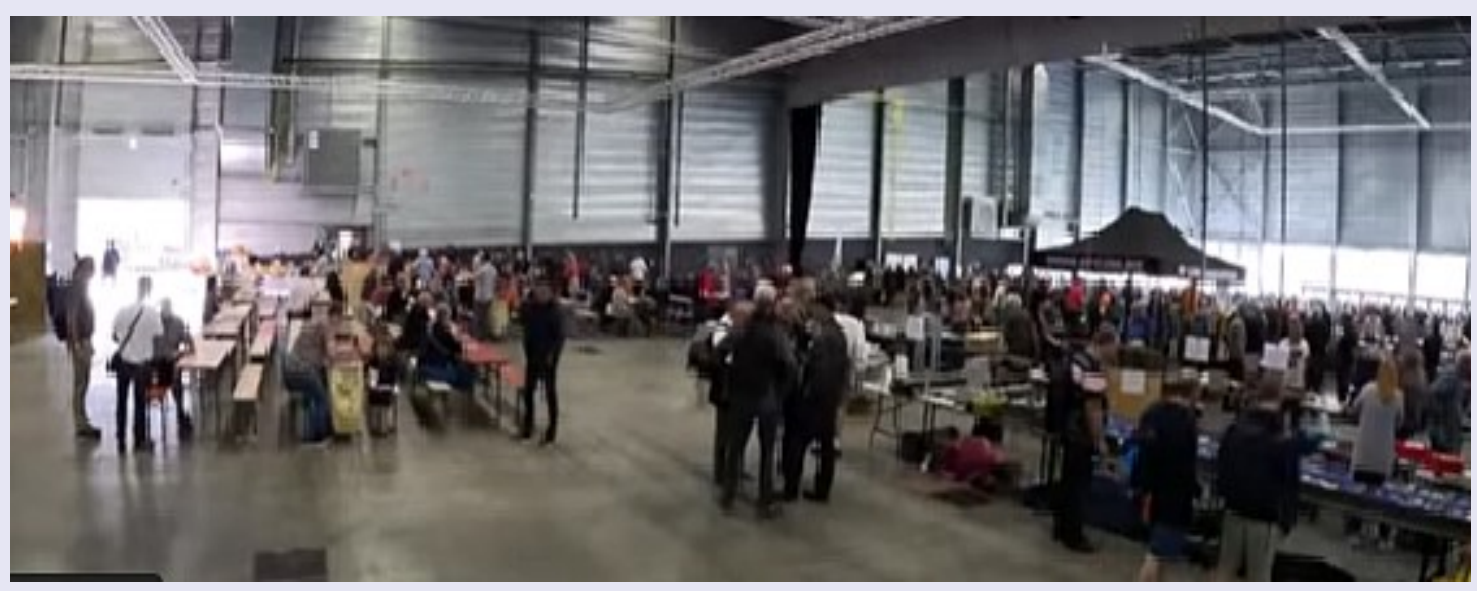

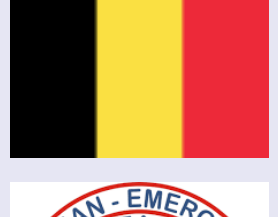

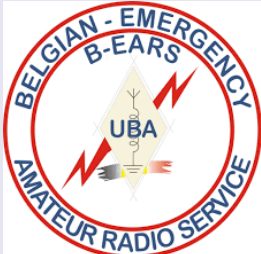

**Photos** F5IDC ON30NX et WEB

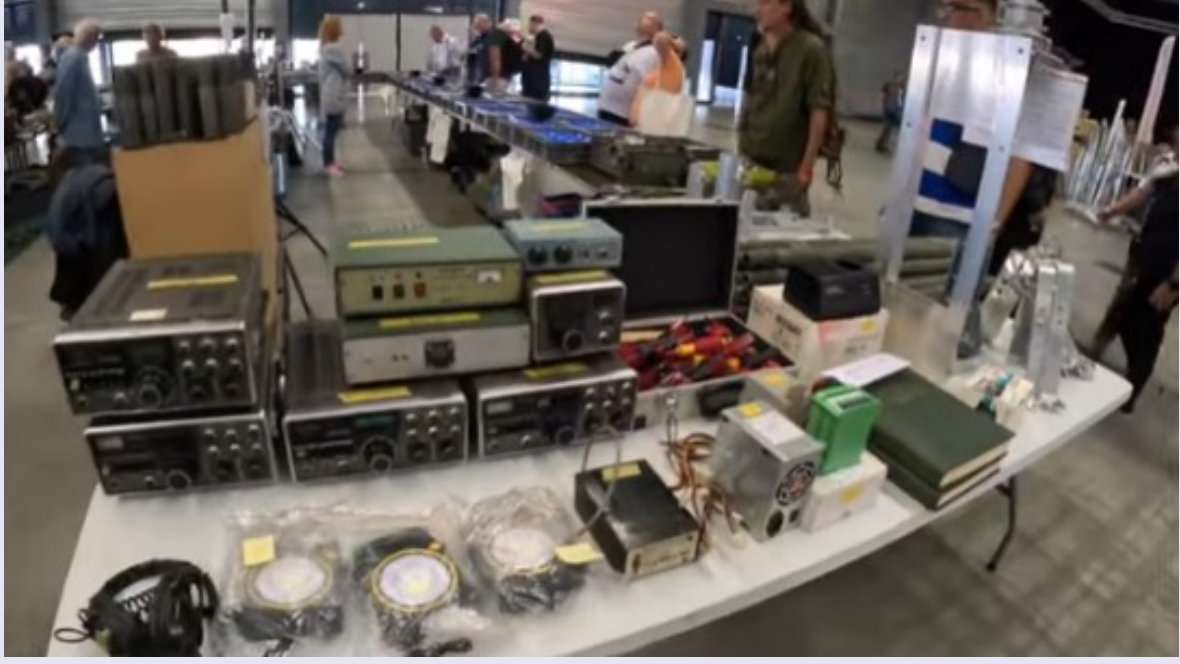

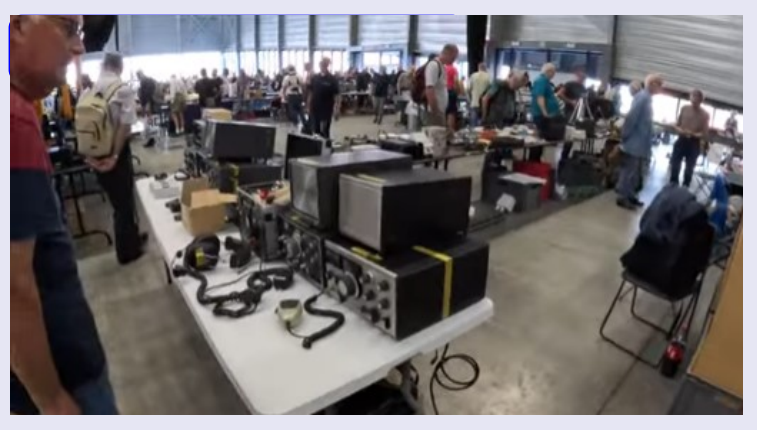

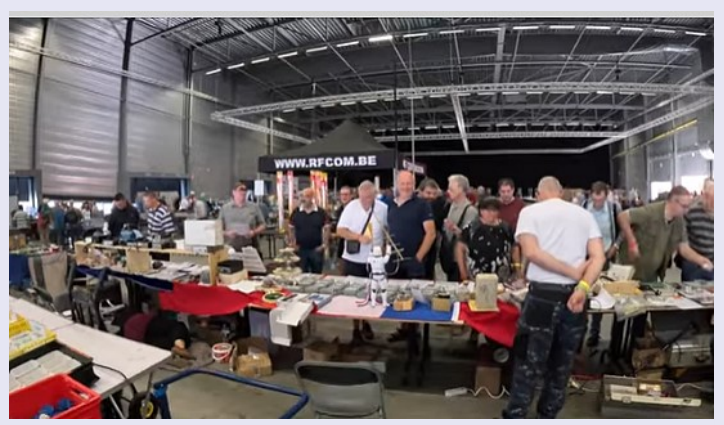

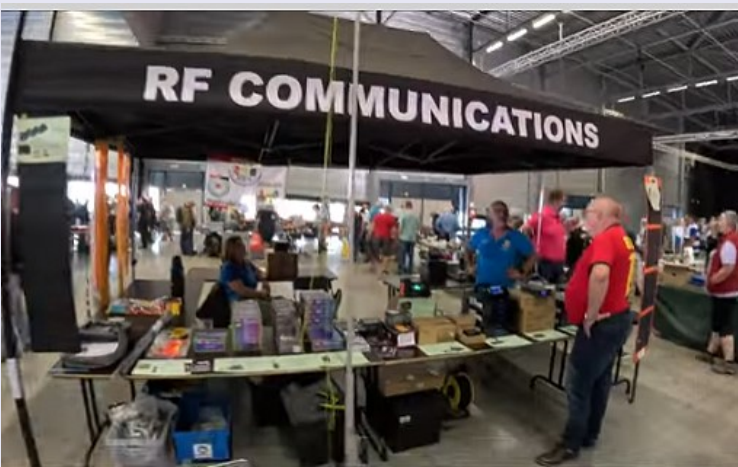

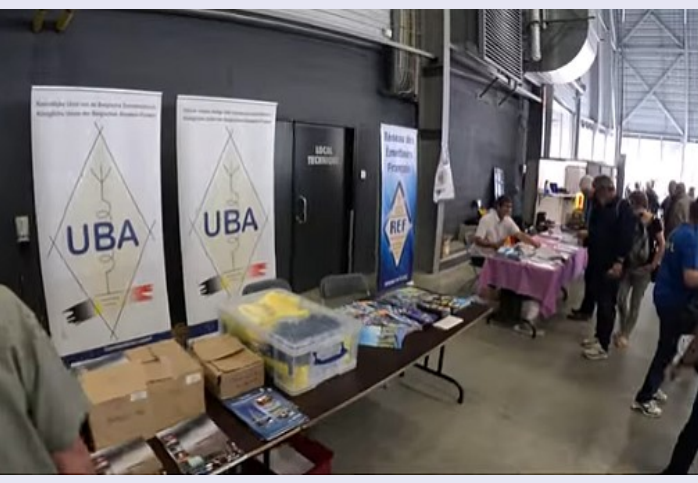

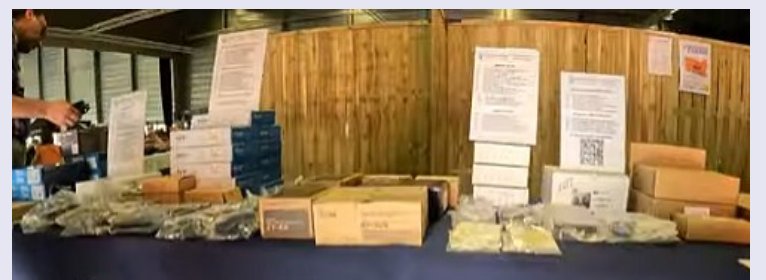

ASSION-RADIO.FR

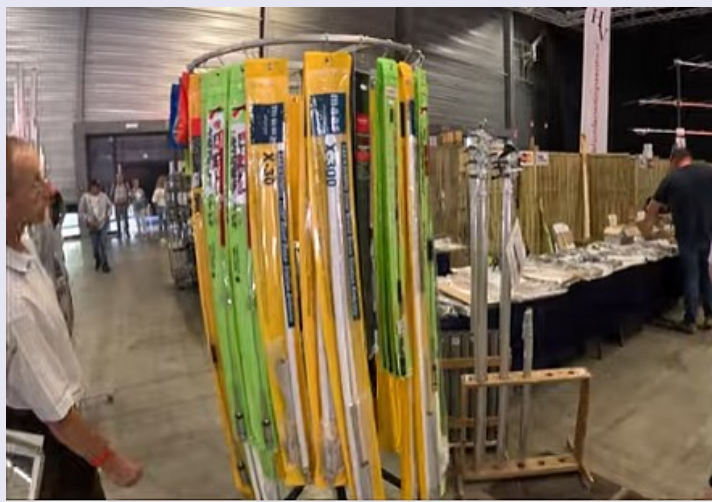

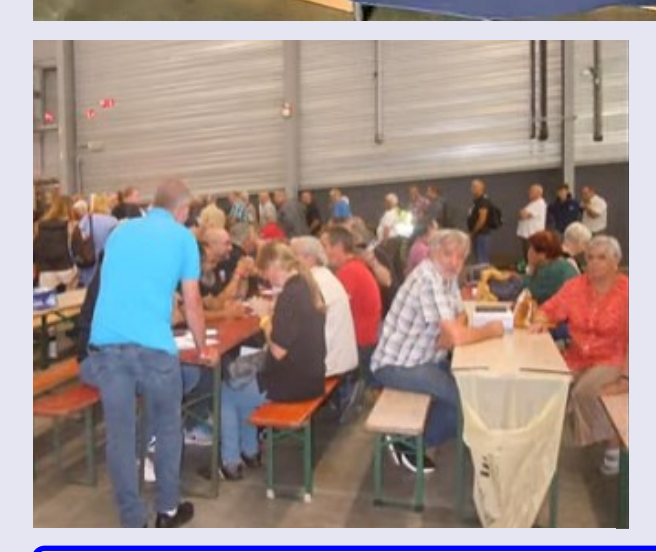

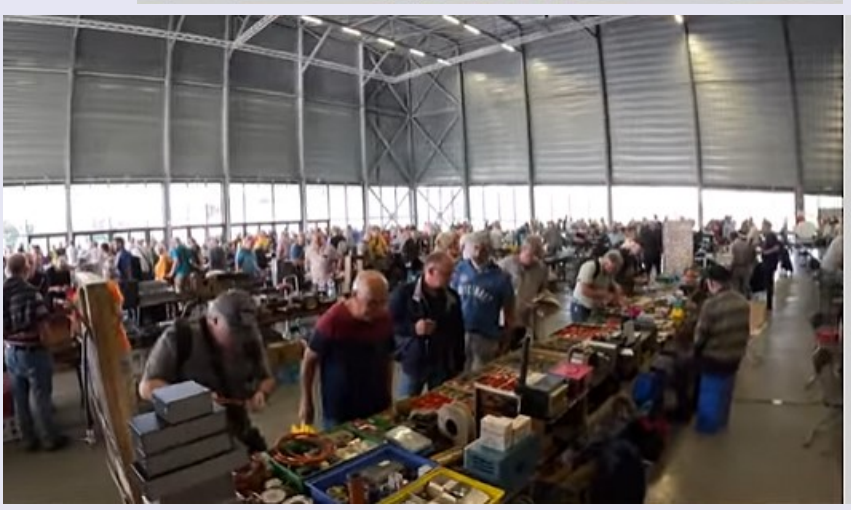

## **PACIFICON CALIFORNIE 2023**

#### **Pacificon Hamfest 2023 dans un hôtel de Californie par Chuck KK6USY.**

Ce qui est bien dans ce concept c'est d'être à l'hôtel donc sur place et se rendre au ''saon'' sur place, pas de temps perdu et de déplacements inutiles.

Après comme souvent c'est un lieu de rencontre pour échanger et éventuellement faire des achats.

Les principaux fabricants sont présents comme Icom, Elecrafft, Flex mais aussi d'autres fabricants et revendeurs.

Il y avait du monde par rapport aux années précédentes et espérons que cela va continuer de s'améliorer en matière de fréquentation.

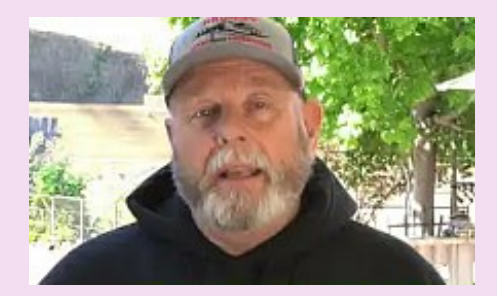

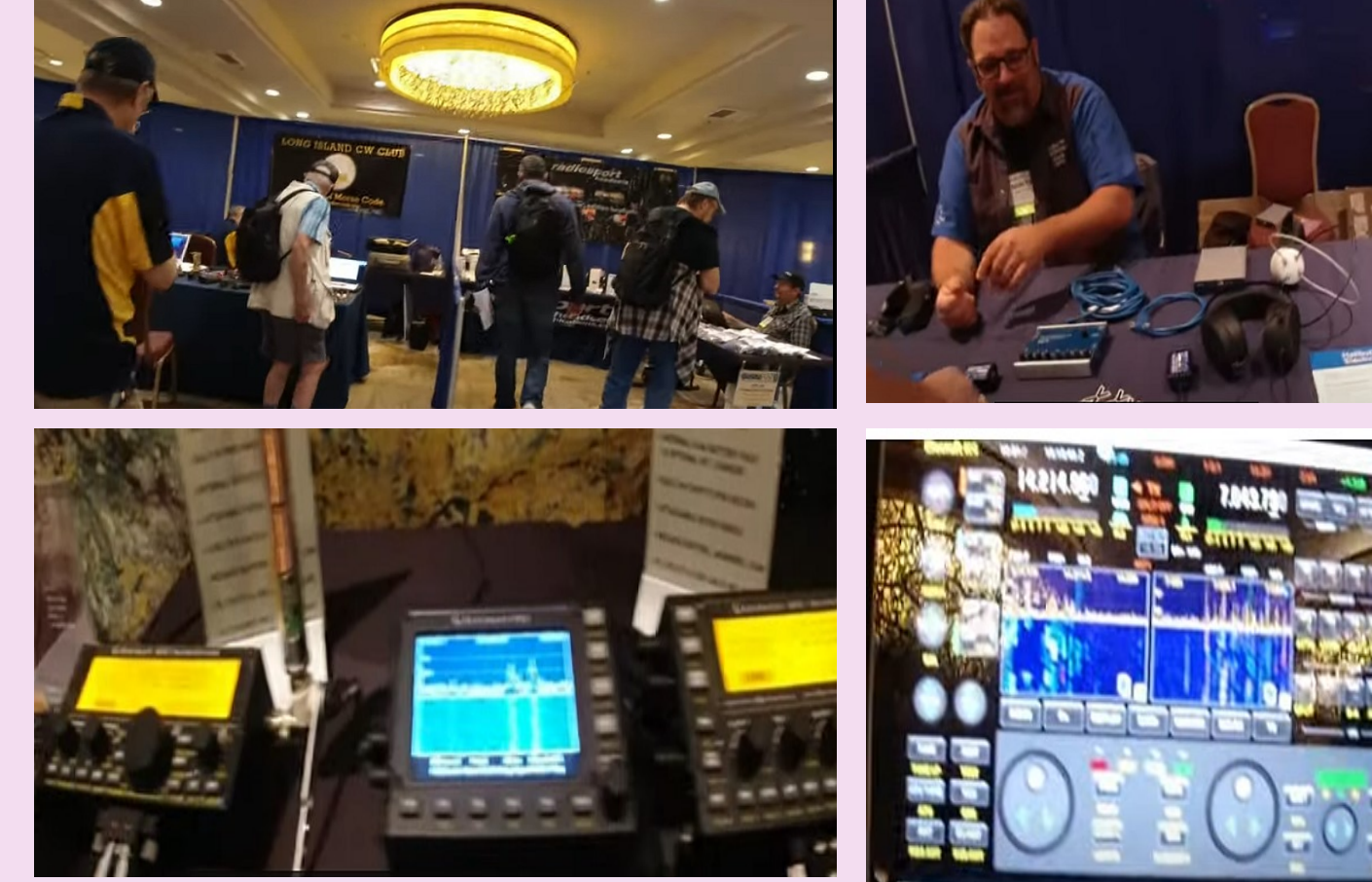

Ecran et remote pour … tout faire avec la qualité en plus.

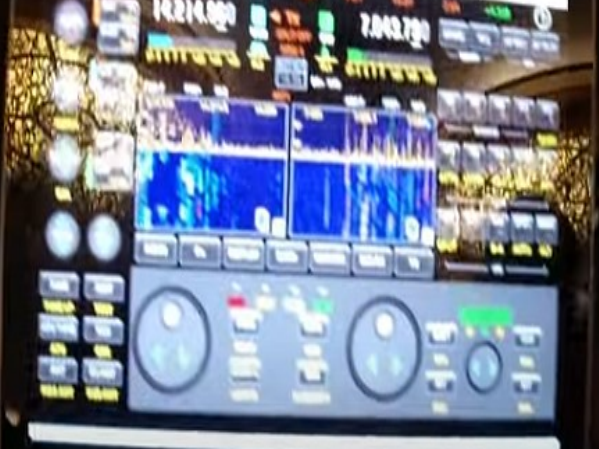

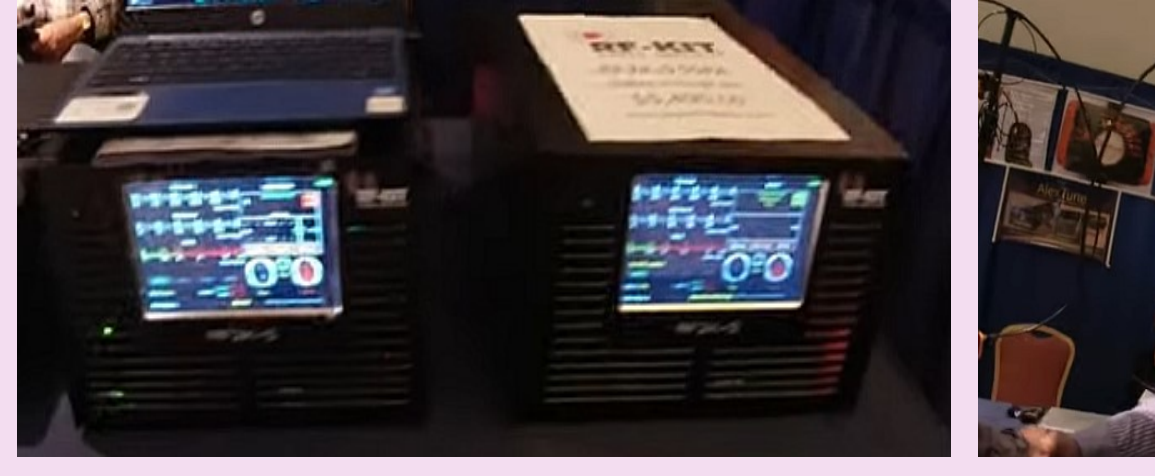

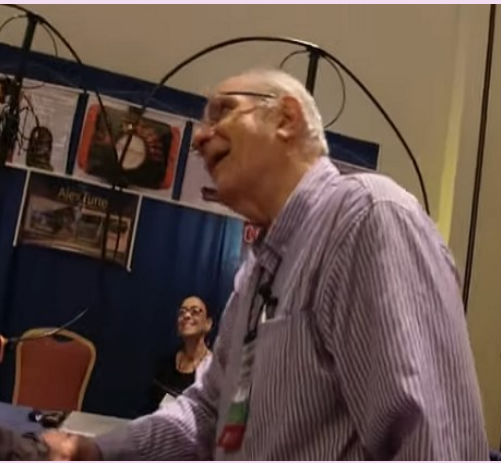

ALEXLOOP

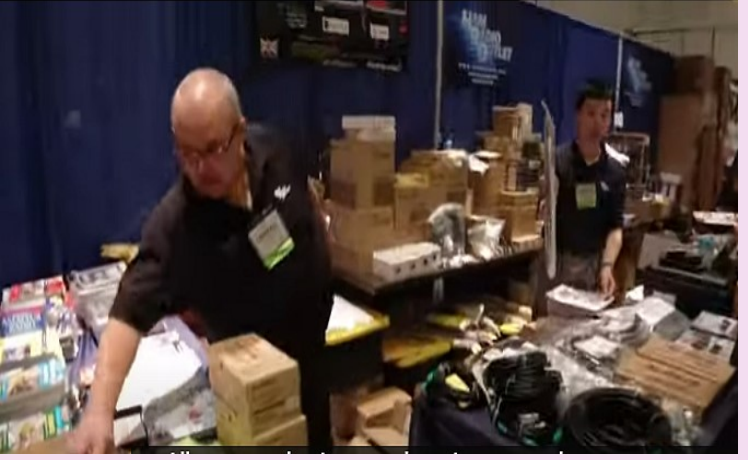

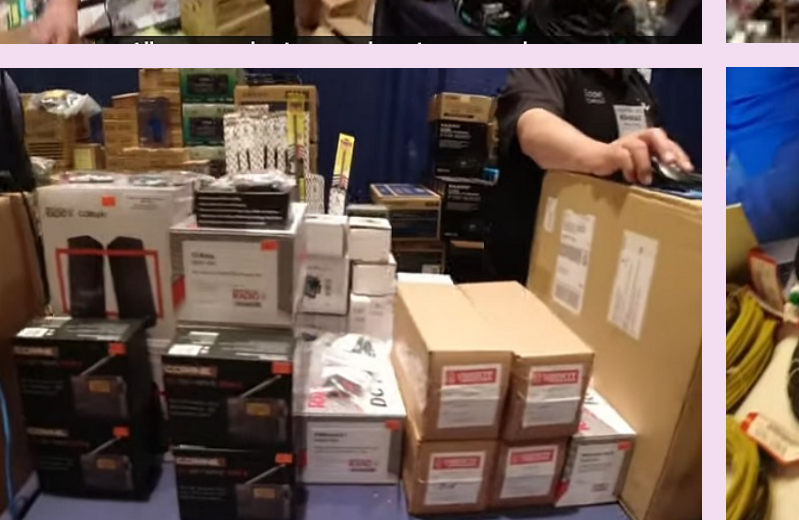

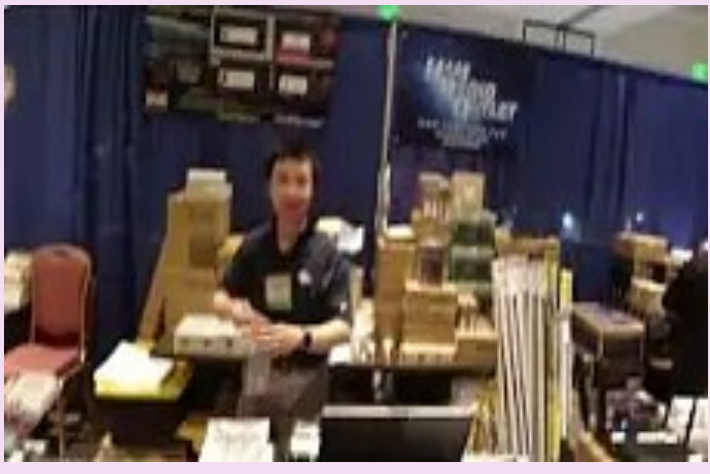

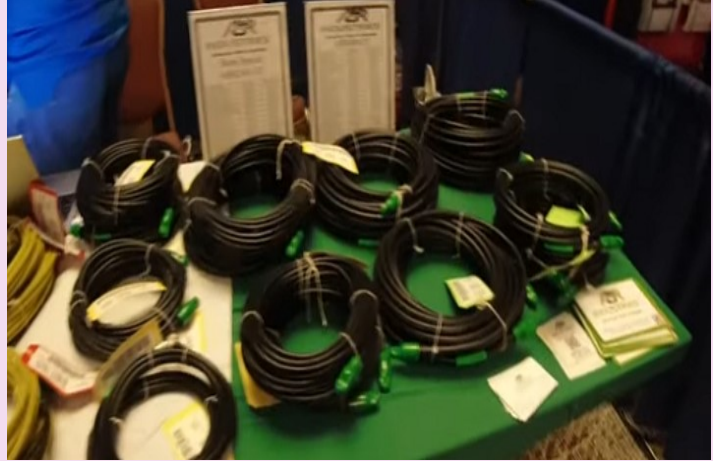

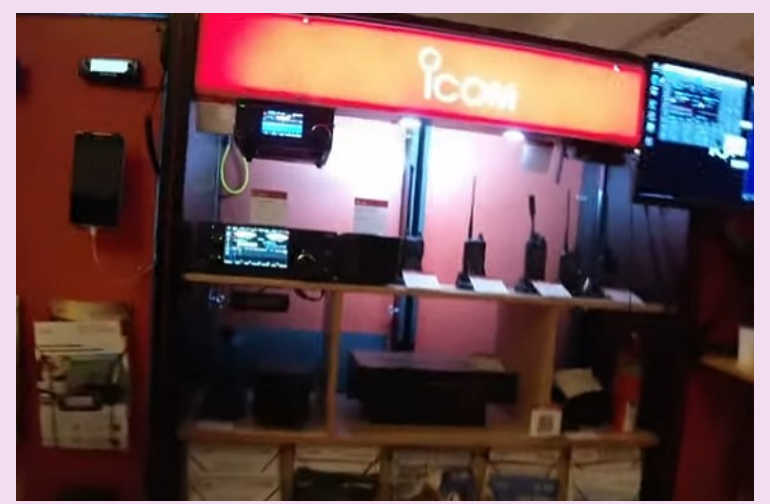

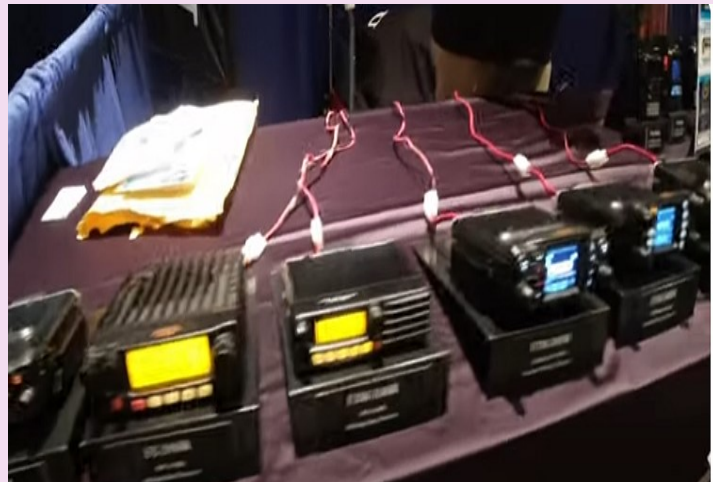

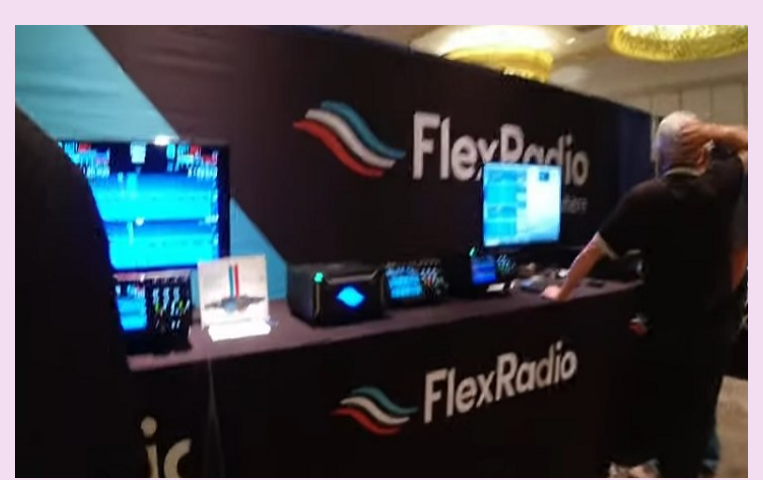

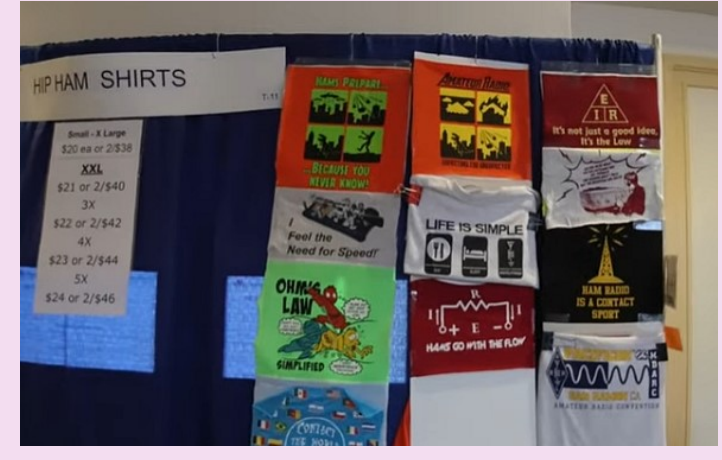

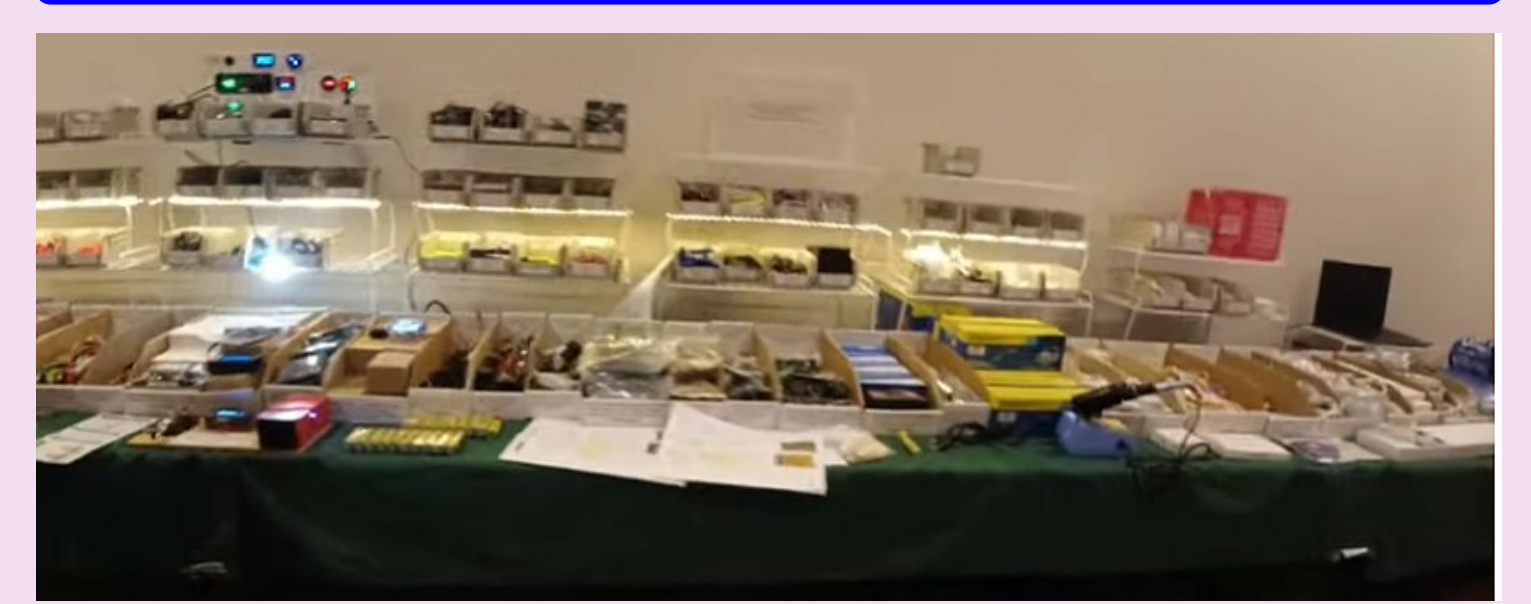

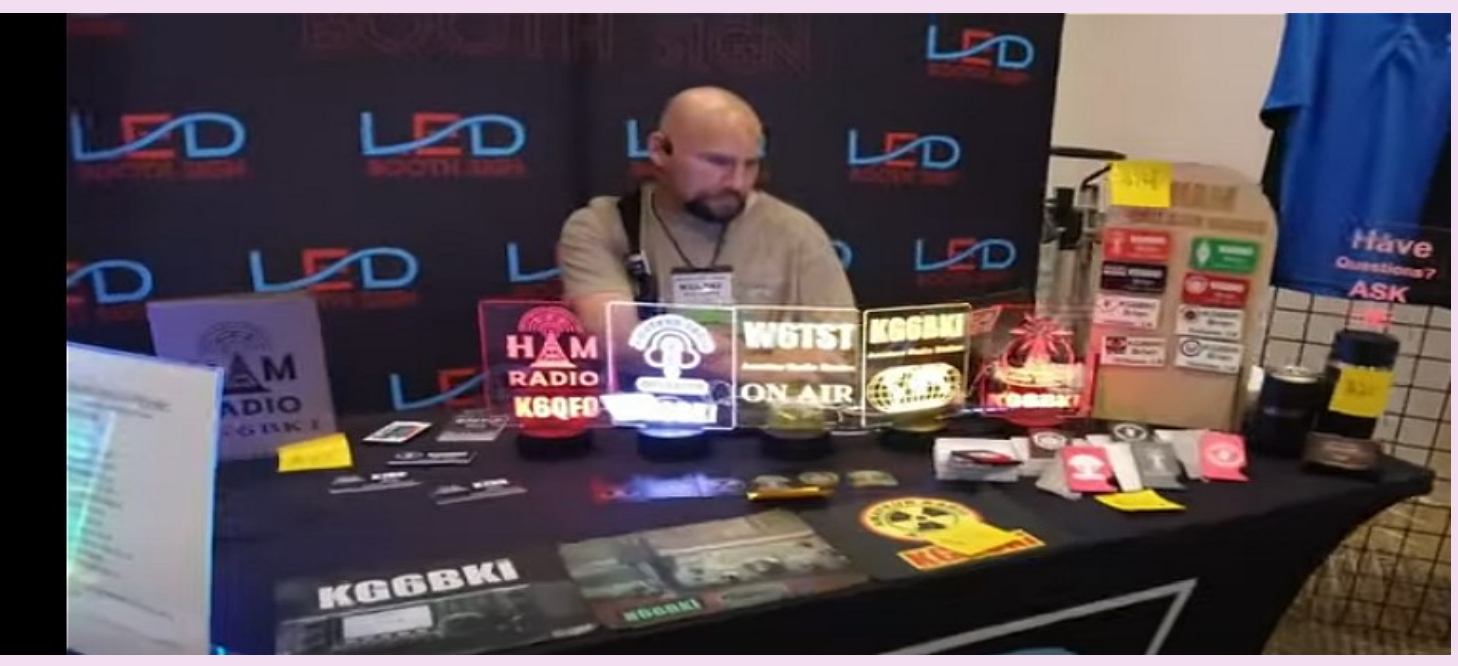

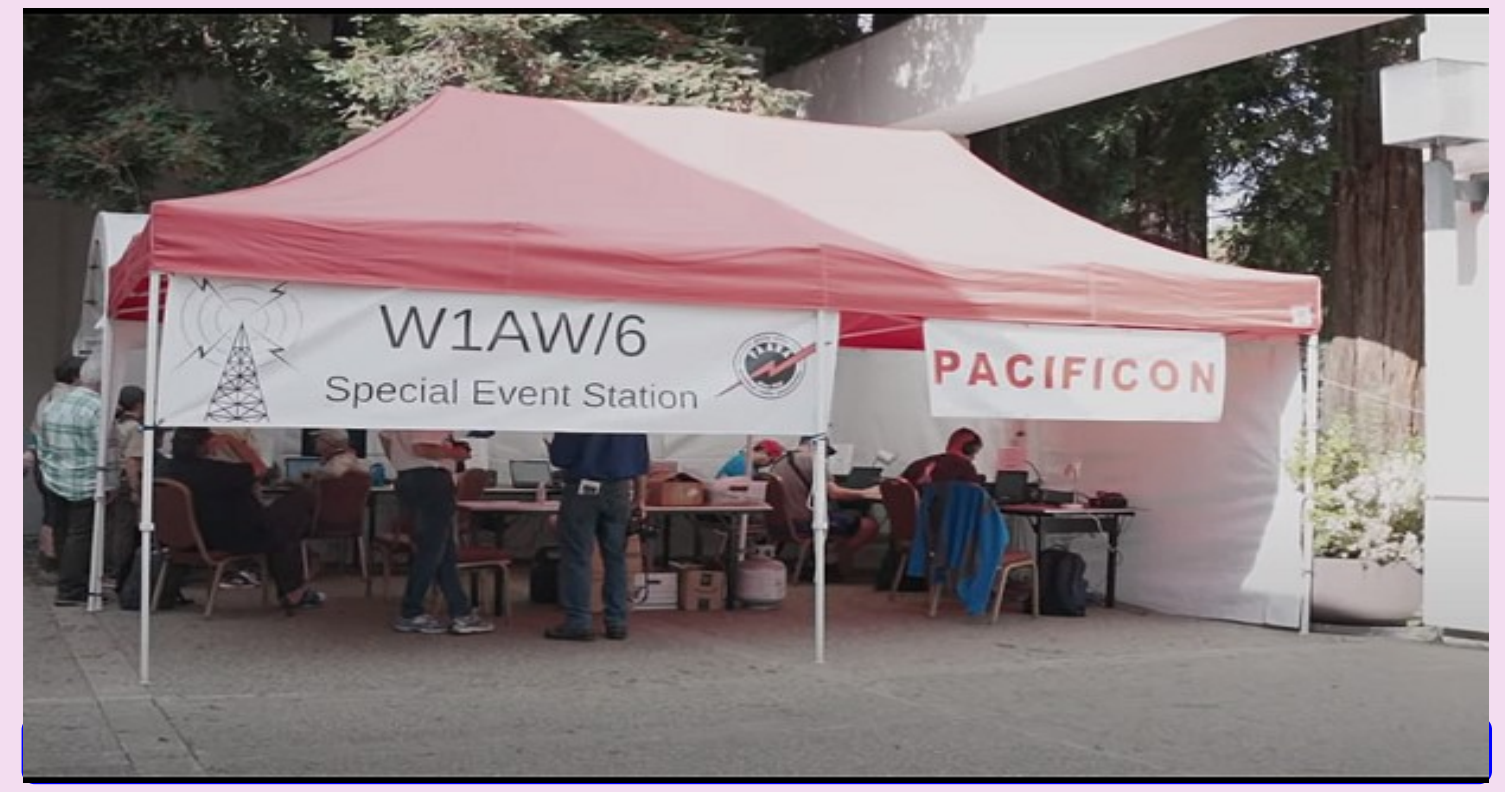

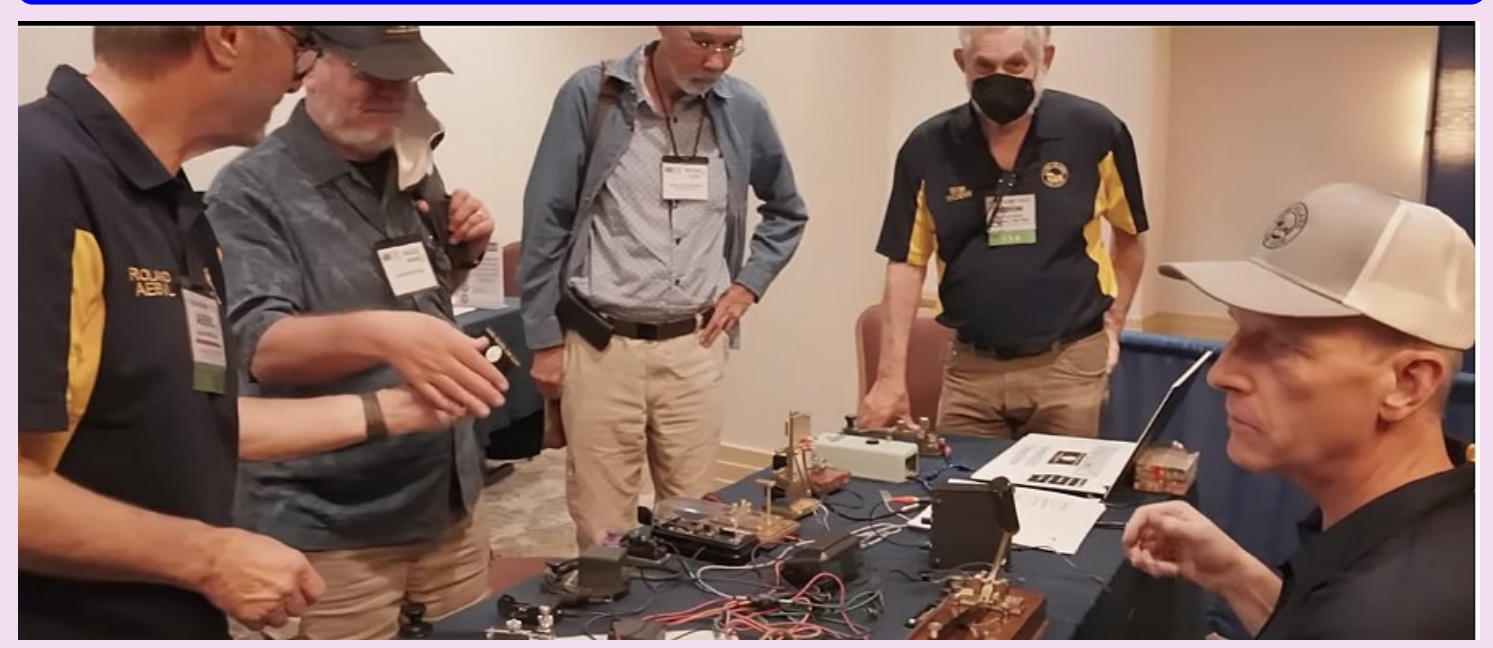

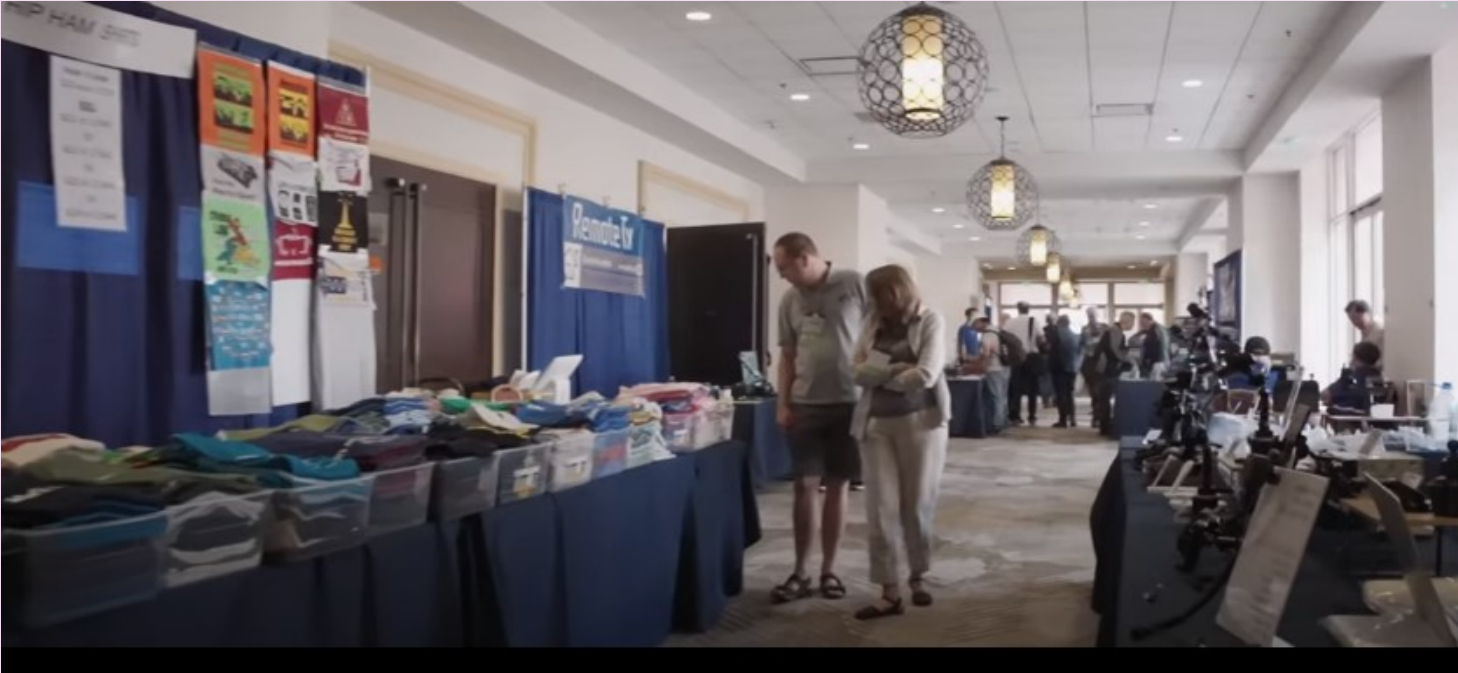

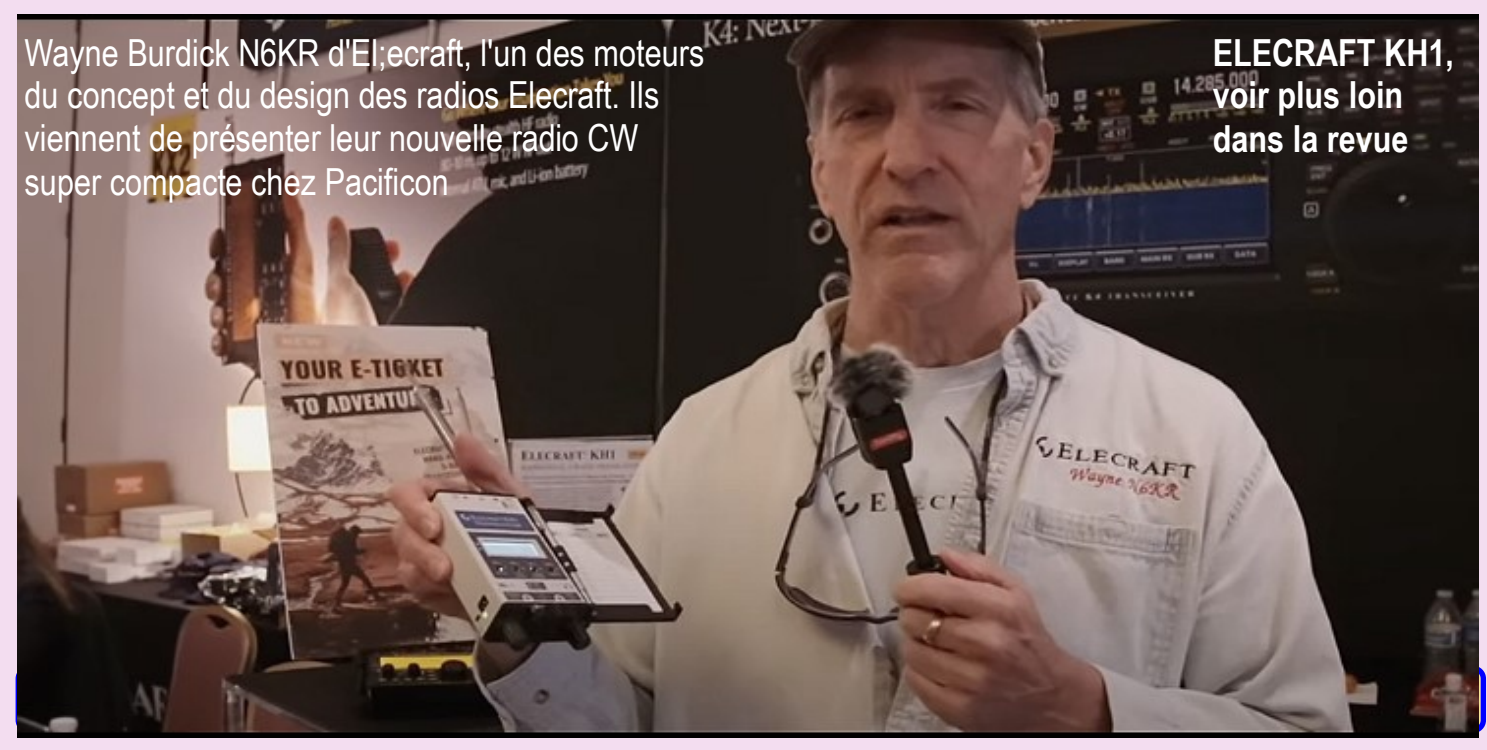

#### **ANFR NEWS**

# AGENCE NATIONALE DES

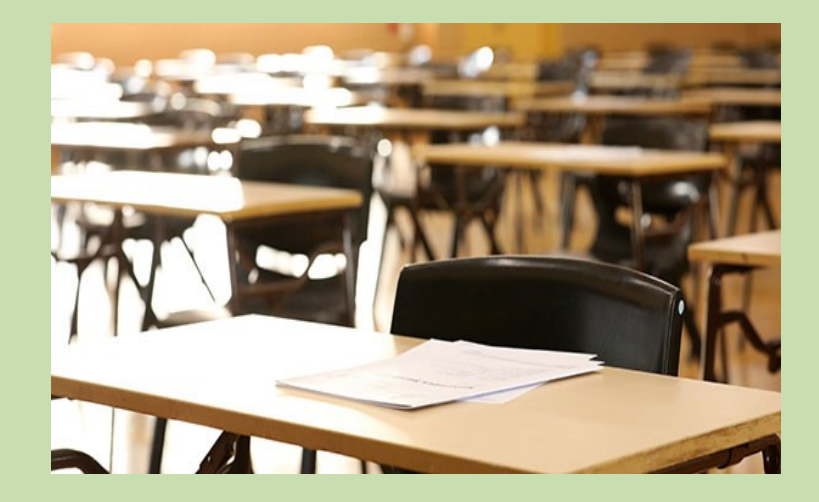

## **CRR 2024 : très peu de sessions durant l'été, inscrivez-vous en début ou fin d'année**

L'agence étant fortement mobilisée par l'organisation des Jeux Olympiques et Paralympiques de Paris 2024, très peu de sessions d'examen au CRR seront organisées pendant la période du 1er juillet au ...

## **Déménagement de l'antenne de l'ANFR en Nouvelle-Calédonie**

L'Antenne de l'ANFR en Nouvelle-Calédonie a déménagé. Nos locaux se trouvent désormais Immeuble After C, 3 Bis rue A. BARRAU – Orphelinat – Nouméa. Notre adresse postale est inchangée : ANFR BP 1604 98845 Nouméa Cedex.

Nous restons joignable par téléphone au 25 62 60 du lundi au vendredi de 08h00 à 11h00 ainsi que toute la journée par mail via l'adresse [nouvelle-caledonie@anfr.nc](javascript:linkTo_UnCryptMailto(%27jxfiql7klrsbiib%3AzxibalkfbXxkco%2Bkz%27);)

#### **L'ANFR à la rencontre des radioamateurs 24/10/2023**

L'édition 2023 du salon HAMEXPO, principal événement annuel des radioamateurs en France, a eu lieu le 21 octobre 2023 au Parc des Expositions du Mans (72). Organisée sous l'égide du Réseau des Émetteurs Français (REF), elle a attiré près de 1 000 visiteurs et de nombreux exposants professionnels.

À l'invitation du REF, l'ANFR a pris part à cet événement en accueillant sur son stand plusieurs associations et radioamateurs désireux de discuter de points spécifiques concernant la réglementation ou souhaitant en savoir davantage sur l'ANFR.

A cette occasion, **trois sessions d'examen HAREC** *(Harmonised Amateur Radio Examination Certificat)* ont été organisées par les agents du site régional de Donges, accueillant 28 candidats **dont une jeune candidate de 11 ans**. Résultat, 24 candidats ont réussi l'examen, soit un **taux de réussite global de près de 86%** témoignant du bon niveau de préparation des candidats..

De plus, en complément de ces examens, deux agents du Centre de Contrôle des Interférences (CCI) de Rambouillet ont présenté un véhicule laboratoire utilisé pour effectuer des mesures spectrales et détecter des sources de brouillage.

Ils ont ainsi pu expliquer aux amateurs de technologie, que sont les radioamateurs, les missions de monitoring du spectre qui seront au centre des activités de l'Agence lors des Jeux Olympiques et Paralympiques de 2024.

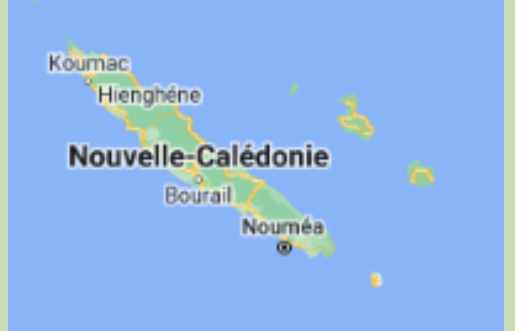

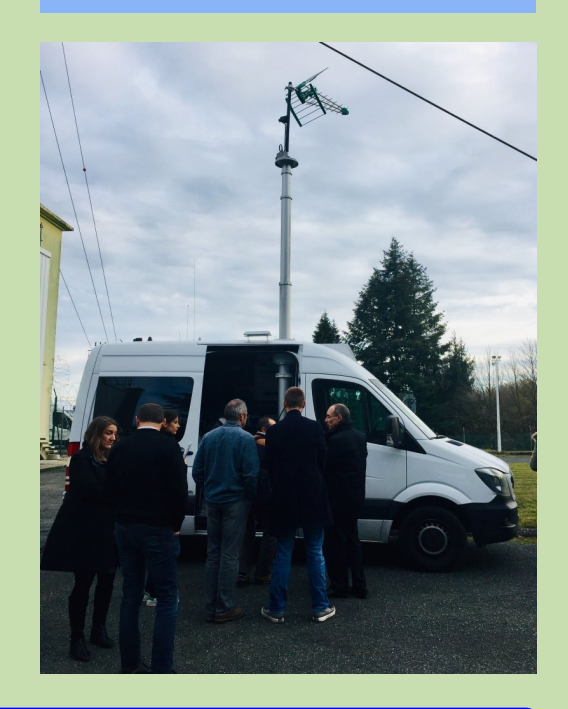

## **Belgique 40 MHz attribué**

**Dans cette décision, l'IBPT autorise les titulaires d'un certificat d'opérateur de classe A à utiliser le spectre de fréquences 40,66 MHz – 40,69 MHz, à certaines conditions.**

Décision du 29 août 2023 concernant l'attribution du spectre 40.660 MHz - 40.690 MHz à des stations de radiocommunications privées d'instruction individuelle, d'intercommunication technique et d'études, utilisées par des radioamateurs

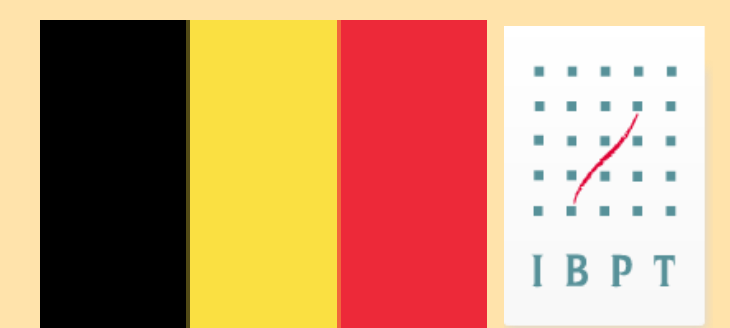

Le Conseil de l'IBPT décide d'autoriser les titulaires d'un certificat d'opérateur de classe A à utiliser le spectre de fréquences 40,66 MHz - 40,69 MHz aux conditions suivantes :

- 1. Une autorisation individuelle, adendum à l'autorisation de station, doit être demandée à l'IBPT ;
- 2. Le service amateur a le statut d'utilisateur secondaire ;
- 3. L'autorisation est valable pour une année civile et peut être renouvelée chaque année ;
- 4. La puissance ravonnée maximale est limitée à 5 W PAR :
- 5. Les modes de transmission sont limités à A1A, F3E, J2D, J2B et J3E ;

Actuellement, les radioamateurs peuvent émettre dans différentes bandes :

- dans la bande des 10 m (28,0 MHz - 29,7 MHz), les radioamateurs titulaires d'un certificat d'opérateur de classe A. B ou C ont l'autorisation d'émettre avec un statut primaire et exclusif:

- dans la bande des 6 m (50,0 MHz - 52,0 MHz), les radioamateurs titulaires d'un certificat d'opérateur de classe A ou B ont l'autorisation d'émettre avec un statut secondaire ;

- dans la bande des 4 m (69,95 MHz et 70,1125 MHz - 70,4125 MHz), seuls les titulaires d'un certificat d'opérateur de classe A ont accès, avec un statut secondaire.

Chaque portion du spectre a des propriétés définies concernant la propagation des ondes radio. Il ressort d'une étude que les caractéristiques de la propagation sont différentes dans la bande des 10 m et celle des 6 m. Cela dépend de l'ionisation des couches E, F1 et F<sub>2</sub> en fonction de l'activité du soleil. Cela rend la bande des 8 m très intéressante pour les radioamateurs. Outre certaines demandes de la part de particuliers, l'IBPT a reçu une demande de l'U.B.A.<sup>1</sup> afin d'examiner l'attribution du segment 40,660 MHz - 40,690 MHz aux stations de 5<sup>e</sup> catégorie. Cette bande, appelée bande des 8 m, se situe précisément entre la bande des 10 m et la bande des 6 m.

L'IBPT a déjà délivré une autorisation test temporaire le 23 mai 2022 à une station de 5<sup>e</sup> catégorie afin d'examiner si les radioamateurs belges pouvaient également avoir la possibilité d'utiliser la bande 40,660 MHz - 40,690 MHz. Les caractéristiques de cette station étaient les suivantes :

- Puissance autorisée : 5 W PAR
- Fréquence : 40,680 MHz
- Modes autorisés : 10K0A1A, 10K0F3E et 10K0J3E

Les tests réalisés par cette station n'ont pas donné lieu à des interférences auprès d'autres applications dans le spectre.

L'IBPT note que les radioamateurs de Slovénie, d'Afrique du Sud, d'Irlande, du Danemark, de Croatie, des États-Unis, du Canada et du Royaume-Uni ont reçu des autorisations expérimentales pour le spectre allant de 40,660 MHz à 40,690 MHz.

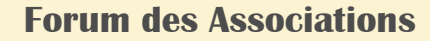

#### **Forum des Associations | de Gerzat et la presse avec F4KLW**

Notre Radio-club était présent sur le Forum des Associations de la ville de Gerzat ce samedi après-midi.

Une équipe composée de F5TVL, F4IPL et F5PAL a organisé le chargement et le transfert du matériel ainsi que l'installation du stand et de la station décamétrique avec antenne filaire.

Par la suite, nous avons été rejoins par F5RQQ qui en a profité pour interpeller nos élus sur certains problèmes que nous rencontrons. Merci aux membres du Club qui sont passés nous faire une petite visite : FK8IK (qui en profité pour faire quelques Qso en CW), HS0ZOQ, F4JFN, F4JMY.

Nous avons réalisé de beaux Qso (notamment sur 10M) en FT8, SSB et CW avec à peine 10 Watts.

Globalement, il y avait moins de monde que l'an passé, mais l'ambiance était chaleureuse et nous avons fait de belles rencontres ! Le Forum s'est terminé à 18h30 par un discours de clôture du Maire et du verre de l'amitié offert par la municipalité. Rendez-vous est pris pour 2024 !

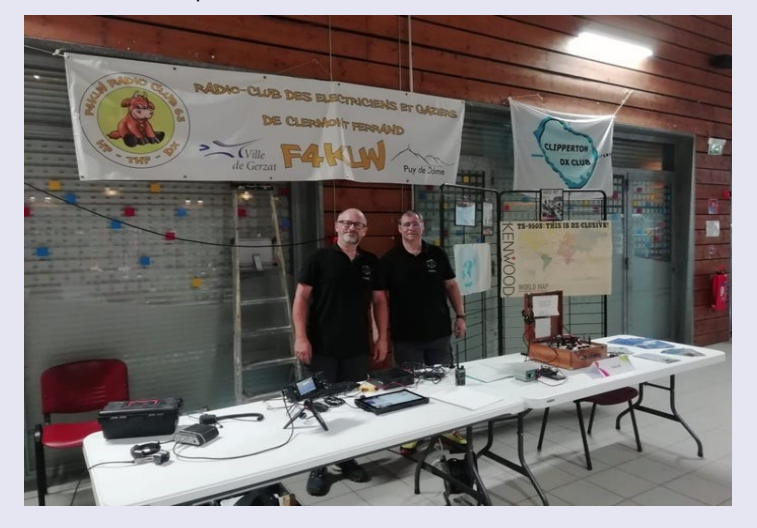

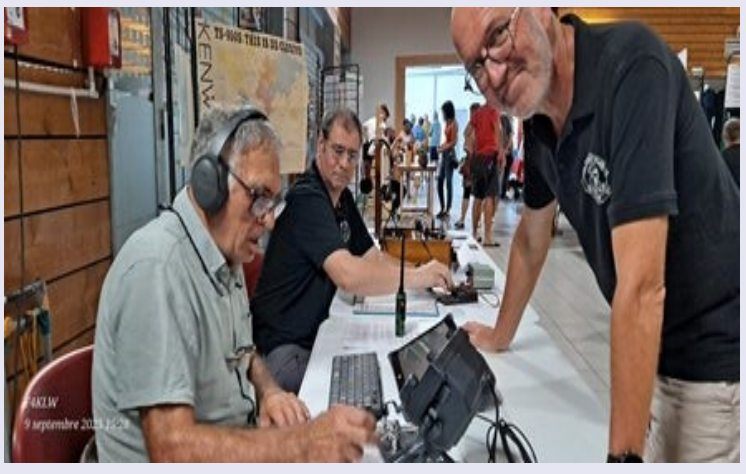

#### **F4KLW CHAMPION de FRANCE THF 2023 AVEC l'INDICATIF TM5W !**

Vidéo : <https://youtu.be/oazv2dIGgRw>

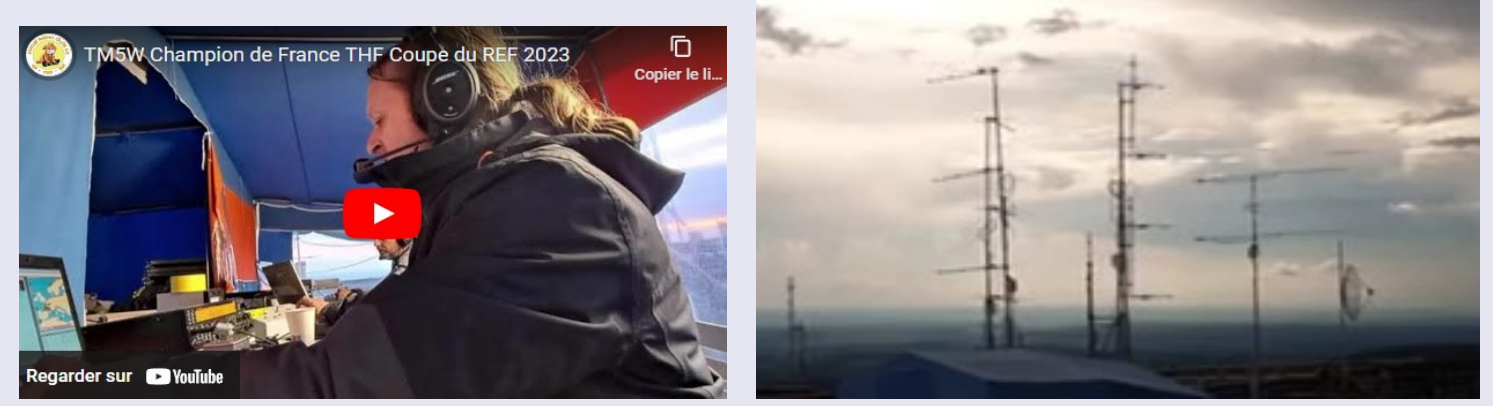

## Une équipe du « 15 » au puy Violent

Le radio-club F4KLW repré sentant le Cantal a marqué<br>les esprits en participant avec succès aux champion-<br>nats de France des très hautes fréquences (THF).

L'événement, qui s'est dé-<br>roulé au sommet du puy<br>Violent, à une altitude de 1.400 mètres, a nécessité<br>plusieurs mois de préparation intense pour optimiser la station radio et le<br>parc d'antennes.

Le déplacement et l'installation ont demandé une journée de travail acharné. mais l'équipe était plus que prête pour lancer la<br>station de concours dès le<br>samedi, à 16 heures, avec toute sa puissance.

**Ilne helle** 

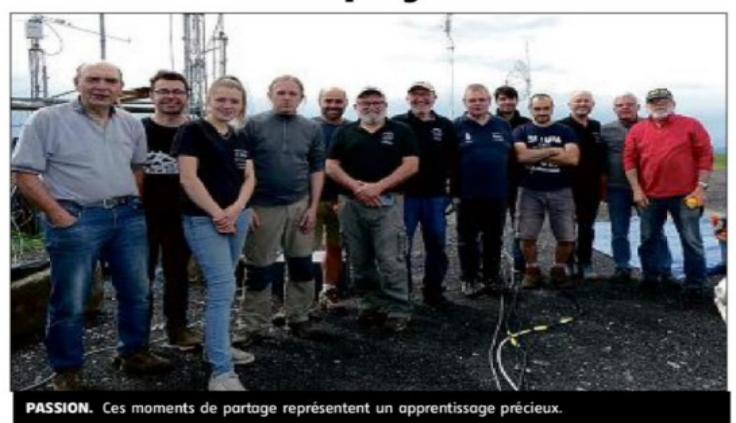

Le radio club des électriciens et gaziers de Clermont-Ferrand, F4KLW est ouvert à tous. **[Route de CEBAZAT Complexe MARCEL](https://www.f4klw.fr/contact)  [PAUL, GERZAT 63360](https://www.f4klw.fr/contact)** Site : <https://www.f4klw.fr/>

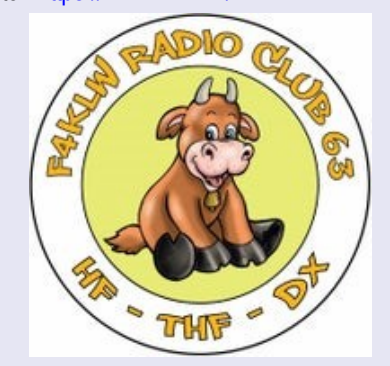

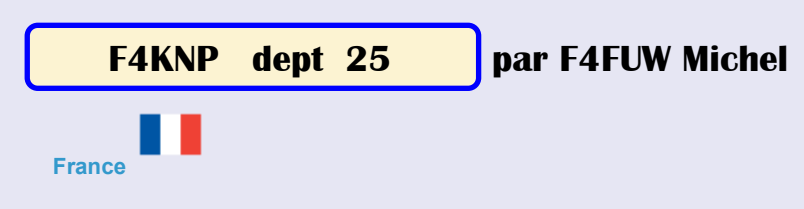

**Radioclub du Pays de Montbéliard RC CRAPMA** 12 rue Renaud de Bourgogne Montbéliard 25200 France

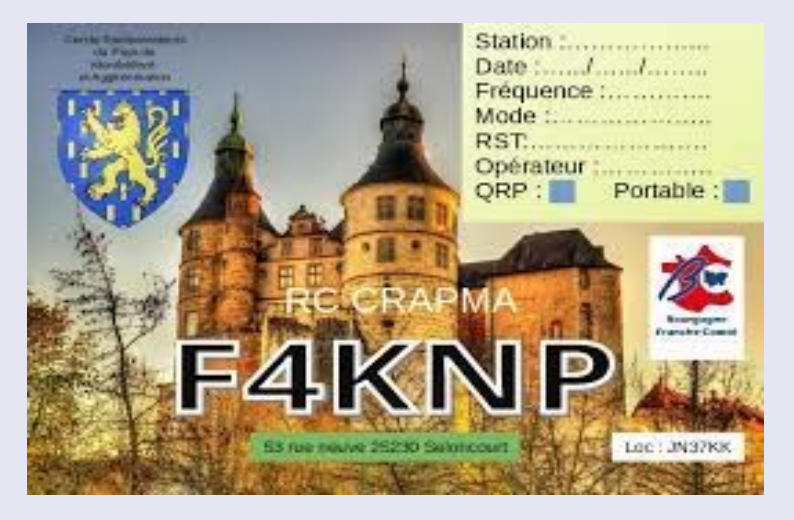

Nous possédons aussi un link RRF qui a pour indicatif : F1ZZX

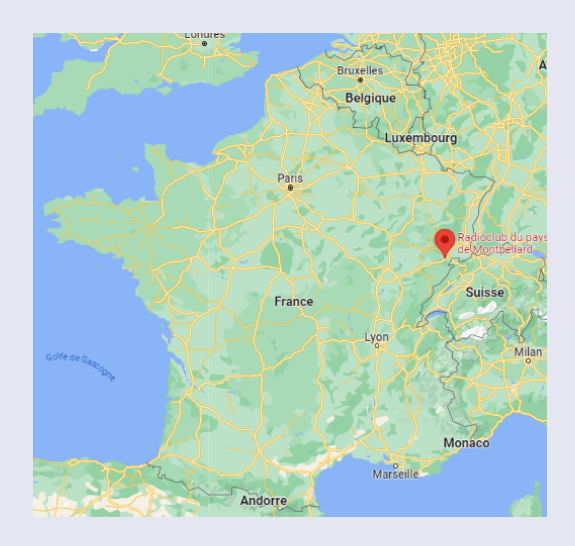

Président : F8DSH Yves Trésorier : F4HJN Stéphane Responsable QRZ : F4HJN Stéphane Webmestre : F-80688 Romain

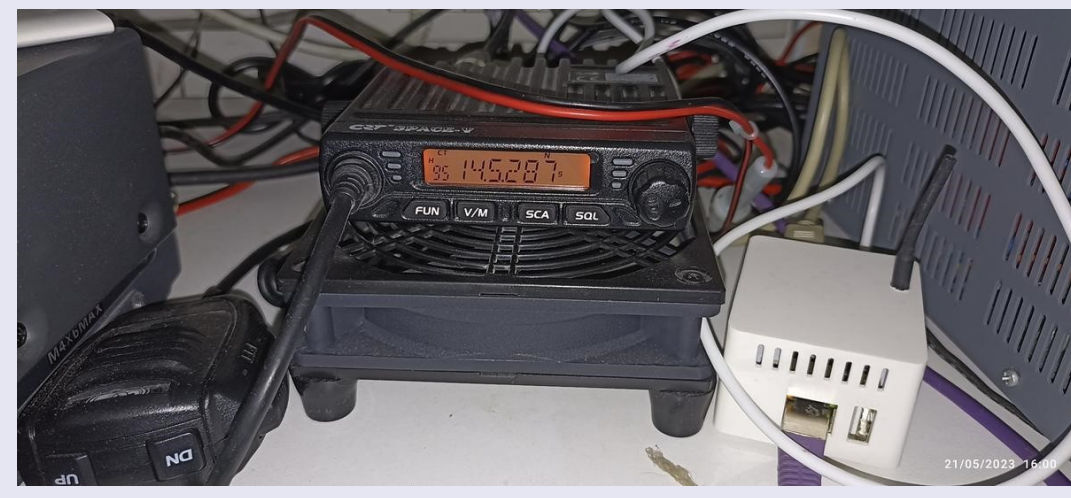

Antenne : Diamond V2000 tri-bande 6m, 2m et 70cm TRX : VHF spatiale CRT Puissance 10 Watts Spotnik : Modèle bêta de la carte OrangePi version 4.2 Alimentation 15Ampères

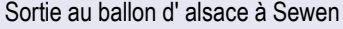

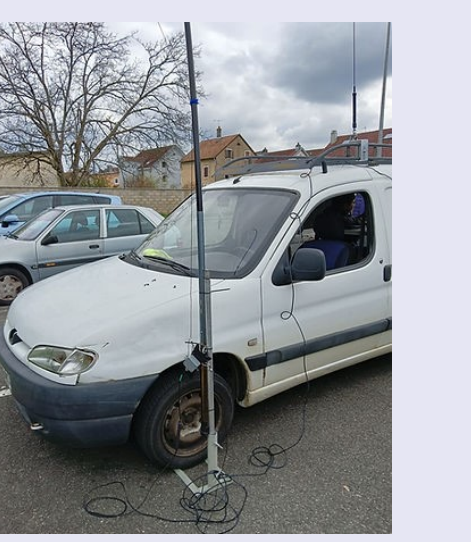

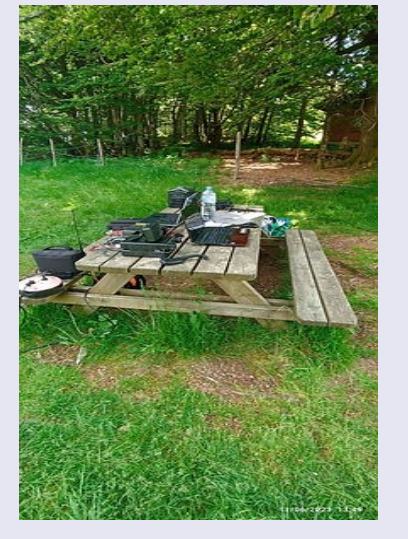

Journée radioamateur à Seloncourt Sortie au ballon d' alsace à Sewen Activation sota sommet f/ju-100 et 096

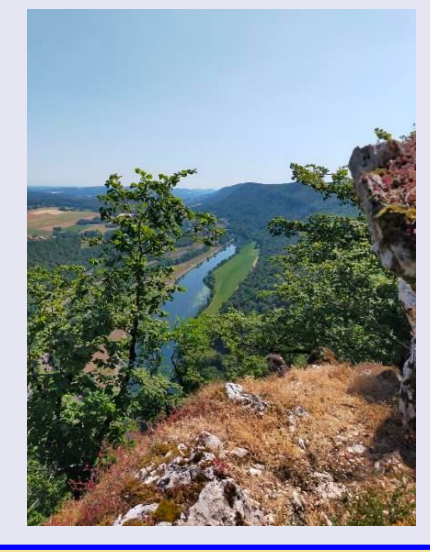

## **ARRL - FCC et 60 mètres**

#### *10/10/2023* [ARRL L'Association nationale des radioamateurs](http://www.arrl.org/)

ARRL demande à tous les radioamateurs d'exhorter la Federal Communications Commission (FCC) à poursuivre l'utilisation actuelle de la bande de 60 mètres.

Une période de commentaires publics est ouverte jusqu'au 30 octobre 2023. L'ARRL encourage les expressions de soutien à la FCC pour la limite de puissance ERP actuelle de 100 W (au lieu de réduire la limite de puissance à 15 W EIRP) et le maintien de l'accès secondaire aux chaînes actuelles.

**L'ARRL a créé une page Web contenant des instructions sur la manière de soumettre vos commentaires, ainsi que des informations générales sur la question : [www.arrl.org/60-meter](https://www.arrl.org/60-meter-band) [-band](https://www.arrl.org/60-meter-band)** .

Pour soumettre un dépôt de vos commentaires pour examen par la FCC dans le processus d'élaboration des règles, rendez-vous sur la page Web de la FCC pour le dossier numéro 23-120 de l'avis de proposition de réglementation (NPRM)

à l'adresse [https://www.fcc.gov/ecfs/search /dossier-détail/23-120](https://www.fcc.gov/ecfs/search/docket-detail/23-120) .

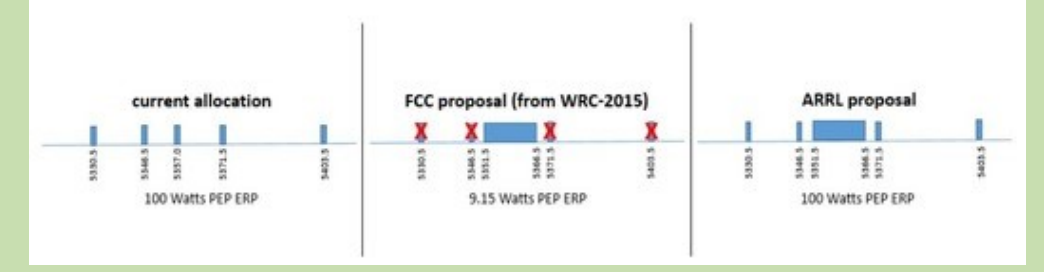

#### **Certains des principaux points à commenter pour ce NPRM sont :**

- Exhortant la FCC à conserver les quatre canaux existants alloués aux radioamateurs à titre secondaire.
- Exhortant la FCC à maintenir la limite de puissance de 100 W pour les quatre canaux existants et la nouvelle sous-bande de 15 kHz.

Sierra Harrop, responsable des relations publiques et de la sensibilisation de l'ARRL, W5DX, a souligné l'importance des commentaires, exhortant les membres à s'exprimer. "Les membres de l'ARRL constituent la voix la plus forte en matière de défense du spectre radioamateur", a déclaré Harrop. « Votre adhésion et votre participation au processus d'élaboration des règles garantissent que l'ARRL continue de faire la différence lorsque les privilèges de notre groupe sont menacés. Veuillez vous joindre à nous dans nos efforts pour protéger nos privilèges sur la bande de 60 mètres.

#### **France, "Validation de l'ARCEP en date du 14/11/19**

L'autorité de régulation des communications électroniques et des postes 1/9 Décision n° 2019-1412 de l'Autorité de régulation des communications électroniques et des postes en date du 24 septembre 2019 modifiant la décision n° 2012-1241 modifiée fixant les conditions d'utilisation des fréquences par les stations radioélectriques du service d'amateur ou du service d'amateur par satellite.

La présente décision a pour objet de modifier la décision n°2012-1241 modifiée de l'Autorité, conformément aux dispositions prévues par l'arrêté du Premier ministre en date du 14 décembre 2017 portant modification du tableau national de répartition des bandes de fréquences (TNRBF).

Ainsi, la présente décision prévoit la modification suivante :

- la bande 5351,5-5366,5 kHz est attribuée aux stations radioélectriques du service d'amateur en Régions 1 et 2 à titre secondaire avec une puissance rayonnée maximale de 15 W (PIRE).

# **60 METRES**

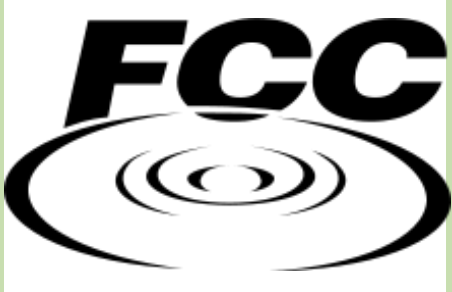

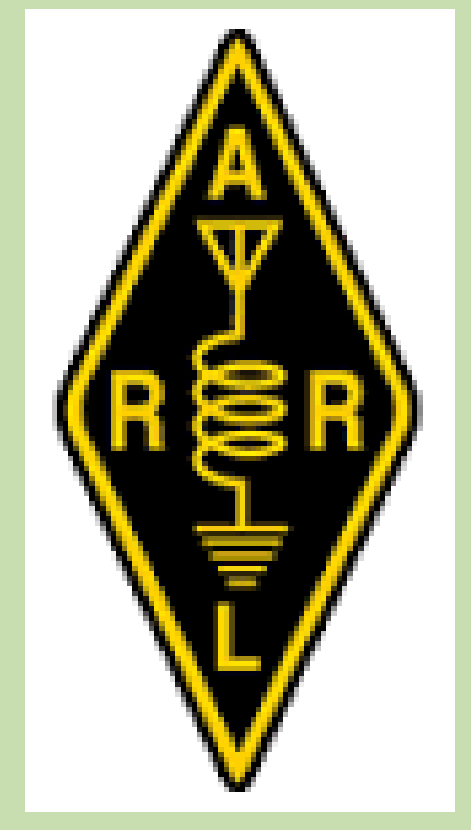

#### **Anna Gomez confirmée à la Commission fédérale des communications (FCC)**

#### *22/09/2023*

Le 7 septembre 2023, le Sénat américain a confirmé Anna Gomez comme cinquième commissaire de la Commission fédérale des communications. Gomez a remercié le président Biden pour la nomination et le Sénat pour sa confirmation.

"Je suis reconnaissante d'avoir l'opportunité de servir", a-t-elle déclaré dans un communiqué sur sa page LinkedIn.

Gomez est un avocat possédant des décennies d'expérience dans le droit et la politique des communications nationales et internationales. Elle a occupé pendant 12 ans divers postes à la FCC, notamment celui de chef adjointe du Bureau international et de conseillère juridique principale.

Elle a récemment occupé le poste de conseillère principale pour la politique internationale de l'information et des communications au sein du Bureau du cyberespace et de la politique numérique du département d'État, où elle a dirigé les préparatifs des États-Unis pour la Conférence mondiale des radiocommunications 2023 (CMR-23), qui durera un mois et qui débutera le Le 20 novembre à Dubaï, aux Émirats arabes unis.

Steve Lang remplacera Gomez à la tête de la délégation américaine au WRC-2023. Lang est un fonctionnaire de longue date du département d'État, occupant le poste de secrétaire adjoint adjoint chargé de la politique internationale de l'information et des communications. Lang a travaillé en étroite collaboration avec Gomez sur les préparatifs de la délégation américaine pour la WRC-2023.

[ARRL La National Association for Amateur Radio®](https://www.arrl.org/) a représenté les intérêts des radioamateurs américains lors de la préparation de la conférence, et le spécialiste des relations techniques de l'ARRL, Jon Siverling, WB3ERA, a été nommé dans la délégation américaine pour la CMR-23.

L'ARRL soutient également activement les travaux de l' [Union internationale des radioamateurs](https://www.iaru.org/spectrum/iaru-and-itu/wrc-23/) (IARU), qui, en tant que membre du secteur des radiocommunications de l'Union internationale des télécommunications (UIT), participe aux travaux préparatoires de la conférence et dont les représentants assisteront également à la CMR-23 sur invitation en tant qu'observateurs à titre consultatif.

## **Conférence mondiale** des radiocommunications de 2023 (CMR-23)

Les conférences mondiales des radiocommunications (CMR) ont lieu tous les trois à quatre ans. Elles ont pour tâche d'examiner et, s'il y a lieu, de réviser le [Règlement des radiocommunications,](https://www.itu.int/pub/R-REG-RR/fr) traité international régissant l'utilisation du spectre des fréquences radioélectriques et des orbites des satellites géostationnaires et non géostationnaires. Les modifications du Règlement sont apportées en fonction de l'ordre du jour adopté par le [Conseil de l'UIT,](https://www.itu.int/fr/council) compte tenu des recommandations formulées par les conférences mondiales des radiocommunications précédentes. L'ordre du jour d'une conférence mondiale des radiocommunications est établi dans ses grandes lignes entre quatre et six ans à l'avance tandis que l'ordre du jour définitif est fixé par le Conseil de l'UIT deux ans avant la conférence, avec l'accord de la majorité des Etats Membres.

Aux termes de la [Constitution de l'UIT,](https://www.itu.int/pub/S-CONF-PLEN/fr) les CMR peuvent :

réviser le Règlement des radiocommunications et les Plans d'assignation ou d'allotissement de fréquences associés;

examiner toute question de radiocommunication de portée mondiale;

donner des instructions au [Comité du Règlement des radiocommunications](https://www.itu.int/fr/ITU-R/conferences/RRB)

et au [Bureau des radiocommunications,](https://www.itu.int/ITU-R/go/br/en) et examiner leurs activités;

déterminer les [Questions](https://www.itu.int/pub/R-QUE/fr) que devra examiner l'[Assemblée des radiocommunications](https://www.itu.int/fr/ITU-R/conferences/RA) et les [Commissions d'études](https://www.itu.int/fr/ITU-R/study-groups) en vue de futures Conférences des radiocommunications.

RÉSOLUTION 774 (CMR-19) – Études relatives aux mesures techniques et opérationnelles à appliquer dans la bande de fréquences 1 240-1 300 MHz pour garantir la protection du service de radionavigation par satellite (espace vers Terre)........................(AI 9.1-b)

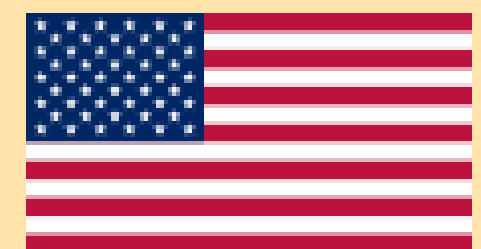

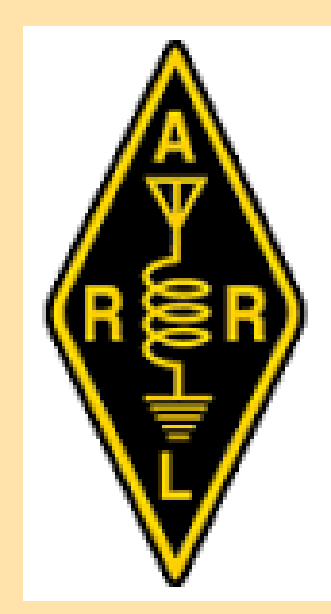

![](_page_29_Picture_21.jpeg)

## 118

### **RAPPEL de 2023 par RAF publié en juillet 2023**

WRC23 Al9 .1b et 23cms : la CEPT cherche à rendre obligatoire la recommandation d'orientation ITU -R sur l'utilisation amateur de la bande 23cm. 12 juin 2023 Spectre · Barry, G4SJH

Lors de la dernière réunion CEPT CPG #8 en mai, la CEPT a soutenu l'élaboration d'une proposition commune européenne (ECP) qui rendrait en effet obligatoire les directives techniques et opérationnelles en cours d'élaboration dans l'ITU -R WP5A pour permettre à l'amateur et à l'amateur services satellitaires pour continuer à fonctionner et éviter les interférences avec le SRNS.

Un rapport de synthèse de la réunion CPG #8 peut être trouvé ici .

L' IARU soutient l'élaboration d'une recommandation ITU -R pour identifier les contraintes techniques et opérationnelles qui pourraient être requises par les services d'amateur et par satellite amateur dans la bande 23 cm. Cependant, l' IARU continue d'affirmer que la WRC23 n'a pas besoin d'apporter de modifications au Règlement des radiocommunications pour que cette recommandation en cours d'élaboration au sein du WP5A soit effective.

![](_page_30_Picture_7.jpeg)

International Amateur Radio Union

#### Summary Masting Report<br>CAPT CPG Masting #8, 22-28 May 2022

The MAI Angles I was represented in person by Barry Lewis (GAGH - MAC Chair and<br>WRC-23 AR: 15 Lead) accompanied by these Bondeal Termannen (PB2T - WRC-25 A)<br>6. In CEPT on contributor).

#### **Baltimore**

The RI MILC has a work liers in follow and contribute in the CEPT WRG 31 prepare to expect the WRC appendix factor of interaction (i.e., the corresponding to the corresponding to the corresponding to the corresponding to administrations and Observer cogenisations.<br>The MAILI has positions on and follows slowly WAIC-23 agentialisms 1.2, 1.12, 1.14,<br>1.18, 8, 9.1a, 9.1b and 19. This meeting was particularly important for agenda item 9.11

#### Contributions to the meeting

After point heavy problem proofs and update to the meeting for consideration on the VIRC special bases with our set of the magnetic field of the special field of the special field of the special problem in the control of

proposed to atomic the Ford Herommentation cancer development<br>The Radio Regulations as a biological This is referred to as "roomport<br>in affect would make the Recommendation mandatory to implement France provided a contribution to this meeting strangly in factor of the second spikes<br>including a propose to "To when only the spike of the draft (CCP on MPC) c3 agends dan<br>i) I is that proposes the incorporation by vehin

#### **ASK playment**

The CPG meeting provides an opportunity to have visibility of the developing CEPT views.<br>and positions on all the WPE agenda items under consideration in the project teams. In

#### Arrière-plan

Le R1 SRLC a un élément de travail à suivre et à contribuer aux préparatifs de la CEPT WRC-23 pour soutenir les points de l'ordre du jour de la WRC qui intéressent l'IARU. (Les postes de l'IARU peuvent être trouvés

ici). Le groupe préparatoire à la conférence (CPG) de la CEPT examine et approuve les statut des mémoires de la CEPT et des positions communes européennes (PCE) élaborés dans des équipes de projets spécifiques (A, B, C, D et PT1). La participation est ouverte à tous CEPT administrations et organisations observatrices.

L'IARU a des positions sur et suit de près les points 1.2, 1.12, 1.14 de l'ordre du jour de la CMR-23, 1.18, 8, 9.1a, 9.1b et 10. Cette réunion était particulièrement importante pour le point 9.1b de l'ordre du jour sur la bande de 23 cm.

#### Contributions à la réunion

Toutes les équipes de projet fournissent des rapports et des mises à jour à la réunion pour examen sur tous

les points de l'ordre du jour de la CMR qui relèvent de leur responsabilité.

De plus, les organisations observatrices et autres fournissent des INFO docs qui peuvent nécessiter considération, y compris les mises à jour de leurs points à l'ordre du jour de la CMR. Il n'y a pas questions techniques traitées lors de cette réunion.

La dernière équipe de projet du CTP avait développé deux options pour un ECP pour le point 9.1b de l'ordre du jour.

L'un (soutenu par l'IARU et une poignée d'administrations) a proposé Pas de changement

(NOC) dans le Règlement des radiocommunications et l'autre (également soutenue par plusieurs administrations)

a proposé d'identifier la Recommandation UIT-R (en cours d'élaboration au sein du WP5A UIT-R)

le Règlement des radiocommunications en note de bas de page. C'est ce qu'on appelle « l'incorporation par renvoi » et

rendrait en effet la recommandation obligatoire à mettre en œuvre.

La France a apporté une contribution à cette réunion fortement favorable à la deuxième option

y compris une proposition de « ne conserver que l'option du projet d'ECP sur le point de l'ordre du jour de la CMR-23

9.1.b qui propose l'incorporation par référence de la Recommandation.

#### **Objectifs de l'IARU**

La réunion du CPG offre une opportunité d'avoir une visibilité sur les points de vue en développement de la CEPT et les positions sur tous les points de l'ordre du jour de la CMR en cours d'examen dans les équipes de projet. En particulier, la participation de l'IARU se concentre sur l'état d'avancement des travaux sur les points de l'ordre du jour identifié comme une priorité dans le document sur les positions de l'IARU WRC.

#### PTC CPG:

Pour le point 9.1b de l'ordre du jour - la proposition de la France a suscité de nombreuses discussions parmi les administrations qui ont eu lieu à la fois dans la réunion et en marge. Pas toutes les administrations ont soutenu la proposition française. Il a semblé à l'IARU que c'était la première fois que de nombreuses administrations s'intéressaient vraiment à cet article. Il a également été observé que le Conseil européen mène actuellement des consultations sur la version finale de l'UE

#### Le projet de PCE a été mis à jour pour inclure la note suivante :

« L'incorporation par référence est envisagée par la CEPT parmi d'autres options. Dans le cas où le contenu de la Recommandation n'est pas acceptable par la CEPT ou la La recommandation n'est pas disponible, la position de repli sera NOC ou WRC

#### **RÉSOLUTION 774 (CMR-19)**

#### Études relatives aux mesures techniques et opérationnelles à appliquer dans la bande de fréquences 1 240-1 300 MHz pour garantir la protection du service de radionavigation par satellite (espace vers Terre)

La Conférence mondiale des radiocommunications (Charm el-Cheikh, 2019),

#### considérant

que la bande de fréquences 1 240-1 300 MHz est attribuée à l'échelle mondiale au service σÌ d'amateur à titre secondaire:

Ы que le service d'amateur par satellite (Terre vers espace) peut fonctionner dans la bande de fréquences 1 260-1 270 MHz conformément au numéro 5.282;

que la bande de fréquences 1 240-1 300 MHz est importante pour la communauté des r. radioamateurs et est utilisée depuis de nombreuses années pour diverses applications;

que la bande de fréquences 1 240-1 300 MHz est, de plus, attribuée à l'échelle mondiale d) au service de radionavigation par satellite (SRNS) dans le sens espace vers Terre à titre primaire;

que les systèmes du SRNS utilisant la bande de fréquences 1 240-1 300 MHz sont opérationnels, ou vont le devenir, dans diverses régions du monde, en vue de permettre une large gamme de nouveaux services de localisation par satellite, par exemple une amélioration de la précision et l'authentification de la position,

#### notant

que la Recommandation UIT-R M.1732 décrit les caractéristiques des systèmes fonctionnant dans les services d'amateur et d'amateur par satellite à utiliser pour les études de partage;

que la Recommandation UIT-R M.1044 devrait servir de guide pour les études de Ы compatibilité entre les systèmes fonctionnant dans les services d'amateur et d'amateur par satellite et les systèmes fonctionnant dans d'autres services;

que la Recommandation UIT-R M.1787 contient une description des systèmes du SRNS  $\epsilon$ et des caractéristiques techniques des stations spatiales fonctionnant dans la bande de fréquences 1 240-1 300 MHz;

que la Recommandation UIT-R M.1902 expose les caractéristiques et les critères de d) protection des récepteurs du SRNS (espace vers Terre) fonctionnant dans la bande de fréquences 1 240-1 300 MHz,

#### reconnaissant

que certains cas de brouillages préjudiciables causés par des émissions du service d'amateur à des récepteurs du SRNS (espace vers Terre) se sont produits et ont donné lieu à des enquêtes et à des instructions à l'intention de l'opérateur de la station brouilleuse pour qu'il soit mis fin aux émissions:

que le nombre de récepteurs du SRNS dans la bande de fréquences 1 240-1 300 MHz est actuellement limité dans certaines régions, mais qu'il va considérablement augmenter dans un avenir proche, en raison du déploiement ubiquitaire de récepteurs utilisés dans les applications grand public;

que, conformément au numéro 5.29, les stations d'un service secondaire ne doivent pas  $\epsilon$ causer de brouillage préjudiciable aux stations d'un service primaire auxquelles des fréquences ont été assignées antérieurement ou sont susceptibles d'être assignées ultérieurement;

que les administrations tireront parti de la disponibilité d'études et de lignes directrices sur la protection du SRNS (espace vers Terre) par les services d'amateur et d'amateur par satellite dans la bande de fréquences 1 240-1 300 MHz;

que certains récepteurs du SRNS dans la bande de fréquences 1 240-1 300 MHz peuvent e) être équipés de la fonctionnalité de suppression des impulsions, ce qui peut faciliter le partage avec certaines applications du service d'amateur;

que le service d'amateur dans la bande de fréquences 1 240-1 300 MHz est actuellement utilisé pour la transmission de la voix, des données et des images de radioamateurs dans plusieurs pays européens et partout dans le monde, et peut transmettre divers types d'émissions, y compris des émissions large bande, continues ou présentant une puissance isotrope rayonnée équivalente (p.i.r.e.) élevée,

#### décide d'inviter le Secteur des radiocommunications de l'UIT

à procéder à un examen détaillé des différents systèmes et des différentes applications utilisés dans le cadre des attributions aux services d'amateur et d'amateur par satellite dans la bande de fréquences 1 240-1 300 MHz;

 $\overline{2}$ à étudier, compte tenu des résultats de l'examen susmentionné, les mesures techniques et opérationnelles qui pourraient être prises pour garantir la protection des récepteurs du SRNS (espace vers Terre) vis-à-vis des services d'amateur et d'amateur par satellite dans la bande de fréquences 1 240-1 300 MHz, sans envisager la suppression de ces attributions aux services d'amateur et d'amateur par satellite,

charge le Directeur du Bureau des radiocommunications

de faire figurer les résultats de ces études dans son rapport à la CMR-23, en vue d'examiner les mesures appropriées à prendre en application du décide d'inviter le Secteur des radiocommunications de l'UIT ci-dessus.

**RAPPEL CMR 2019 par RAF publié en 2019—2020**

![](_page_32_Picture_2.jpeg)

Conférence mondiale des radiocommunications 2019  $(CMR-19)$ 

Charm el-Cheikh, Égypte

![](_page_32_Picture_5.jpeg)

Un nombre record de 3 420 participants ont assisté à la CMR-19, dont des délégués de 163 États membres de l'UIT et plus de 260 représentants d'autres organisations internationales, d'opérateurs de réseaux, de fournisseurs d'équipements et de forums industriels.

à procéder à un examen détaillé des différents systèmes et des différentes applications utilisés dans le cadre des attributions aux services d'amateur et d'amateur par satellite dans la bande de fréquence  $1240-1300 \text{ MHz}$ 

 $\overline{2}$ à étudier, compte tenu des résultats de l'examen susmentionné, les mesures techniques et opérationnelles qui pourraient être prises pour garantir la protection des récepteurs du SRNS (espace vers Terre) vis-à-vis des services d'amateur et d'amateur par satellite dans la bande de fréquences 1 240-1 300 MHz, sans envisager la suppression de ces attributions aux services d'amateur et d'amateur par satellite,

#### **MOD**

5.133B a puissance rayonnée maximale des stations du service d'amateur fonctionnant dans la bande de fréquence § 351,5-5 366,5 kHz ne doit pas dépasser 15 W (p.i.r.e.) Toutefois, en Région 2 au Mexique, la puissance rayonnée maximale des stations du service d'amateur fonctionnant dans la bande de fréquences 5 351,5-5 366,5 kHz ne doit pas dépasser 20 W (p.i.r.e.). Dans les pays suivants de la Région 2: Antigua-et-Barbuda, Argentine, Bahamas, Barbade, Belize, Bolivie, Brésil, Chili, Colombie, Costa Rica, Cuba, Dominicaine (Rép.), Dominique, El Salvador, Équateur, Grenade, Guatemala, Guyana, Haïti, Honduras, Jamaïque, Nicaragua, Panama, Paraguay, Pérou, Sainte-Lucie, Saint-Kitts-et-Nevis, Saint-Vincent-et-les-Grenadines, Suriname, Trinité-et-Tobago, Uruguay, Venezuela, ainsi que les pays et Territoires d'outre-mer du Royaume des Pays-Bas en Région 2, la puissance rayonnée maximale des stations du<br>service d'amateur fonctionnant dans la bande de fréquences 5 351,5-5 366,5 kHz ne doit pas dépasser 25 W (p.i.r.e.). (CMR-19)

#### **50—52 MHzMOD**

5.164 Attribution additionnelle: dans les pays suivants: Albanie, Algérie, Allemagne, Autriche, Belgique, «Herzégovine, Botswana, Bulgarie, Côte d'Ivoire, Croatie, Danemark, Espagne, Estonie, Eswatini, Finlande, France, Qabon, Grèce, Hongrie, Irlande, Israël, Italie, Jordanie, Liban, Libye, Liechtenstein, Lituanie, Luxembourg, Madagascar, Mali, Malte, Maroc, Mauritanie, Monaco, Monténégro, Nigéria, Norvège, Pays-Bas, Pologne, République arabe syrienne, Slovaquie, Rép. tchèque, Roumanie, Royaume-Uni, Serbie, Slovénie, Suède, Suisse, Tchad, Togo, Tunisie et Turquie, la bande de fréquences 47-68 MHz, en Sudafricaine (Rép.), la bande de fréquences 47-50 MHz, et en Lettonie, les bandes de fréquences 48,5-56,5 MHz et 58-68 MHz, sont, de plus, attribuées au service mobile terrestre à titre primaire. Toutefois, les stations du service mobile terrestre des pays mentionnés pour chaque bande de fréquences indiquée dans le présent renvoi ne doivent pas causer de brouillage préjudiciable aux stations de radiodiffusion existantes ou en projet des pays autres que ceux mentionnés pour cette même bande de fréquences, ni demander à être protégées vis-à-vis de celles-ci. (CMR-19)

## **RAPPEL PUBLICATION RAF de mars 2020 suite à la Conférence CMR 2019**

#### **RÉSOLUTION COM6 / 17 (CMR-19)**

Etudes sur les mesures techniques et opérationnelles à appliquer dans la fréquence bande 1 240-1 300 MHz pour assurer la protection du satellite de radionavigation service (espace vers Terre)

#### **La Conférence mondiale des radiocommunications (Charm el-Cheikh, 2019), Considérant**

a) que la bande de fréquences 1 240-1 300 MHz est attribuée au service d'amateur dans le monde entier à titre secondaire;

b) que le service d'amateur par satellite (Terre vers espace) peut être exploité dans la bande 1 260—1 270 MHz en vertu du numéro 5.282 du Règlement des radiocommunications;

c) que la bande de fréquences 1 240-1 300 MHz est également attribuée à l'échelle mondiale au service de radionavigation par satellite (RNSS) dans le sens espace-Terre à titre primaire;

#### **notant**

a) que la Recommandation UIT-R M.1732 contient les caractéristiques des systèmes fonctionnant dans les services d'amateur et d'amateur par satellite à utiliser dans les études de partage;

b) que la Recommandation UIT-R M.1044 devrait être utilisée comme guide pour l'étude de la Compatibilité entre les systèmes des services et des systèmes d'amateur et d'amateur par satellite opérant dans d'autres services;

c) que la Recommandation UIT-R M.1787 contient la description des systèmes du SRNS et la caractéristiques techniques des stations spatiales fonctionnant dans la bande de fréquences 1 240-1 300 MHz;

d) que la Recommandation UIT-R M.1902 contient les caractéristiques et les critères de protection pour les récepteurs RNSS (espace vers Terre) fonctionnant dans la bande de fréquences 1 240-1 300 MHz,

#### **reconnaissant**

a) que certains cas de brouillage préjudiciable causé par des émissions du service d'amateur à des récepteurs RNSS (espace vers Terre) se sont produits et ont donné lieu à des investigations et à des instructions l'opérateur de la station brouilleuse à cesser les transmissions;

b) que le nombre de récepteurs du SRNS dans la bande 1 240-1 300 MHz est actuellement limité à certaines régions, mais augmentera considérablement dans un proche avenir avec le déploiement omniprésent de récepteurs utilisés dans les applications grand public;

c) que, conformément au numéro 5.29 du Règlement des radiocommunications, les stations d'un service secondaire ne doit pas causer de brouillage préjudiciable aux stations des services primaires

d) que les administrations bénéficieront de la disponibilité d'études par les services d'amateur dans la bande 1 240-1 300 MHz;

e) que certains récepteurs du SRNS situés dans la bande 1 240-1 300 MHz peuvent être équipés de découpage à vide, ce qui peut faciliter le partage avec certaines applications du service d'amateur;

#### **décide d'inviter l'UIT-R**

1 procéder à un examen détaillé des différents systèmes et applications utilisés dans le Attribution des attributions aux services d'amateur et aux services d'amateur par satellite dans la bande de fréquence 1 240-1 300 MHz;

2 compte tenu des résultats de l'examen susmentionné, d'étudier les possibilités techniques et mesures opérationnelles visant à assurer la protection des récepteurs du SRNS (espace vers Terre) de radio-amateur par satellite dans la bande de fréquences 1 240-1 300 MHz, sans tenir compte de la

suppression de ces attributions aux services d'amateur et d'amateur par satellite, charge le directeur du Bureau des radiocommunications

d'inclure les résultats de ces études dans son rapport à la CMR-23 afin d'envisager les actions appropriées en réponse à la décision d'inviter l'UIT-R ci-dessus

#### Qu'est-ce qui risque de se produire?

Il ne fait aucun doute que le GNSS jouera un rôle de plus en plus important, sinon essentiel, dans le fonctionnement des infrastructures de transport en Europe et aux États-Unis.

L'UE est déterminée à posséder son propre système, indépendant des États-Unis et du GPS.

Avec Galileo nous devons reconnaître que la bande 1260-1300 MHz sera utilisée à un moment donné pour GNSS et que ces systèmes auront toujours un signal plutôt faible à la surface de la Terre.

Le partage de l'allocation avec le radar est / était relativement indolore pour les services amateurs. Les radars, même civils, sont conçus pour faire face aux interférences en utilisant toute une bibliothèque de techniques développées depuis de nombreuses années. De plus, comme le nombre de radars est faible et qu'il s'agit de grandes installations et facilement protégées physiquement, les techniques peuvent être gardées secrètes si nécessaire.

#### **Que peuvent faire les services amateurs?**

Bien que Galileo soit retardé cela pourrait conduire à certaines limitations sur les transmissions continues telles que les balises, les répéteurs TV et les répéteurs FM en dessous de 1300 MHz.

Les signaux non continus tels que ssb / cw devraient être beaucoup moins problématiques pour un récepteur PRS robuste. Par conséquent, les récepteurs PRS devraient se protéger contre eux et nous devrions donc être autorisés à continuer.

Nous devons faire valoir que, pour un véhicule en mouvement, le signal d'une transmission ssb / cw amateur typique sera très intermittent et donc le récepteur devrait être peu affecté par lui.

Les opérations EME sont caractérisées par un erp plus élevé que les stations «tropo» normales. Cependant, les largeurs des faisceaux sont faibles et la durée de l'interférence est donc courte

Des considérations similaires s'appliquent aux opérations par satellite dans la bande de 23 cm qui ont lieu dans le secteur 1260-1270 MHz.

Il me semble que les récepteurs Galileo, suffisamment robustes pour coexister avec les radars ATC, devraient également pouvoir faire face aux signaux amateurs intermittents.

Il n'est donc pas surprenant que de temps en temps un satellite de la constellation Galileo actif en mode E6 passe occasionnellement assez près de la lune pour que son effet sur le bruit de fond soit visible.

Bien que la liaison descendante Galileo soit RHCP et que la réception EME soit sur LHCP, le rapport axial du signal n'est dans aucun cas susceptible d'être de 0 dB.

Les antennes Tx et Rx sont toutes deux susceptibles d'être polarisées elliptiquement dans une certaine mesure, de sorte qu'une partie du signal sera visible.

Puisqu'il s'agit d'un signal large bande de 40 MHz, il apparaîtra comme une augmentation du bruit de fond plutôt qu'à n'importe quelle fréquence discrète. Le temps de montée et de descente et l'ampleur de la montée dépendront de quelques éléments, notamment: (1) La proximité de la lune lorsque leurs traces se croisent.

(2) La position orbitale du satellite.

(3) En supposant un rapport axial non nul, l'alignement relatif du signal (principalement RHCP) polarisé elliptiquement et de l'antenne de réception (principalement LHCP) polarisée elliptiquement.

Le satellite sera (légèrement) plus éloigné et semblera se déplacer plus lentement lorsque l'altitude est basse. Il sera le plus proche et semblera se déplacer plus rapidement lorsqu'il se trouve directement au-dessus.

Il y a des problèmes avec 1296 et Galileo en Europe pour le fonctionnement terrestre (et probablement EME) et si vous voulez exploser votre cerveau en lisant à leur sujet,

voici un lien. [https://ukamsat.files.wordpress.com/2019/05/2015-ec-jrc\\_compatibility-between-amateur-and-galileo.pdf -](https://ukamsat.files.wordpress.com/2019/05/2015-ec-jrc_compatibility-between-amateur-and-galileo.pdf) Compatibilité [entre les services de radio amateur et Galileo dans la bande de fréquences radio 1260-1300 MHz](https://ukamsat.files.wordpress.com/2019/05/2015-ec-jrc_compatibility-between-amateur-and-galileo.pdf) .

Il s'agit d'un rapport de 72 pages de la Commission européenne, donc ce n'est pas exactement une lecture légère.

Il y a une lecture plus légère sur le site Web d'ARRL détaillant les [préoccupations de la CMR-23.](http://www.arrl.org/news/proposed-wrc-23-agenda-items-causing-concern) La préoccupation fondamentale en Europe est que les transmissions terrestres de 23 cm pourraient interférer avec la réception au sol des signaux Galileo.

Fondamentalement, une crainte qu'une transmission de 23 cm puisse entraîner la perte du signal Galileo par les appareils de type "GPS" basés sur Galileo.

Source :<https://bobatkins.com/radio/galileo-1296.html>

#### **PROJET de licence en AUSTRALIE**

L'introduction de licences de classe pour la radio amateur en Australie est sans aucun doute la chose la plus importante qui soit arrivée à ce passe-temps depuis longtemps. RASA a gardé le pouls tout au long du processus de consultations et de discussions, et a donné à la communauté amateur l'occasion de contribuer à notre soumission à l'ACMA.

Il y a quelques semaines, j'ai écrit au président du Wireless Institute, lui suggérant que nous nous entendions sur les éléments importants contenus dans les consultations de l'ACMA sur les questions liées aux licences par classe pour la radioamateur.

Je lui ai rappelé que l'ACMA avait, à plusieurs reprises, indiqué très clairement qu'une approche commune, ou du moins la preuve d'un certain accord sur certaines questions, serait bien accueillie par l'Autorité.

Le président de WIA a répondu en disant qu'il soumettrait la proposition au conseil d'administration.

Malheureusement, mais ce n'est pas inhabituel, le conseil d'administration de WIA a choisi de ne pas répondre à cette suggestion. RASA continuera à travailler au nom de TOUS les amateurs en Australie, en fournissant des outils utiles et du matériel d'apprentissage aux amateurs, et notamment ce magazine que vous lisez en ce moment.

Tous nos services sont fournis gratuitement à tous Amateurs, y compris ce magazine. RASA fonctionne avec un petit budget, un faible coût, modèle efficace. Nous sommes en mesure de répondre rapidement au monde changeant dans lequel nous évoluons, d'où cette édition spéciale de QTC.

Depuis notre dernière édition de QTC, nous constatons une afflux de nouveaux membres et renouvellements de membres.

Merci aux membres anciens et nouveaux pour votre soutien.

#### 73 de Paul VK2APA

![](_page_35_Picture_12.jpeg)

RASA a soumis une réponse approfondie et détaillée aux récentes consultations de l'ACMA concernant licences par atégorie, nouveaux arrangements proposés pour les évaluations, et la question des niveaux supérieurs puissance pour les amateurs de niveau avancé.

Le point de vue de RASA était que même si une bonne partie de nouvelles dispositions pour la licence de classe et

les évaluations étaient correctes et nécessitaient peu ou pas de commentaire, il y avait des sujets qui méritaient une réponse mesurée et parfois robuste.

En particulier, en abordant la question de la puissance plus élevée pour les amateurs avancés,L'ACMA semble éviter de faire un choix, et propose à la place une décision scientifique

L'ACMA a donné aux intervenants l'occasion d'aborder d'autres problèmes, et RASA a réitéré les arguments en faveur de l'accès à la bande 5 MHz, soulignant qu'il n'y a absolument aucun mérite technique dans La position du ministère de la Défense selon laquell e la radio Amateur interférerait avec les installations militaires

Et puis il y a les pays qui nous entourent avec accès amateur à 5 MHz.

À plusieurs reprises depuis la création de RASA en

2018, la société a tendu la main à la WIA en quête de coopération et de collaboration. C'est un une bonne chose pour notre hobby. Les présidents et les administrateurs se sont rencontrés et ont fait de bonne foi tenter de combler le fossé et de surmonter nos différences. RASA a maintenu une relation professionnelle avec l'AMC et l'ACMA.

RASA a placé les objectifs de notre communauté au sens large de tout ce qu'il fait.

En 2021, la Radio Amateur Society of Australia a rassemblé une petite section transversale de communauté et a élaboré un plan stratégique. Cela a été partagé avec la WIA. Aucune réponse a été reçue.

..... La suite dans la revue QTC / <https://vkradioamateurs.org/wp-content/uploads/2023/10/2023-October-QTC-ACMA-Special.pdf>

![](_page_35_Figure_24.jpeg)

**Radio Amateur Society of Australia** 

OCtober 2023

Special edition:<br>RASA's Response to the<br>ACMA Class Licensing Consultation

![](_page_35_Picture_29.jpeg)

![](_page_35_Picture_30.jpeg)

![](_page_35_Picture_31.jpeg)
#### **EXAMEN STANDARD ET AVANCÉ PROPOSITION DE CONSOLIDATION**

• Il existe actuellement trois niveaux de licence. Fondation, Standard et Avancé. Actuellement, les examens Standard et Avancé sont des examens entièrement séparés extraits entièrement de banques de questions distinctes.

• Au fil des années, le programme théorique standard a progressivement correspondu à la théorie avancée pour le contenu, avec la principale différence maintenant se situant entre le degré de difficulté des questions qui sont présentés aux candidats.

• Nous proposons que le contenu et l'examen Foundation et le contenu de l'examen avancé aient un niveau de difficulté à rester le même.

• Nous proposons que l'examen standard & la banque de questions soit supprimée. Plutôt, les candidats souhaitant obtenir une licence Standard

# **RASA est globalement satisfaite du HAREC des processus tels que décrits.**

La reconnaissance HAREC peut être appliquée lorsqu'un pays maintient des conventions de licence avec des équivalences aux exigences australiennes. Par exemple, les examens amateurs aux États-Unis suivent un modèle d'examen assez différent du Format australien, donc USA Amateur General & licence de technicien ne devraient pas être considérées dans ce cadre.

Source :<https://vkradioamateurs.org/wp-content/uploads/2023/10/2023-October-QTC-ACMA-Special.pdf>

# **Utiliser votre licence amateur dans d'autres pays de manière temporaire**

Ces dernières années, de grands progrès ont été réalisés en matière de « portabilité » des licences nationales de radioamateur au-delà des frontières nationales. Pour de nombreux radioamateurs, il existe désormais un moyen facile d'opérer dans d'autres pays grâce à des accords de **licence dits « réciproques** ».

**Lorsqu'il n'existe pas d'accord général de réciprocité**, il est fort possible qu'il existe un accord bilatéral entre votre pays et le pays que vous avez l'intention de visiter.

Renseignez-vous auprès de votre société membre de l'IARU ou de votre régulateur national du spectre pour plus d'informations. Même s'il n'existe pas d'accord bilatéral, il se peut qu'une dé-

marche directe auprès du régulateur du spectre du pays que vous envisagez de visiter vous permette d'obtenir une licence nati onale pour la durée de votre séjour.

**La recommandation T/R 61 – 01 de la CEPT ECC a été révisée en octobre 2003** pour refléter les résultats de la Conférence mondiale des radiocommunications de l'UIT ( CMR-03 ) de 2003 concernant la révision de l'article 25 du Règlement des radiocommunications sur le statut de traité de l'UIT .

Lors de la CMR-03, l'exigence obligatoire du code Morse pour les opérations amateurs en dessous de 30 MHz a été supprimée. En conséquence, le nombre de classes de licence amateur dans le T/R 61 – 01 a été réduit de deux à une.

D'autres changements apportés au T/R 61 – 01 concernaient la suppression d'une ambiguïté concernant le fonctionnement portable e t mobile et la liberté d'utiliser n'importe quelle station amateur dans le pays visité, et pas seulement la « propre » station du visiteur.

**Liste du DARC des pays avec équivalences** <https://files.darc.de/index.php/s/CKT38kZP6miK7xf>

**International Affairs Frequency Management** 

# **Countries with CEPT Licence**

**Compiled by Hans Schwarz, DK5JI** (Current as of 2023-10-30)

 $* = non-CEPT country$ 

## **J'aimerais utiliser ma station à l'étranger. Comment est-ce possible ?**

Il convient de s'assurer que le pays d'accueil a signé un accord de réciprocité avec la France et/ou est membre de la Conférence Européenne des Postes et Télécommunications (CEPT).

Dans ce cas de figure et sous réserve que votre séjour n'excède pas trois mois, il vous suffira de faire précéder votre indicatif français de la lettre du pays d'accueil et d'ajouter à votre suffixe **la lettre « M » pour une station mobile** ou **la lettre « P » pour une station portable**. Si la durée de votre séjour à l'étranger est supérieure à trois mois, il faut prendre contact avec l'administration compétente du pays visé.

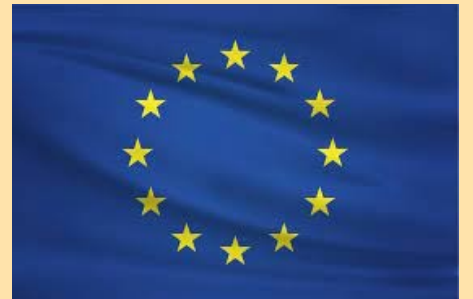

# **Radioamateurs étrangers en France**

**Pour un séjour de moins de trois mois**

**Préfixes de la France (1) / Indicatif personnel national (2) / P ou M ou MM (3)**

(1) [Liste des préfixes de la France](https://www.legifrance.gouv.fr/jorf/article_jo/JORFARTI000043220261)

(2) Indicatif personnel national.

## (3) Soit **P pour portable ou M pour mobile ou MM pour mobile maritime.**

Pour un radioamateur ressortissant d'un pays étranger utilisant sa station durant un séjour en France inférieur à trois mois, aucune formalité n'est à accomplir. Ceci concerne les radioamateurs de l'Union européenne, des pays hors UE qui appliquent la TR61-01 et des pays ayant signé un accord Etat à Etat avec la France (voir le détail dans le formulaire de demande d'indicatif pour les radioamateurs étrangers).

# **Pour un séjour de plus de trois mois**

**Préfixes de la France (1) / Vxy ou Wxy (2)**

(1) [Liste des préfixes de la France](https://www.legifrance.gouv.fr/jorf/article_jo/JORFARTI000043220261)

(2) les radioamateurs issus d'un pays de l'Union européenne peuvent se voir attribuer un indicatif temporaire avec terminaison « Vxy » ;

(3) les radioamateurs issus d'un pays ayant signé un accord de réciprocité avec la France ou un accord d'Etat à Etat se voient attribuer un indicatif temporaire avec terminaison « **Wxy** ».

Pour télécharger le formulaire de demande d'indicatif en version française, [cliquez ici](https://www.anfr.fr/fileadmin/Radioamateurs/FORM_INDIC_ETRANGER_Version_FR_Fev23.pdf) ou effectuez votre demande depuis notre [téléservice.](https://teleservice-amateurs.anfr.fr/)

## **S'expatrier**

Utiliser votre licence amateur dans d'autres pays de manière plus permanente

La recommandation [T/R 61-02](https://www.ecodocdb.dk/download/e4b9c459-5726/TR6102.pdf) de la CEPT a été approuvée pour la première fois en 1990.

En conséquence, les administrations de la CEPT pouvaient délivrer un certificat d'examen radioamateur harmonisé ( HAREC ). Le docu-

ment HAREC montre la preuve de la réussite d'un examen de radioamateur conforme au programme d'examen du HAREC .

Il facilite également la délivrance d'une licence individuelle aux radioamateurs qui séjournent dans un pays pour une durée plus longue que le « court séjour » mentionné dans la recommandation T/R 61 – 01 de la CEPT, ainsi que la délivrance d'une licence individuelle à une radio. amateur retournant dans son pays natal.

Dans ce cas, la présentation d'un certificat HAREC délivré par une Administration étrangère devrait faciliter la délivrance d'un Home Permis. La Recommandation telle que révisée en 1994 a permis aux pays non membres de la CEPT de participer au système HAREC .

## **La CITEL**

**C'**est l'organisation régionale de télécommunications des administrations des États membres de l'Organisation des États américain s ( OEA ) de la région 2 de l'UIT , qui sont responsables de l'administration et de l'octroi de licences pour le service amateur e t le service amateur par satellite.

La Convention interaméricaine sur un permis international de radioamateur est une convention ayant le statut de traité qui pr évoit l'exploitation temporaire (jusqu'à 1 an) de stations de radioamateur dans un État membre de la CITEL par des personnes titulaires de permis IARP délivrés par un autre État membre sans nécessité . pour un examen plus approfondi.

Tout État membre de la CITEL peut délivrer des permis à ses citoyens pour opérer dans un autre État membre. La présente Convention ne modifie ni n'affecte les accords multilatéraux ou bilatéraux déjà en vigueur concernant l'exploitation temporaire du service amateur dans les États membres de la CITEL .

Le Secrétariat général de l' OEA est le dépositaire de ses instruments de ratification, d'acceptation et d'adhésion. Pour plus d'informations, consultez le [site Web](https://www.citel.oas.org/en/Pages/Inte-American-Conventions.aspx) [de la CITEL](https://www.citel.oas.org/en/Pages/Inte-American-Conventions.aspx) ou l'[ARRL](http://www.arrl.org/iarp)

## **Permis international de radioamateur (IARP)**

Pour l'exploitation dans certains pays d'Amérique centrale et d'Amérique du Sud - permet aux amateurs américains d'opérer sans demander de licence ou de permis spécial pour entrer et opérer à partir de ce pays autre que l'IARP. Pour qu'un citoyen américain puisse exploiter une station amateur dans un pays CITEL, un IARP est nécessaire. L'IARP est un document physique que l'opérateur en visite doit avoir en sa possession pour pouvoir bénéficier de ces privilèges.

Selon l'accord de la CITEL, l'IARP peut être émis par une société membre de l'Union internationale des radioamateurs (IARU) ; pour les États-Unis, la société membre de l'IARU est l'American Radio Relay League (ARRL). Le permis décrit son autorité dans quatre langues différentes. L'ARRL propose ce service aux citoyens américains lorsqu'ils voyagent dans les pays de la CITEL. L'ARRL fournit ce service sur une base non discriminatoire, sans frais pour le gouvernement des États-Unis.

Imprimer ou enregistrer le document IARP

<https://www.arrl.org/files/file/VEs/IARP%20Application%20June%202022%20interactive.pdf>

# **DQRM, Deliberate QRM**

# **Communiqué de presse du projet NCDXF DQRM**

La Northern California DX Foundation (NCDXF) reconnaît l'impact négatif du QRM délibéré (DQRM) sur notre passe-temps. Nous pensons qu'il s'agit d'un problème qui peut être atténué par les opérateurs de radioamateur appliquant leurs vastes connaissances et leur créativité à la technologie avancée de réception et de radiogoniométrie actuellement disponible. Afin de stimuler la recherche pour résoudre ce problème, le conseil d'administration du NCDXF, lors de sa réunion d'avril 2023, a alloué 100 000 \$ à des subventions pour développer des solutions DQRM.

NCDXF recevra des propositions de subventions émanant d'individus ou de groupes qui décrivent spécifiquement leur approche pour identifier les mauvais acteurs. Un groupe de directeurs du NCDXF dirigé par Craig Thompson, K9CT et Don Greenbaum, N1DG évaluera la probabilité de succès de leurs propositions et surveillera les progrès des bénéficiaires.

Un financement sera disponible pour la R&D ainsi que pour la mise en œuvre de propositions technologiques.

On espère que les fabricants aideront également le NCDXF et les bénéficiaires en leur fournissant des équipements et d'autres ressources.

NCDXF expliquera sous peu les détails sur la manière de postuler à ces subventions DQRM. Nous avons créé une page web consacrée à ce projet, [DQRM Project](https://ncdxf.org/pages/dqrm.html)

# **[QRM délibéré \(DQRM\) : qu'est](https://www.onallbands.com/deliberate-qrm-dqrm-what-is-it-and-what-can-be-done-about-it/)-ce que c'est et que peut-on faire à [ce sujet ?](https://www.onallbands.com/deliberate-qrm-dqrm-what-is-it-and-what-can-be-done-about-it/)**

Publié par [Wayne KE8JFW](https://www.onallbands.com/author/wayne-marks/) le 20 juillet 2023 à 18h45

Site : https://www.onallbands.com/deliberate-qrm-dqrm-what-is-it-and-what-can-bedone-about-it/

Nous sommes sûrs que vous avez entendu l'expression : « Quelques pommes pourries gâchent tout ». Cela semble être de plus en plus, et de manière alarmante, applicable à la radioamateur de nos jours.

La montée en puissance des QRMers délibérés, ceux qui créent anonymement un bruit excessif et intentionnel généré par l'homme, souvent lors de rares activations nuit au passe-temps que nous aimons, et d'après tous les rapports, il semble que ce soit plus qu'une poignée d'opérateurs mal intentionnés lançant des actions proverbiales. intervient dans les débats.

# **15 MAI 2016 – L'article suivant – rédigé par [Roger G3SXW](https://www.qrz.com/db/g3sxw)**

est paru pour la première fois dans le numéro de mai de [CDXC Digest](http://www.cdxc.org.uk/digest) et est reproduit ici à la connaissance de l'auteur. Nous pensons qu'un public plus large devrait lire cette histoire des plus perspicaces sur le monde méchant de DQRM – et sur la façon dont un individu en particulier a été littéralement pris en flagrant délit.

## Triste nouvelle à annoncer : Roger Western G3SXW est décédé

Le célèbre FOCer, super opérateur CW, meilleur concurrent CW et DXpeditioner Roger G3SXW est finalement devenu QRT plus tôt dans la journée ce matin dimanche 24 avril 2022.

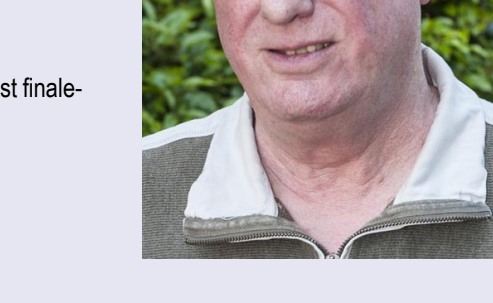

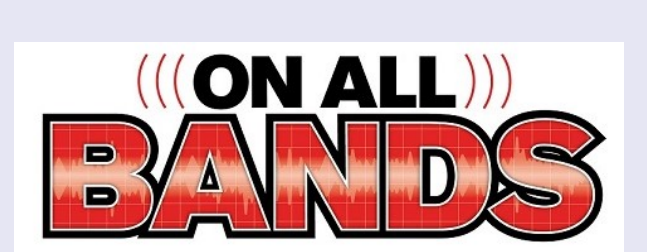

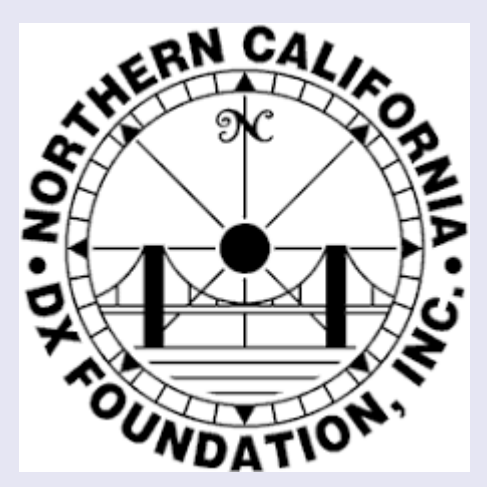

# **[Roger, G3SXW, SK en 2022](https://rsgb.org/main/blog/news/silent-keys/2022/04/26/roger-western-g3sxw-24th-april-2022/)**

Nous avons été attristés d'apprendre le décès de notre très cher ami et collègue Roger Western G3SXW.

Il était un écrivain prolifique de contes liés à ses expéditions DX et a écrit plusieurs livres sur le sujet. Il a également écrit d'autres livres sans rapport, dont un intitulé « **Escape from Revolution** ». C'était l'histoire épique de sa fuite d'Iran après que le Shah eut fui le pays. Un livre vraiment intéressant qui plonge dans le contexte qui a mené au renversement du Shah.

Roger était diplômé en études commerciales avec spécialisation en langues en 1966. Il parlait couramment le français et l'espagnol.

Ces compétences lui ont été extrêmement utiles lorsqu'il était employé par Beecham Pharmaceuticals en 1970

Né dans le Devon de parents radioamateurs, il est diplômé en études commerciales et en langues

Opérer des carambolages CW sur des expéditions DX était la passion de Roger.

**Nige, l'ami de toujours, G3TXF**, a voyagé avec Roger lors d'expéditions CW DX sur les six continents, allant du Svalbard (JW) à l'extrême nord jusqu'à l'île Chatham (ZL7) au sud. Leur première expédition DX a eu lieu en Tunisie en 1969 (3V8NC) ; au cours des quarante années suivantes, ils ont opéré à partir de nombreux sites DX, toujours avec une orientation CW.

Avant que Roger ne commence ses aventures en Afrique de l'Ouest, il y a eu des voyages CQWW CW avec des amis américains au Maroc (CN5N) en 1990, en Gambie (C56N) en 1991 et dans les bases souveraines britanniques à Chypre (ZC4Z) en 1992. Le premier voyage en Afrique de l'Ouest a eu lieu au Ghana ( 9G5AA) en 1994 (G3SXW, GM3YTS, K5VT, KC7V, N7BG, K7GE). Ce voyage a lancé l'héritage du « Voodoo Contest Group », un nom inventé par Robbie, GM3YTS, qui a conduit à des concours CQWWCW dans neuf pays d'Afrique de l'Ouest jusqu'en 2012.

A la fin des voyages en Afrique, Roger s'est intéressé aux « micro DXpeditioning ». Combiné à sa passion pour « DXFC » (DXCC à pied),

Roger était un membre et un partisan de longue date du First Class CW Operators' Club (FOC), ayant été élu membre en 1965. Il a occupé le poste de président en 1987 et a été secrétaire du club de 1988 à 1992. En 2017, sa longue et étroite relation avec le Club et son dévouement à l'avancement des objectifs du FOC ont été reconnus lorsqu'il s'est vu accorder le rare statut de membre honoré.

En 1998, Roger a été reconnu au Temple de la renommée du concours CQ et intronisé au Temple de la renommée CQ DX en 2007. Il a également été arbitre WRTC et en tant que membre des comités RSGB Contest et CQWW.

Extraits :<https://rsgb.org/main/blog/news/silent-keys/2022/04/26/roger-western-g3sxw-24th-april-2022/>

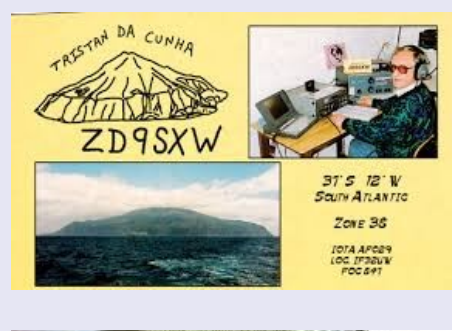

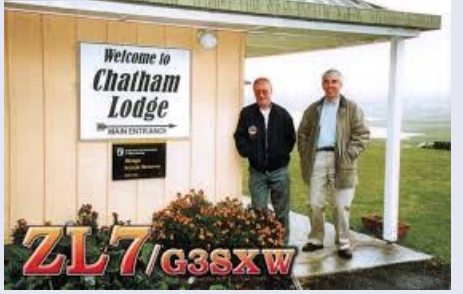

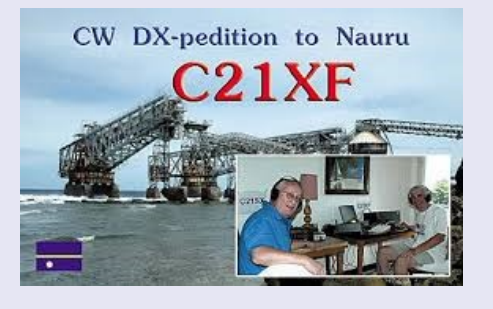

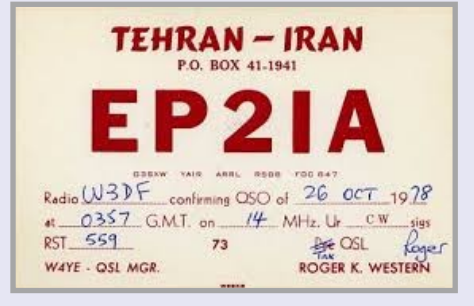

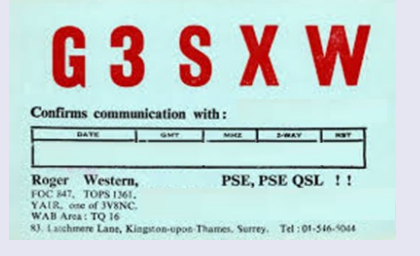

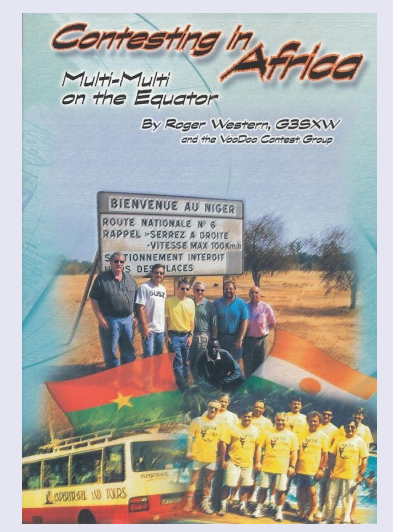

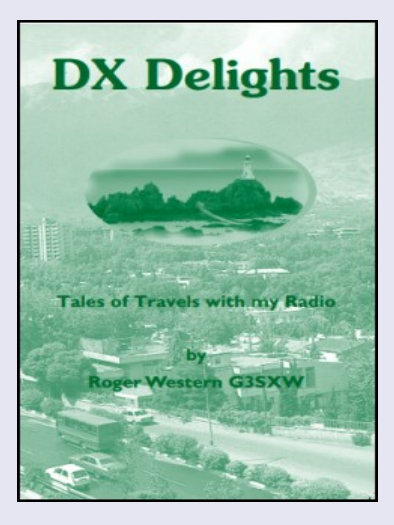

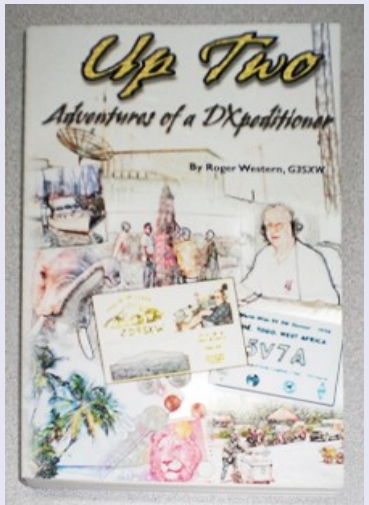

# **Identifier le DQRM le par Roger G3SXW**

(Traduction du texte en Anglais par Dan .

Document en Anglais sur le site :<https://www.okdxf.eu/files/DFing-DQRM.pdf>)

Un petit nombre de stations génèrent du QRM délibéré, connu sous le nom de DQRM, en transmettant sur la fréquence d'une station rare afin d'en perturber le fonctionnement. Ils le font de manière anonyme, ne pas s'identifier avec leur indicatif sous licence et contrevenir ainsi aux termes de leur licence de transmission.

Ils n'expliquent pas les motivations de ce comportement antisocial.

La justification du DQRM est mal comprise et peut peut-être être considérée comme de l'anarchie, juste perturbation pour le plaisir. Mais cela peut causer des désagréments considérables, voire de la colère, des chasseurs de DX légitimes et est considéré comme une nuisance sérieuse. DQRM devient une entreprise toujours plus grande et un problème ces jours-ci.

# **EASSYL – FBDA**

L'un de ces DQRMer a été identifié grâce au contenu de ses transmissions CW. Au cours d'une

période de plusieurs années, cette station a provoqué de prolifiques aux expéditions CW DX sur

d'innombrables occasions et pendant de longues périodes. Son envoi CW est médiocre donc l'indicatif d'appel utilisé est fréquemment envoyé sous forme EAHSYL ou FDDA (un nombre variable de points CW).

Il se pourrait que l'individu soit mentalement dérangé. Pourtant, il s'agit évidemment d'un DXer expérimenté. Sa transmission sur la fréquence est assez précise et il apparaît souvent rapidement sur la fréquence lorsqu'une rare station commence à fonctionner.

Son envoi CW se distingue à la fois par son code Morse mal construit et par le contenu de ses messages. Il est donc facilement identifiable, quel que soit l'indicatif d'appel qu'il choisit d'utiliser ce jour-là.

Sa CW est envoyé manuellement, et non dérivée d'un ordinateur, et est immédiatement identifiable. Bien qu'il utilise différents « indicatifs d'appel », nous l'appellerons ici simplement EASSYL.

# **Recherche de direction**

Un petit groupe de DXers déterminés a donc entrepris d'identifier EASSYL, comme première étape d'identifier un certain nombre de DQRMers persistants.

Le premier objectif était de localiser et d'identifier cet individu, puis faire en sorte qu'il cesse ses activités perturbatrices.

Pour réaliser le premier objectif requis il a été rapidement établi, il y a quelques années, que le signal EASSYL émanait depuis l'étude au Royaume-Uni sur un faisceau d'un azimut d'environ 120 degrés.

On pensait que cette station était située en Europe du Sud, peut-être en Italie, en Grèce ou dans un pays des Balkans.

En affinant les orientations du faisceau, nous avons conclu qu'il se trouvait quelque part en Italie.

Un radioamateur DXer bien placé et employé au Royaume-Uni avec accès à une installation professionnelle. Il a rejoint notre petit groupe d'enquête ad hoc et a été autorisé par son employeur

pour suivre EASSYL lorsqu'il n'était pas autrement engagé dans ses fonctions professionnelles.

Cette installation est extrêmement précise, déterminant un cap à un azimut de deux degrés près et peut prendre simultanément des relèvements automatisés provenant de plusieurs sources (pays) différents. Les caps sont automatiquement dessinés sur une carte et les lignes convergent vers un point, indiquant l'emplacement du signal dans un rayon de quelques kilomètres.

Cette installation a été utilisée, au cours de 2014, pour aider à localiser EASSYL.

La première carte montre trois sources de DF qui convergent vers un point situé juste à l'ouest de Rome, en Italie.

La deuxième carte se concentre sur cette zone avec cinq sources DF. L'ellipse résultante a une petite « épingle » au point statistiquement significatif où l'on pense que la source du signal se trouve C'est un peu à l'est du Lido di Ostia.

Carte 1 : 3 sources DF Date : 2 octobre 2014 ; EASSYL sur 18.086 MHz

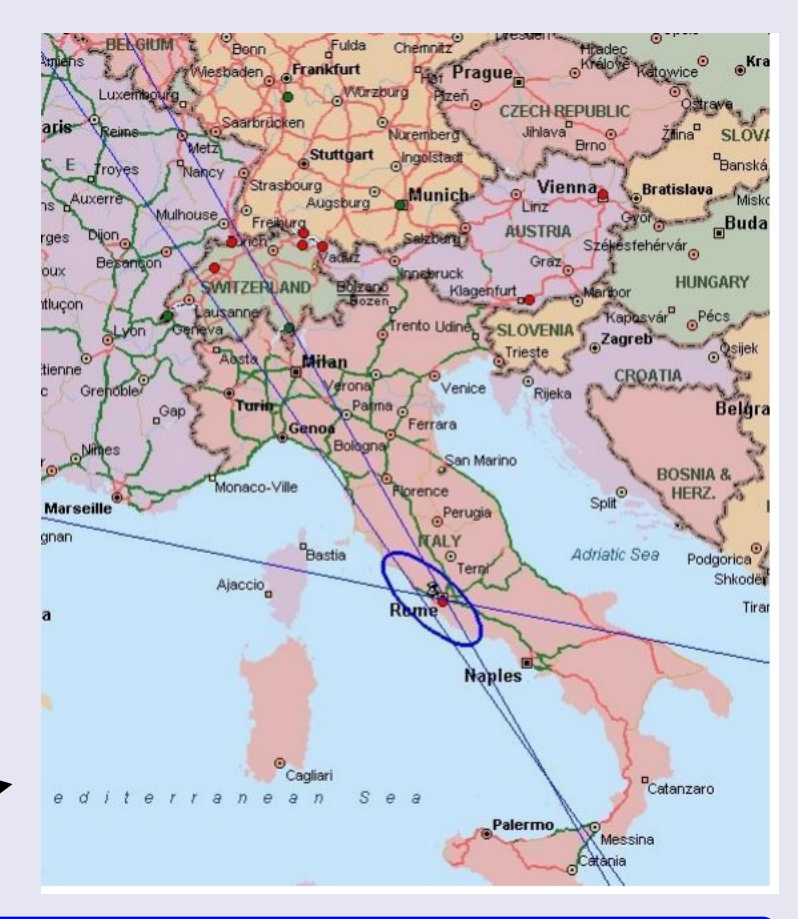

Map 2: five DF sources Date: 8th November 2014, Time: 2045 UTC; EASSYL on 10.115 MHz

A ce stade du projet, deux radioamateurs locaux vivant à Rome, qui sont des DXers et qui étaient bien conscients du problème d'EASSYL, ont été sollicités pour obtenir de l'aide.

Ayant envie d'aider, ils ont dressé une liste d'une soixantaine de radioamateurs agréés dans la région. Dans cette liste, ils ont identifié quelques sources possibles du DQRM en se concentrant sur ceux qui ont été entendus régulièrement sur les bandes HF, en CW.

Définir la zone cible dans un rayon de dix milles, disons, avec les installations professionnelles de DF était la tâche la plus urgente et la partie la plus rapide du projet.

Trouver une seule adresse était plus difficile et prenait plus de temps. Nos assistants locaux à Rome ont pu entendre le signal EASSYL extrêmement fort.

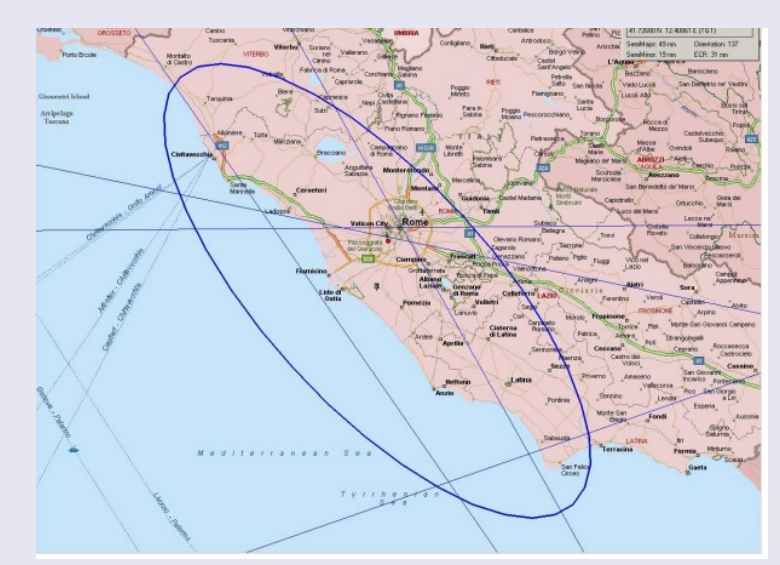

Depuis leurs emplacements, ils ont déterminé avec des antennes directives qu'il émanait de l'ouest de Rome, ce qui a confirmé les découvertes antérieures des cartes DF.

Afin de définir précisément la localisation de l'emplacement incriminé, un membre de l'équipe s'est ensuite rendu à l'adresse de chaque suspects possibles, un à un, pendant qu'EASSYL transmettait. Dans la voiture il y avait un récepteur mais avec seulement trois pieds de fil car l'antenne de réception était située à l'intérieur de la voiture.

Notre deuxième assistant à Rome est resté à sa station d'origine, surveillant le signal EASSYL et

A communiqué avec l'opérateur embarqué par téléphonie mobile pour signaler les moments précis quand EASSYL émettait.

Ils ont rapidement déterminé, un par un, que les deux premiers suspects n'émettaient pas à ces moments où la station de base de Rome entendait le signal EASSYL car alors que garé à l'extérieur de la maison cible, aucun signal ne pouvait être entendu avec la petite antenne.

Mais la troisième cible a émis un signal extrêmement fort lorsque la voiture était à l'adresse. Le signal a été clairement identifié comme envoyant le contenu habituel d'EASSYL et le bâtiment à cette adresse a été vu pour accueillir plusieurs grandes antennes d'émission HF.

Notre coupable était identifié, hors de tout doute raisonnable. Un grand soin a été apporté à cette étape vitale de la recherche, englobant de nombreux déplacements en voiture sur une période de plusieurs mois.

De plus, cette station EASSYL a été surveillée pendant une période si longue que, à deux reprises, on l'a entendu envoyer par erreur son propre indicatif d'appel réel en CW et RTTY.

Il a également été entendu à plusieurs reprises opérer avec son véritable indicatif d'appel et travailler avec une DXpedition de la manière normale d'empilement de DX-chasing (transmission sur une autre

fréquence de la DXpedition, SPLIT), mais il a procèdé immédiatement au lancement de son DQRM sur la fréquence de transmission de la DXpedition.

Nous avons supposé qu'ayant pris lui-même le contact, il a alors souhaité empêcher les autres de le faire.

Après avoir identifié le coupable en toute certitude, l'étape suivante consistait à rassembler les preuves et prouver le cas de manière incontestable afin que nos conclusions puissent être considérées comme juridiquement valides.

# **Identifier les preuves**

Journal : un journal avait été tenu des transmissions d'EASSYL (et de ses divers autres « indicatifs ») chaque fois qu'il était entendu à l'antenne. Ce n'est clairement pas un journal complet de toutes ses activités, seulement quand nous l'avions entendu.

Cela démontre sa persévérance sur une longue période

Une période d'une année est décrite, à partir du moment où il a été décidé que nous aurions besoin d'un journal. On sait que DQRM a démarré plusieurs années plus tôt.

# **Cartes : comme indiqué ci-dessus.**

Enregistrements : des enregistrements audio et vidéo ont été réalisés depuis la voiture, immédiatement à l'extérieur de la maison qui indique la date, l'heure, le nom de la rue, le numéro de la maison, la fréquence de transmission et la force du signal.

Avec seulement un petit fil d'antenne et en introduisant 18 dB d'atténuation de récepteur, le signal était suffisamment fort pour être sûr que l'origine est effectivement très proche.

# **DX Cluster :**

Les archives montrent que certains DXers croyaient déjà qu'il s'agissait de l'identité du générateur de DQRM, sur une période d'environ 13 ans ! On ne sait pas comment ils ont retracé la véritable identité d'EASSYL.

### **Reverse Beacon Network (RBN) :**

Nous avons corrélé notre journal d'EASSYL avec les cas où le DQRMer a été signalé par RBN en utilisant son véritable indicatif d'appel. À 12 reprises sur 25, il a également été rapporté par RBN à cette date.

À trois reprises, son indicatif d'appel a été enregistré par RBN dans un calendrier étroitement corrélé.

Dans les 13 autres occasions, il se peut qu'il ait choisi cette fois-là, qu'il ne fallait PAS envoyer de CW avec son propre indicatif d'appel afin qu'il ne soit pas identifié par RBN.

#### **Action prise**

Il s'agit d'un cas grave de DQRM qui a persisté pendant une si longue période et qui a causé tant de problèmes.

Des niveaux d'interférence et de désagréments sans précédent pour de nombreux DX-Chasers.

L'IARU Région 1 a écrit à « EASSYL » pour expliquer que la station incriminée était située très près à son adresse et lui demandant son aide pour identifier le coupable.

La réponse a nié le blâme mais nous avons noté que cette source de DQRM a alors complètement cessé.

L'objectif final de dissuader les autres de provoquer le DQRM peut être en partie atteint par la publication de cette histoire. Nous avons montré que même les signaux anonymes peuvent être identifiés.

## **Avenir**

Cette étude de cas montre qu'une action efficace peut être prise pour identifier et localiser les DQRM. Le travail est rendu beaucoup plus efficace par la disponibilité de bénévoles locaux qui peuvent aider à trouver « le dernier kilomètre ».

Sur la base de cette expérience, l'équipe principale et la région 1 de l'IARU ont l'intention de répéter

le processus sur d'autres DQRM « caractéristiques ».

Le DF longue portée ne prend qu'une seconde ou deux, et ainsi, un court transporteur provenant d'un DQRMer peut entraîner une trace de son emplacement.

Par la suite, les bénévoles locaux devront être prêts à investir beaucoup de temps dans le travail local pour réduire la source jusqu'à une rue et une maison. Mais l'expérience EASSYL montre que cela est possible, et cela devrait servir d'avertissement à ceux qui pourraient penser que le DQRMing est une chose intelligente à faire.

#### **Les sociétés membres de l'IARU seront encouragées à faire appel à l'aide de leurs autorités régulatrices nationales une fois qu'un DQRMer a été localisé dans une petite zone.**

**De cette façon, nous espérons ouvrir la voie à suivre pour poursuivre les contrevenants et nous espérons que lentement, le fléau du DQRM sera éliminé.**

## **Compléments**

## **DQRM = Deliberate QRM,**

## **QRM**

Tous les codes du code Q sont composés de trois lettres, dont la première est toujours Q (comme « question »). Pour éviter toute confusion, il a été décidé lors de la conférence internationale radiotélégraphique de Londres, en 1912, de ne pas distribuer d'indicatifs contenant la lettre Q aux stations émettrices

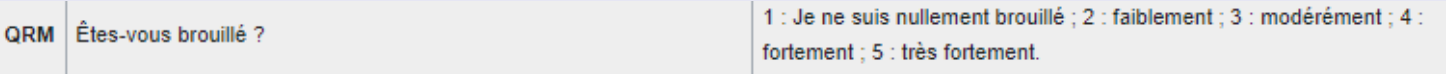

# **DX**

Le DXing est un loisir qui consiste à rechercher et identifer des signaux radio/tv à longues distances, ou à établir des contacts bilatéraux avec des stations distantes sur les bandes radioamateurs

Bien souvent le DXer (celui qui pratique le DXing) fait également la « chasse » aux cartes QSL, sorte de carte postale servant à confirmer une liaison ou une réception.

Le nom de ce hobby vient de « DX » une abréviation télégraphique pour « distance ».

# **DX expedition**

Une **DX-pedition** est une expédition lointaine effectuée par des opérateurs radioamateurs, souvent liée aux restrictions d'accès ou à l'absence de radioamateur actif dans ces lieux. Le sigle télégraphique DX représente la distance ou l'éloignement.

## **Reverse Beacon Network (RBN)**

## **DX Cluster**

# **DX—PEDITION**

Une **DX-pedition** est une expédition lointaine effectuée par des opérateurs radioamateurs, souvent liée aux restrictions d'accès ou à l'absence de radioamateur actif dans ces lieux. Le sigle télégraphique DX représente la distance ou l'éloignement.

# **Histoire**

Les premières expéditions DX ont débuté à la fin des années 1920 lorsque des radioamateurs ont cherché à établir des communications à longue distance<sup>1</sup>.

Une des plus célèbres DX-peditions est celle de Richard Byrd en 1928 en Antarctique<sup>2</sup> .

La participation des radioamateurs dans les expéditions géographiques a été repris après la Seconde Guerre mondiale, telle celle d'Attilio Gatti **(en)** en Afrique en 1948 où celle du Kon-Tiki de Thor Heyerdahl en 1947 qui utilisait l'indicatif d'appel LI2B<sup>3</sup> .

# **Récompenses**

Des Dx-peditions sont planifiées et organisées pour aider les opérateurs qui ont besoin de communiquer avec une zone lointaine. Plusieurs prix sont parrainés par divers organismes internationaux. Le plus célèbre est le DX Century Club, soutenu par l' American Radio Relay League **(en)**. Les pays d'accueil ont des préfixes UIT distincts.

# **Lieux**

Beaucoup de DX-pedition ont lieu à partir d'emplacements ayant un accès adéquat à l'alimentation et aux fournitures, avec des résidents maîtrisant la radioamateur, ainsi dans les Caraïbes ou dans les îles du Pacifique et les micro-états.

D'autres administrations ont une vision plus rigoureuse de l'accès individuel à l'équipement de communication et très peu d'amateurs y sont autorisés.

Il y est souvent difficile ou impossible d'obtenir un permis d'exploitation ou un équipement de radioamateur. C'est le cas par exemple de la Corée du Nord, du Yémen et de l'Iran.

Certains endroits sont également peu visités en raison de leur extrême inaccessibilité comme l'île Pierre Ier, l'île Campbell, l'île de Clipperton, l'île de la Navasse ou l'île Desecheo. Lorsqu'un radioamateurs voyage dans ces endroits éloignés, il doit d'abord obtenir l'autorisation d'opérer à partir de l'emplacement.

Cette autorisation peut être difficile à obtenir.

Une fois l'autorisation d'exploitation assurée, le transport doit être organisé.

Cela peut être à la fois coûteux et dangereux en raison des conditions difficiles d'accès (Récif de Scarborough), ou dans des climats hostiles.

# **L'équipement**

En plus de l'octroi de licences et des questions de survie, les participants d'une DX-pedition doivent consacrer beaucoup d'attention à l'équipement radio qu'ils utilisent. Ils viseront ainsi à utiliser une puissance élevée pour obtenir un signal fort dans le monde entier et garder le contrôle des perturbations inévitables qui se produisent.

Les opérateurs peuvent également recevoir et émettre sur des fréquences différentes, appelées opérations de regroupement, afin d'être entendu par les stations distantes sans interférence de leur signal.

Pour les petites opérations dans des régions éloignées, les petites radios qui fonctionnent hors d'un 12 V en courant continu ont des systèmes d'alimentation et d'antenne qui sont plus faciles à transporter. Cependant, les générateurs sont généralement utilisés en raison des exigences de puissance pour les amplificateurs et la facilité de ravitaillement par rapport à la recharge d'une batterie.

Internet permet aujourd'hui une confirmation rapide des contacts douteux et a rendu le processus de QSL plus aisé.

## **Records**

En octobre 2011, l'expédition T32C Kiritimati, à l'île Christmas a établi le record de 213 169 contacts.

Le précédent record était tenu par une Dx-pedition à l'île Ducie avec 183 686 contacts sous l'indicatif VP6DX (février 2008)<sup>4</sup> .

En janvier 2012, une Dx-pedition à l'île de Malpelo a effectué 195 625 contacts, plus grand nombre jamais atteint par des membres vivant en tentes avec un matériel radio portatif.

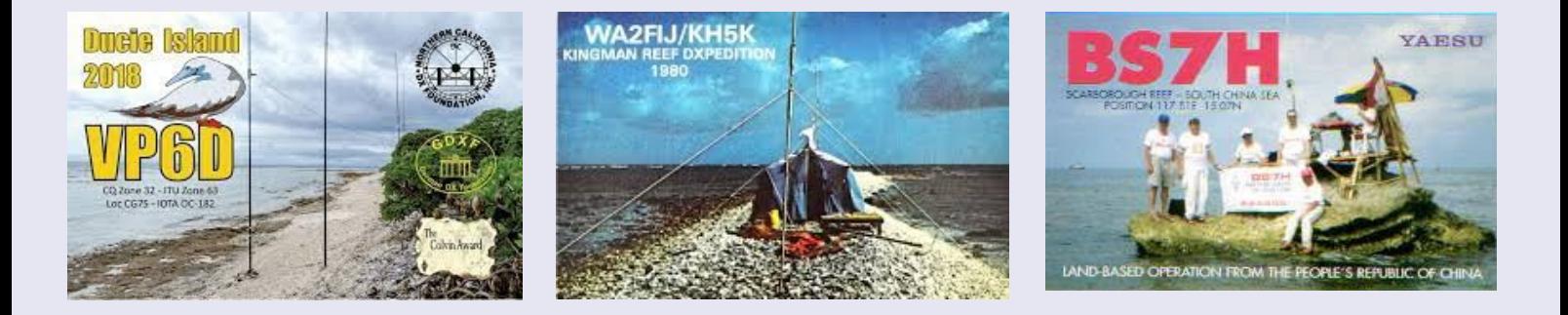

# **REVERSE BEACON NETWORK**

#### **Bienvenue sur le réseau de balises inversées !**

**Le Reverse Beacon Network est une nouvelle idée révolutionnaire. Au lieu de balises transmettant activement des signaux, le RBN est un réseau de stations écoutant les bandes et signalant quelles stations elles entendent, quand et dans quelle mesure.**

Alors pourquoi devriez-vous vous en soucier ? Eh bien, pour commencer, vous pouvez voir les ouvertures des groupes en temps quasi réel sur une carte animée. Vous pouvez appeler un CQ rapide et voir quelles balises inversées vous entendent et quelle est votre force.

Mais la véritable avancée réside dans la base de données des « spots » passés. Vous pouvez savoir instantanément quelles stations, d'un pays ou d'une zone donnée, ont été écoutées, à quelles heures et sur quelles fréquences. Vous pouvez voir quand vous avez été repéré, qui vous a repéré et à quel point vous étiez bruyant.

"Mais attendez", comme on dit dans les publicités télévisées, "il y a plus !"

Désormais, pour la première fois, vous pouvez comparer votre signal avec ceux de vos amis et concurrents, en temps quasi réel ou historiquement. Si vous vous demandez comment votre signal s'est comparé lors des compétitions du week-end dernier, l'outil de comparaison de signaux vous fournira des données réelles et quantitatives.

Dites-lui quelles stations vous souhaitez comparer, en fonction des signaux entendus par une balise inversée donnée sur une certaine bande à un certain moment, et voilà. Bien sûr, c'est à vous de décider si vous aimez ce que vous voyez.

Le réseau Reverse Beacon dépend de stations bénévoles. Actuellement, nous en avons quelques dizaines, certaines actives presque 24 heures sur 24, 7 jours sur 7, d'autres qui n'apparaissent qu'occasionnellement. Nous disposons d'une couverture décente en Amérique du Nord et en Europe, mais nous pouvons toujours en utiliser davantage.

Cela n'a pas besoin de coûter très cher ni d'encombrer l'équipement de votre station

Lien :<https://www.reversebeacon.net/index.php>

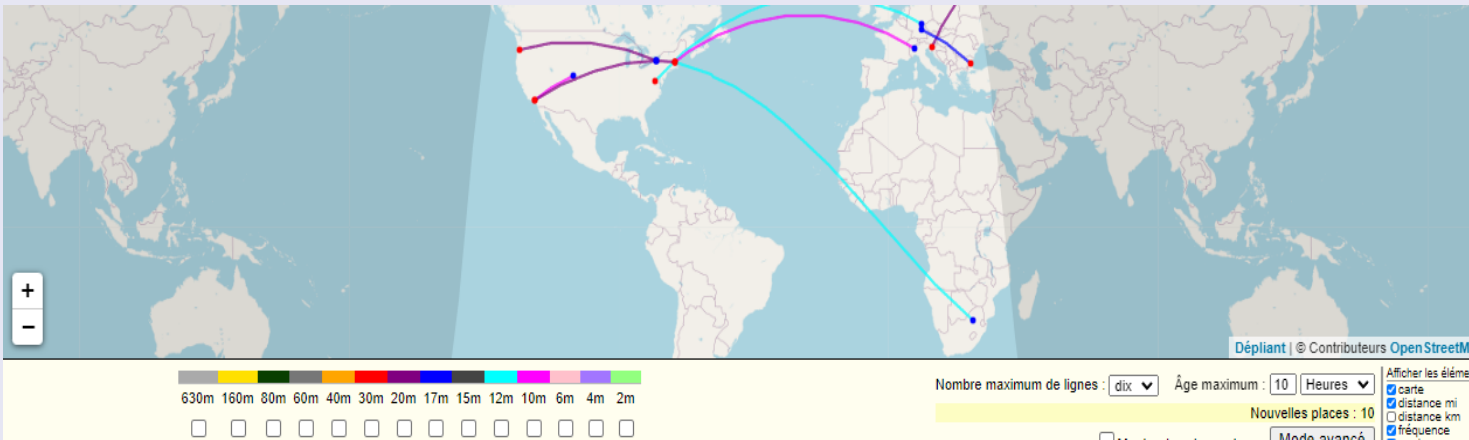

cw très bon psk31 psk63 0000  $\Box$  QC  $\Box$  DX  $\Box$  BCN  $\Box$  /B  $\Box$  NCDXF

A Spotter (de)

Montrer les observateurs Mode avancé Vitesse CW : min tou | Max. tou

- Renéré (dx)

Copier l'URL dans le Presse-papiers

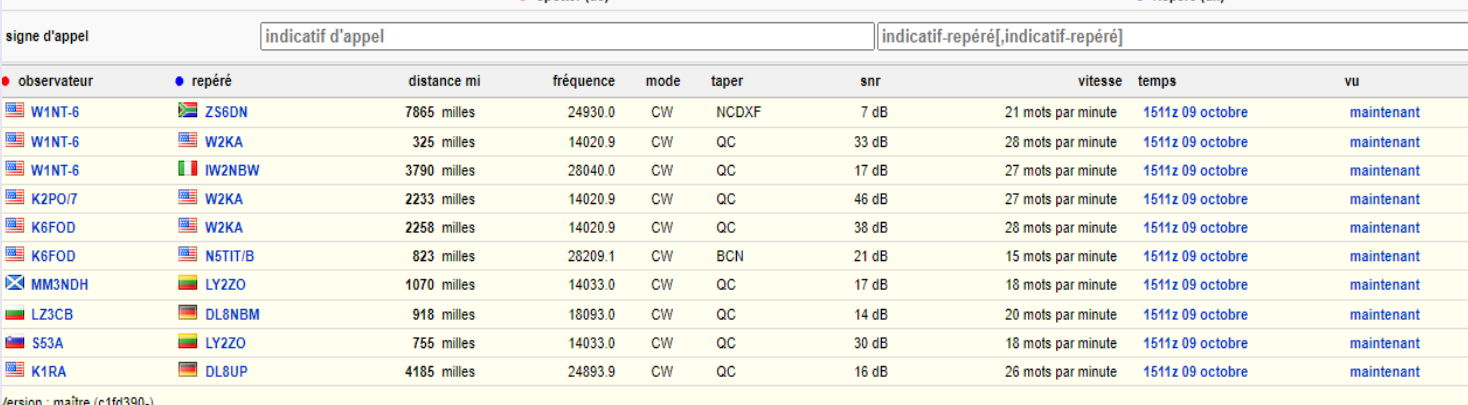

#### **Une brève histoire du réseau de balises inversées**

#### **(publié à l'origine dans le US National Contest Journal, septembre-octobre 2012, mise à jour en cours en janvier 2023)**

En près de 15 ans d'existence, le Reverse Beacon Network est devenu un élément incontournable de l'univers du DXing et du contest. Aucune station de concours DXer, assistée ou multiop sérieuse ne peut se permettre de ne pas utiliser les spots RBN, qui sont désormais distribués via des centaines de nœuds de cluster DX dans le monde.

## **Le début**

*CW Skimmer* , un logiciel capable de décoder plusieurs signaux CW à la fois, est sorti début 2008. À l'époque, l'auteur – Alex, VE3NEA – le considérait avant tout comme un outil de DXing, permettant une surveillance efficace des carambolages. Il n'est pas surprenant que les participants aient rapidement compris comment ils pouvaient l'utiliser pour augmenter leurs scores, et une controverse a rapidement éclaté quant à savoir si les règles du concours devaient autoriser l'utilisation de skimmers.

Après qu'Alex ait ajouté la fonctionnalité telnet, permettant potentiellement à un skimmer local d'alimenter directement les spots du logiciel de journalisation du concours, le débat a pris le dessus sur le réflecteur CQ-Contest. Était-ce une « assistance », comme le cluster DX ? Son utilisation devraitelle être autorisée?

Pendant ce temps, l'idée d'un réseau de balises inversées est née d'un échange de courrier électronique en mars 2008 entre PY1NB et moi. Felipe dirigeait un site Web DX unique, **DXWatch.com**, depuis plusieurs années. Il proposait des outils de filtrage de points DX et cartographiait les contacts repérés sur une carte du monde. Je travaillais avec VE3NEA depuis fin 2007 pour tester, développer et affiner *CW Skimmer* . Felipe a vu un moyen d'adapter le cadre de base de DXWatch pour afficher les spots d'écumoire.

Toujours en mars 2008, Felipe a écrit le premier logiciel agrégateur, destiné à recevoir les spots des serveurs Telnet des skimmers et à les transmettre au site Web pour affichage. Le site Web était au départ le *seul* moyen de visualiser les spots d'écumage, et au début nous le considérions avant tout comme un outil de visualisation et d'étude de la propagation. Nous avons commencé à recruter des contestataires et des DXers pour agir comme balises inversées fin mars, et le RBN était né.

Au printemps et à l'été 2008, la controverse a fait rage au sein de la communauté concurrente sur la question de savoir si les opérateurs individuels non assistés devraient être autorisés à tirer parti de cette nouvelle technologie. Juste à temps pour la saison des concours d'automne, les opinions se sont rassemblées pour placer *CW Skimmer* et le RBN dans la même catégorie que les spots de cluster DX traditionnels, limitant leur utilisation dans les concours aux catégories assistées et multiop.

Pour le reste de 2008 et jusqu'en 2009, la RBN s'est concentrée sur le développement de son réseau de stations réparties dans le monde entier. Nick, F5VIH/SV3SJ, a rejoint l'équipe RBN en 2010. Sa formation en informatique s'est avérée un atout majeur et, en mars, il a déployé l' *outil d'analyse du signal* , un moyen de comparer graphiquement les signaux de plusieurs stations sur plusieurs bandes, entendus par un seul écumeur partout dans le monde.

## **Poussée de croissance**

Quelques développements matériels et logiciels clés ont donné un élan au développement du RBN. Le récepteur SDR-IQ proposé par RFSpace ( **[www.rfspace.com](http://www.rfspace.com/)** *), notamment lorsqu'il est utilisé avec le logiciel SkimScan* de W3OA , a rendu possible pour la première fois le repérage multibande avec un seul récepteur. Ensuite, Phil, N8VB, a lancé le récepteur défini par logiciel QS1R, doté d'un grand réseau de portes programmables sur site.

À l'été 2009, VE3NEA a lancé *Skimmer Server* , un logiciel capable de décoder simultanément une bande allant jusqu'à 192 kHz sur sept bandes maximum, en utilisant le QS1R. Ce fut et reste un *tour de force* en matière de programmation .

À mesure que de plus en plus de ces récepteurs faisaient leur chemin sur le terrain, le nombre de stations RBN a continué de croître et, en raison de ces développements, le nombre de spots reçus a augmenté de manière presque exponentielle. Au printemps 2010, la RBN éprouvait de sérieuses difficultés de croissance.

Lors de l'ARRL International DX CW en février, le serveur de base de données n'a pas été en mesure de gérer le volume considérable de demandes de spots et il s'est écrasé à plusieurs reprises.

## **Ajout de Telnet**

À peu près au même moment – ni les souvenirs ni les enregistrements ne sont tout à fait clairs – il nous est venu à l'esprit qu'il pourrait être bénéfique de fournir des spots DX dérivés de RBN au concours mondial et à la communauté DX via un serveur telnet, en utilisant le logiciel de cluster DX. .

Au départ, nous étions très inquiets du fait que le grand volume de spots RBN « s'infiltrerait » par inadvertance dans le réseau de clusters DX traditionnel, provoquant une réaction mondiale, mais nous avons décidé que, dans le pire des cas, nous pourrions toujours arrêter le serveur. L'avantage potentiel de fournir des spots dans un format utilisable par n'importe quel logiciel de journalisation de concours était tout simplement trop tentant pour ne pas l'essayer, alors Nick a écrit un logiciel pour relier le serveur de base de données du RBN à un serveur Telnet. En avril 2010, le nœud RBN Telnet a fait ses débuts sur un serveur fourni par Rick, K4TD.

Presque immédiatement, il s'est avéré très populaire, au point que le serveur a rapidement atteint sa pleine capacité.

Lors du concours CW de l'ARRL de novembre 2010, il s'est effondré sous la charge et de nombreux spots n'ont jamais été transmis.

Cela ne suffirait pas. En guise de solution provisoire, nous avons ajouté un deuxième serveur temporaire, utilisant le logiciel *AR Cluster* et fonctionnant sur un ordinateur portable dans ma cabane.

En novembre 2010, juste à temps pour la CW World Wide CW, Dave, KM3T, a rejoint l'équipe RBN et George, K5TR, a contribué à un serveur supplémentaire. Nick a apporté des modifications importantes à l'infrastructure du serveur et de la base de données, et Dave, Nick et Felipe ont travaillé dur pour s'assurer que les serveurs RBN ne tomberaient pas en panne pendant le concours.

# **Ils y sont parvenus, et en 48 heures les serveurs telnet ont livré plus de 1,7 millions de spots de 60 à 70 skimmers, sans incident grave.**

Ce qui nous a vraiment sauvé la vie, cependant, a été la décision des développeurs de logiciels du cluster DX de prendre en charge les modes « skimmer » et « non-skimmer », afin que les spots RBN puissent être distribués par de nombreux nœuds de cluster « de détail », plutôt que directement à partir du RBN.

En septembre 2010, VE7CC et VE1DX ont commencé à distribuer des spots RBN via leurs serveurs cluster.

Peu de temps après, la version 6 *d'AR Cluster* a été publiée en *version bêta* avec des dispositions similaires et un système de filtrage avancé.

En mars 2011, un serveur telnet utilisant *AR Cluster* version 6, offert par Jamie, W2QO, a été ajouté aux installations du RBN, répartissant la charge et permettant une distribution facile des spots d'écumage aux clusters *AR Cluster* version 6 dans le monde entier.

## **Aujourd'hui**

En septembre 2011, Dick, W3OA, a rejoint l'équipe et a produit le premier Windows Aggregator, le dernier élément constitutif du système actuel, et actuellement en version 6.4.

# **Quelle est la prochaine étape ?**

Après CQWW 2013, nous avons remplacé le serveur Telnet DXSpider d'origine par une autre instance d'ARCluster V6, car l'ancien logiciel monothread n'est plus capable de gérer le volume. Felipe travaille sur une nouvelle interface graphique pour le site Web, afin de permettre une recherche plus flexible et de meilleures performances en général.

Même si le nombre total d'écrémeurs augmente de manière satisfaisante, nous avons toujours besoin d'une plus grande couverture dans certaines zones.

En 2013, des amateurs chinois ont mis en service trois nouveaux nœuds, dont un à Urumchi, à proximité de l'endroit le plus reculé de la planète. En outre, en 2013, la Fondation Yasme a gracieusement financé la création d'un nœud à pleine capacité à Bangalore, en Inde. . Les choses à faire ne manquent pas.

## **Leçons apprises**

La leçon la plus importante que nous ayons tous apprise est probablement que les avancées technologiques peuvent avoir des conséquences tout à fait inattendues, mais qu'en fin de compte, le génie ne peut pas être remis dans la bouteille. *Personne ne savait que le CW Skimmer* d'Alex aurait un tel impact.

Mes échanges de courriers électroniques avec lui à cette époque sont intéressants, ne serait-ce que pour démontrer à quel point nous comprenions peu où la technologie nous mènerait. Chaque avancée dans l'utilisation du *CW Skimmer* et du RBN est due à la volonté de toutes les personnes impliquées de « suivre le courant ».

Les contributions des bénévoles sont la clé du succès du RBN.

Chaque configuration de skimmer représente une contribution individuelle au projet, et à l'exception du serveur DXWatch de Felipe, chacun des serveurs a été donné. Nous avons également reçu des centaines de dollars de contributions *PayPal* de la part d'utilisateurs du monde entier. Tout cela a été réinvesti dans le coût de l'expansion.

La coordination du projet n'aurait pas été possible sans Internet, et en particulier la messagerie instantanée *Skype et Telegram* , entre les principaux participants en France, au Brésil, au Portugal (PY1NB y a déménagé) et dans plusieurs régions des États-Unis. Quand je réfléchis au chemin parcouru au cours des 20 dernières années, je suis étonné.

Ce projet n'aurait pas été possible il y a vingt ans.

Tous les éléments – le matériel, les logiciels, Internet et surtout les bénévoles – ont permis que cela se réalise.

Où irons-nous à partir d'ici ? *Restez à l'écoute!*

# **DX CLUSTER**

Un **cluster DX** est un réseau d'ordinateurs, chacun exécutant un progiciel dédié à la collecte et à la diffusion d'informations sur les activités de radioamateur DX (contact longue distance).

Les ordinateurs composant le réseau sont appelés nœuds, le réseau lui-même étant appelé cluster de nœuds. Les nœuds peuvent être connectés soit via des liaisons radio , soit via Internet . Les nœuds Internet se connectent généralement à l'aide du protocole telnet .

Le système agit comme un agrégateur d'informations, acceptant les entrées de diverses sources, puis mettant ces données à la disposition de tout utilisateur connecté au réseau.

# **Histoire**

Le premier logiciel de cluster DX, PacketCluster a été réalisé par le radioamateur américain Dick Newell, AK1A à la fin des années 1980, et est rapidement devenu populaire comme moyen d'échange d'informations liées au DX. Avant qu'Internet ne soit largement disponible, les nœuds exécutant le logiciel du cluster se connectaient via des liaisons radio à certaines fréquences allouées dans les bandes radioamateurs .

Les utilisateurs du système se connecteraient alors à un nœud en utilisant des fréquences différentes de celles utilisées par les nœuds. Lorsque Internet est devenu largement disponible, le système a été étendu pour utiliser des connexions telnet aux nœuds Internet, en plus des nœuds radio par paquets déjà établis.

Les utilisateurs de nœuds Internet se connectent à un nœud particulier à l'aide du logiciel client telnet .

# **Exemple; DXFUN**, <https://www.dxfuncluster.com/>

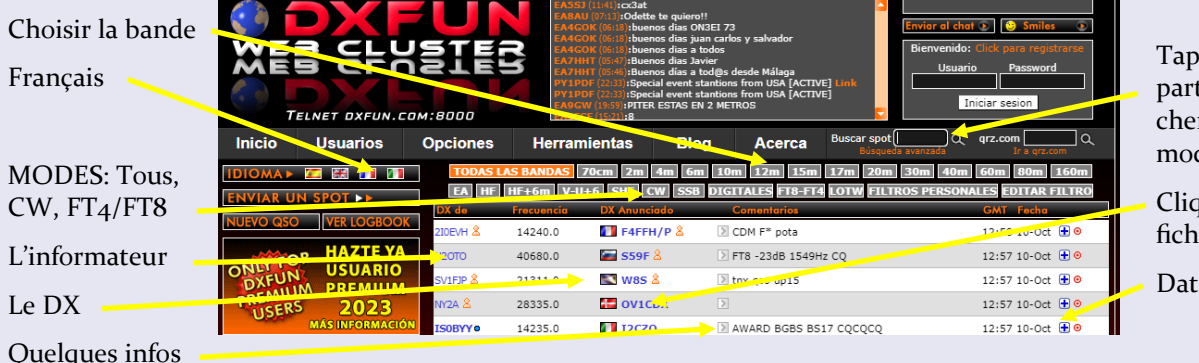

er un indicatif en ticulier pour recherr quand et quel de actif  $\ldots$ 

uer pour voir sa e QRZ

e et heure GMT

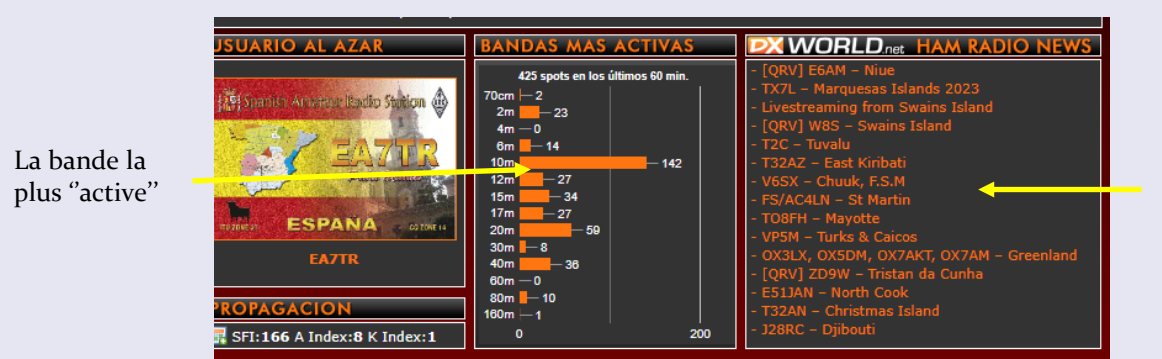

Les activités présentes, futures ou passées

Un cluster DX pour radioamateur est un excellent moyen de suivre ce qui se passe dans le monde du DXing. C'est aussi un excellent moyen de s'informer sur le trafic et la propagation

En utilisant un cluster DX, vous pouvez vous connecter avec d'autres radioamateurs du monde entier intéressés par l'exploitation de stations rares. Il existe de nombreux types de clusters différents, vous devrez donc faire quelques recherches pour trouver celui qui correspond le mieux à vos besoins.

Il y a quelques points à garder à l'esprit lors de l'utilisation d'un cluster DX.

Tout d'abord, vous devrez avoir une bonne compréhension des bases de la propagation radio. Cela vous aidera à comprendre pourquoi certaines fréquences sont meilleures que d'autres pour établir des contacts.

Deuxièmement, vous devrez connaître l'étiquette d'utilisation d'un cluster DX. Les radioamateurs suivent certaines règles lorsqu'ils utilisent ces clusters, et il est important de respecter ces règles.

Enfin, vous devrez faire preuve de patience lorsque vous utiliserez un cluster DX. La meilleure façon d'établir des contacts est d'écouter et d'apprendre

# **ECOUTES de ARISS | par Philippe SWL F80894**

Voici le contact ARISS du 18/10/2023 avec l'astronaute Loral O'Hara (KI5TOM) et le St Peter in Thanet CE Junior School, Broadstairs, Kent, GB.

La fréquence de départ est 145.800 FM étroite.

L'effet Doppler est automatiquement recaler par le IC-R8600 Icom pas-à pas.

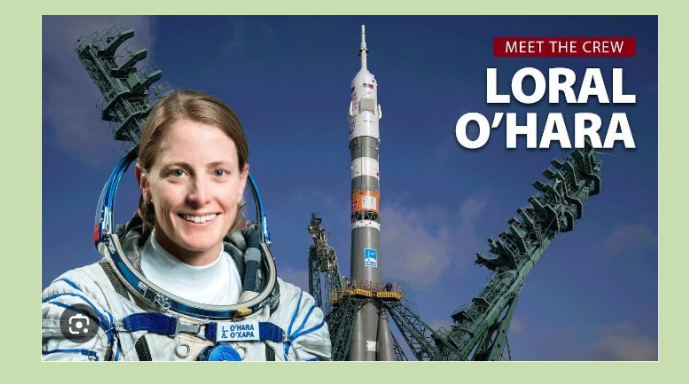

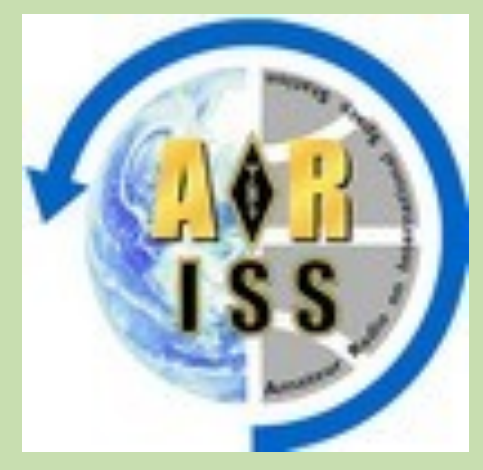

<https://www.ariss-f.org/>

Voici la réception ISS contact du 17/10/2023 vers 12H25 UTC (14H25 heure de Paris). Avec l'astronaute Andreas Mogensen (KG5GCZ) et le Valley Stream South High School, Valley Stream, NY, USA

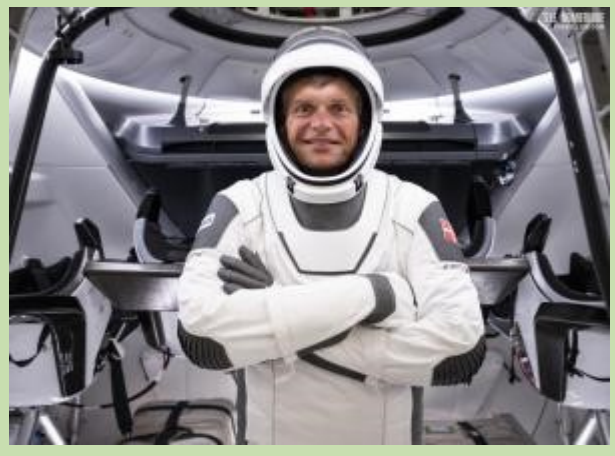

**Lien pour l'écoute des 2 enregistrements en MP3** <https://www.radioamateurs-france.fr/ariss-fichiers-mp3/>

La radioamateur sur la Station spatiale internationale (ARISS) incite les étudiants du monde entier à poursuivre des intérêts et des carrières dans les sciences, la technologie, l'ingénierie et les mathématiques grâce à des opportunités de communication radioamateur avec l'équipage en orbite de la Station spatiale internationale (ISS ) **[.](http://www.nasa.gov/mission_pages/station/main/index.html)**

Les élèves découvrent la vie à bord de l'ISS et explorent la Terre depuis l'espace grâce à des activités scientifiques et mathématiques. ARISS offre à la communauté scolaire (étudiants, enseignants, familles et membres de la communauté) la possibilité de devenir plus consciente des avantages substantiels des vols spatiaux habités ainsi que de l'exploration et de la découverte qui se produisent lors des voyages en vol spatial. Les étudiants ont la possibilité d'en apprendre davantage sur les technologies spatiales et les technologies impliquées dans les communications spatiales grâce à l'exploration de la radio amateur.

Les organisations de radioamateur et les agences spatiales aux États-Unis, en Russie, au Canada, au Japon et en Europe parrainent cette opportunité éducative en fournissant l'équipement et le soutien opérationnel nécessaires pour permettre une communication directe entre l'équipage de l'ISS et les étudiants du monde entier via la radioamateur. Des centaines d'opérateurs radioamateurs à travers le monde travaillent en coulisses pour rendre ces expériences éducatives possibles.

La radioamateur est un passe-temps populaire et un service dans lequel les participants agréés exploitent des équipements de communication avec une profonde appréciation de l'art radiophonique. ARISS a été créé et est géré par un groupe de travail international comprenant plusieurs pays d'Europe ainsi que le Japon, la Russie, le Canada et les États-Unis. L'organisation est dirigée par des bénévoles des organisations nationales de radioamateur et des organisations internationales AMSAT (Radio Amateur Satellite Corporation) de chaque pays. Étant donné qu'ARISS a une portée internationale, l'équipe se coordonne localement avec leur agence spatiale respective et en tant qu'équipe internationale via des réunions de groupe de travail, des téléconférences et des webinaires ARISS.

# **METROPWR FX773**

**L'intérêt d'un tel appareil et de mesurer par exemple la linéarité de la puissance de sortie d'un émetteur, de faire de même avec un amplificateur, l'influence de la température, d'avoir les valeurs de SWR,R, Z, X, pour une ou plusieurs antennes…** 

Le Metropwr FX773/5 est un Wattmètre digital avec un écran LCD couleur tactile confortablede7".

Il est piloté intégralement part 2 puissants microprocesseurs, dont le premier en32bit, le second en 16bit ADC garantissent une excellente performance et une souplesse d'évolution future concernant les accessoires optionnels.

Le point fort du FX773/5 est la flexibilité d'interfacer les accessoires

# **Caractéristiques techniques COMPTEUR METROPWR FX773**

Couverture 1,8/54 MHz 160/6mt Mesurer la puissance AVG, PeP, dBm, R, Z, |X| , TOS Plage de puissance 3/5 Kwatt ( capteur FX3 inclus ) Précision SWR environ 5%\* Coupleur de directivité 30dB Puissance de précision environ 5%\* Tension de fonctionnement 13,8 V Dimensions 185x110x105mm Poids 500gr

#### **Caractéristiques fonctionnelles**

Écran TFT 5" 16 K couleur Écran tactile uP 32 bits + coprocesseur 14 menus internes Port USB du PC Résolution ADC 16 bits mise à jour du micrologiciel USB

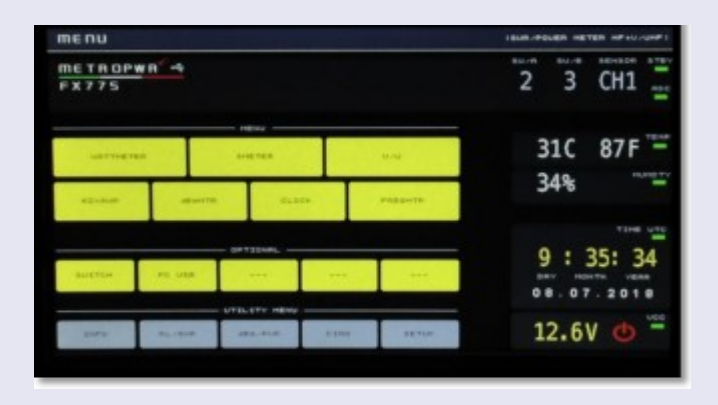

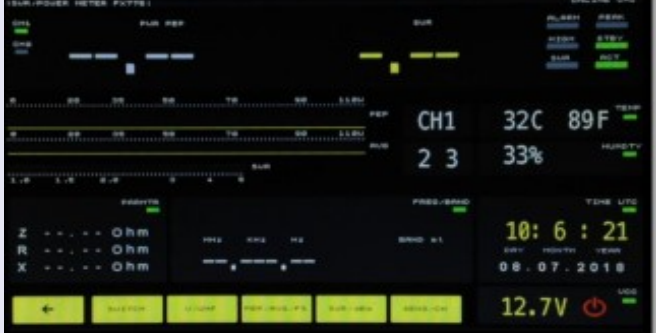

FX3 : Coupleur HF/50MHz 3kW/PeP FX7 : commutateur d'Antennes/Radios 1X4 positions FX5 : Coupleur HF/50MHz 5kW/PeP

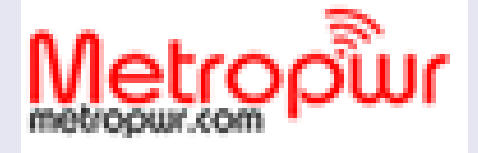

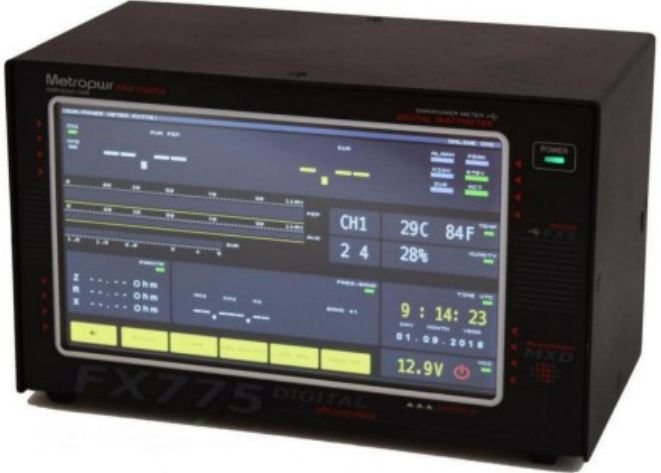

Environ 550 euros

# **MENU PRINCIPAL** :

c'est depuis cet écran que l'on accède au sous-menu

# **MENU WATTMETRE :**

Permet de visualiser la puissance PeP (crête), AVG (moyenne), tous les paramètres SWR,R, Z, X, la fréquence utilisée, la bande, la température et l'humidité interne, la date, et la possibilité de sélectionner la sonde et le commutateur d'antenne.

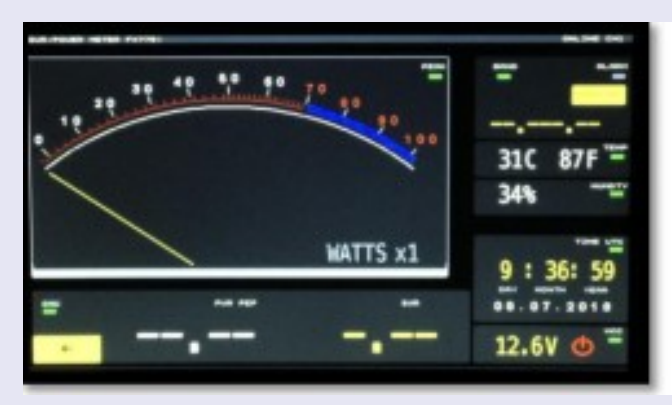

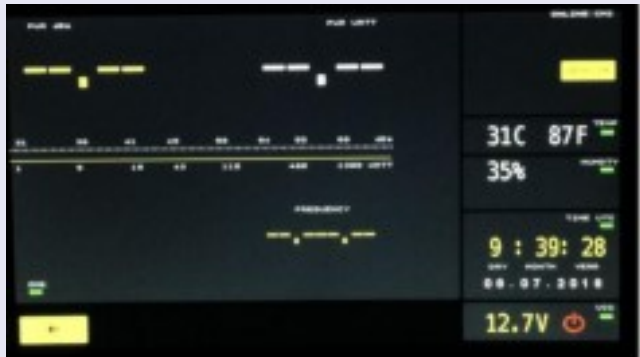

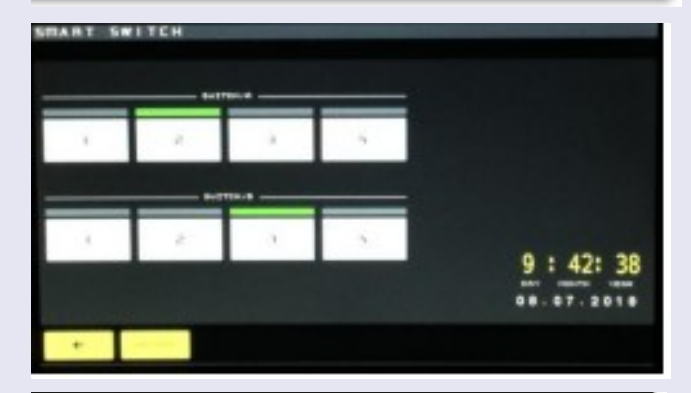

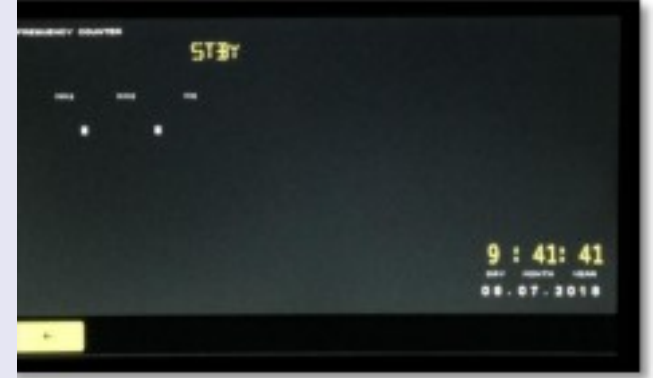

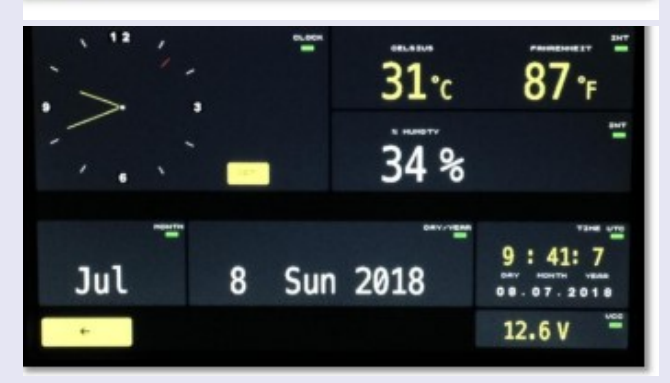

# **MENU SMETER :**

identique au menu précédent, mais avec un affichage analogique. Cet instrument virtuel ajuste automatiquement l'échelle via un facteur X.

Exemple : si l'aiguille affiche 10 et un facteur X100,lapuissance mesurée est alors de 1000W PeP.

#### **MENU dBmeter :**

rapporte ici la puissance mesurée exprimée en dBm, ainsi que graphiquement jusqu'à1500 Watts. Il est toujours possible dechoisirlasondeCH1 / 2 utilisée.

#### **MENU SWITCH :**

au travers de ce menu est géré le commutateur d'antenne FX7.

Si deux FX7sontconnectés apparait alors deux rangées de touches, une pour le commutateur A (SW/A) et l'autre pour le B(SW/B).

Si un seul FX7 est connecté, une seule rangée sera affichée. Le voyant vert indique la position actuellement sélectionnée.

Les réglages sont enregistrés conservés même après extinction de l'appareil.

#### **MENU FREQMTR :**

Le FX773/5 intègre un fréquencemètre digital dont l'affichage peut être consulté via ce menu, directement échantillonné depuis la sonde.

#### **MENU CLOCK :**

L'appareil possède une puce dédiée pour l'horloge et un calendrier prérenseigné perpétuel. Il est possible de modifier l'heure via le sous-menu SET.

Il est également possible d'afficher la température et l'humidité en % de l'instrument et d'autres paramètres opérationnels.

Le capteur est disposé sur la partie arrière dans l'axe des orifices de ventilation. Info : cet affichage est insensible à la mise en veille.

 **QSL de SEPT/OCT 2023 par Dan F5DBT en FT4 et FT8 sur 7, 14, 18, 21, 24, 28 MHZ**

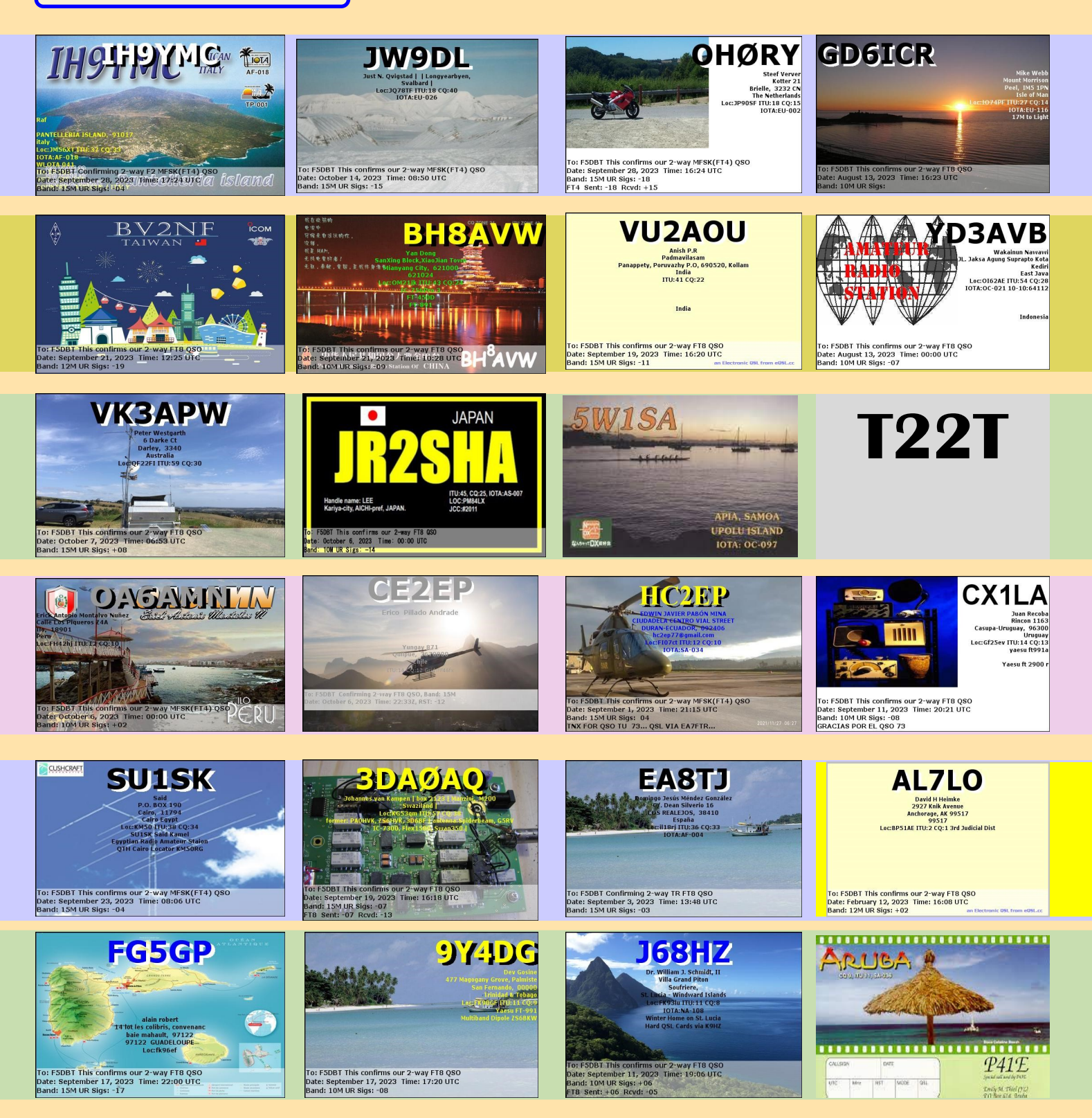

**QSO avec Les EXPEDITIONS** **T2C Tuvalu, 5X3K Ouganda, 5W0LM Samoa, TX6D Tahiti, E6AM Niue, E51JAN Cook, ZD9W Tristan Da Cunha, TO8FH Mayotte, 6W-IV3FSG Sénégal et W8S ile Swain**

# **ETUDE de SIGNAUX FT8**

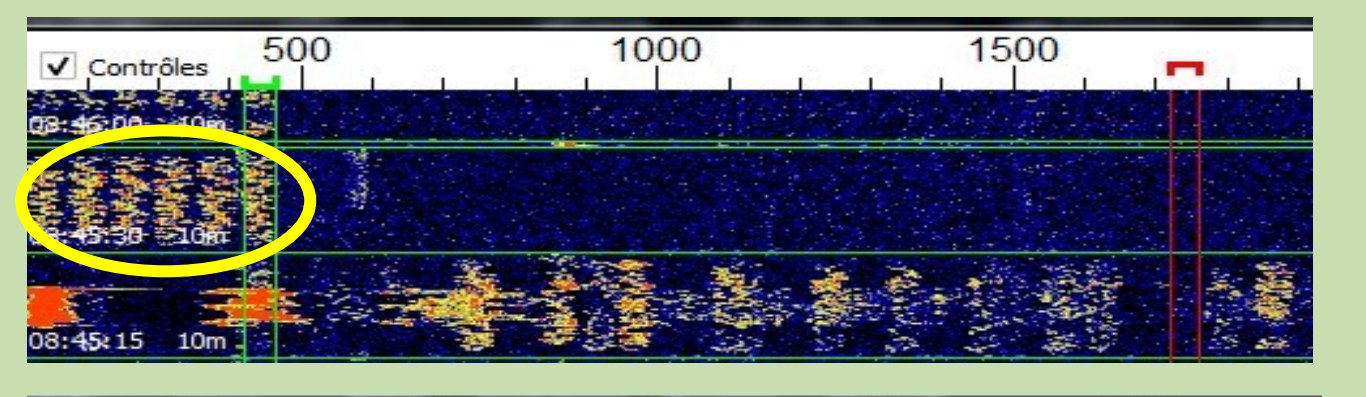

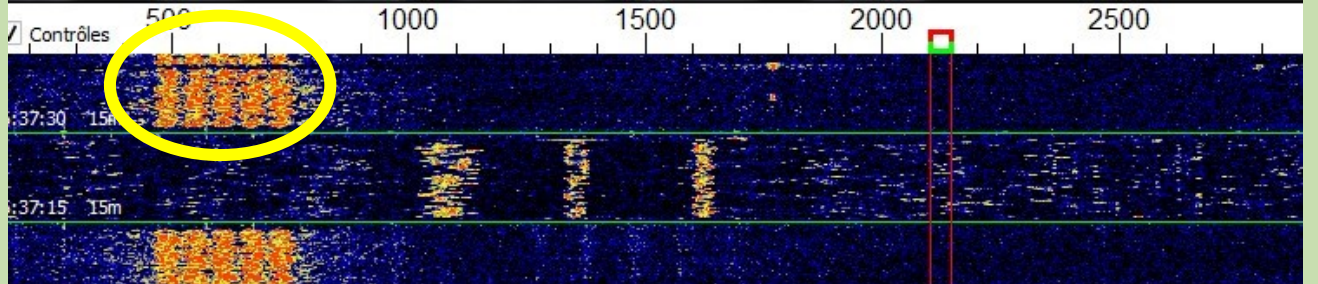

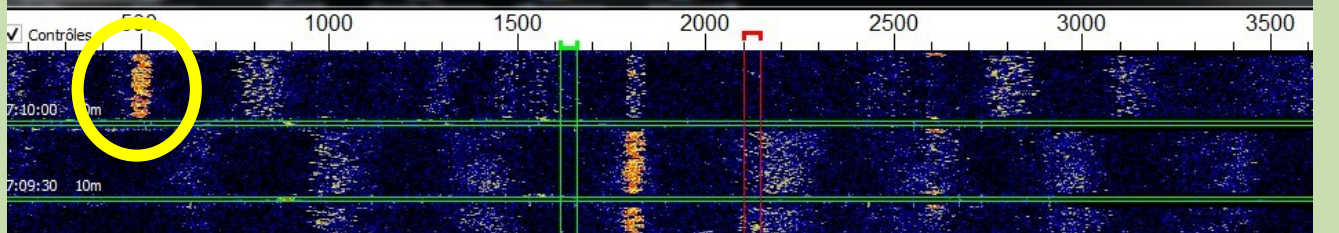

# **STATIONS DX**

Le 3 correspond à un trafic ''normal''

Le 1 correspond à une expédition. En effet il y a plus de 1 signal ou slot, ici 6. La propagation est "moyenne" car les signaux sont jaune /orange. Le 2 est aussi une expédition. Il y a 5 signaux, par contre la propagation est bonne car les signaux sont très colorés en rouge.

# **DECODAGE FT8**

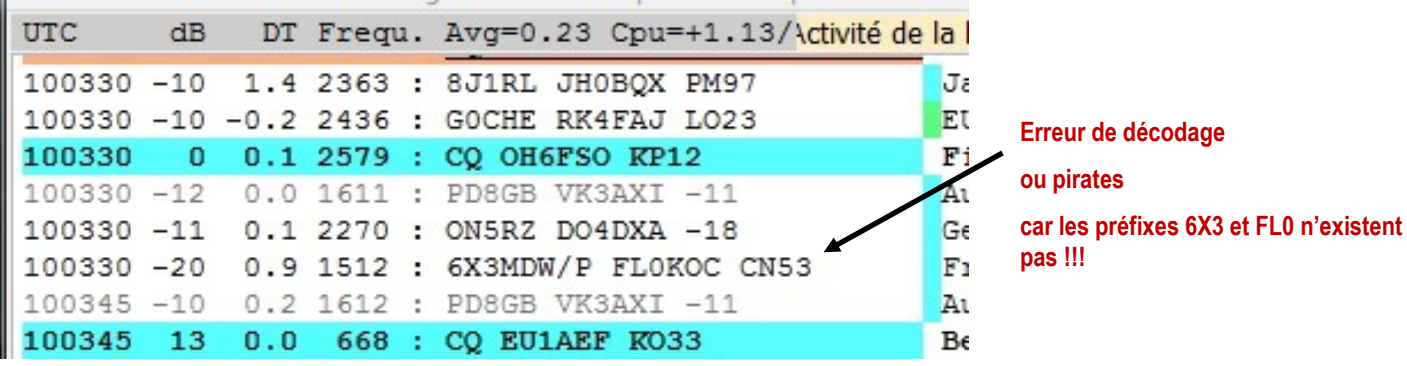

**1**

**2**

**3**

# **ETUDE de SIGNAUX FT8**

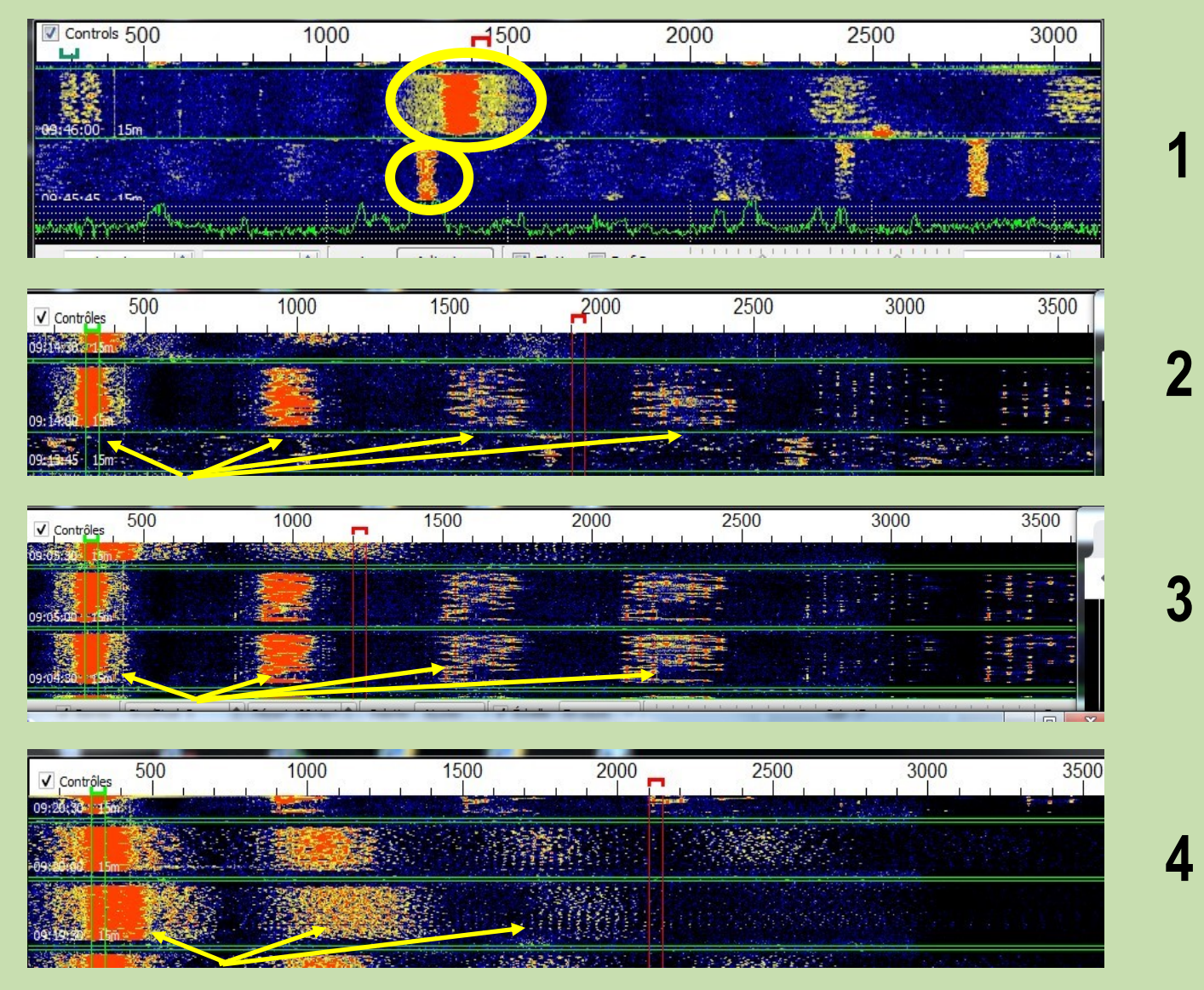

# **AMPLIFICATEUR MAL REGLE, ET/OU MAUVAISE FILTRATION**

- 1 Le signal "bave", signe d'un amplificateur mal réglé ou mal filtré par rapport à un signal propre fin et sans débordements.
- 2 Le signal est répétitif et atténué, l'amplificateur est en cause.
- 3 Même chose en pire
- 4 Là, c'est encore pire, et pas acceptable.

Malheureusement cela vient souvent de construction ''amateur'' ou l'on sort le maximum de watts avec une très mauvaise filtration en sortie.

**Exemple** de valeurs pour un amplificateur ''commercial '' l'ACOM 1200S à transistors et l'ACOM 1010 à tube GU74B

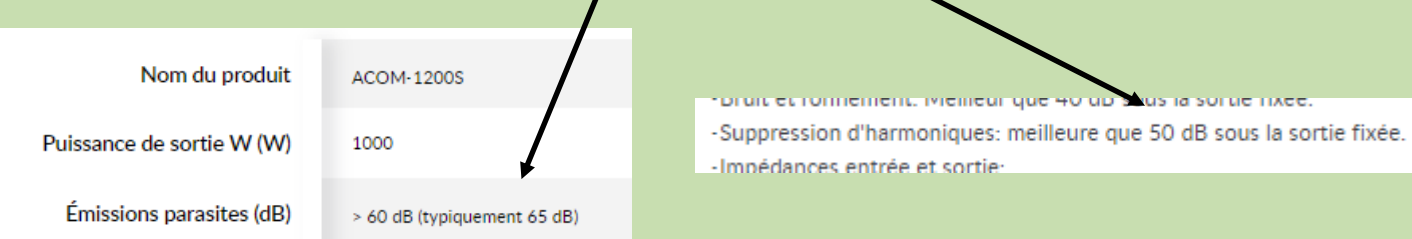

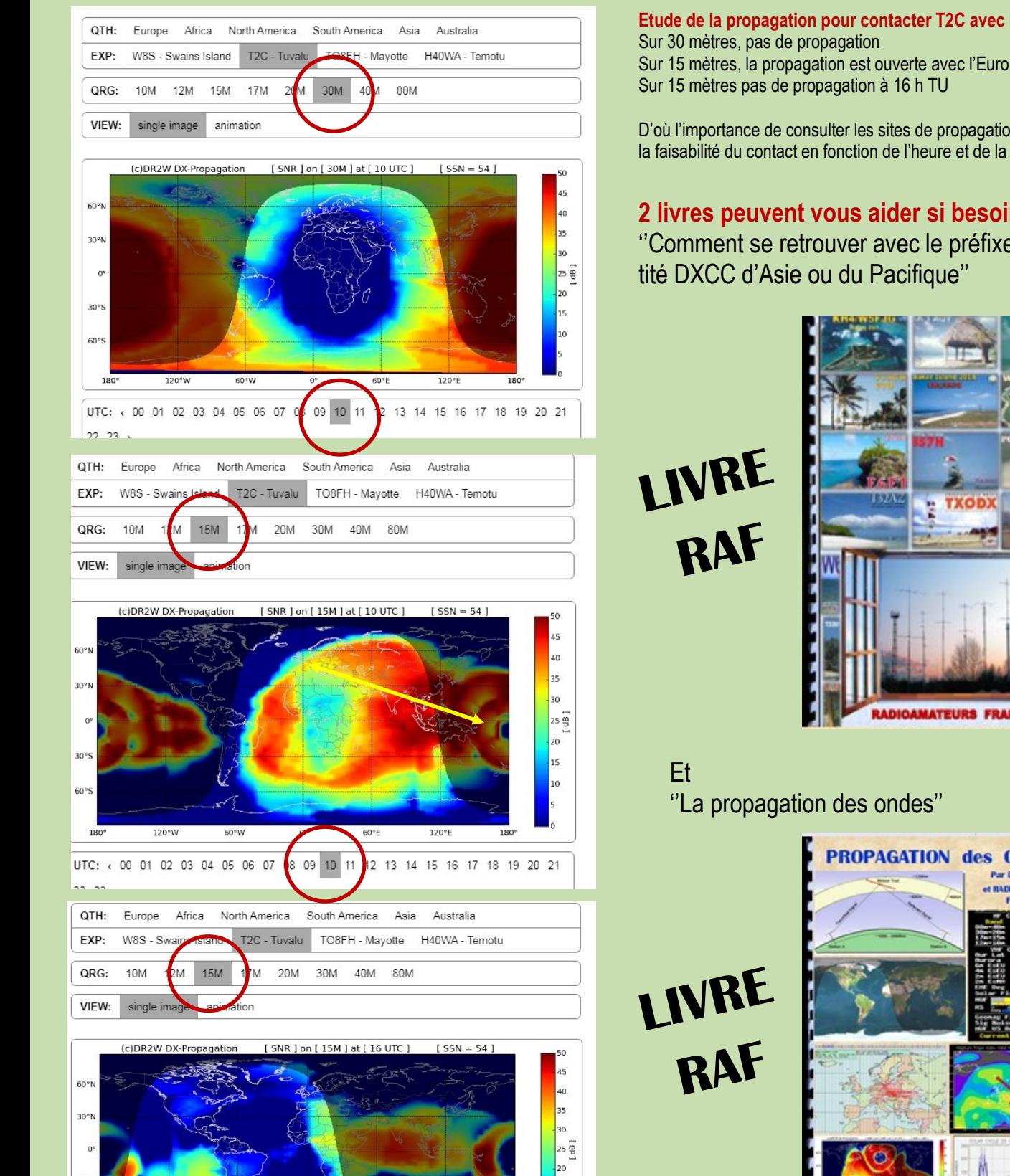

**PROPAGATION HF**

60\*

22 23

UTC: < 00 01 02 03 04 05 06 07 08 09 10 11 12 13

# **Etude de la propagation pour contacter T2C avec DR2W**

Sur 15 mètres, la propagation est ouverte avec l'Europe Sur 15 mètres pas de propagation à 16 h TU

D'où l'importance de consulter les sites de propagation et de vérifier la faisabilité du contact en fonction de l'heure et de la bande.

# **2 livres peuvent vous aider si besoin:**

''Comment se retrouver avec le préfixe d'une entité DXCC d'Asie ou du Pacifique''

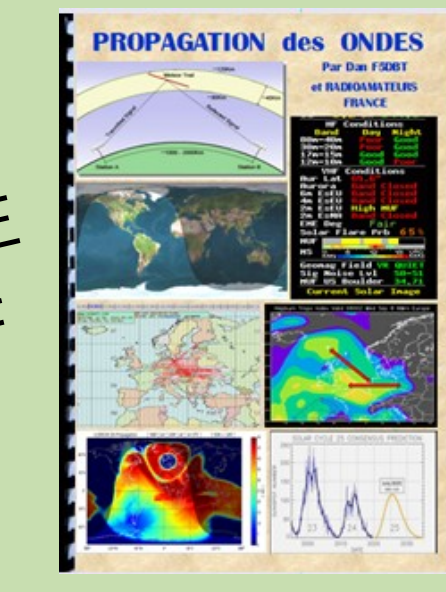

 $\overline{15}$ 

18 19 20 21

 $4 15 16$ 

# **PROPAGATION**

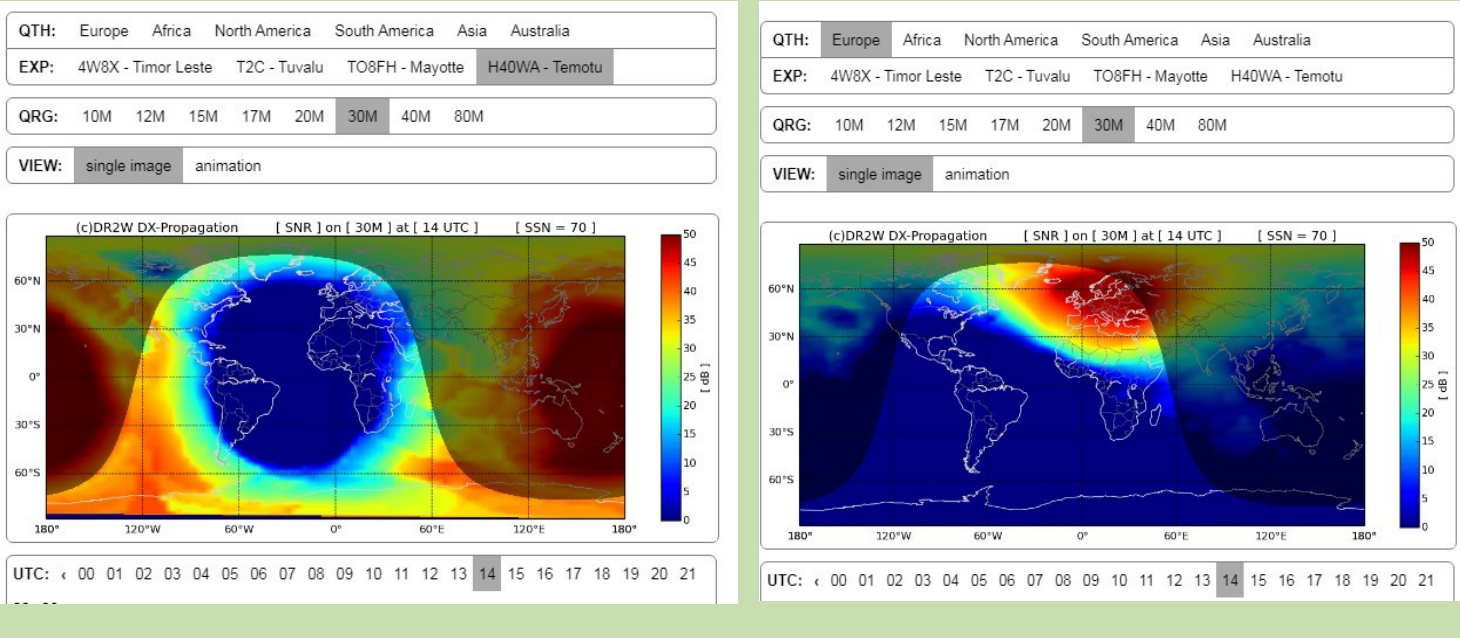

Le 29/10, sur 30 mètres, propagation vue du côté milieu PACIFIQUE Le 29/10, sur 30 mètres, propagation vue du côté EUROPE

**La bande 10 MHz,** désignée aussi par sa longueur d'onde, **30 mètres**, est une bande du service radioamateur destinée à établir des radiocommunications de loisir. Cette bande est utilisable pour le trafic intercontinental et continental.

# **La propagation sur la bande 10 MHz**

La propagation par onde réfléchie entre ciel et terre. Ligne grise ou Grey line en anglais.

Ouverture 24 heures sur 24 pour les communications continentales. Distance de saut passant de 300 km le jour à 1 000 km de nuit. Communication intercontinentale possibles lorsqu'il fait nuit entre le lieu d'émission et de réception.

De plus on rencontre en partant de l'émetteur une petite zone de réception par onde de sol, une zone de silence, une zone de réception indirecte, une zone de silence, une zone de réception indirecte, une zone de silence et ainsi de suite. L'énergie radiofréquence est réfléchie par les couches de l'ionosphère.

Ces réflexions successives entre le sol ou la mer et les couches de l'ionosphère permette des liaisons radiotélégraphique intercontinentales.

Le matin ou le soir quand la terre entre ou sort de la nuit, une zone entre le ciel bleu en jour et le ciel transparent de la nuit est appelé ligne grise ou Grey line en anglais, c'est le moment plus favorable pour les radiocommunications à longue distance.

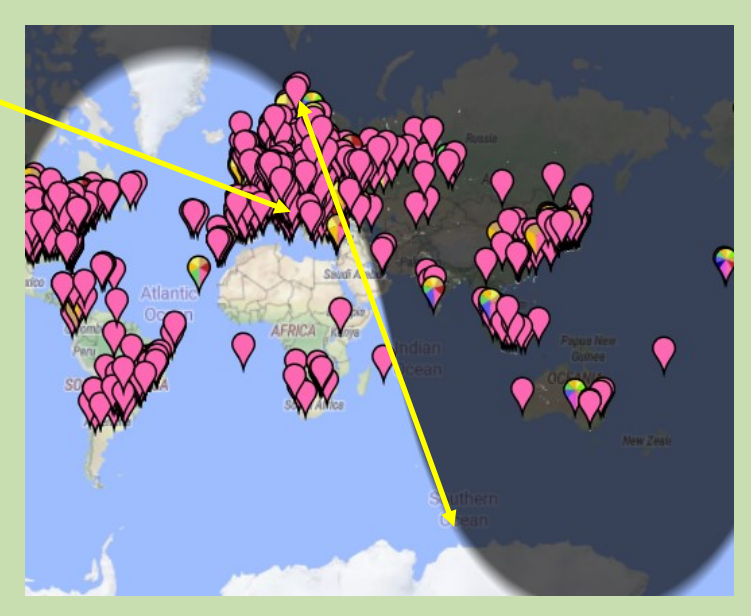

La ligne grise relie un pôle a l'autre et se modifie au gré des saisons modifiant du coup la propagation à longue distance de cette bande, cela pour une durée de 30 minutes.

## **POURTANT, il y a peu de monde et en 1 minute je fais le QSO avec l'expédition YJ0TT au Vanuatu Pacifique**

Oui, le signal est là avec 3 slots !!! Vraiment peu visible.

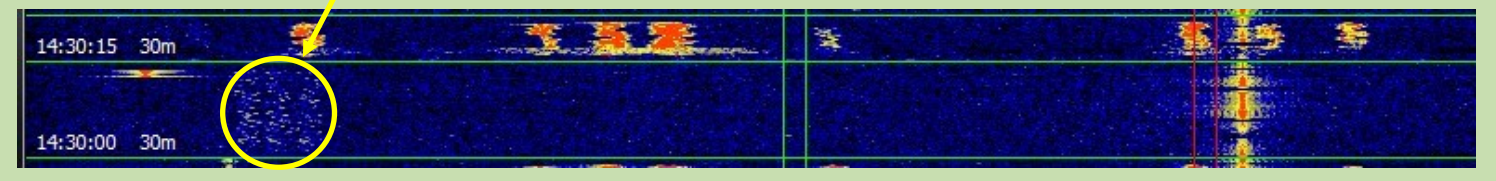

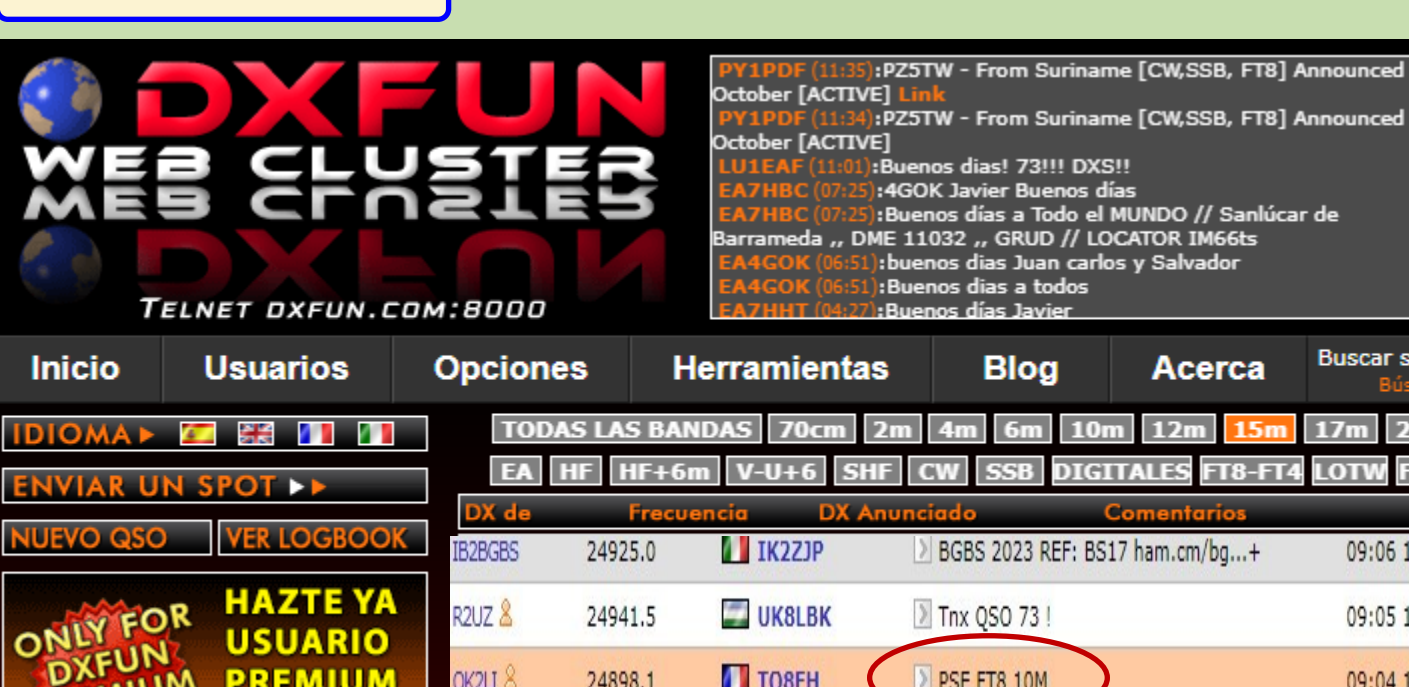

24898.0

24897.9

# **LU REGULIEREMENT SUR LES CLUSTERS**

**CLUSTER et DX**

A l'occasion d'expédiions, quelques OM ''demandent'' PSE x ou y …

2023

**MÁS INFORMACIÓI** 

Croient' ils que la station DX regarde le cluster et tienne compte de leurs remarques ? NON BIEN SUR.

ON4ACW

W3LPL &

#### **Lors d'une expédition, il y a l'équipe ou team et les stations pilotes.**

Elles sont constituées de membres de l'équipe hors de l'île provenant de zones clés qui sont en contact régulier avec l'équipe. Leur travail consiste à rendre compte de l'évolution des choses depuis leur emplacement et à assurer la liaison entre la DXpedition et Hams dans leur région. Les pilotes conseilleront l'équipe sur les possibilités et impossibilités régionales.

**TOSFH** 

**TO8FW** 

 $\overline{2}$  2up

Heard in NH

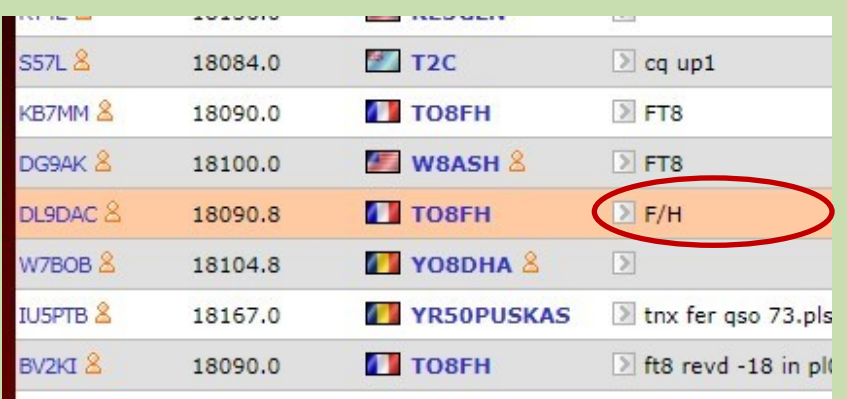

Sur un cluster, il est indiqué pour les expéditions importantes : F/H

Cela signifie que la station utilise ce mode particulier de FT8 et qu'elle a communiqué ses fréquences spécifiques.

// Sanlúcar de IM66ts .......<br><sub>rador</sub>

cerca

FT8-FT4

**Buscar sp** 

20  $\overline{H}$ 

09:06 19-Oct

09:05 19-Oct

09:04 19-Oct

09:03 19-Oct

09:02 19-Oct

 $17m$ 

LOTW

Il faut rechercher sur le NET le site de l'expédition et regarder le tableau des fréquences utilisées

# **Suivi du Pico-Balloon AF6IM sur 28 MHz des États-Unis vers la Chine - octobre 2023**

Depuis environ 12 mois, je surveille la fréquence de la balise **WSPR** de **28,1246 MHz** presque tous les jours et je télécharge les rapports de réception sur le site WSPRNet.

J'ai récemment remarqué un signal inhabituel dans le Mid-Atlantique. **AF6IM** .

J'ai d'abord pensé qu'il s'agissait d'un faux rapport WSPR mais ensuite j'ai remarqué que j'avais entendu le signal plusieurs fois et qu'il bougeait ! Après quelques vérifications, j'ai découvert que le signal provenait en fait d'un **Pico-Balloon** avec un émetteur WSPR **de 13 milliwatts** en dessous. Il a été lancé par Mark, AF6IM en Californie fin septembre 2023 et dérive lentement vers l'est depuis.

Au moment où nous écrivons ces lignes, le 26 octobre, c'est au dessus de la Chine.

L'antenne de cet émetteur 28 MHz est un fil très fin de 2,54 mètres de long soit un quart d'onde sur 10 m.

Cette photo d'AF6IM montre le pico-ballon au lancement. À mesure que le ballon gagne de l'altitude et que la pression diminue, la taille du ballon augmente. Les cellules solaires ne sont pas représentées.

Même si le ballon d'origine semble très petit, il est néanmoins capable de maintenir une très petite charge utile en l'air à haute altitude. Le graphique ci-dessus montre le lancement du ballon et sa flottation à une altitude d'environ 12 500 m ou 40 000 pieds.

C'est bien dans le Jet Stream et c'est ce qui le transporte maintenant dans le monde entier.

Les températures à cette altitude sont bien en dessous de zéro, comme le montre cette image ci-dessous. Un avantage évident de ne pas transporter de batterie autre qu'un poids supplémentaire est qu'il n'y a aucun problème avec une batterie essayant de survivre à ces basses températures.

**En conclusion** ... Il y a eu plein d'autres pico-ballons fonctionnant sur des fréquences plus basses dans le passé comme sur 14 MHz mais je ne m'intéresse vraiment pas beaucoup à ces bandes.

C'est la première fois que je me souviens en voir un fonctionner sur 28 MHz.

Ce que je trouve fascinant, c'est que j'ai entendu le petit émetteur de 13 milliwatts à 28 MHz plus de 450 fois au cours des dernières semaines alors qu'il était suspendu sous un petit ballon dans le Jet-Stream.

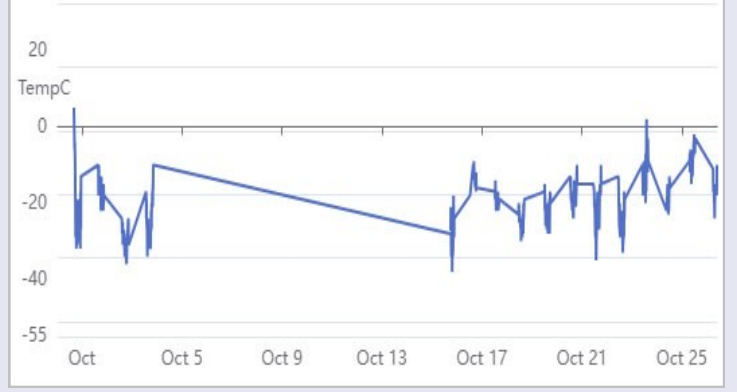

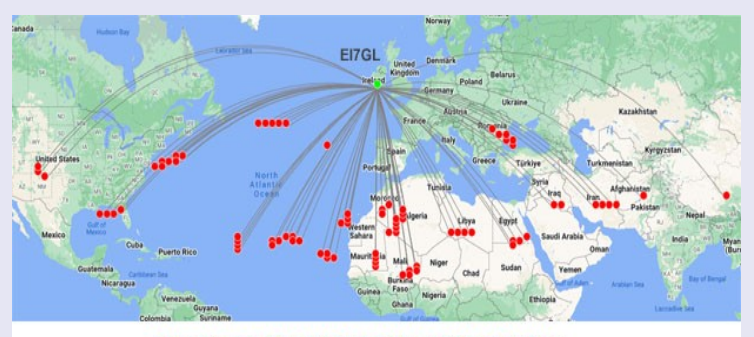

Site EI7GL <https://ei7gl.blogspot.com/>

Reception on Pico-Balloon AF6IM on 28 MHz WSPR

15th to 26th Oct 2023

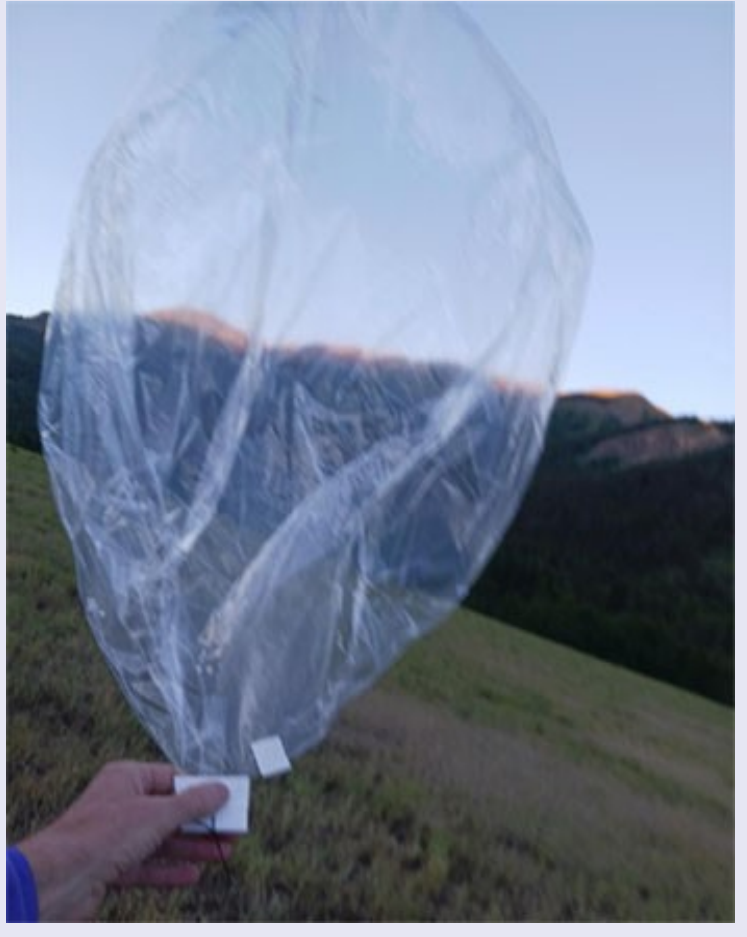

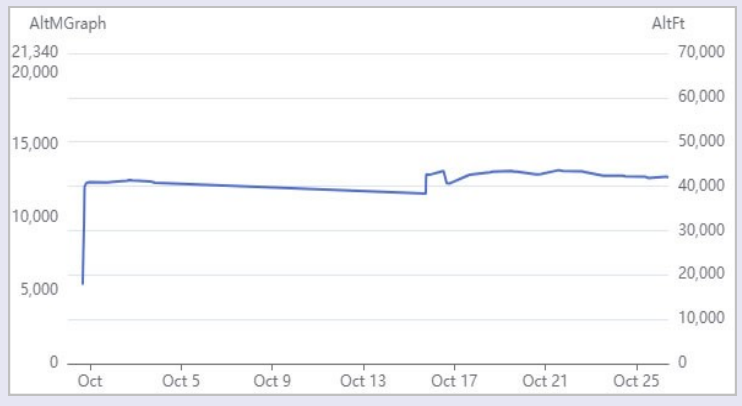

# **Ouverture du TEP de 6100 km sur la bande 144 MHz Uruguay aux Caraïbes 21oct 2023**

Alors que nous nous dirigeons vers la fin octobre 2023, des rapports font état de certaines ouvertures de TEP (Trans-Equatorial Propagation) en Amérique du Sud sur la bande **144 MHz .**

Carlos, **CX5CBA** à Montevideo, Uruguay écrit... " *Depuis le 21 octobre 2023, il y a eu des ouvertures de TEP tous les soirs pendant deux semaines entre l'Amérique du Sud et les Caraïbes.*

*J'ai pu établir plusieurs contacts sur 144 MHz en SSB et Q65 avec une antenne Yagi de 4,7m de long et 50W. Les stations travaillées sont : BLU : HI8D, HI8AN, HI8GSP, NP4BM*

*Q65 : HI8D, HI3I, HI8T, NP4BM, PJ4GR.* "

La carte ci-contre montre le chemin d'un de ces contacts entre CX5CBA et HI8D.

Notez que l'équateur géomagnétique est presque équidistant des deux stations et que le chemin est également perpendiculaire à l'équateur géomagnétique.

C'est à peu près le chemin idéal pour une ouverture TEP à 144 MHz.

Les autres stations NP4BM (Porto Rico) et PJ4GR (Bonaire) sont également situées dans la partie occidentale des Caraïbes.

Cela suit le schéma typique des ouvertures TEP en Amérique du Sud à 144 MHz... c'est-à-dire que les stations en Uruguay et en Argentine fonctionnent en République Dominicaine, à Porto Rico et à Bonaire tandis que les stations au sud du Brésil fonctionnent généralement dans la partie orientale des Caraïbes - Martinique, Guadeloupe, etc.

Ceci est un extrait du journal de CX5CBA…

Il montre plusieurs contacts établis sur SSB, ce qui signifie que les signaux doivent avoir été raisonnablement forts.

Vous remarquerez le seul contact CW sur la bande 50 MHz vers V31XX au Belize. Avec des fréquences plus basses comme 50 MHz, des signaux qui ne sont pas aussi proches des angles droits peuvent se propager.

Cette capture d'écran de Carlos montre que certains contacts ont été réalisés avec le mode Q65.

**Commentaire** ... Merci à Carlos pour le reportage et les images. Si ces ouvertures TEP à 144 MHz sont assez courantes, il ne faut pas oublier qu'il s'agit de contacts de plus de 6 000 km de long.

Cela rappelle également que la saison TEP bat son plein en Amérique du Sud et qu'il est temps de découvrir les 50 MHz, 88-108 MHz et 144 MHz.

Il serait également très intéressant de voir certaines stations faire des expériences TEP sur la bande 432 MHz (70 cm).

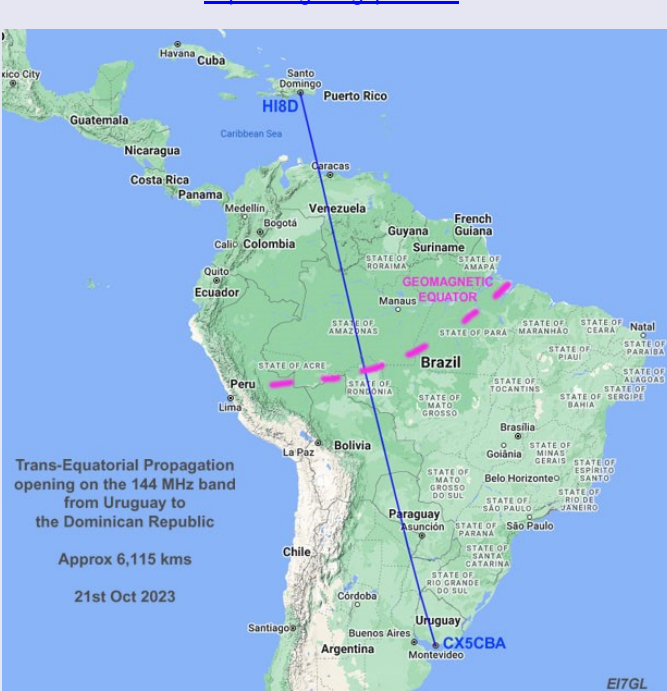

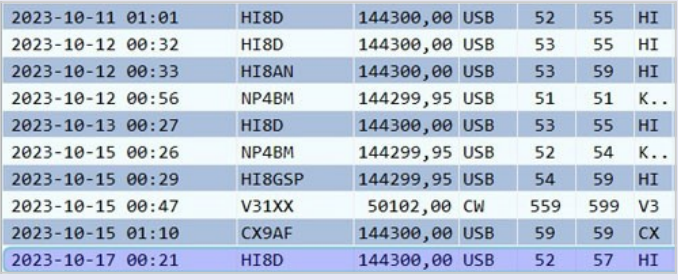

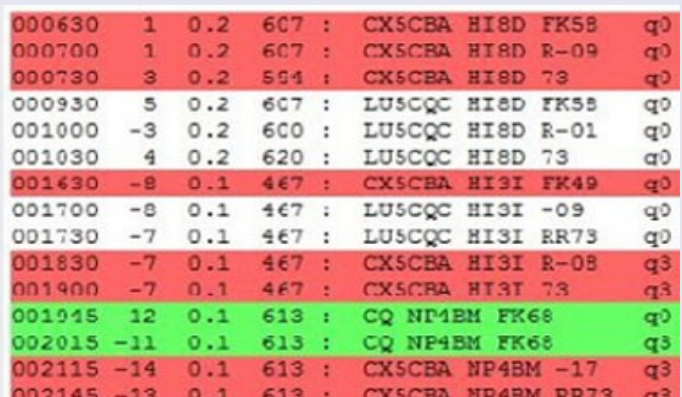

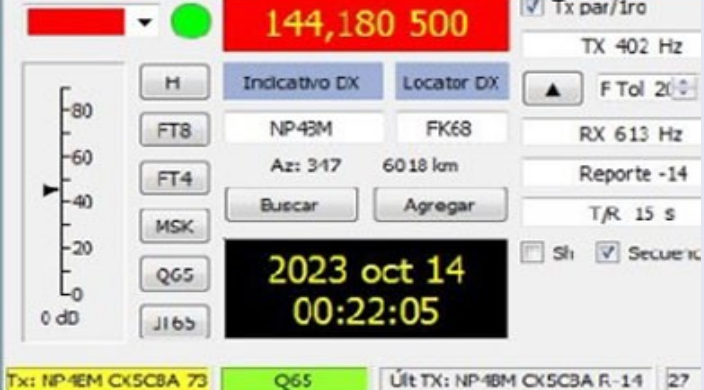

Site EI7GL<https://ei7gl.blogspot.com/>

# **Ouverture d'un trajet long de 27 300 km sur la bande 50 MHz de l'Italie à Hawaï - 16 octobre 2023**

Maintenant que nous avons atteint le mois d'octobre et à ce stade du cycle solaire, la bande **des 50 MHz** commence à s'ouvrir avec des chemins remarquables.

Cela est particulièrement vrai pour les stations du sud de l'Europe.

Riccardo, **IZ5BRW** en Italie rapporte une ouverture de long chemin très intéressante sur la bande 50 MHz le 16 octobre 2023 vers Hawaï, un chemin d'environ **27 300 km** .

IZ5BRW écrit... " *L'ouverture a eu lieu principalement le lundi 16 octobre (09 à 11 UTC +/-) et le mardi 17 (8 à 10h30 UTC +/-).*

*Je n'ai travaillé à KH6HI que le lundi 16. Il y avait aussi d'autres amis capables de travailler sur les stations KH6 ici dans la zone 5 – Toscane*

*Mardi a été plus fort même si je n'étais pas chez moi pour travailler sur KH6. Mon ami Steve IK5MEJ a travaillé sur 3 stations différentes le mardi 17, KH6HI – KH6WI – NH6Y.*

*Quoi qu'il en soit, tous les qso réalisés en FT8 et Long Path, soit plus ou moins 170° de mon qième JN53OP. Ma configuration est FT-5000 + 7L Yagi EF0607X fait maison + 500W*

*C'est un parcours de plus de 27 000Km et pour moi, le KH6 c'était un nouveau sur 6m ainsi qu'une nouvelle grille et un nouveau WAZ ! Albert, KH6HI a déjà confirmé le qso sur LOTW.* " Merci à Riccardo pour le rapport.

**Commentaire & Analyse** ... Comme le montre la capture d'écran cidessus, le contact a été établi avec FT8 et les signaux étaient de l'ordre de -9 à -13dB.

C'est à peu près audible par l'oreille humaine et il serait difficile d'avoir un QSO CW à ce niveau de signal. Évidemment, ces niveaux de signaux ne posent pas de problème avec FT8.

Il ne fait aucun doute qu'il y en a eu d'autres qui ont établi des contacts similaires à long terme comme celui-ci ce jour-là, mais celui-ci est un bon exemple de ce qu'a été l'ouverture et du fait que d'autres devraient également rechercher ce chemin.

Notez l'heure et le cap du faisceau.

Quant au mode de propagation, il s'agissait probablement d'une couche F2 multi-sauts ou de sauts d'accords.

Le coucher du soleil à Hawaï était vers 18h00 heure locale ou 10h00 UTC. Il n'est pas très surprenant que l'ouverture ait eu lieu environ 30 minutes après le coucher du soleil et que la couche F2 se serait inclinée à ce stade vers l'ouest d'Hawaï.

Cela permet la propagation de signaux de fréquence plus élevée et sous un angle inférieur.

Le message à retenir est de regarder le coucher du soleil sur une région dans laquelle vous souhaitez travailler et d'essayer de rayonner sur un long chemin pour voir si une ouverture est possible.

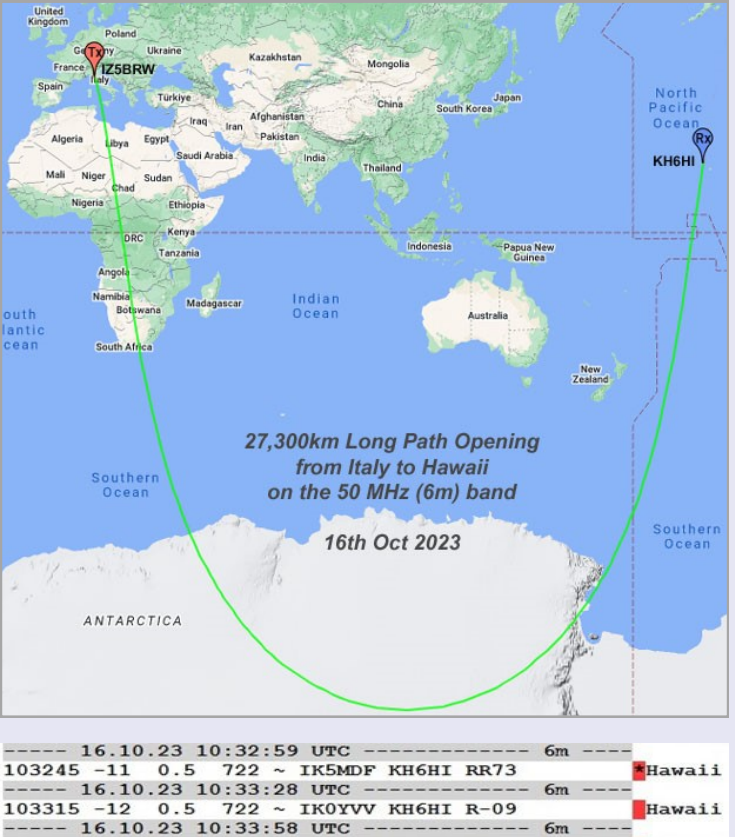

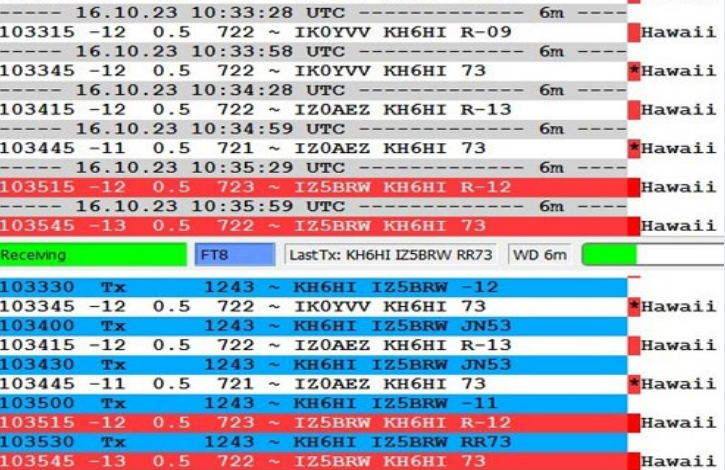

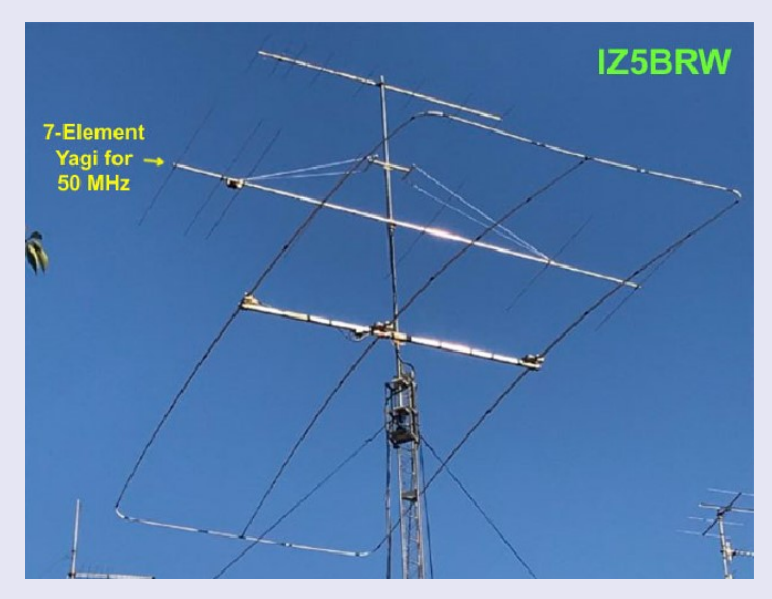

# Site EI7GL<https://ei7gl.blogspot.com/>

RAF, la revue n°1 en France et dans toute la Francophonie 60

# **FT8 en MODE F/H par ON5AM/ON5VL Albert et F5DBT Dan**

Une fois que l'on sait le faire c'est simple mais il faut savoir quelques petits trucs pour cela. En raison de la nouveauté relative de ce mode, les opérateurs doivent comprendre comment utiliser correctement FT8 et maximiser leurs chances d'entrer dans le log de la station expédition. Tout d'abords, il faut télécharger et installer la dernière version du logiciel **WSJT-X.** C'est à partir de la version 3 aux fonctionnalités d'utilisation spéciales qui permet aux DXpeditions de réaliser des QSO FT8 à des débits très élevés.

Les instructions suivantes expliquent comment utiliser ces nouvelles fonctionnalités. Elles sont destinées aux utilisateurs déjà familiers avec le programme WSJT-X ou JTDX et le protocole FT8.

Si nécessaire, reportez-vous aux différents articles de la revue ou dans le livre de RAF ''MEMENTO''. Je vais détailler le mode « HOUND » (chasseur) uniquement car je suppose que c'est celui qui intéresse la majorité d'entre nous.

#### **Mais avant cela, voici quelques remarques concernant cette procédure d'utilisation.**

Les DXpedition (Fox) autorisés peuvent transmettre jusqu'à cinq signaux simultanément, ce qui permet des débits de QSO jusqu'à environ 500 par heure dans des conditions idéales.

Le mode « FTX DXpedition » ne peut être utilisé que par les stations **DXpedition légitimes** et celles qui tentent de les utiliser. N'essayez pas d'utiliser le mode DXpedition pour un fonctionnement FT8 normal. Ne l'utilisez pas dans les sous-bandes FT8 conventionnelles. Et surtout, n'utilisez pas la fonction multi-signal sauf si vous êtes un DXpedition.

Tout le monde, y compris « Fox » (renard) et tous les « Hounds » (chasseurs) doivent utiliser la version **WSJT-X v1.9.0** ou **JTDX** supérieur. Une fréquence doit être annoncée publiquement par la station DXpédition pour chaque bande. Les fréquences de signal réelles peuvent être plus élevées jusqu'à *4 kHz*.

L'horloge de votre ordinateur doit être précise. Une synchronisation temporelle précise est obligatoire pour un décodage et un séquençage approprié. Sur cette portion de fréquence de *4 khz*, le « Fox » transmet aux fréquences audios entre *300 et 900 Hz*. Lors de la transmission de plusieurs signaux simultanés, les signaux sont espacés de *60 Hz*.

#### Les **« Hounds »** font des appels initiaux n'importe où dans la plage *1000 – 4000 Hz***.**

L'opérateur « Fox » ne répondra pas aux Hounds qui appellent initialement en dessous de *1000 Hz*. Les Hounds reconnaissent avoir été appelés et envoient leurs messages R + rpt à des fréquences choisies au hasard entre *300 et 900 Hz*. Ces conventions de fréquences sont **appliquées et orchestrées** de manière semi-automatique par le programme WSJT-X ou JTDX

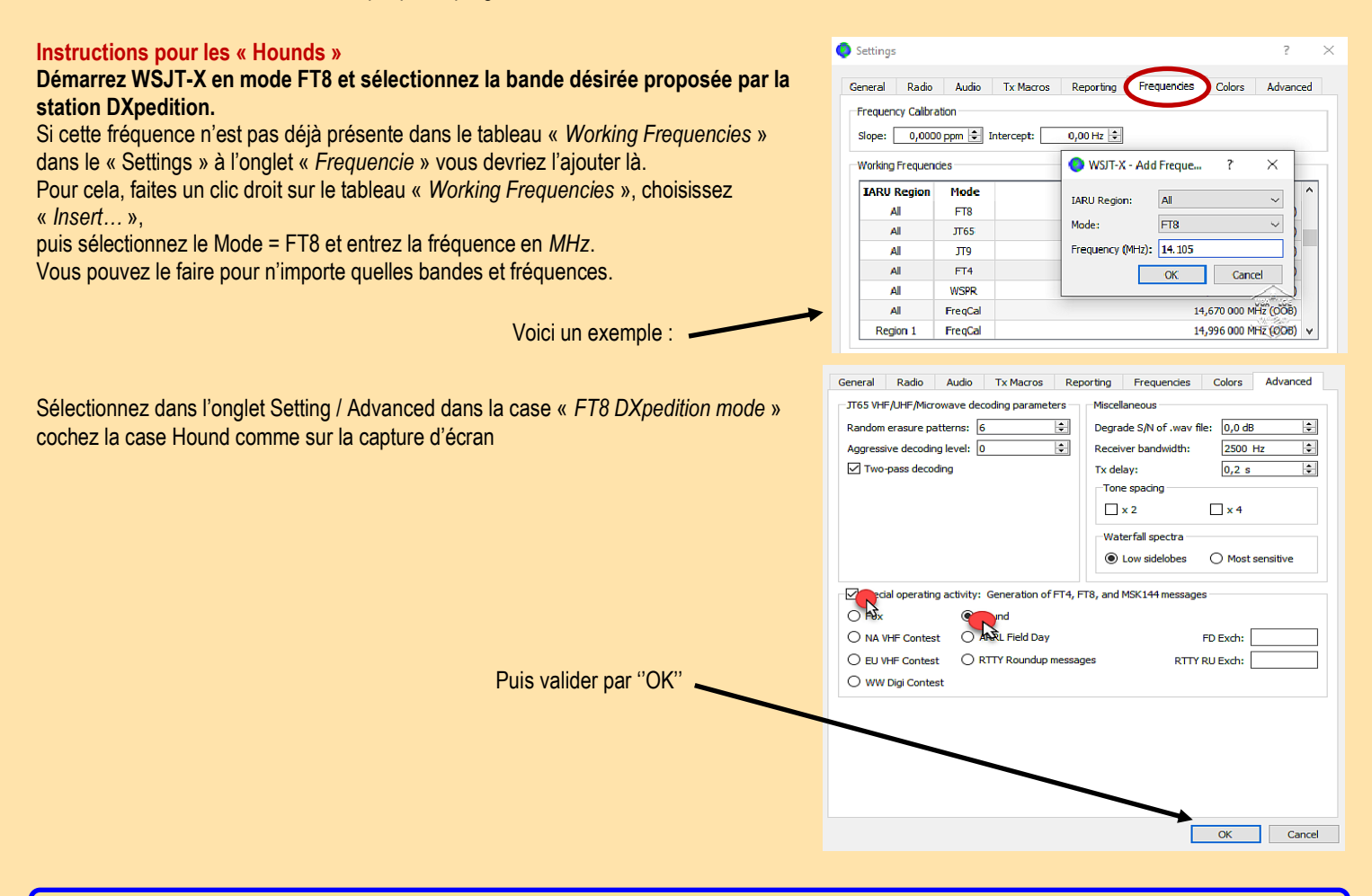

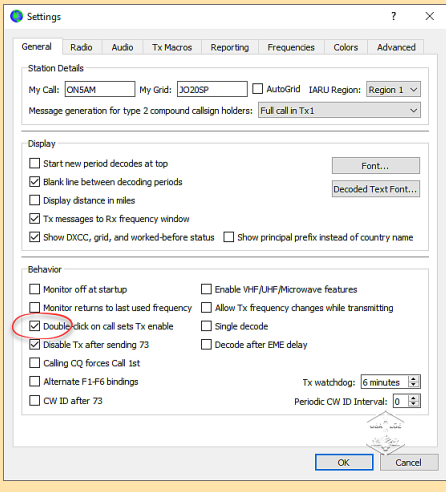

Dans l'onglet « General » cochez la case « *Double-click on call sets Tx enable* »

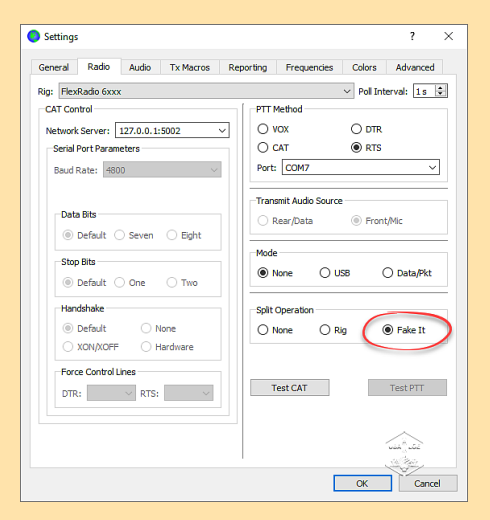

Afin d'éviter de transmettre sur la Station appelante tout le monde devrait utiliser le contrôle CAT en **Split Operation,** Rig ou Fake It dans les paramètres WSJT-X / Onglet Radio :

Valider ''OK'' avant de fermer et passer en réception

Tx even/1st Tx 2086 Hz  $\left| \frac{\bullet}{\bullet} \right|$  $\sim$  $KF$ ΠI Ă  $\overline{\mathbf{v}}$ (m  $KF$  $\blacksquare$ Rx 300 Hz  $\left| \div \right|$  $K\Gamma$ Report -9  $\boxed{\triangle}$  Rx All Freqs  $KF$ Auto Seq  $\overline{\mathsf{k}}$  $\alpha$ 

Notez qu'en mode Hound, WSJT-X est normalement configuré pour ignorer les signaux supérieurs à *1000 Hz*. Si vous souhaitez décoder les signaux sur tout le Wide Graph (chute d'eau pour Windows), pour suivre de plus près le pileup, cochez la case « Rx All Freqs ».

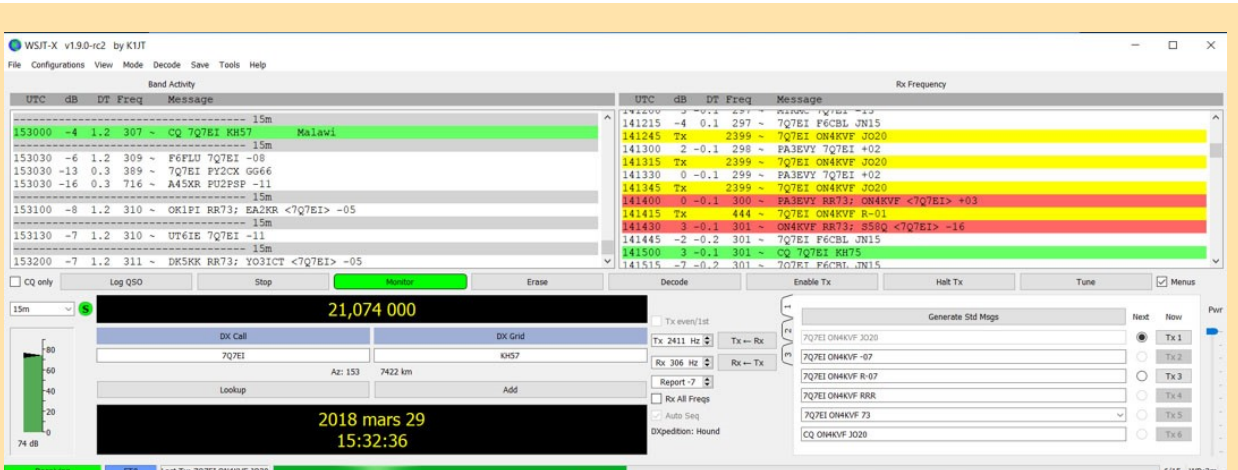

Enfin vous devrez réactiver « Enable Tx » (ou appuyer sur Entrée du clavier) au moins une fois **toutes les deux minutes.** (Cette restriction vise à s'assurer qu'un opérateur est présent et attentif.)

Maintenant qu'il vous a répondu, Fox va entrer votre contact dans son log ! Comme vous pouvez le voir sur cette dernière capture d'écran d'ON4KVF, 7Q7EI (Malawi) a répondu à trois Stations simultanément. «Fox » remercie la station précédente et contacte ON4KVF ~ PA3EVY RR73; ON4KVF <7Q7EI> +3 ON4KVF répond ~ 7Q7EI ON4KVF R-01 « Fox » le remercie et recontacte S58Q ~ ON4KVF RR73; S58Q <7Q7EI> - 16

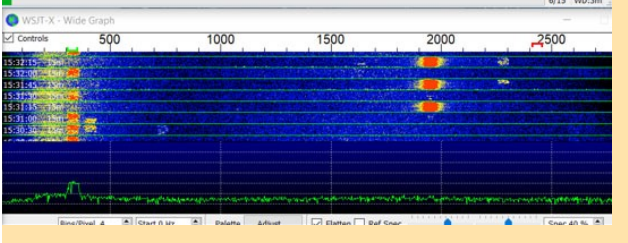

Après avoir reçu un rapport de signal de « Fox », WSJT-X enverra automatiquement votre prochaine transmission comme message Tx 3  $R + rpt$ 

il répond par « RR73 ». **À ce stade, il considère que votre QSO est complet et l'enregistre**. Lorsque vous recevez « RR73 », vous devriez également l'enregistrer ou qu'il soit programmé pour un enregistrement automatique danS le fichier .ADI et TXT!

**N'oubliez pas après avoir contacté la station DXpedition de remettre les paramètres normaux FT8** 

Extraits de : <https://on5vl.org/ft8-mode-expedition/>

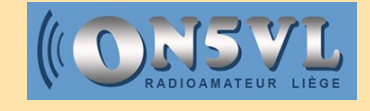

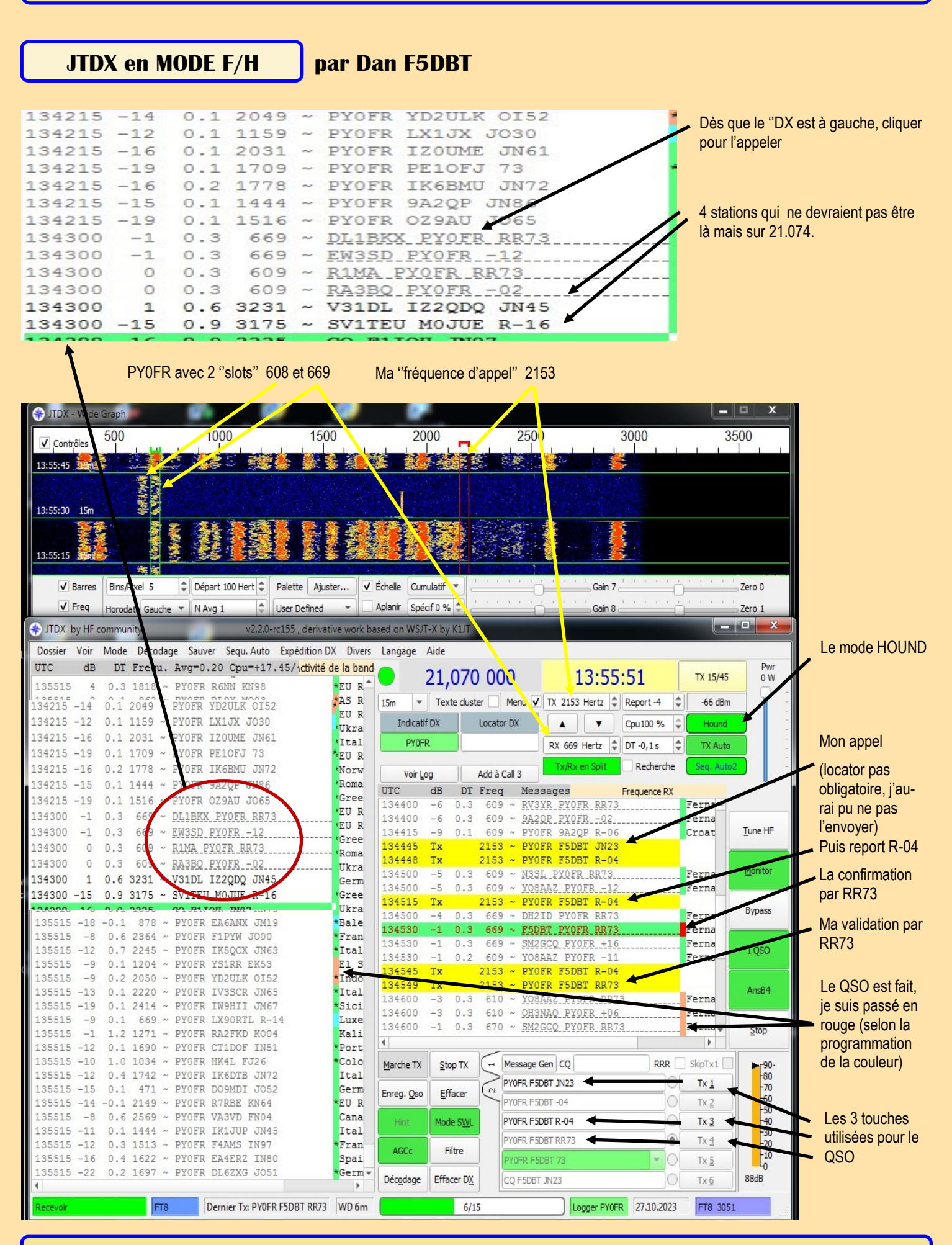

# **LOGICIEL CATRADIO**

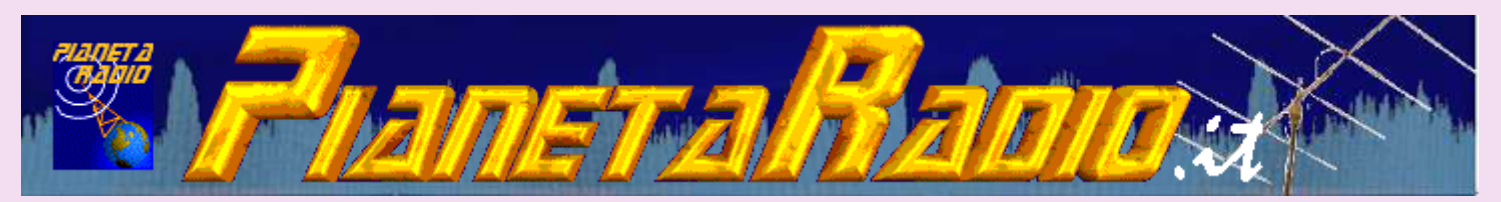

## **Logiciel de radiocommande**

**CatRadio** est un logiciel de contrôle PC pour récepteurs et émetteurs radio avec une interface graphique simple et intuitive.

Les principales commandes utilisées sur une radio sont rassemblées dans une seule fenêtre, sans qu'il soit nécessaire d'aller les chercher sur l'appareil lui-même, souvent cachées dans des menus compliqués avec des boutons et des affichages peu ergonomiques.

Il permet également un contrôle total de la radio, sans quitter des yeux le PC, désormais accessoire fondamental et point focal d'une station de radio amateur.

Téléchargement :<https://www.pianetaradio.it/blog/catradio/#download>

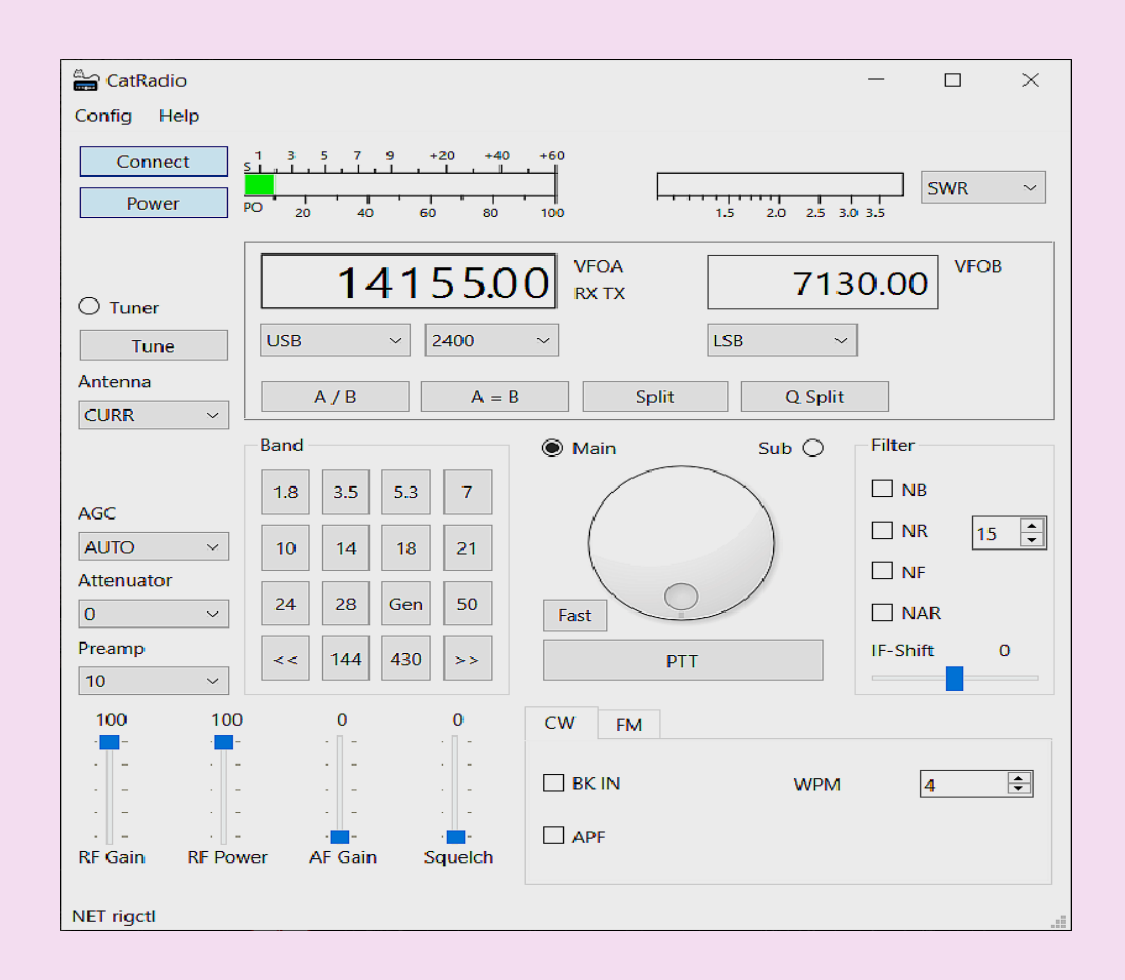

## **Caractéristiques**

- Gestion des principales fonctions et niveaux de l'émetteur-récepteur ;
- Connexion à une radio locale ou distante ;
- VFO interactif :
- Interface simple et intuitive ;
- Thème clair ou sombre ;
- Open source et multiplateforme.

CatRadio, utilisant les librairies **Hamlib** (actuellement version stable 4.5), est compatible avec un grand nombre de radios, la liste mise à jour des marques et modèles supportés peut être consultée ici : [Radios supportées par Hamlib](https://github.com/Hamlib/Hamlib/wiki/Supported-Radios).

Il existe déjà de nombreux logiciels de ce genre, certains payants, mais aucun ne répond à mes besoins et surtout aucun d'entre eux n'utilise les bibliothèques Hamlib, qui, en plus de supporter un grand nombre de modèles de radio, sont continuellement mises à jour et testées grâce à un grand nombre de développeurs et de contributeurs. De plus, l'utilitaire [rigctld](https://github.com/Hamlib/Hamlib/wiki/Network-Device-Control) permet à plusieurs logiciels d'accéder simultanément à la radio et de fonctionner à distance sur un réseau. Parmi les logiciels qui utilisent déjà ces bibliothèques je retiens pour les modes numériques WSJT- X ou FLDIGI, les programmes de log LOG4OM ou CQRlog, GPredict pour le suivi satellite, [etc.](https://github.com/Hamlib/Hamlib/wiki/Applications-and-Screen-Shots)

CatRadio est également multiplateforme, car il est écrit en langage C++ dans l'environnement de développement [Qt](https://www.qt.io/).

#### **Installation**

Téléchargez la dernière version de CatRadio pour votre système d'exploitation dans la section téléchargement de la page, décompressez les fichiers [dans un dossier de votre choix, lancez l'exécutable pour démarrer le logiciel.](https://www.pianetaradio.it/blog/catradio/#download)

Lors de la première utilisation, configurez comme indiqué ci-dessous dans [configuration](https://www.pianetaradio.it/blog/catradio/#configurazione).

Pour une installation sur **Raspbian** suivez le guide CatRadio [sur Raspberry Pi](https://www.pianetaradio.it/blog/catradio-su-raspberry-pi/) , pour une compilation sur d'autres systèmes **Linux** le guide CatRadio [sur Linux](https://www.pianetaradio.it/wp-content/uploads/2022/12/catradio_linux_01.png) .

## **Installation**

Téléchargez la dernière version de CatRadio pour votre système d'exploitation dans la section téléchargement de la page, décompressez les fichiers [dans un dossier de votre choix, lancez l'exécutable pour démarrer le logiciel.](https://www.pianetaradio.it/blog/catradio/#download)

Lors de la première utilisation, configurez comme indiqué ci-dessous dans [configuration](https://www.pianetaradio.it/blog/catradio/#configurazione) .

Pour une installation sur **Raspbian** suivez le guide CatRadio [sur Raspberry Pi](https://www.pianetaradio.it/blog/catradio-su-raspberry-pi/) , pour une compilation sur d'autres systèmes **Linux** le guide CatRadio [sur Linux](https://www.pianetaradio.it/wp-content/uploads/2022/12/catradio_linux_01.png) .

# **Configuration**

Configuration radio Dans le menu *Config* , sélectionnez *Radio*

- *Modèle* : sélectionnez le modèle de votre radio dans la liste.
- *Port COM* : Sélectionnez le port série.
- *Vitesse* : sélectionnez le débit en bauds série.
- *Taux de rafraîchissement* : Sélectionnez l'intervalle de rafraîchissement (en ms). Généralement, une plage de 100 à 200 ms est suffisante pour un contrôle fluide de la radio, sans surcharger l'interface de communication. Augmentez le taux de rafraîchissement en cas de radios très lentes ou en utilisation combinée avec d'autres logiciels et via réseau via Hamlib rigctld.
- *Adresse CI-V* : pour les modèles Icom indiquer l'adresse CI-V en hexadécimal (sans le « h » final).

*Polling complet* : si sélectionné, les paramètres radio seront mis à jour périodiquement, en réponse à une plus grande charge de données sur le port de communication. Normalement laissez sélectionné, désélectionnez si vous rencontrez des problèmes de ralentissement ou de mauvaise réactivité du logiciel.

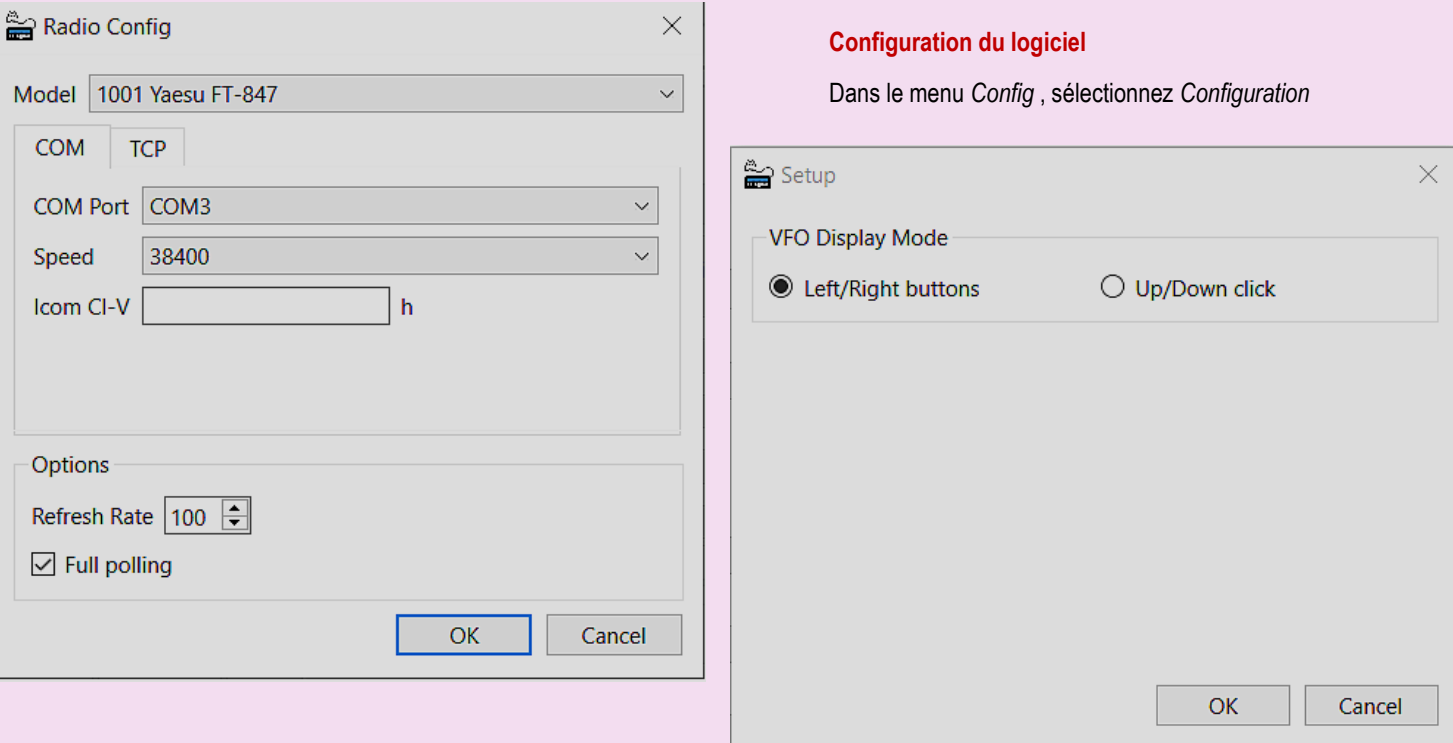

- *Mode d'affichage VFO* : pour l'affichage principal du VFO, sélectionnez le réglage des chiffres à l'aide du bouton gauche/droit de la souris ou en cliquant dans la partie supérieure/inférieure de l'écran.
- *Thème* : Sélectionnez Défaut pour le style classique ou Sombre pour le style sombre.

# **Manuel de l'Utilisateur**

#### Réglage

**Cadran** Utilisez le bouton au centre de la fenêtre avec le défilement de la souris ou, après l'avoir sélectionné, les flèches du clavier. Pour une étape de réglage plus rapide, sélectionnez le bouton *Rapide* .

Pour les radios prenant en charge le sub VFO, cliquer sur *Sub* permet de changer la fréquence du VFO secondaire.

**Affichage de la fréquence Passez** la souris sur les chiffres d'affichage de la fréquence VFO, à l'aide de la molette de défilement ou des boutons, comme configuré dans l' option *de mode d'affichage VFO* .

# **Téléchargements**

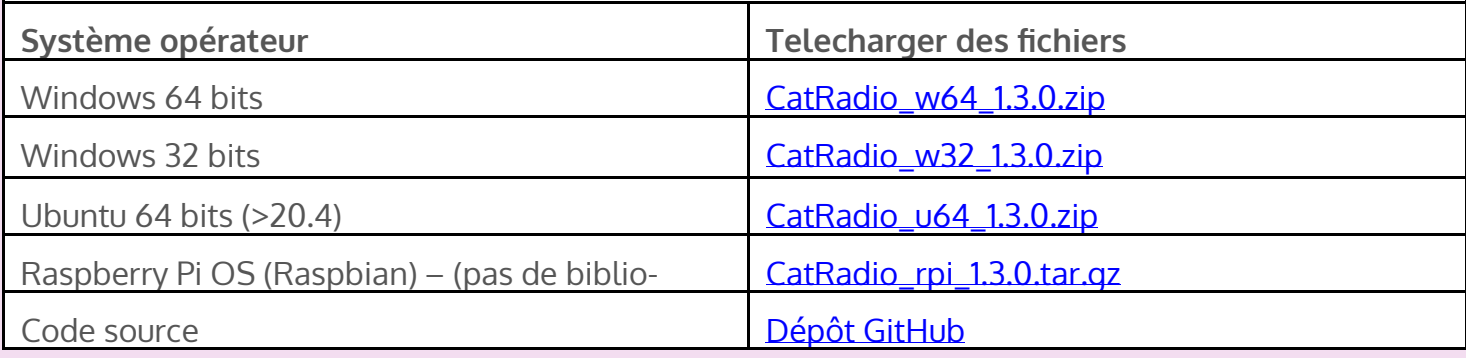

## **Licence**

Le logiciel CatRadio est distribué gratuitement, sans aucune garantie, sous la licence [GNU GPL](http://www.gnu.org/licenses/gpl-3.0.html) (General Public License) v. 3.

## **Retour**

Les retours sur l'utilisation du logiciel, le modèle radio utilisé, les rapports de bugs, les suggestions, les propositions d'amélioration, les collaborations sont les bienvenus.

# **Captures d'écran**

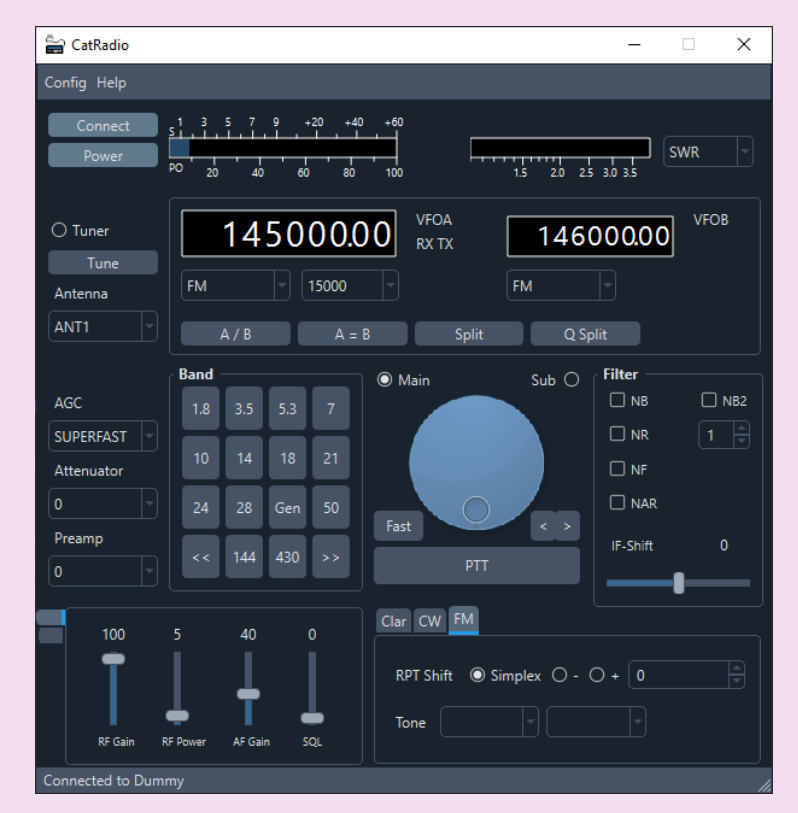

<https://www.pianetaradio.it/blog/catradio/>

# **BROUILLAGES et SOLUTIONS**

Dans une station radioélectriques il peut y avoir différentes causes de brouillages. **L'antenne:** Elle peut être source de brouillages par une mauvaise adaptation. **Le câble d'antenne :** il doit être adapté à la fréquence et à la puissance utilisée. Les connecteurs doivent aussi être adaptés à la fréquence et à la puissance Attention à l'usure, la détérioration (perçage), le diamètre de courbure … Le câble d'antenne ne doit pas être parallèle au câble 220v, de téléphone, … **La mise à la terre** : ne pas utiliser les tuyaux de plomberie. **Blindage** : Tout appareil doit être dans un boitier métallique **Alimentation : utiliser un filtre 220vet attention aux chargeurs Filtre émetteur :** Pose d'un filtre passe-bas

# **HARMONIQUES**

On appelle harmoniques les fréquences multiples entières d'une fréquence donnée, et qui se superposent à cette dernière.

Par exemple, la deuxième harmonique de la fréquence 28 MHz est de 56 MHz, et la troisième harmonique, de 84 MHz.

## **Amplificateurs linéaires. Distorsions**

Les amplificateurs linéaires sont des appareils de radio amateurs.

Si leurs fabricants les qualifient de linéaires, dans la réalité, il en va tout autrement. En effet il est techniquement impossible de réaliser une amplification parfaitement linéaire.

Il s'en suit des déformations du signal appelées **distorsions**. Elles sont de 2 ordres:

**distorsion de fréquences**

et **distorsion harmonique**.

## **La distorsion de fréquence**

Après amplification; les fréquences ne sont pas amplifiées de la même façon. Il y a **distorsion de fréquence**.

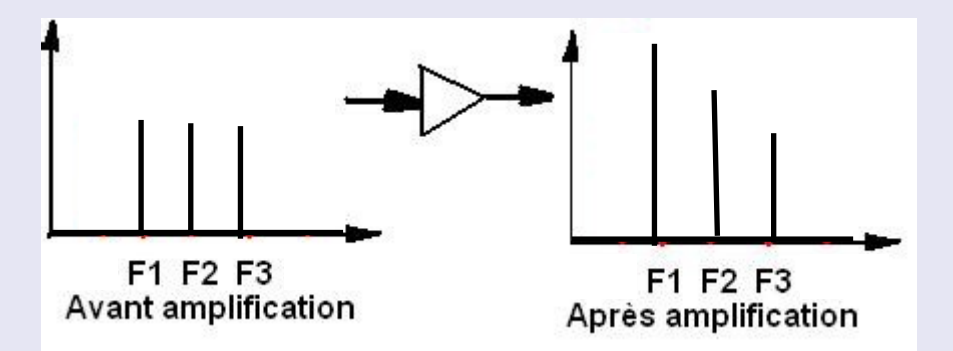

# **La distorsion harmonique**

Après amplification, on observe en sortie des fréquences d'amplitudes différentes multiples de la fréquence d'entrée (harmoniques). On dit qu'il y a **distorsion harmonique**.

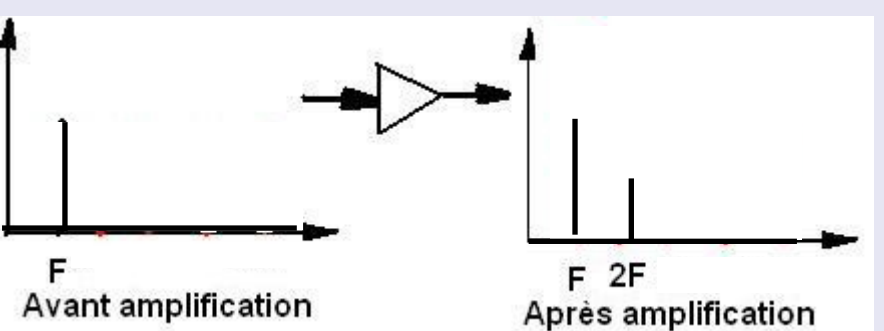

# **Où insérer le filtre passe bas par André F5AD**

Quand on met un filtre HF dans une chaîne d'émission, l'idéal serait de supprimer tout ce qui est hors des bandes amateurs, mais on se contente souvent de ne mettre qu'un filtre passe bas.

Avec un passe bas, on va atténuer ce qui est supérieur à la bande utilisée, donc par exemple tout ce qui est supérieur à 3,8 MHz quand on trafique sur 80m.

Pour éviter d'avoir autant de filtres que de bandes, on ne cherche en fait à atténuer que ce qui est supérieur à la bande la plus haute de la station; par exemple tout ce qu'il y a au-dessus de 29,7 MHz

## **Emetteur à tubes sans amplificateur**

Avec un ancien transceiver à tubes, il y a deux possibilités suivant le ROS: **Emetteur-> filtre passe bas-> ROS mètre-> antenne si le ROS est faible. Emetteur-> filtre passe bas-> ROS mètre-> charge commutable-> boîte d'accord-> antenne si le ROS est élevé.**

# **Emetteur transistorisé sans ampli**

Sans amplificateur linéaire, avec transceiver transistorisé, la configuration est: **Emetteur-> filtre passe bas-> ROS mètre-> boîte d'accord-> antenne.**

# **Filtage : Avant ou après l'ampli ?**

Dans une chaîne émetteur, amplificateur linéaire, boîte d'accord, antenne, le filtre peut être placé entre l'émetteur et l'amplificateur linéaire. Mais ce n'est pas la position idéale.

On pourrait penser que si, car cela évite de faire amplifier par le linéaire les émissions indésirables de l'émetteur; mais, les émetteurs modernes produisent peu d'émissions indésirables, et les amplificateurs linéaires (à tubes) sont sélectifs ils ont plus tendance à atténuer qu'à amplifier ce qui est hors bande. De toute façon, le filtre atténuera autant les fréquences parasites, qu'il soit placé avant ou après l'amplificateur.

Le problème, c'est que l'amplificateur linéaire, ne l'est pas; ou tout au moins qu'il n'est pas parfait, et qu'il produit des harmoniques dues à sa classe de fonctionnement, AB1 ou AB2.

Il possède déjà son propre filtre grâce à son circuit en Pi de sortie, mais le constructeur a été pris entre deux impératifs, prévoir un facteur de surtension élevé et bien atténuer les harmoniques, et perdre un peu sur le rendement à cause des courants élevés dans la self; ou avoir moins de pertes et un peu plus d'harmoniques.

# **C'est donc après l'amplificateur linéaire qu'il faut placer le filtre passe bas; comme ça il agira autant sur les éventuelles fréquences parasites de l'émetteur que sur les harmoniques du linéaire.**

## **Filtrage : Avant ou après la boîte ?**

La boîte d'accord est un élément linéaire ne générant pas de fréquences parasites, donc il n'est pas nécessaire de placer le filtre après, et c'est même déconseillé car les filtres sont calculés pour fonctionner avec un ROS de 1, ce qui peut ne pas être le cas en bas de ligne; par contre c'est par définition le cas avant la boîte.

# **Donc le filtre sera placé entre l'ampli et la boîte.**

## **Ampli à tubes et ROS< 1,5**

Avec un amplificateur à tube, donc à circuit en Pi, la boîte peut ne pas être obligatoire, mais il faut une bonne adaptation d'antenne pour avoir un ROS proche de 1 , disons inférieur à 1,5.

Le filtre s'en accommode, et le circuit en Pi de l'amplificateur peut en général se charger de compenser un ROS de1,5.

# **La configuration est alors: Emetteur-> amplificateur linéaire-> filtre passe bas-> ROS mètre-> antenne.**

## **Ampli à tubes et ROS< 1,5**

Avec un amplificateur à tube, donc à circuit en Pi, la boîte peut ne pas être obligatoire, mais il faut une bonne adaptation d'antenne pour avoir un ROS proche de 1 , disons inférieur à 1,5.

Le filtre s'en accommode, et le circuit en Pi de l'amplificateur peut en général se charger de compenser un ROS de1,5.

# **La configuration est alors: Emetteur-> amplificateur linéaire-> filtre passe bas-> ROS mètre-> antenne.**

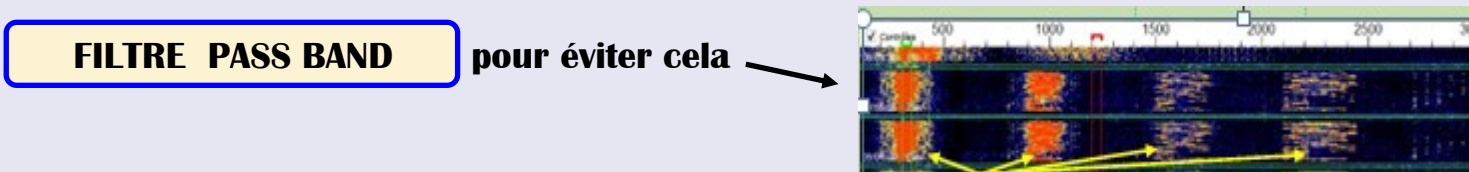

# **Filtres**

**Un filtre passe-bas** est un filtre qui laisse passer les basses fréquences et qui atténue les hautes fréquences, c'est-à-dire les fréquences supérieures à la fréquence de coupure. Il pourrait également être appelé filtre coupe-haut.

**Un filtre passe-haut** (en anglais, *high-pass filter* ou *HPF*) est un filtre qui laisse passer les hautes fréquences et qui atténue les basses fréquences, c'est-à-dire les fréquences inférieures à la fréquence de coupure. Il pourrait également être appelé filtre coupe-bas.

Le filtre passe-bas est l'inverse du filtre passe-haut et ces deux filtres combinés forment un **filtre passe-bande.** 

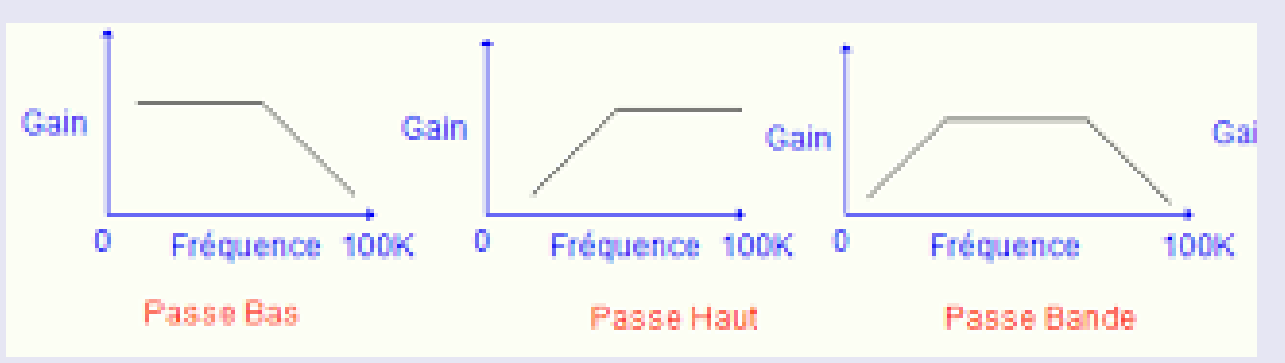

Comparaison des différents filtres: Butterworth, Tchebychev, Bessel, elliptique

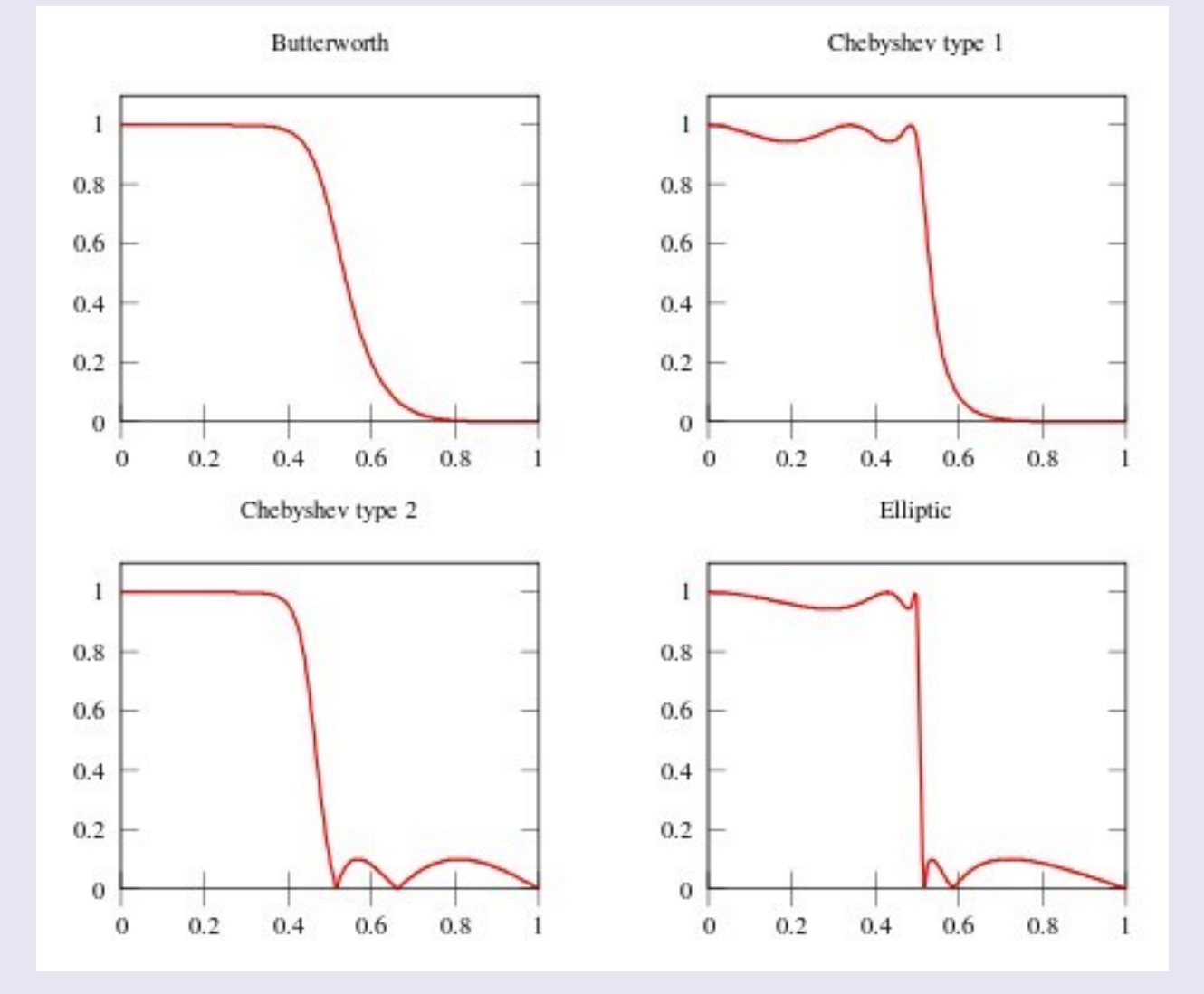

Les filtres passe-bande sont utilisés pour réduire les signaux forts en dehors de la bande utilisée. En réduisant le bruit alentour, le risque d'avoir un signal non voulu saturant le mélangeur du récepteur est considérablement diminué. Il en résulte une nette amélioration de la qualité de réception.

Côté émission, les signaux indésirables (spurious) sont supprimés, réduisant ainsi les interférences qui perturbent les stations voisines. Le filtre passe-haut 160m réduit tous les signaux en dessous de 1700 kHz (ondes longues et moyennes) afin d'améliorer la réception en supprimant les signaux puissants des stations de radiodiffusion.

Les filtres passe-bande sont couramment utilisés dans les stations de contest, par exemple en Multi/Multi ou Multi/2.

Les stations plus modestes avec opérateur unique et deux transceivers (SO2R) peuvent également tirer profit d'un bon filtrage réduisant les interférences entre les deux stations. Chassez les multipliers sur une bande en émettant sur une autre !

Les filtres passe-bande font appel à des condensateurs céramique de très haute qualité afin de minimiser les pertes d'insertion.

Dans les situations de compétition multi-radio avec des opérations mono-bande, les filtres passe-bande peuvent être utilisés pour limiter spécifiquement la bande passante RF à une seule bande amateur, éliminant ainsi les images et les interférences RF harmoniques. Utilisés avec un multiplexeur d'émission, ces filtres passifs offrent une isolation supplémentaire qui permet à plusieurs émetteurs-récepteurs de fonctionner simultanément sur différentes bandes sur la même antenne.

L'utilisation d'un multiplexeur (les **[duplexeurs aux pentaplexeurs sont disponibles auprès de Low Band Systems](https://www.dxengineering.com/search/product-line/low-band-systems-hf-multiplexers)** ) permet aux opérateurs **[d'économiser du](https://www.dxengineering.com/search/product-line/low-band-systems-hf-multiplexers)** temps et des tracas d'installation ainsi que le coût d'achat d'antennes supplémentaires et de câbles coaxiaux.

## **Filtre parfait**

Un filtre passe-bande parfait a un gain constant dans sa bande passante et un gain nul dans la bande coupée. La transition entre les deux états est instantanée. Dans la réalité, un filtre possède à sa fréquence de coupure un gain *Gmax* -3 dB et ensuite ce gain décroît de -20 dB par décade (soit - 6 dB par octave) (filtre de 1er ordre).

## **Filtre passe-bande analogique**

Un filtre passe-bande peut être implémenté de façon analogique avec des composantes électroniques. Donc, ce genre de filtre s'applique sur des signaux continus en temps réel. Les composantes et la configuration du circuit fixeront les différentes caractéristiques du [filtre,](http://www.traitement-signal.com/filtre_(electronique).php) telles que l'ordre, les fréquences de coupure et son diagramme de Bode.

Les filtres analogiques classiques sont du premier ou du second ordre. Il existe plusieurs familles de filtres analo-

giques : [Butterworth,](http://www.traitement-signal.com/filtre_de_butterworth.php) [Tchebychev,](http://www.traitement-signal.com/filtre_de_tchebychev.php) [Bessel,](http://www.traitement-signal.com/filtre_de_bessel.php) [elliptique,](http://www.traitement-signal.com/filtre_elliptique.php) etc.

L'implémentation des filtres de même famille se fait le plus souvent en utilisant la même configuration de circuit, et ceux-ci possèdent la même forme de fonction de transfert, mais ce sont les paramètres de celle-ci qui changent, par conséquent la valeur des composantes du circuit électrique.

## **Un filtre de Butterworth**

C'est un type de *filtre linéaire*, conçu pour posséder un [gain](https://fr.wikipedia.org/wiki/Gain_(%C3%A9lectronique)) aussi constant que possible dans sa [bande passante.](https://fr.wikipedia.org/wiki/Bande_passante)

Les filtres de Butterworth furent décrits pour la première fois par l'ingénieur britannique [Stephen Butterworth](https://fr.wikipedia.org/w/index.php?title=Stephen_Butterworth&action=edit&redlink=1)

Le [gain](https://fr.wikipedia.org/wiki/Gain_(%C3%A9lectronique)) d'un filtre de Butterworth est le plus constant possible dans la bande passante et tend vers 0 dans la bande de coupure.

Sur un [diagramme de Bode](https://fr.wikipedia.org/wiki/Diagramme_de_Bode) logarithmique, cette réponse décroît linéairement vers -∞,

de -6 [dB/](https://fr.wikipedia.org/wiki/D%C3%A9cibel)[octave](https://fr.wikipedia.org/wiki/Octave_(musique)) (-20 dB[/décade\)](https://fr.wikipedia.org/wiki/D%C3%A9cade_(physique)) pour un filtre de premier ordre,

-12 dB/octave soit -40 dB/decade pour un filtre de second ordre,

-18 dB/octave soit -60 dB/decade pour un filtre de troisième ordre, etc.

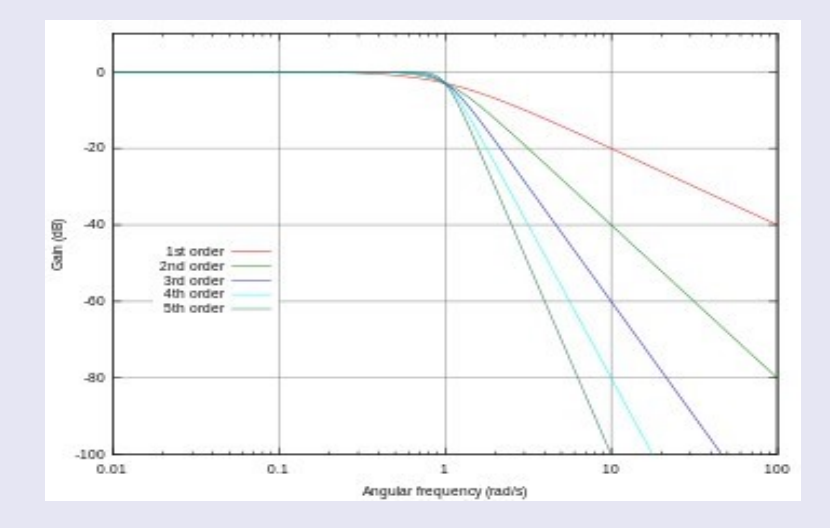

# **FILTRES HYENDFED**

Les filtres passe-bande sont utilisés pour supprimer efficacement les signaux forts en dehors de la bande respective. Cela réduit le bruit dans la bande, produit moins de produits de mélange indésirables et permet d'entendre plus facilement les signaux faibles. Lors de la transmission, les sous-produits sont efficacement supprimés et perturbent donc moins les stations immédiatement adjacentes. Le filtre passe-haut de 160 m supprime tout ce qui se trouve en dessous de 1700 kHz (ondes moyennes et longues) et soulage ainsi l'entrée du récepteur des signaux radio forts.

Les filtres passe-bande sont souvent utilisés pour les stations de concours en fonctionnement multi/multi ou multi/2, mais aussi pour les stations avec un seul opérateur et deux stations (SO2R) ; ces filtres sont un bon investissement.

Les filtres passe-bande sont fabriqués avec des condensateurs en céramique de haute qualité pour maintenir les pertes d'insertio n aussi faibles que possible. De plus, ces condensateurs permettent une charge plus élevée pendant la transmission, les filtres peuvent être utilisés avec une puissance allant jusqu'à 1000W PEP (500W CW).

Les filtres ont des prises PL et sont bouclés dans le câble d'antenne avec un court câble coaxial directement derrière l'amplificateur de puissance et devant l'antenne. Impédance 50 Ω, dimensions du boîtier 115 x 64 x 56 mm, y compris les prises.

Les filtres sont logés dans un boîtier étanche (norme IP66) et peuvent donc être utilisés lors d'un fieldday ou à d'autres oc casions où ils risquent d'être mouillés.

Pour éviter la condensation interne, une valve de pression d'air a été installée dans le boîtier. Cette valve maintient la pression d'air à l'intérieur du boîtier égale à la pression d'air à l'extérieur du boîtier.

Cette valve ne doit pas être retirée.

Les versions Competition des filtres à bande (disponibles pour 20 et 40m) ont des flancs nettement plus raides, c'est-à-dire un meilleur amortissement en dehors de la bande passante.

Cela est très utile dans les situations où, par exemple, les stations de concours sont proches les unes des autres.

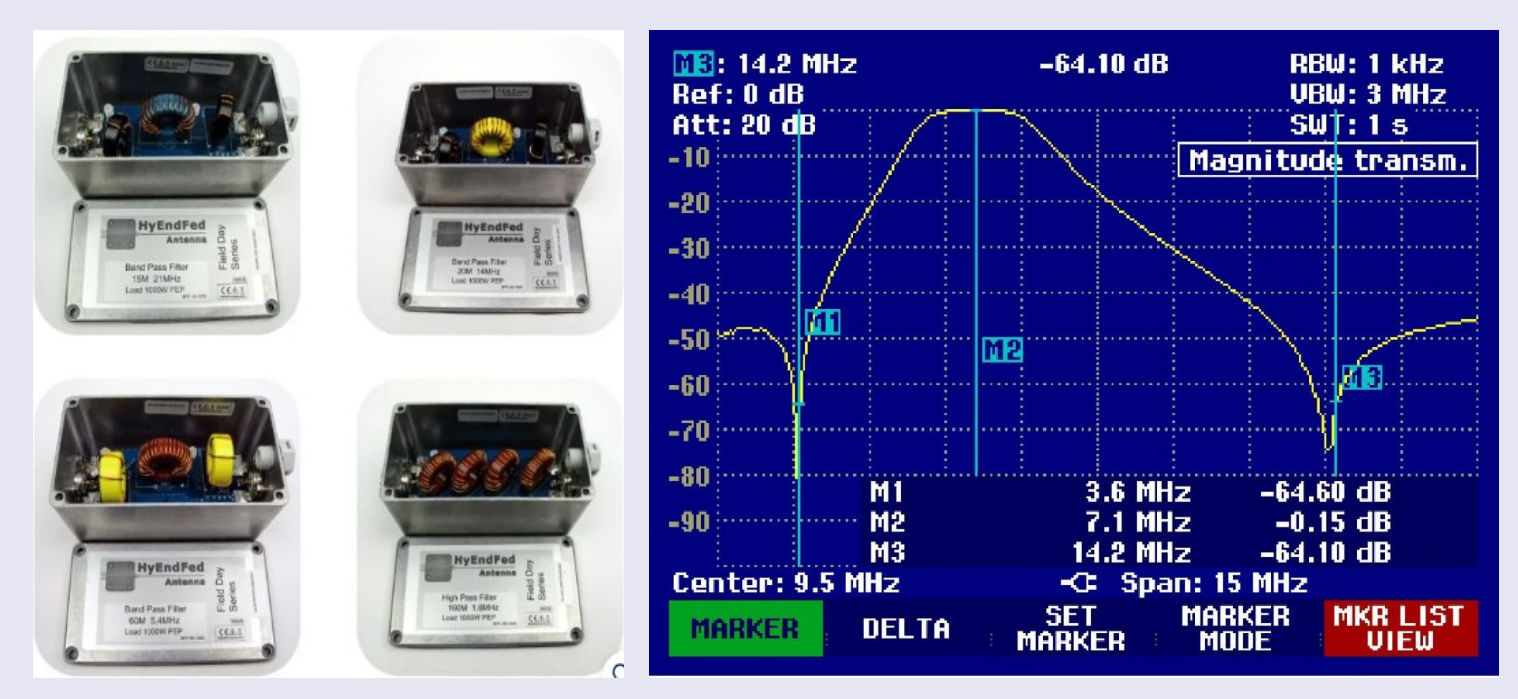

Passe-bande HyEndFed 40 m

HyEndFed est un fabricant de filtres passe-bande pour les radioamateurs. La marque propose une large gamme de filtres passe-bande, disponibles dans différentes gammes de fréquences, de 160 mètres à 10 mètres. Ils sont également disponibles dans différentes largeurs de bande, de 1,8 MHz à 30 MHz.

Lien :<https://www.hyendcompany.nl/filters>

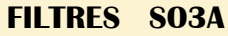

**Ces filtres passe-bande** haute puissance (4 500 W ICAS) doivent être installés du côté sortie de votre amplificateur linéaire, filtrant non seulement les harmoniques mais également le bruit à large bande du sono.

# **Applications**

Atténuation des interférences intra et inter-stations lors des concours.

Protéger les circuits du récepteur contre les dommages.

Réduire les sorties et entrées de RFI pendant les opérations quotidiennes.

Activation du fonctionnement full duplex (transmission et réception simultanées) sur des émetteurs-récepteurs compatibles.

Capacité de gestion de puissance élevée – jusqu'à 4 500 watts ICAS (100 à 200 W pour les autres types).

Rejet hors bande exceptionnel, généralement > 55 dB et parfois jusqu'à 75 dB sur les bandes « concours » adjacentes grâce au filtrage à 5 pôles (3 pôles sont typiques ailleurs).

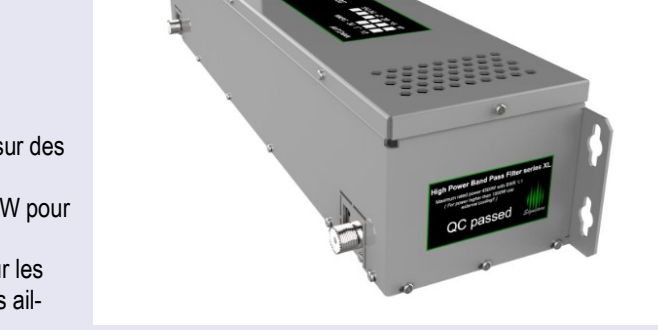

Par exemple, le filtre 20 m série XL réduit les signaux transmis et reçus sur les bandes 40 m et 15 m d'environ 55 dB ou plus avec des chiffres de rejet plus élevés sur les bandes plus éloignées de la bande principale. Voir les tracés VNA dans cette section pour les unités typiques. Les filtres de la série XL sont réglés manuellement et il existe de légères différences entre les unités.

## **Haute puissance**

La gestion de la puissance amateur entièrement légale dans une marge de sécurité de 3x garantit que les filtres peuvent être placés en toute sécurité entre l'amplificateur linéaire et l'antenne dans une station équipée d'un amplificateur linéaire.

## **Avantages**

Cela présente plusieurs avantages.

Premièrement, le filtrage est en ligne après l'amplification finale, permettant une réduction maximale du bruit à large bande transmis et de l'énergie harmonique.

Deuxièmement, le routage et la commutation des signaux de station sont considérablement simplifiés par rapport aux systèmes qui commutent des filtres de faible puissance (plusieurs ensembles dans une configuration SO2R ou multi-op) en ligne entre les émetteurs-récepteurs et les amplificateurs.

Moins complexe et plus fiable. De plus, des systèmes de routage de signaux plus simples coûtent moins cher et compenseront considérablement un investissement dans un ensemble de filtres de la série XL.

Une compensation supplémentaire des dépenses vient du fait qu'il suffit d'un seul filtre série XL par bande disponible pour tous les émetteursrécepteurs de station, alors que d'autres systèmes de filtres passe-bande nécessitent un ensemble complet de filtres pour chaque émetteurrécepteur.

## **Faible perte**

Les BPF de la série XL sont soigneusement conçus pour une perte d'insertion extrême (0,5 dB est typique) afin d'éviter la surchauffe et la perte de puissance. L'équilibre entre chacun des cinq pôles du filtre est soigneusement conçu à l'aide de composants haute tension de haute qualité pour garantir de nombreuses années de fonctionnement fiable et sûr.

# **Conception**

Quelques mots sur les spécifications du filtre passe-bande. Tout d'abord, 55 dB, c'est beaucoup et 75 dB, c'est incroyable ! Les BPF W3NQN à 3 pôles très appréciés (et à juste titre) vendus par Array Solutions, évalués à 200 W ICAS, produisent généralement une réjection d'environ 40 dB sur les bandes concurrentes adjacentes (le chiffre exact varie entre 28 et 60 dB selon les bandes comparées). Les BPF Dunestar revendiquent une réjection de bande adjacente de 40 dB, ce qui est attendu d'une conception à 3 pôles. Les conceptions 4O3A à 5 pôles offrent un filtrage supplémentaire important.

# **Refroidissement**

Tous les filtres de la série XL sont désormais équipés en standard de ventilateurs de refroidissement 12 V CC 40 mA, sans frais supplémentaires.

**Site** :<https://4o3a.com/band-pass-filter-series-xl>
#### **LOW BANDS SYSTEMS**

Les filtres passe-bande à transmission HF à bande basse sont des dispositifs à plusieurs étages de très haute qualité conçus pour limiter spécifiquement la bande passante RF à une seule bande amateur. Ils éliminent les problèmes d'interférence RF et d'image harmonique pour les opérations mono-bande dédiées dans les environnements de compétition multi-radio.

Requis pour une utilisation avec des multiplexeurs de transmission, ces filtres passifs fournissent l'isolement supplémentaire nécessaire pour permettre à plusieurs émetteurs-récepteurs de fonctionner simultanément sur différentes bandes sur la même antenne. Utilisés individuellement sur des combinaisons radio et antenne mono-bande, ces filtres fournissent l'isolement requis dans les stations de concours multi-radio.

Des filtres passe-bande **Low Band Systems** sont disponibles pour chacune des dix bandes amateurs HF en modèles 200, 500 et 1500 watts, et 2000 modèles watts pour les principales bandes en compétition de 160, 80, 40, 20, 15 et 10 mètres.

Leurs boîtiers en aluminium uniques, certains avec ventilateurs, sont découpés au laser avec "Perfo-Box" sur le côté et leur gestion de l'énergie et leur bande de fonctionnement sont des découpes de châssis au pochoir dans la nomenclature européenne, comme "3,5 MHz" pour le filtre de 80 mètres , par exemple. Leur démarcation permanente permet une identification immédiate, évitant tout problème futur avec des étiquettes imprimées fanées ou manquantes.

Fournis uniquement avec des connecteurs UHF femelle / SO-239 standard, ces filtres passe-bande de transmission HF permettent une suppression hors bande de plus de 60 dB, ce qui élimine pratiquement le bruit hors bande et les signaux parasites.

Ils sont conçus pour fournir un roulement rapide juste à l'extérieur de chaque groupe amateur; juste en dessous de 3,5 MHz et juste au dessus de 4,0 MHz pour le filtre de 80 mètres par exemple.

Les filtres Low Band Systems sont le premier choix des principales stations de concours multi-multi à travers le monde! Ils offrent l'avantage évident d'un bruit de fond considérablement plus faible pour une réception améliorée du signal faible à bande unique souhaitée pour les compétitions d'élite et les opérations Field Day.

Les filtres passe-bande des systèmes à bande basse sont utilisés conjointement avec leurs multiplexeurs, également appelés combineurs de transmission multibande. Les diplexeurs, triplexeurs, quadplexeurs et pentaplexeurs de systèmes à faible bande, également disponibles auprès de DX Engineering, offrent de bons niveaux d'isolation entre les ports de bande, mais des filtres passe-bande sont également nécessaires pour le fonctionnement de plusieurs émetteurs.

Cela est dû au fait que le but principal du multiplexeur est d'équilibrer les impédances pour les stations d'antenne à émetteurs-récepteurs multiples et à bandes multiples uniques. Ils fournissent des connexions UHF femelle / SO-239 pour plusieurs émetteurs-récepteurs de 50 ohms à connecter à une seule ligne d'alimentation de 50 ohms.

Ainsi, des filtres passe-bande sont REQUIS pour chaque entrée de bande du multiplexeur afin de fournir l'isolement supplémentaire requis pour permettre à plusieurs configurations d'émetteur-récepteur de fonctionner.

Les émetteurs-récepteurs pour chaque bande sont connectés à leur filtre passe-bande associé, puis au dispositif multiplex tel qu'un triplexeur, qui est connecté à un faisceau tri-bande par exemple.

Tous les émetteurs-récepteurs peuvent fonctionner simultanément avec jusqu'à 80 dB d'isolement, sans être gênés par les signaux des autres radios connectées fonctionnant sur les autres bandes sur la même antenne!

Obtenez les avantages opérationnels avancés de ces filtres et multiplexeurs exceptionnels. Commandez des filtres passe-bande à transmission HF pour systèmes à bande basse auprès de DX Engineering!

REMARQUE: les filtres conçus pour 160 mètres sont des modèles passe-bas de 2,0 MHz pour empêcher les harmoniques sur les bandes supérieures. Ils ne rejettent pas les fréquences inférieures à 1,8 MHz. Si les interférences de diffusion AM sont un problème, un filtre BCI supplémentaire doit être utilisé.

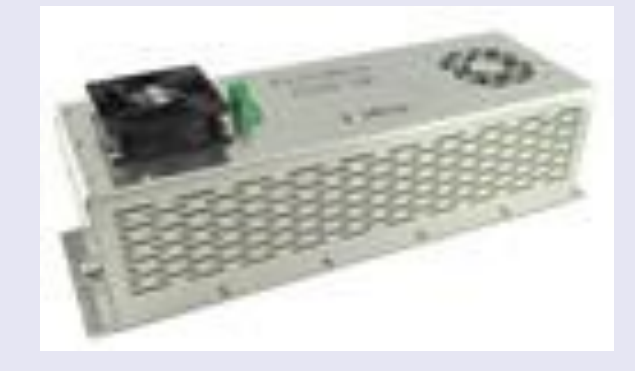

### **FILTRE SUREFIRE RADIO**

#### **Système de filtre passe-bande SureFire Radio BF-100**

Le système de filtre passe-bande SureFire Radio BF-100 coupe le bruit et les signaux des autres bandes. Réduisez le bruit de fond de votre émetteur-récepteur, améliorez la réception des signaux faibles et établissez plus de contacts. Cette unité de filtre contient six filtres passe-bande haute performance dans un boîtier compact, couvrant les principales bandes en compétition 160, 80, 40, 20, 15 et 10 mètres.

Le BF-100 est un filtre transceive capable de gérer jusqu'à 100 watts RF. Il est conçu pour être connecté directement à n'importe quel port d'antenne d'émetteur-récepteur HF de 100 watts. Il offre une excellente réjection de réception des signaux hors bande, en particulier des bandes de concours adjacentes, avec une faible perte d'insertion et un faible SWR.

filtre est facilement actionné manuellement avec des boutons-poussoirs en façade pour une sélection rapide des bandes. Le fonctionnement automatique est simplifié avec plusieurs méthodes de contrôle de sélection de bande.

Le BF-100 est directement compatible avec les interfaces de données de bande d'émetteur-récepteur Yaesu et Elecraft K3 / K4. Pour Icom, Flex et d'autres marques, il est facilement contrôlé par les périphériques réseau SureFire Radio FireLAN tels que le contrôleur multi-interface MIC-7 en option.

Le BF-100 fournit également une commande à distance à tension positive directe (+ 4-14 VDC) via un connecteur DB9F sur le panneau arrière.

Les filtres passe-bande BF-100 pour 160 à 15 mètres sont des conceptions Chebyshev à 3 pôles qui fournissent plus de 40 dB de réjection aux bandes de concours adjacentes. Le filtre de 10 mètres est une conception Cauer passe-haut avec des encoches profondes de -40 à -50 dB sur 15 et 20 mètres.

Des composants de haute qualité sont utilisés dans l'ensemble de l'appareil, qui est destiné à être utilisé sur des antennes de 50 ohms avec un faible SWR.

Le BF-100 ne tolérera pas un fonctionnement SWR élevé ou l'utilisation du tuner intégré d'un émetteur-récepteur. Il fonctionnera facilement dans l'entrée SWR faible, 50 ohms de la plupart des amplificateurs linéaires.

Le SureFire BF-100 est intégrée dans un boîtier en aluminium anodisé robuste et attrayant avec des panneaux gravés au laser et des connecteurs SO-239 de haute qualité. Les relais de commutation de bande internes et les LED de sélection de bande sont alimentés par 12-14 Vdc fournis par l'utilisateur, ne nécessitant que 100mA via une entrée standard de 2,1 mm. L'exigence de faible courant permet à ce filtre léger d'être utilisé dans des opérations de type journée portatives alimentées par batterie.

Idéal pour les stations SO2R! Utilisez simplement deux BF-100, un entre chaque émetteur-récepteur et amplificateur, pour une compétition sans interférence.

Caractéristiques et spécifications de l'ensemble de filtres passe-bande SureFire Radio BF-100:

- Six bandes dans une unité compacte; 160, 80, 40, 20, 15 et 10 mètres
- Réglage manuel pour des performances maximales
- Rejet élevé des bandes adjacentes
- Puissance nominale de 100 W
- SWR inférieur à 1,25: 1 sur chaque bande
- Faible perte d'insertion: <0,6 dB
- Dimensions (WHD) 6,7 x 2,4 x 9,6 pouces (170 x 61 x 244 mm)
- Poids: 3 lb (1,36 kg)

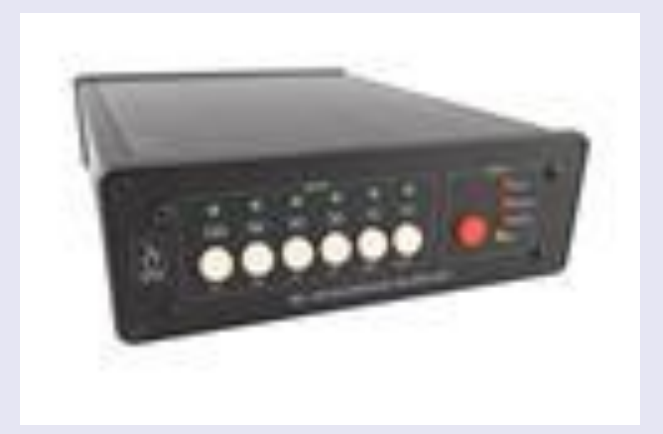

CMF2000 : **Le Diamond CMF2000 est** un filtre de mode commun qui empêchera les interférences TVI et EMI CEM causées par le câble coaxial de transmission.

Utilisable de 1 à 54 Mhz toutes bandes, radio amateur HF, CB 27 Mhz, 50Mhz (6m) avec une puissance maximale admissible de 2000W.

Ce filtre passe-bas élimine les fréquences harmoniques en dehors de la bande 1-54 MHz.

Dans certains cas, les filtres traditionnels ont un effet limité sur TVI et BCI. Généralement parce que ce type d'interférence est provoqué par des courants en « mode commun » sur le maillage blindé du câble coaxial, et donc insensible aux effets des filtres traditionnels.

Se connecte à la ligne de transmission via des connecteurs UHF femelles (SO-239) et agit comme un isolateur de ligne d'arrêt RF.

Au Japon, pays avec une forte densité de radioamateurs et plusieurs situations TVI, 250 000 de ces filtres ont déjà été vendus à pleine satisfaction.

#### **Spécifications :**

Fréquence : 1 MHz à 54 MHz Puissance d'entrée maximale : 2 000 W (SSB) Atténuation en mode commun : -50 dB ou plus Perte d'insertion : inférieure à 0,2 dB Impédance : 50 Ω VSWR : inférieure à 1,2 Connecteur : UHF femelle (SO-239) Total longueur : 380 mm Poids : 650g

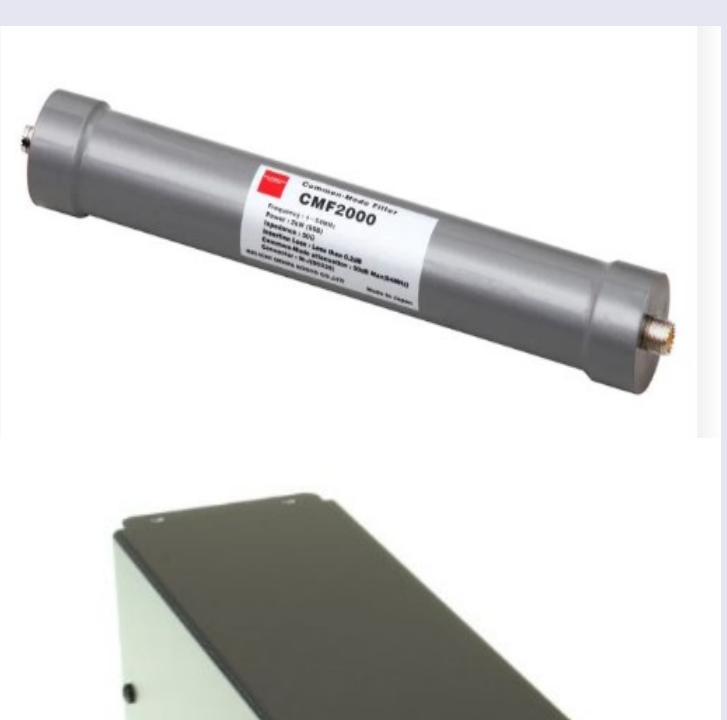

#### **MFJ 704**

Filtre passe-bas pour HF, 1.8-30 MHz, 1500 Watt SSB PEP. Connecteurs 2x PL. Dimensions  $8 \times 8 \times 23$  cm. Les caractéristiques de puissance max s'appliquent pour un ROS inférieur à 2:1.

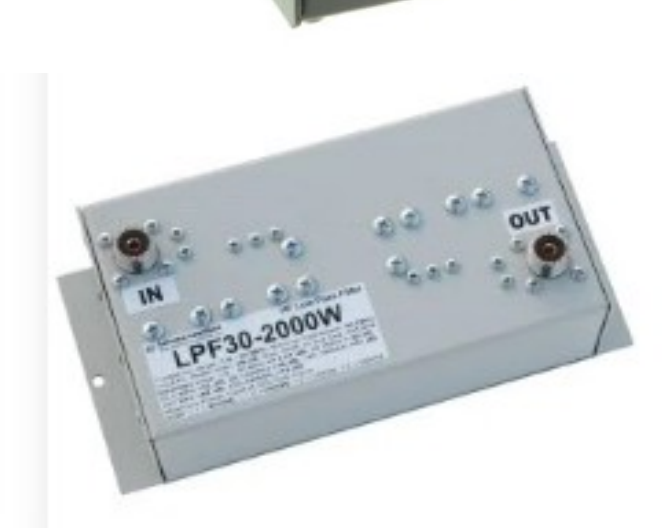

#### **LPF 30—2000W**

Filtre passe-bas très robuste avec une bonne profondeur de blocage Filtre passe-bas pour ondes courtes, idéal pour les stations de concours et tous les utilisateurs qui sont perturbés par des signaux forts audessus de 30 MHz.

Le filtre a une atténuation supérieure à 49 dB pour une perte d'insertion de seulement 0.07 dB. Max.

Puissance nominale 2000W, connecteurs PL, cosses pour montage mural.

### **YAESU FT818 et TUNER CS818 par Marco DD6FM**

Bonjour, je m'appelle Marco, DD6FM et aujourd'hui je teste le [tuner CS-818](https://www.wimo.com/fr/chelegance-cs818-tuner-30w) de JNCRadio.

Nous sommes à la mi-septembre et il fait encore beau aujourd'hui pour faire un peu de radio portable. Normalement, j'utilise principalement des antennes demi-onde à alimentation en extrémité avec un transformateur 1:49, mais

il y a souvent quelques situations où je veux couvrir encore plus de bandes lors de mes activations, alors il est intéressant de travailler avec un tuner.

### **La configuration en détail**

J'utilise un mât Spiderbeam de 7 m de long, sur lequel j'utilise un fil de 7 m de long de DX Wire comme radiateur.

Ensuite, il y a un UnUn 1:9 de LDG et, derrière, un filtre de gaine que j'ai construit moi-même. Comme radian, un fil de 13 m de long a fait ses preuves dans cette combinaison. Viennent ensuite 10 m de RG-58 et un Yaesu FT-818.

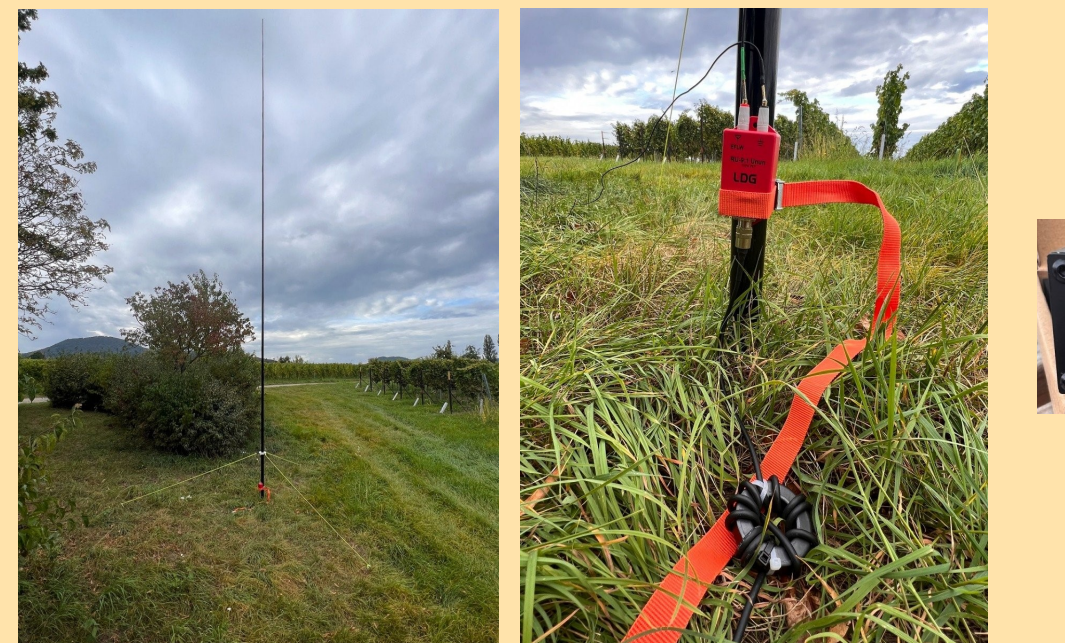

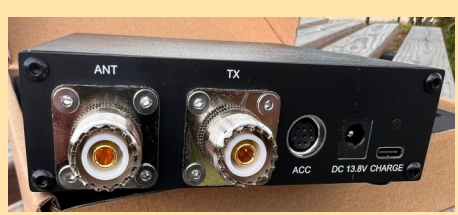

#### **Utilisation du tuner CS-818**

Il y a à l'arrière les connexions pour l'antenne, l'émetteur-récepteur, une interface ACC, une alimentation externe et une prise chargeur pour l'accumulateur intégré avec connecteur USB-C

. On peut donc aussi utiliser le tuner sans tension externe, ce que je préfère. Sur la face avant, nous voyons à gauche l'interrupteur de mise en marche, l'écran, les touches de commande et à droite le bou ton TUNE.

Sur la première page, on voit le TOS et la puissance de sortie. Sur la deuxième page, on voit le réseau L/C et sur la troisième page, la configuration.

Commençons par connecter le Yaesu au tuner à l'aide du câble ACC fourni.

Allumez ensuite les deux appareils et allez dans la configuration du Yaesu, menu 14, "CAT Rate" 38400.

Il n'y a rien d'autre à faire sur le Yaesu.

Bien sûr, on peut aussi utiliser le tuner avec d'autres appareils et d'autres fabricants. Il est alors préférable d'utiliser le mode AUTO.

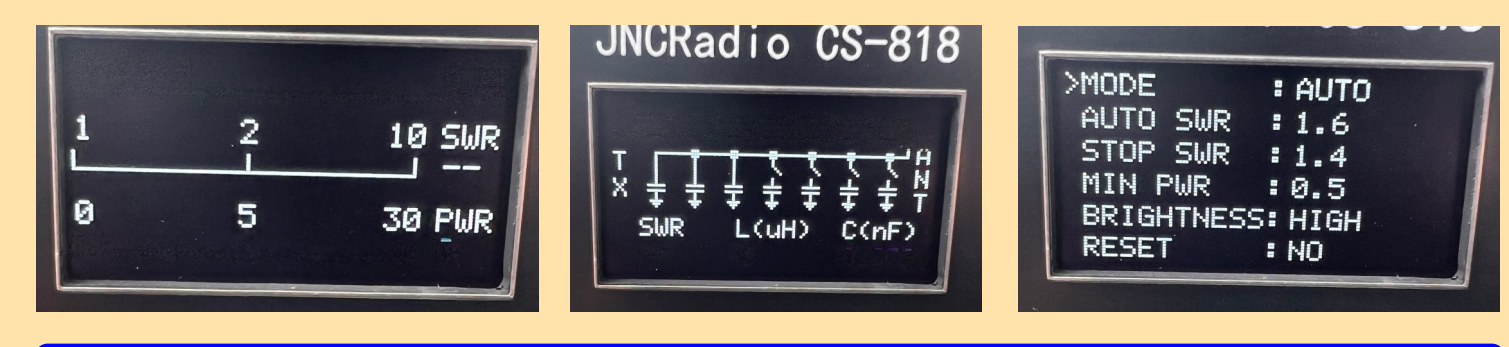

Regardons la configuration. Il y a trois options dans Mode :

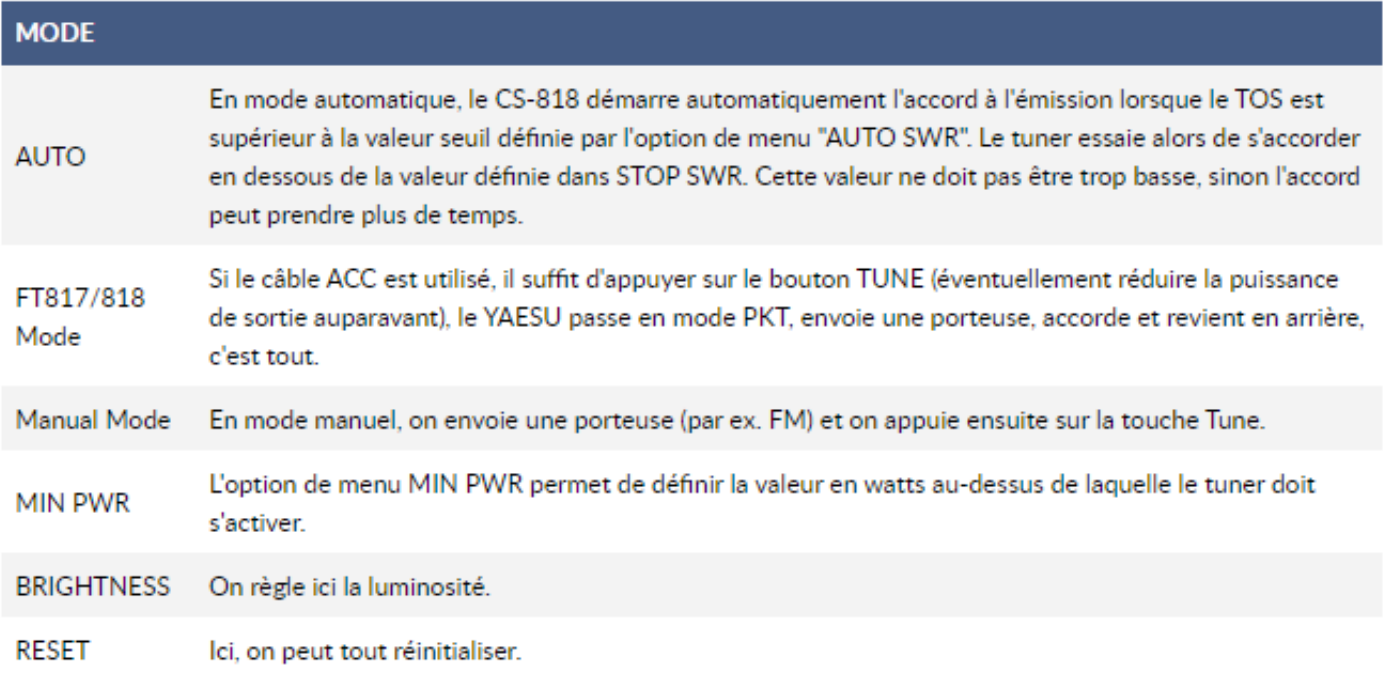

#### **Le tuner dans la pratique :**

C'est parti, nous avons donc regardé brièvement sur le cluster SOTA ce qui pouvait être "chassé"... LA1SOTA sur 15 m. J'utilise le câble ACC, donc FT-818 sur 15 m, j'ai appuyé brièvement sur la touche TUNE, l'antenne a été réglée sur SWR 1:1,3. Dès le premier appel, j'ai reçu un report 55 de Norvège.

Ce jour-là, j'ai pu accorder sans problème toutes les bandes de 40 m à 10 m.

<https://www.wimo.com/fr/blog/post/Rapport-de-test-du-tuner-CS-818?>

[utm\\_source=cleverreach&utm\\_medium=email&utm\\_campaign=Testbericht-CS-818-FR&utm\\_content=Mailing\\_14796297#:~:text=Conclusion%20%](https://www.wimo.com/fr/blog/post/Rapport-de-test-du-tuner-CS-818?) [3A%20Le%20tuner%20CS%2D818%20%2D%20Un%20compagnon%20fiable%20pour%20les%20activit%C3%A9s%20radio%20portables](https://www.wimo.com/fr/blog/post/Rapport-de-test-du-tuner-CS-818?)

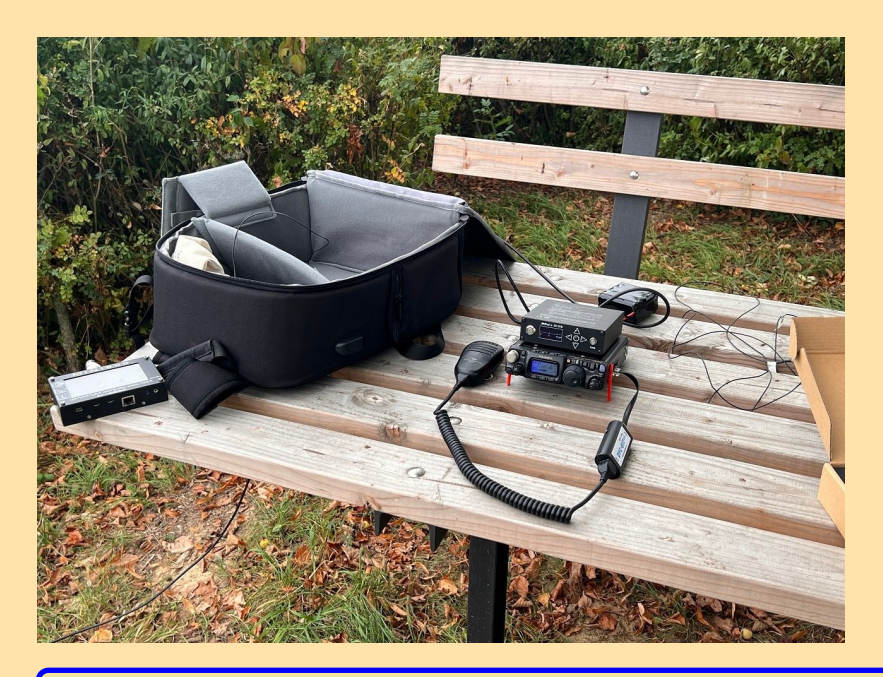

**Tuner CS 818**

0,5 - 30 watts SSB, CW ; 0,5 - 15 watts modes FM, AM et numérique ; Couverture de 1,8 - 54 MHz (160 à 6 mètres) ; Accord de 5 à 500 ohms (15 à 150 ohms sur 1,8 - 3 MHz) Accord rapide : 5 secondes typiquement pour un nouvel accord, moins d'une seconde pour un rappel de mémoire. Poids 510 g 20000 mémoire pour le Yaesu FT-817 / 818 Livraison : tuner, câble CAT et câble USB-C Taille : 145 mm x 115 mm x 36 mm

### **Antenne Deltaloop CHA-TDL par Markus DC1MTS**

#### De la recherche de l'antenne parfaite à la Deltaloop CHA-TDL : mon aventure portable

Je m'appelle Markus. Avant de découvrir le radioamateurisme, je passais l'essentiel de mon temps libre à faire des randonnées à pied et à vélo. Ensuite, j'ai obtenu la licence E en 2021 et depuis mi-2023, je suis QRV sous l'indicatif DC1MTS.

Depuis que je suis autorisé à émettre, je cherche des moyens de combiner ces deux hobbies. Comme émetteur-récepteur, j'utilise un Xiegu G90 avec une puissance de sortie maximale de 20 watts et un tuner intégré, ce qui est essentiel pour l'antenne dont il est question ici.

Je n'ai pratiquement pas utilisé le microphone, car je me suis concentré sur la télégraphie en morse dès le début. C'est un véritable défi que j'aime beaucoup.

Entre-temps, j'ai quelques expériences en matière de portabilité. Avec l'émetteur-récepteur, le paddle, une batterie, environ 10 m de RG58, une antenne EFHW et quelques accessoires dans mon sac à dos, je suis souvent parti à la recherche d'endroits appropriés pour les opérations radio.

Aujourd'hui, je connais quelques endroits appropriés dans les environs, mais ils sont rares.

Le point crucial est l'antenne. En termes de performances, l'EFHW peut être un bon choix.

Mais il faut d'abord pouvoir l'accrocher quelque part. Et c'est là que le bât blesse, plus souvent que je ne le souhaiterais.

Et lorsque je trouve un endroit approprié, il faut du temps pour que l'antenne soit enfin suspendue en hauteur.

Si la malchance s'en mêle, la corde que je catapulte dans l'arbre à l'aide d'un lance-pierres pour pouvoir ensuite monter l'antenne elle-même en hauteur se coince dans une branche.

L'installation de l'antenne est un défi qui ne m'amuse pas du tout. Et emporter mon équipement "au petit bonheur la chance" lors d'une randonnée dans un environnement inconnu n'est pas une option pour moi dans ces conditions. C'est pourquoi je cherchais depuis longtemps une alternative intéressante.

J'ai maintenant l'occasion d'essayer une antenne complètement différente : la [CHA-TDL.](https://www.wimo.com/fr/chameleon-tactical-delta-loop)

C'est une antenne portable Deltaloop.

J'ai déjà eu l'occasion de la tester à quelques reprises lors de vacances dans le Brandebourg. Entre-temps, la vie quotidienne a repris son cours et, après le travail, je me mets en route avec mon sac à dos vers un lac à proximité.

Sur la rive, je trouve un banc pour moi, et un morceau de gazon pour l'antenne.

Cette dernière est rapidement montée. Peu après, l'émetteur-récepteur, le paddle et la batterie sont connectés.

**Dix minutes après mon arrivée, je suis QRV.** 

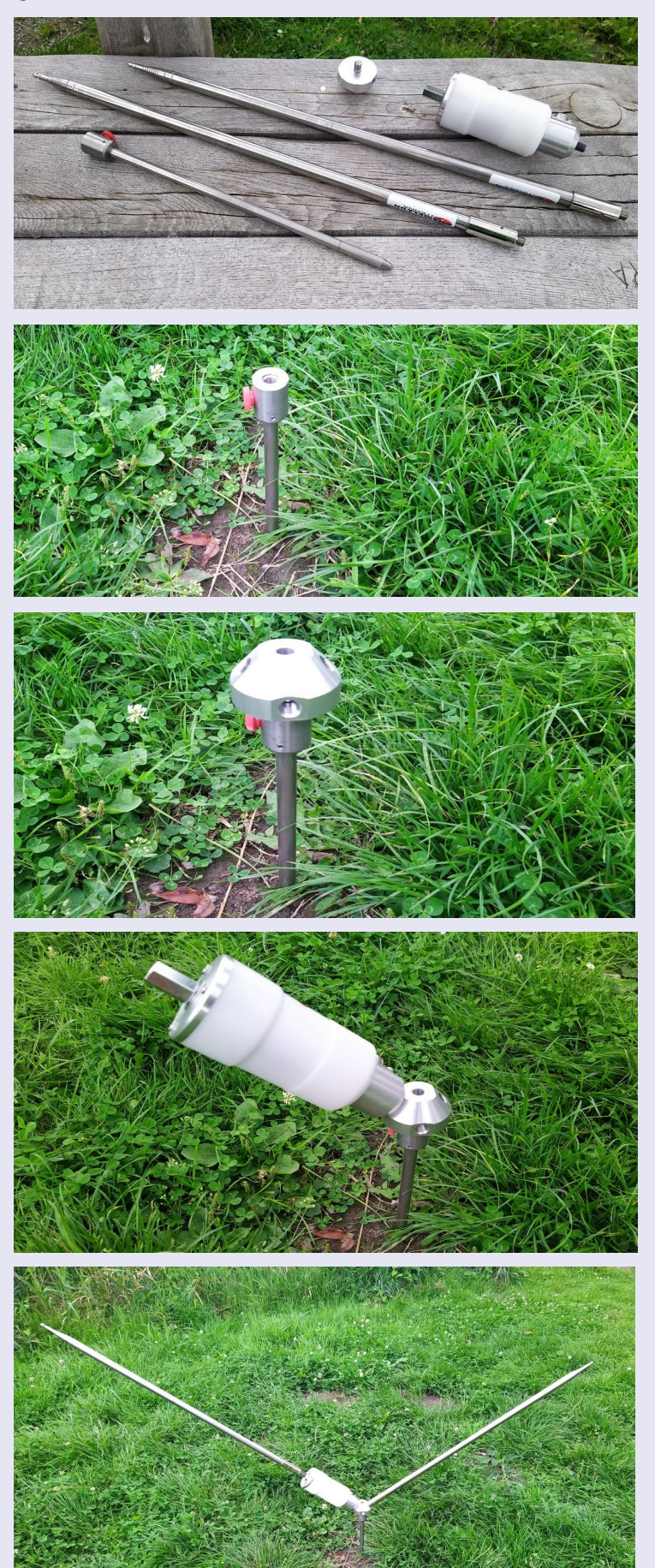

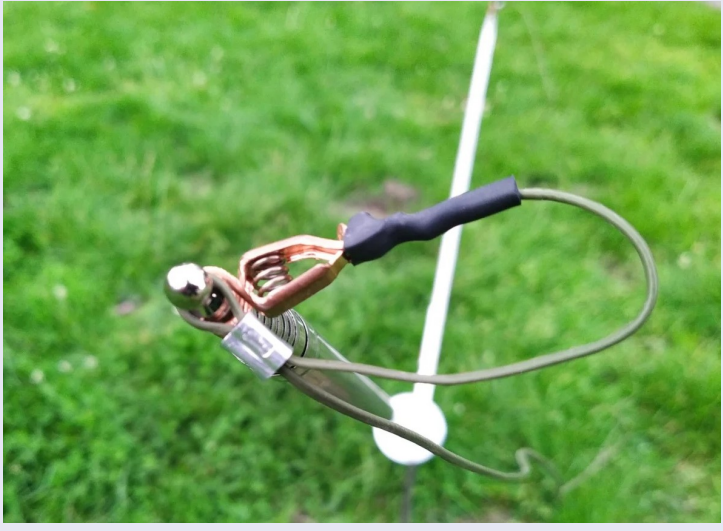

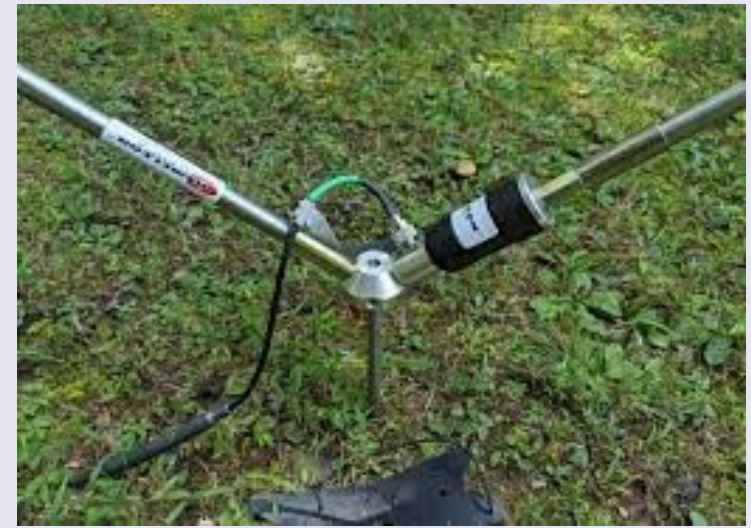

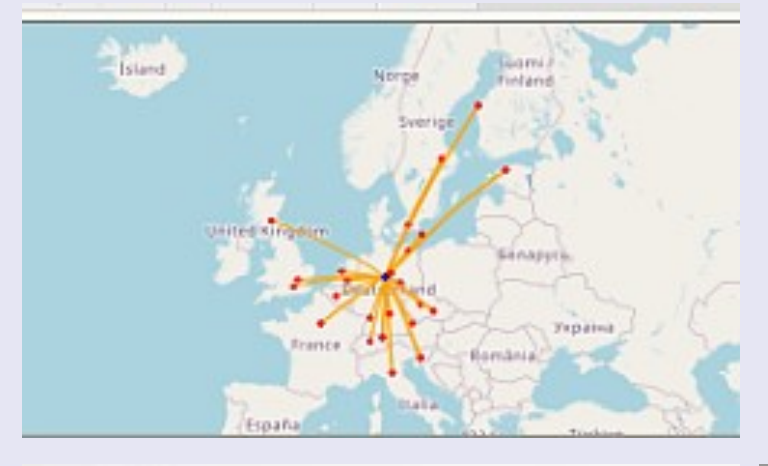

#### NVIS sur les bandes basses

Je ne savais pas à quoi m'attendre du CHA TDL en termes de performances, mais Chameleon note qu'il permet [une propagation Sky](https://en.wikipedia.org/wiki/Near_vertical_incidence_skywave)[wave à incidence quasi verticale \(NVIS\)](https://en.wikipedia.org/wiki/Near_vertical_incidence_skywave) sur 40 et 80 mètres.

Les antennes NVIS sont très populaires auprès des militaires et pour les communications d'urgence, car l'empreinte de propagation est beaucoup plus proche du domicile qu'elle ne l'est normalement.

NVIS est également une excellente option pour les activateurs de parcs et de sommets, surtout s'ils s'activent dans une zone avec une forte densité de chasseurs de parcs/sommets.

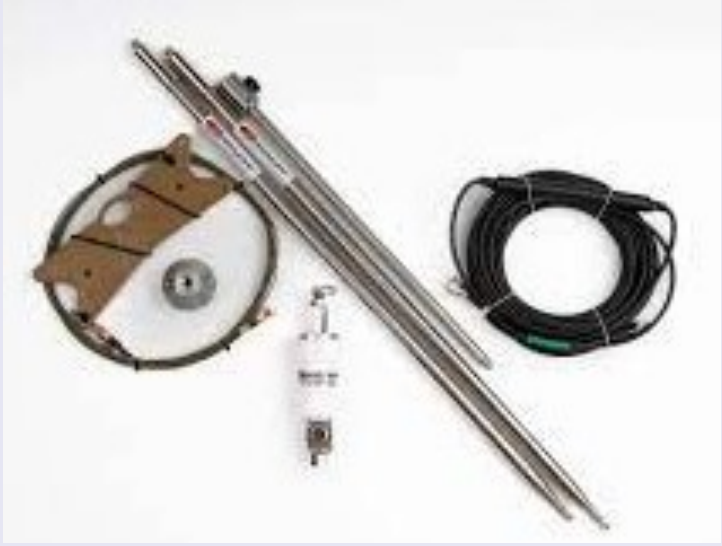

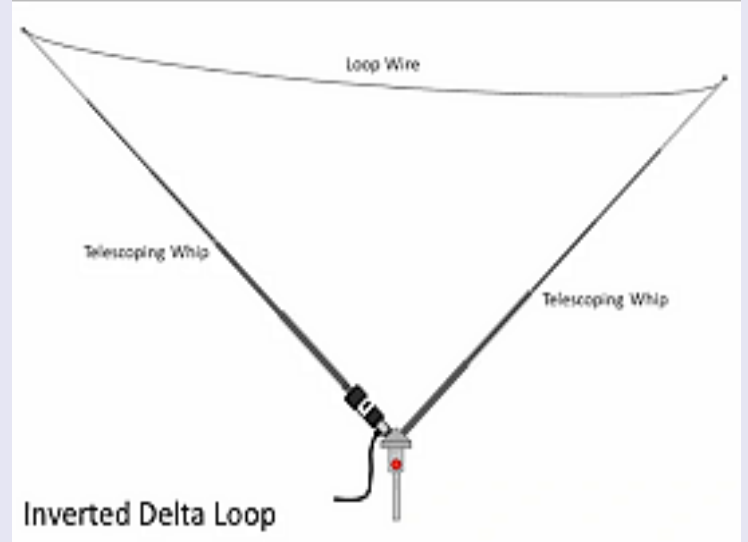

Cette antenne cadre verticale a été conçue pour être portable et réglable de 3,5 à 54,0 MHz (80-6M), mais, comme le souligne Chameleon, « est plus efficace sur les bandes de 10,1 à 54,0 MHz (30-6M). »

La boucle Delta tactique peut facilement être configurée comme une boucle Delta inversée à polarisation horizontale ou comme une antenne verticale montée au sol. Certains des avantages d'une antenne Delta Loop par rapport à une antenne verticale sont une efficacité accrue, une réduction du bruit et une certaine directionnalité latérale.

Un tuner ou un coupleur d'antenne est requis pour fonctionner sur les bandes radioamateurs de **3,5 à 7,0 MHz (80-40M)** .

Source <https://www.wimo.com/fr/blog/post/Rapport-de-test-l-antenne-CHA-TDL>

Site pour PDF <https://www.dropbox.com/s/niadidougruou2i/CHA%20TDL%201.0.pdf?dl=0>

### **N.V.I.S. Near Vertical Incidence Skywave**

Le **N.V.I.S.** (*Near Vertical Incidence Skywave*), en français : **onde radio ionosphèrique à incidence quasi verticale**, est un mode de propagation utilisé pour des radiocommunications locales et régionales dans la bande des moyennes fréquences et hautes fré-

quences (1,6 à 12 MHz) à l'intérieur d'une zone arbitraire de 250 km autour de l'émetteur

Ce mode de propagation des ondes radios nécessite une **antenne NVIS** dont le lobe de rayonnement principal est en direction du ciel.

#### **Historique**

En 1925, le physicien anglais Edward Appleton met en évidence par expérience la présence des couches imaginées par Oliver Heaviside et Arthur Kennelly.

Ces couches prennent le nom *de couche d'Appleton* puis de couche de l'ionosphère. Peu après, les physiciens américains Gregory

Breit et Merle Antony Tuve mesurent la hauteur des couches de l'ionosphère à l'aide d'un émetteur d'impulsions radioélectriques.

À la suite des recherches

du radioamateur américain 8XK ingénieur en électricité Frank Conrad découvre et utilise la propagation NVIS.

#### **Principe**

Le NVIS est utilisé pour établir un réseau radio dans la bande

1,6 MHz à 12 MHz, en communications locales et régionale à l'intérieur d'une zone circulaire inférieure à 300 km autour de l'antenne radioélectrique.

Ce mode de propagation permet en zone de forts reliefs de remplacer un réseau VHF.

Le concept vise à rayonner le maximum d'énergie verticalement, à une fréquence inférieure à la fréquence critique de réflexion de l'ionosphère, afin d'obtenir une réflexion maximale vers la zone à couvrir.

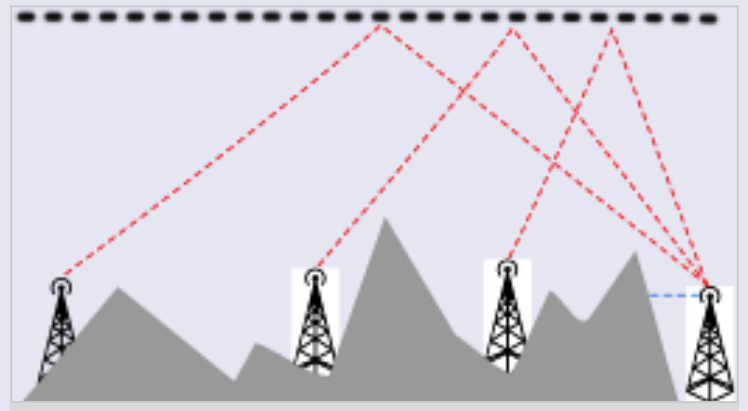

Diagramme de rayonnement NVIS a une couverture en un saut d'une zone circulaire inférieure à 300 km. Alors que l'onde de sol (bleu) ne peut pas se propager.

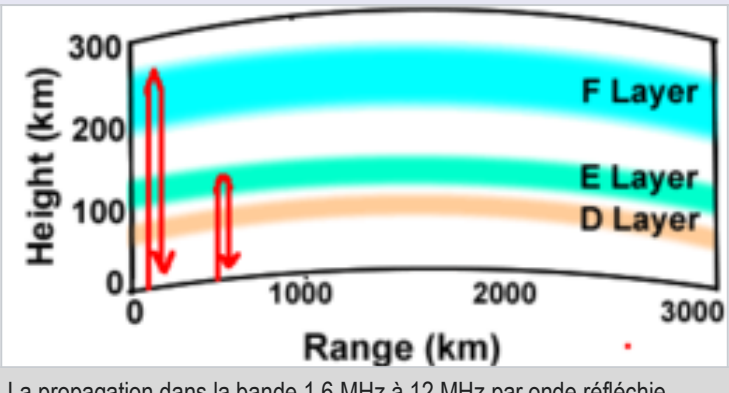

La propagation dans la bande 1,6 MHz à 12 MHz par onde réfléchie entre ciel et terre

Contrairement au contact longue distance où l'on recherche l'angle de rayonnement de l'antenne le plus bas possible, afin d'attaquer l'ionosphère le plus loin possible et obtenir une propagation loin de son point d'origine, le NVIS utilise une antenne avec un angle d'élévation très élevé, proche de la verticale.

#### **Les radiocommunications en rayonnement N.V.I.S. ne présentent donc pas de distance de saut (sans zone de silence).**

#### **Bandes marines**

- La bande hectométrique MF est utilisable de nuit et (le jour avec une forte atténuation).
- La bande des 4 MHz est utilisable de nuit et (le jour avec une atténuation).
- La bande des 6 MHz selon la saison est utilisable presque en permanence.
- La bande des 8 MHz selon la saison est utilisable quelques heures par jour (après-midi).

#### **Radioamateurs**

- La bande des 160 mètres est utilisable de nuit et (le jour avec une forte atténuation).
- La bande des 80 mètres est utilisable en permanence (le jour avec une atténuation).
- La bande des 60 mètres est utilisable en permanence.
- La bande des 40 mètres selon la saison est utilisable en fin de matinée et en début d'après-midi depuis la France.
- La bande des 30 mètres selon la saison est peut utilisable depuis la France.

#### **Caractéristique**

#### Les avantages des liaisons NVIS sont:

Couvre des zones qui normalement ne reçoivent pas l'onde de sol.

L'onde arrive du ciel quel que soit le relief, on peut pratiquer le NVIS depuis le fond d'une vallée.

Réduction du bruit, rapport signal sur bruit nettement amélioré du fait de l'angle d'incidence élevé en réception.

Peu sujet au *fading* (pas de problème avec les rayonnements réfléchis qui sont instables en amplitude et en phase).

Très facile à mettre en œuvre avec des moyens matériels limités (antenne à proximité du sol).

Sur la même fréquence, plusieurs réseaux radio (espacés de quelques centaines de kilomètres) ne se brouillent pas.

Deux stations équipées d'un tel système, dont l'angle de rayonnement est en direction du ciel, observeront, sur la liaison, un gain et une atténuation des brouillages, soit une amélioration du rapport signal-bruit par rapport à la même liaison réalisée à partir de dipôles conventionnels placé à une hauteur de plusieurs dizaines de mètres.

Cependant, pour un bilan de liaison optimal, les deux stations doivent choisir la fréquence la plus propice à cette propagation, et utiliser des antennes adaptées.

#### **Propagation et fréquences utilisables**

La propagation utilise une onde de ciel quasi verticale, éliminant ainsi la zone de silence présente dans d'autres modes de propagation en haute fréquence. La plupart de l'énergie produite par l'antenne NVIS sera ainsi réfractée par une couche ionisée du ciel vers la terre à l'intérieur d'une zone de 300 km autour de la station d'émission

Ceci ne peut être obtenu que par le choix d'une fréquence adaptée.

En France, la bande 1 à 6 MHz est généralement utilisable pour la propagation NVIS, alors que sous les tropiques c'est plutôt la bande 4 à 12 MHz.

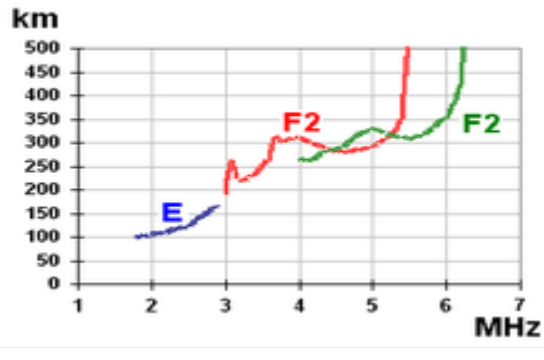

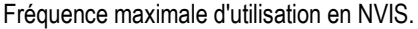

#### **Les antennes adaptées au NVIS**

Une antenne horizontale érigée seulement à quelques mètres au-dessus du sol est bien adaptée à la propagation en direction du ciel.

#### **Antenne de station fixe**

Une antenne NVIS de station fixe peut être constituée par un dipôle tendu et érigé seulement à quelques mètres au-dessus du sol, associé à un réseau de réflecteurs au niveau du sol

#### **Par exemple: L'antenne repliée ou folded.**

C'est un dipôle réalisé en ruban 300 Ω (*twin-lead*) dont les deux conducteurs sont court-circuités aux extrémités, l'alimentation de ce dipôle replié s'effectue au centre de l'un des brins par un câble coaxial de 50 Ω.

Ce dipôle long de 0,5 λ tendu à 0,05 λ du sol, associé à un réseau de trois réflecteurs longs de 0,55 λ tendus sur le sol, parallèlement, à intervalle de 0,09 λ.

La plage de fréquences utilisable est de 100 kHz pour un ROS de 2/1.

Le gain d'une telle antenne en direction du ciel est d'environ 7 dB, avec une atténuation de 15 dB des signaux brouilleurs parvenant sous un angle très bas sur l'horizon.

Deux stations équipées d'une telle antenne observeront, sur une liaison, un gain de 14 dB et une atténuation des brouillages de 15 dB, soit une amélioration du rapport signal-bruit de 29 dB par rapport à la même liaison réalisée à partir de dipôles conventionnels

**Une antenne Levy** de 2 fois 0,64 λ tendue à hauteur de: 0,05 λ du sol, associée au réseau de 3 réflecteurs au niveau du sol.

#### **Antenne transportable**

Dans cette application, l'antenne est démontable et remontable à volonté, le déplacement s'effectuant avec l'antenne démontée. Ces antennes horizontales pour la bande 1,6 à 12 MHz fonctionnent en monopôle ou en dipôle et sont érigées seulement à quelques mètres audessus du sol (avec éventuellement un sol artificiel métallique ou un fil de masse parallèle et directement sous l'antenne et légèrement plus long (5 %) que cette antenne). Elles sont accordées par une boîte de couplage.

Une des antennes militaire NVIS est l'antenne AS-2259, elle se compose de deux dipôles en forme de V : les quatre fils des dipôles servent également hauban pour le mât d'antenne.

Une autre configuration consiste en un dispositif d'antenne configuré en boucle pour la transmission de signal maximal vers le haut

#### **Antenne de navire**

Une antenne NVIS Bandes marines tendue de l'avant du navire au poste de pilotage. Cette antenne monopôle ou dipôle a une longueur de 7 mètres ou plus alimentée par une boîte de couplage automatique.

L'antenne est érigée seulement à quelques mètres au-dessus du navire.

Capable de fonctionner dans les Bandes marines et sur la fréquence internationale de détresse 2 182 kHz.

#### **Antenne de véhicule terrestre**

Pour les véhicules, l'antenne est plus courte, fixée sur le pare-chocs, soit courbée audessus du véhicule et couplée en monopôle ou soit courbée au-dessus du sol, le fouet et le véhicule sont alors couplés en dipôle.

La boîte de couplage automatique a une forte réactance inductive pour résonner dans la bande hectométrique.

Un condensateur variable à haute tension peut relier électriquement la ponte de l'antenne à la masse du véhicule ; cela pour créer une capacité terminale et donc de déplacer le ventre de l'intensité électriquement dans le fouet d'antenne au-dessus du véhicule, qui se traduit par une augmentation de 3 à 6 dB des signaux radioélectriques.

Le bobinage à la base de l'antenne est plus faible et consomme moins de puissance radioélectrique.

Le réglage du condensateur variable demande des compétences radioélectriques..

#### **Radiocommunications nationales**

Schéma de l'antenne apériodique T2FD d'une puissance de 6 kW en bande latérale unique pour station utilitaire. Angle au sol 20 à 40°.

Pour établir des radiocommunications nationales dans la 2 à 16 MHz, la puissance est à répartir à l'intérieur d'une zone de 1 000 km autour de la station d'émission. Il ne s'agit plus de NVIS au sens strict mais toujours d'une propagation par réflexion unique.

#### Plusieurs types d'antenne sont utilisables, par exemple :

Les antennes NVIS décrites plus haut, mais sans réflecteur, inclinées de 30°, dont une extrémité du fil est à 1 à 2 mètres au-dessus du sol.

L'antenne en "L" renversé élevée de plusieurs mètres au-dessus du sol, (entre 0,2 λ et 0,4 λ au-dessus du sol).

L'antenne dipôle élevée entre 0,2 λ et 0,4 λ au-dessus du sol.

L'antenne en "V inversé" dont les deux extrémités des fils sont à 1,8 mètre au-dessus du sol.

L'antenne repliée, ou folded, (type W3HH ou T2FD), inclinée de 30°, dont une extrémité est à 1,8 mètre au-dessus du sol.

l'antenne "AH-HFBDS" inclinées de 30° de station professionnelle, la puissance de 400 W PEP est à répartir à l'intérieur d'une zone de 1 500 km autour de la station d'émission.

Ceci dans la bande 2 à 14 MHz.

**La Chameleon Skyloop** est une antenne filaire bouclée, avec une longueur accordée sur la bande 80m. En raison de l'utilisation d'un transformateur à large bande et avec l'aide d'un tuner cette antenne peut être utilisée sur des bandes d'ondes courtes plus élevées aussi.

Une boucle horizontale n'a pas besoin d'une grande hauteur au-dessus du sol pour fonctionner suffisamment bien.

Près du sol, vous obtenez une forte réflexion du sol, ce qui donne un angle de décollage très raide vers le ciel - ce qui est bon pour le trafic local jusqu'à environ 2000 km, selon l'heure de la journée. Le DX est également possible, mais les angles de rayonnement inférieurs sont comparativement plus faibles qu'avec d'autres conceptions d'antennes.

La hauteur au-dessus du sol n'est pas très importante. L'antenne commencera à fonctionner à une hauteur de 3 à 4 m au-dessus du sol. La hauteur recommandée est d'environ 7 à 8 m pour de bonnes performances NVIS, c'est-à-dire des angles de décollage très raides. Plus l'antenne est installée haut, plus ĺower l'angle de décollage sera - bon pour le DX, moins idéal pour le trafic radio régional. Le Chameleon Skyloop est coupé à une longueur pour le fonctionnement sur la bande 80m,

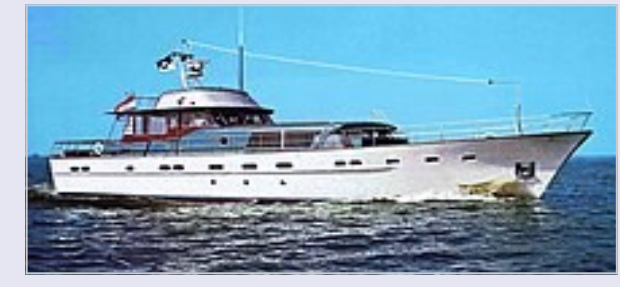

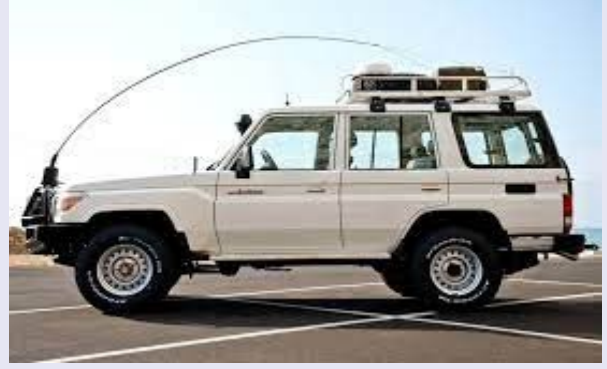

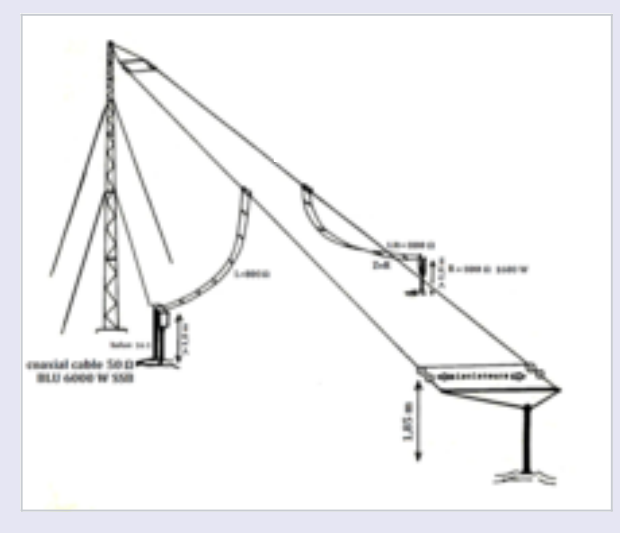

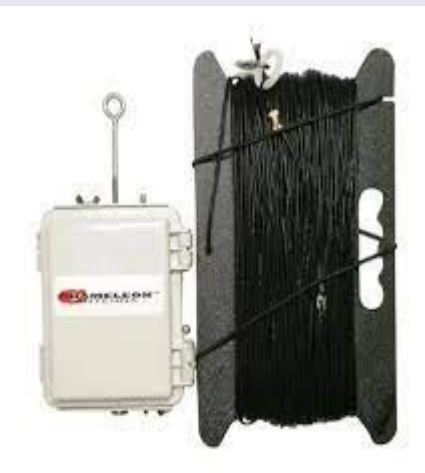

### **ANTENNE 160M THUNDERBOLT**

Les antennes verticales THUNDERBOLT® de 160 mètres de DX Engineering sont des antennes hautes performances spécialement conçues pour être utilisées sur la bande supérieure.

Vous obtiendrez la présence la plus forte possible à votre niveau de puissance et serez compétitif avec une antenne monobande verticale de 160 mètres qui ne mesure que 55 pieds de haut !

Un système de chapeau de capacité conçu sur mesure vous permet d'atteindre 160 mètres avec des performances inégalées.

Les fils et les cordes ont été accentués dans l'image de notre produit pour votre clarté visuelle. Ils sont beaucoup moins visibles dans une installation réelle avec un impact visuel minime pour une antenne aussi grande.

Les antennes verticales THUNDERBOLT® de 160 mètres de DX Engineering sont réglables avec une bande passante impressionnante de 40 kHz.

Cela signifie que le fonctionnement sur les fréquences CW DX et DX Phone est à la portée de la plupart des tuners internes - aucune modification physique de l'antenne n'est nécessaire.

DX Engineering DXE-160VA-1, fabriqué avec des tubes en aluminium sectionnels, est un système d'antenne verticale monobande de 55 pieds de haut avec une section de base massive de 3 pouces de diamètre extérieur.

Ce système d'antenne est inclus avec un support pivotant en acier inoxydable pour faciliter les réglages de montée, d'abaissement et de réglage.

Conçue avec des tubes en aluminium résistant à la corrosion 6061-T8 et 6063-T832,

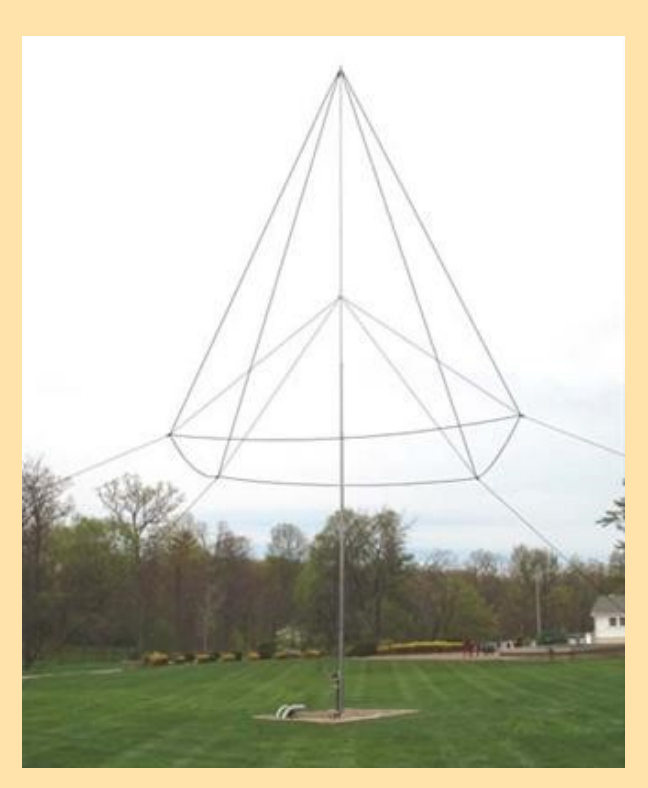

#### **Pourquoi cette antenne fonctionne-t-elle si bien pour sa hauteur ?**

Le chapeau de capacité supérieure est suffisamment grand pour que le courant le long du radiateur soit presque constant.

Les verticales raccourcies typiques de cette bande, avec des hauts-de-forme plus petits, ont des courants qui varient sur la longueur et finissent par produire beaucoup moins de puissance de signal.

Cela fonctionne également en mode réception pour vous permettre d'entendre des signaux plus faibles, bien que dans cette gamme de fréquences, des antennes de réception dédiées soient presque indispensables. Découvrez la gamme complète d'antennes de réception et de systèmes réseau de DX Engineering.

#### **Caractéristiques des antennes verticales THUNDERBOLT® de 160 mètres de DX Engineering :**

\* Conception à haut rendement

- \* 5 kW SSB et CW nominales
- \* Fiabilité inégalée
- \* Capacité conçue sur mesure pour des performances optimales
- \* Le réseau de correspondance réglable DX Engineering configure le SWR le plus bas
- \* Large bande passante SWR 2:1 40 kHz CW + DX Phone
- \* L'angle de décollage le plus bas possible réduit les signaux QRM domestiques

\* Inclinaison facile vers le haut et vers le bas - Le support d'antenne rabattable unique comprend le dispositif pivotant breveté \* Haute tenue en puissance et Isolateurs EXTREN® à haute résistance et protégés contre les UV

\* La construction ultra-robuste commence avec des tubes à paroi épaisse de qualité aéronautique de 3 pouces de diamètre extérieur

\* Résiste aux vents stables supérieurs à 50 mph

**Ce système d'antenne nécessite l'installation d'un tuyau de montage robuste fixé dans le béton**. Plus précisément, des tubes en acier galvanisé à haute résistance de 3 po de diamètre extérieur avec une épaisseur de paroi minimale de 0,250 po et une longueur minimale de 7 pi (84 po), disponibles auprès de DX Engineering ; numéro de pièce DXE-VGMT-3CG.

Un tuyau Schedule 80 de 2 1/2 po fourni par un client et ayant un diamètre extérieur de 2,875 po convient également.

Environ 36 pouces du tuyau de montage doivent s'étendre au-dessus du béton.

La profondeur du trou de montage et la quantité de béton dépendent du type de sol local, de l'état et du haubanage de l'antenne.

#### **Les antennes verticales THUNDERBOLT® nécessitent un bon système radial de mise à la terre.**

Nous recommandons un minimum de 32 radiaux de 65 pieds de long, mais un plus grand nombre de radiaux tous plus longs seront plus efficaces pour de meilleurs signaux.

Lien :<https://www.dxengineering.com/parts/dxe-160va-1#overview>

#### **Système radial**

L'utilisation d'un système radial est une exigence clé pour un quart d'onde vertical haute performance système d'antenne.

Avec un système d'antenne vertical, les radiales constituent la seconde moitié de l'antenne. Les radiales contribuent à l'efficacité du rayonnement de l'ensemble du système d'antenne verticale. Au minimum, 32 radiaux, chacun mesurant 65 pieds de long, doivent être utilisés avec cette antenne. Fils radiaux plus longs, jusqu'à 135 pieds chacun, permettraient d'améliorer la force du signal pour cette antenne de 160 mètres.

Le fil radial DXE-RADW est un fil de cuivre toronné de calibre 14 avec un fil isolant en PVC noir c'est suggéré pour les meilleurs résultats.

Les fils radiaux doivent être placés aussi symétriquement que possible directement du point d'alimentation autour de l'antenne verticale et espacés uniformément, quel que soit le nombre des radiales utilisées.

Ne croisez pas et ne regroupez pas les fils radiaux car cela annulerait leur efficacité.

Si vous disposez d'un espace limité, placez-en autant de fois que vous le pouvez. Les radiales doivent être reliées au centre de votre ligne d'alimentation.

La plaque radiale brevetée en acier inoxydable DXE-RADP-3 est un élément optionnel idéal qui fournit un excellent système de fixation des fils radiaux à votre système d'antenne verticale.

Les fils radiaux peuvent être posés sur l'herbe à l'aide de DXE-STPL ou être enterrées juste sous la surface en utilisant une coupe-bordure électrique pour faire une fente dans le sol.

#### **Assemblage et installation de la série de base et de la bobine de dérivation**

Deux bobines sont utilisées à la base de l'antenne.

Une bobine est en série avec le point d'alimentation de l'antenne

l'autre bobine est une bobine shunt et est connectée à la plaque radiale.

Fixez la bobine en série avec le fil droit sur le support point d'alimentation de l'antenne

Installez la bobine shunt avec le support en « L » sur la plaque radiale au-dessus d'un boulon à fil radial existant.

Le fil (avec bornes) est connecté à une extrémité de la bobine série à la bobine shunt (connexion supérieure). Positionnez la bobine shunt sur la plaque radiale pour permettre au fil de se connecter à la bobine série et non

interférer lors du pivotement de l'antenne.

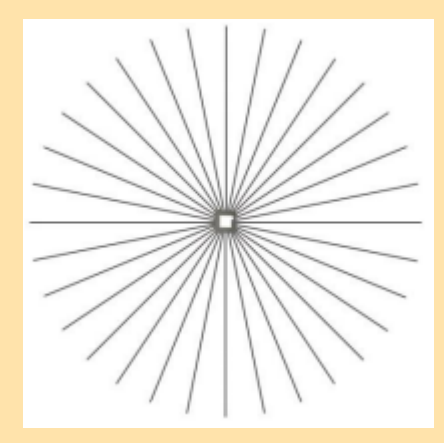

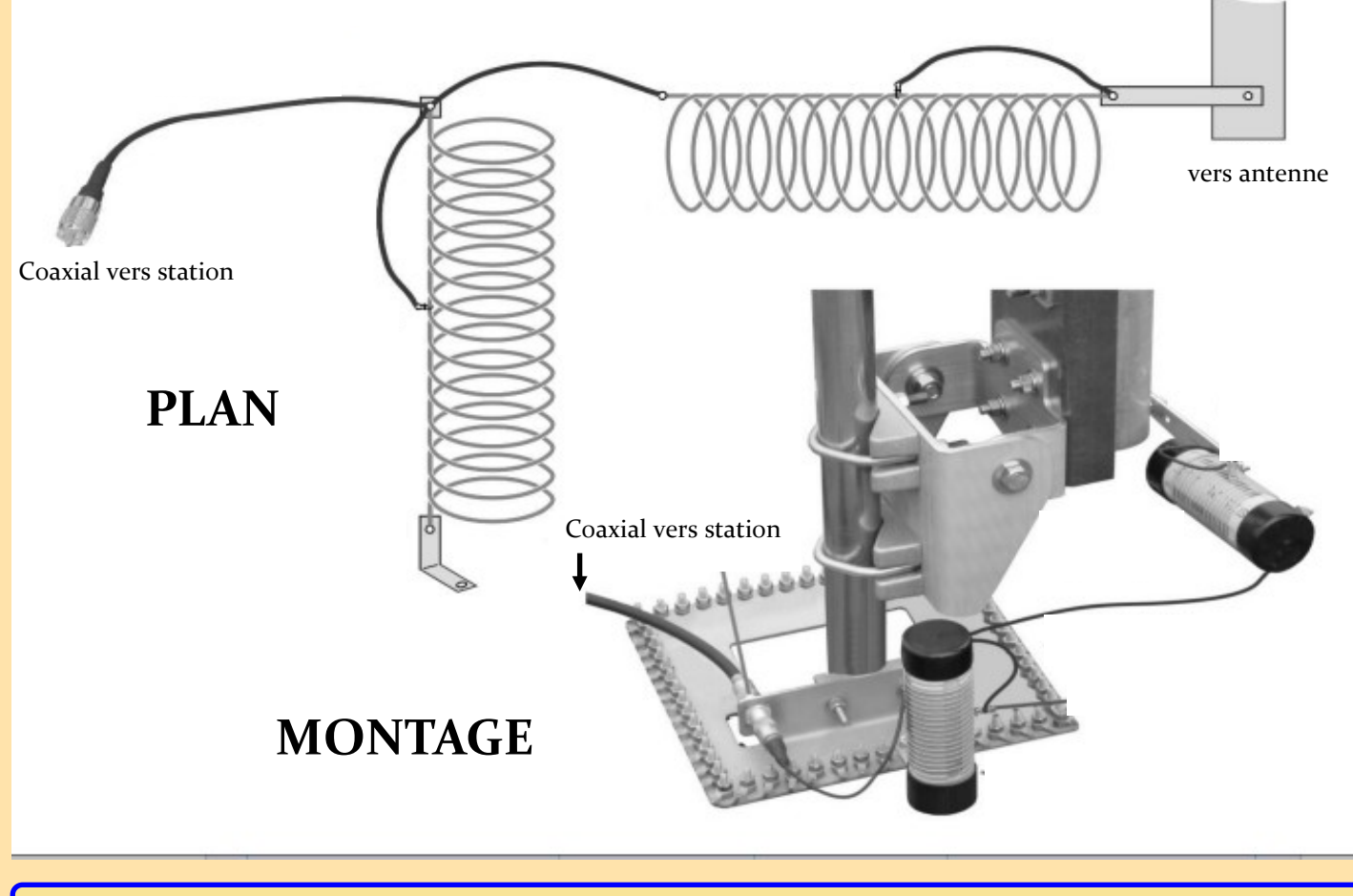

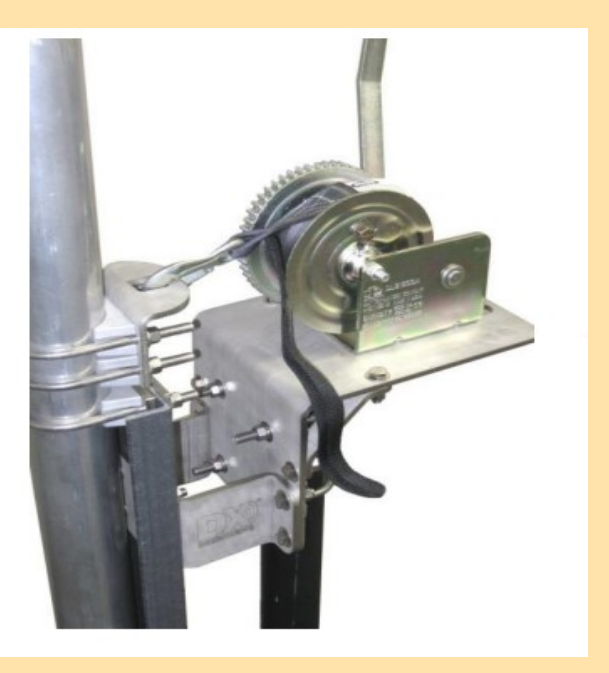

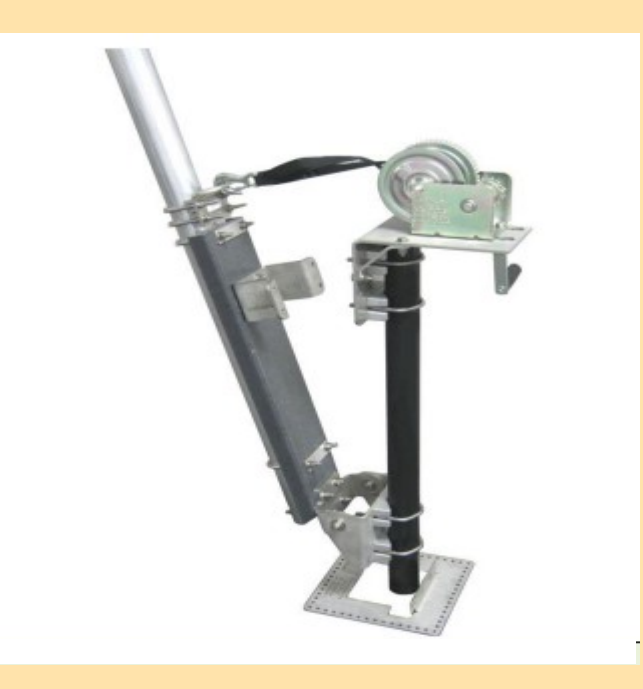

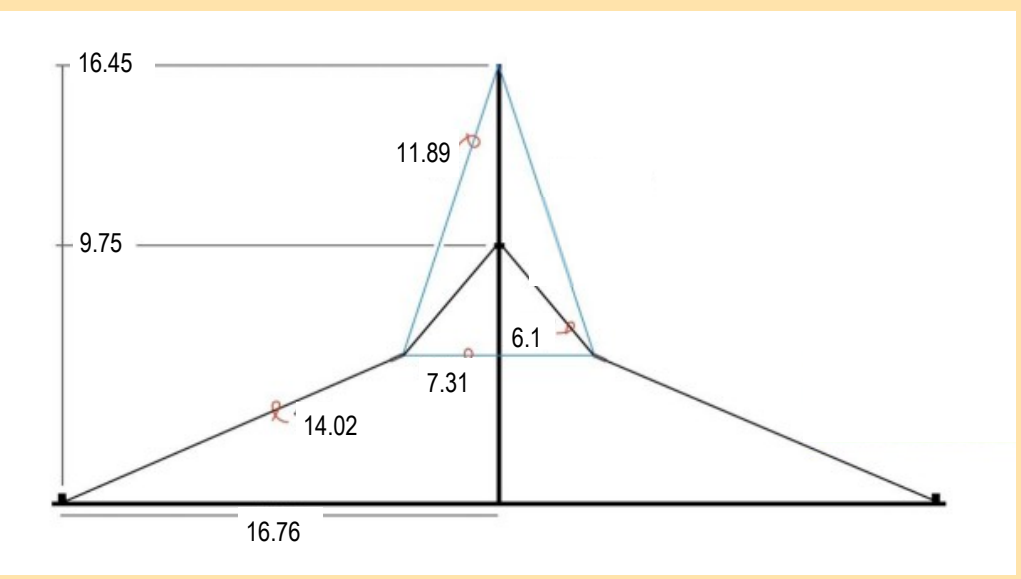

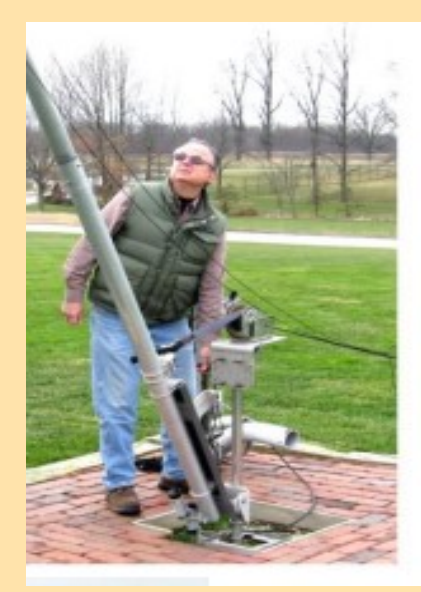

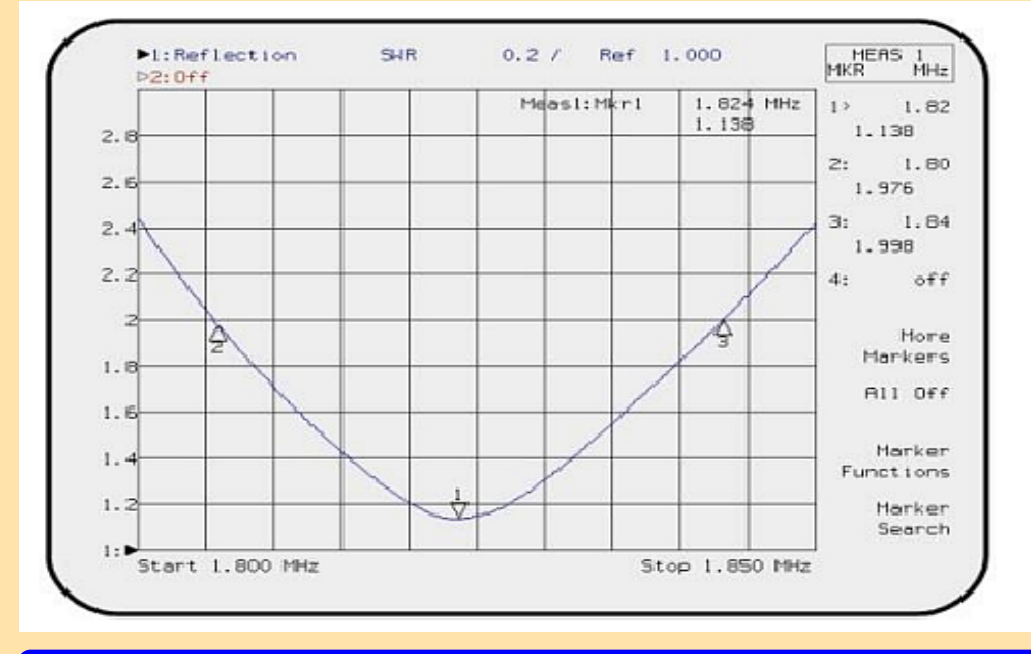

Tous les détails sur :

[https://static.dxengineering.com/](https://static.dxengineering.com/global/images/instructions/dxe-160va-1_hu.pdf?_gl=1*bivydd*_ga*NDI3NTA3MzMuMTY5MDU2ODIyNg..*_ga_NZB590FMHY*MTY5ODE3MDU1Ny40LjAuMTY5ODE3MDU2MC41Ny4wLjA.) [global/images/instructions/dxe-160va-](https://static.dxengineering.com/global/images/instructions/dxe-160va-1_hu.pdf?_gl=1*bivydd*_ga*NDI3NTA3MzMuMTY5MDU2ODIyNg..*_ga_NZB590FMHY*MTY5ODE3MDU1Ny40LjAuMTY5ODE3MDU2MC41Ny4wLjA.)1 hu.pdf? gl=1\*bivydd\*\_ga\*NDI3NTA3MzMuM [TY5MDU2ODIyNg..\\*\\_ga\\_NZB590FM](https://static.dxengineering.com/global/images/instructions/dxe-160va-1_hu.pdf?_gl=1*bivydd*_ga*NDI3NTA3MzMuMTY5MDU2ODIyNg..*_ga_NZB590FMHY*MTY5ODE3MDU1Ny40LjAuMTY5ODE3MDU2MC41Ny4wLjA.) [HY\\*MTY5ODE3MDU1Ny40LjAuMTY](https://static.dxengineering.com/global/images/instructions/dxe-160va-1_hu.pdf?_gl=1*bivydd*_ga*NDI3NTA3MzMuMTY5MDU2ODIyNg..*_ga_NZB590FMHY*MTY5ODE3MDU1Ny40LjAuMTY5ODE3MDU2MC41Ny4wLjA.) [5ODE3MDU2MC41Ny4wLjA.](https://static.dxengineering.com/global/images/instructions/dxe-160va-1_hu.pdf?_gl=1*bivydd*_ga*NDI3NTA3MzMuMTY5MDU2ODIyNg..*_ga_NZB590FMHY*MTY5ODE3MDU1Ny40LjAuMTY5ODE3MDU2MC41Ny4wLjA.)

**ELECRAFT TX CW 5 W (de 600 à 1100 \$)**

# **LECRAFT**

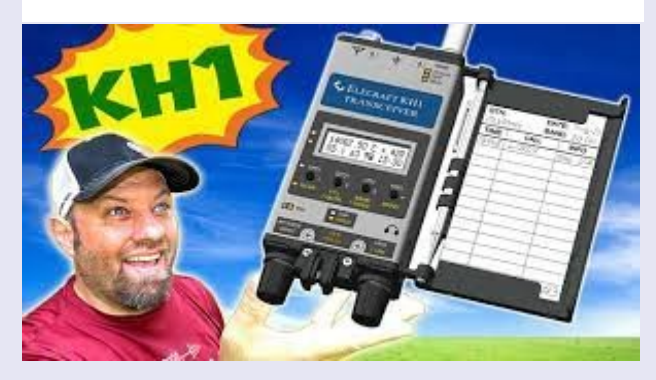

**Vidéos** <https://youtu.be/4CBGM7vd3fA> <https://youtu.be/HmoVXHucH-o>

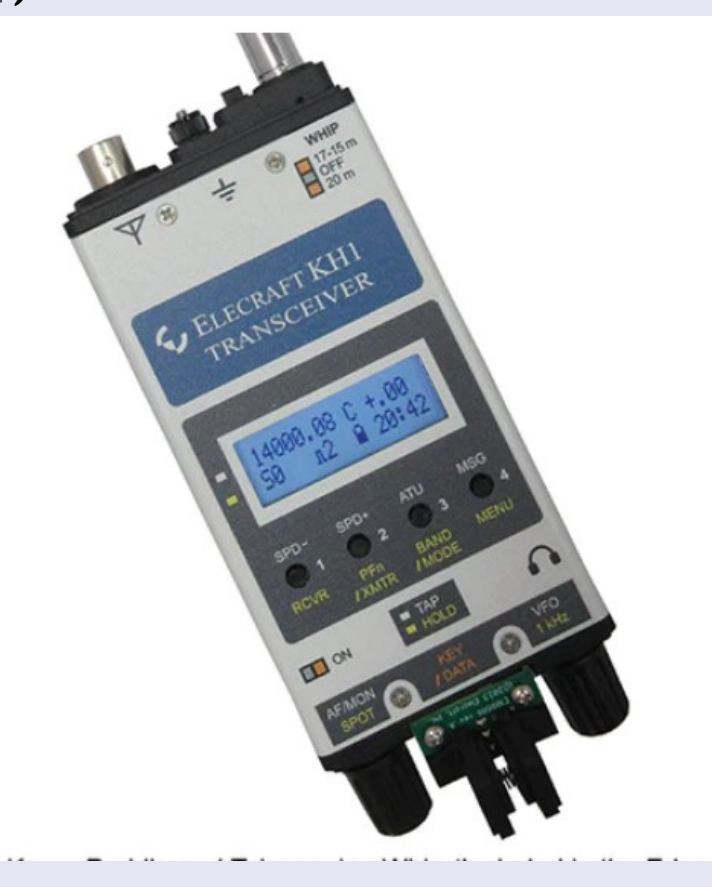

### **Elecraft a surpris tout le monde et a sorti son KH1, une plate-forme CW complète !**

Nous venons de résoudre certains des problèmes les plus difficiles liés au déploiement sur le terrain HF : comment vous mettre en ondes en quelques secondes, avec une ATU interne qui règle à la fois un fouet multi bandes intégré et des fils aléatoires connectés en BNC.

Fournir une journalisation sur le terrain vraiment pratique.

Créer l'interface utilisateur optimale pour le fonctionnement CW portable car il n'y a pas toujours d'endroit où s'asseoir.

Et créer une plate-forme HF suffisamment légère pour être utilisée en style HT sans fatigue du poignet.

Le résultat de cet effort est le KH1 : une radio ultralégère que vous ne laisserez jamais chez vous. Il est idéal pour le SOTA, la randonnée, les vacances et les voyages d'affaires, ou tout simplement pour cette heure d'insouciance après les tâches ménagères.

Avec le package Edgewood votre KH1 devient une station entièrement intégrée, avec un plateau à bûches et un stylo dépliables, une palette de clavier enfichable, une batterie, un chargeur, une ATU et une antenne fouet. Tout cela tient dans notre mallette de transport polyvalente ES20, avec de la place disponible.

#### **Caractéristiques du KH1 :**

- Bandes de 40 à 15 m ; SWL 6-22 MHz
- Mode CW ; 5 watts, toutes les bandes
- L'ATU comprend un fouet et un inducteur High-Q pour 20/17/15 m
- Batterie Li-Ion 2,5 AH et chargeur interne
- Décodage CW et journal TX 32 000
- Fonction Scan/mini-pan
- Horloge en temps réel
- Télécommande complète
- Haut-parleur
- Verrouillage RIT, XIT et VFO
- Le boîtier gris clair

**TAILLE, boîtier uniquement :** Avec saillies, 14 cm **POIDS :** Avec toutes les options sauf le sac ES20—0,36 kg)

### **FILTRE PASSE BANDE ELICA HI-Q 3 144 MHz (environ 200 euros)**

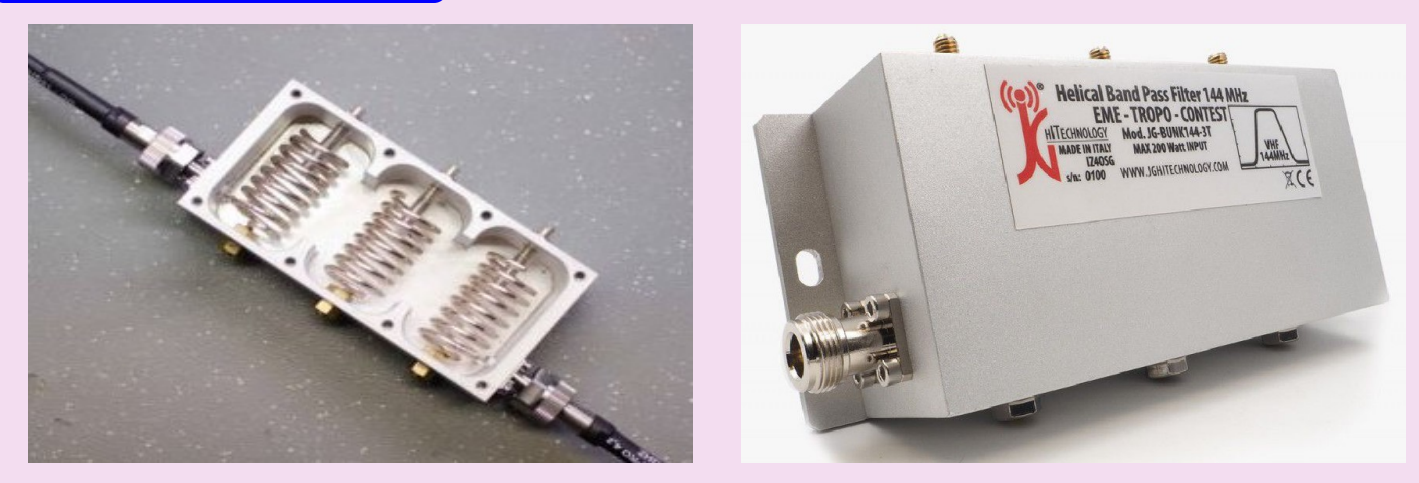

Filtre passe-bande VHF 144 MHz (2 mètres) entièrement en aluminium massif avec alliage anticorodal 6060. Il permet une réception parfaite de la bande de 2 mètres de 144 à 146 MHz avec une faible perte d'insertion (typiquement 0,35 dB) Élimine complètement la diffusion FM de 88 à 108 MHz grâce à une atténuation de plus de 90 dB Parfait pour :

- Élimination des problèmes d'intermodulation sur les systèmes radio fonctionnant dans la bande des 2 mètres
- Stations EME, TROPO, CONTEST et SAT
- Liaisons radioamateurs
- Possibilité de calibrage de filtres également dans le SECTEUR CIVIL de 130 à 170MHz

**Unicité:**

Hélices en cuivre argenté de 3 mm

Filtre usiné en aluminium massif à l'aide d'une fraiseuse 3 axes Léger et compact pour être installé n'importe où

**Connecteurs :**

N femelle Amphénol®

N femelle Amphénol®

### **Matériaux :**

Ressorts en cuivre argenté de 3 mm Filtre en aluminium anticorodal 6060 Acier inoxydable **Caractéristiques techniques :** Perte d'insertion typique : 0,35 dB Atténuation à 98 MHz : 90 dB Puissance maximale applicable : 200 W

#### **Graphique :**

Mesure des paramètres de diffusion (gain et perte de réflexion) S11, S21, S12 et S22 réalisée à l'aide du [mod Rohde&Schwarz.](https://www.rohde-schwarz.com/product/znl-productstartpage_63493-432704.html) ZNL3 calibré

**Site** : <https://www.carlobianconi.com/catalogo-prodotti/jg/filtro-passa-banda-ad-elica-hi-q-3-celle-144mhz-detail>

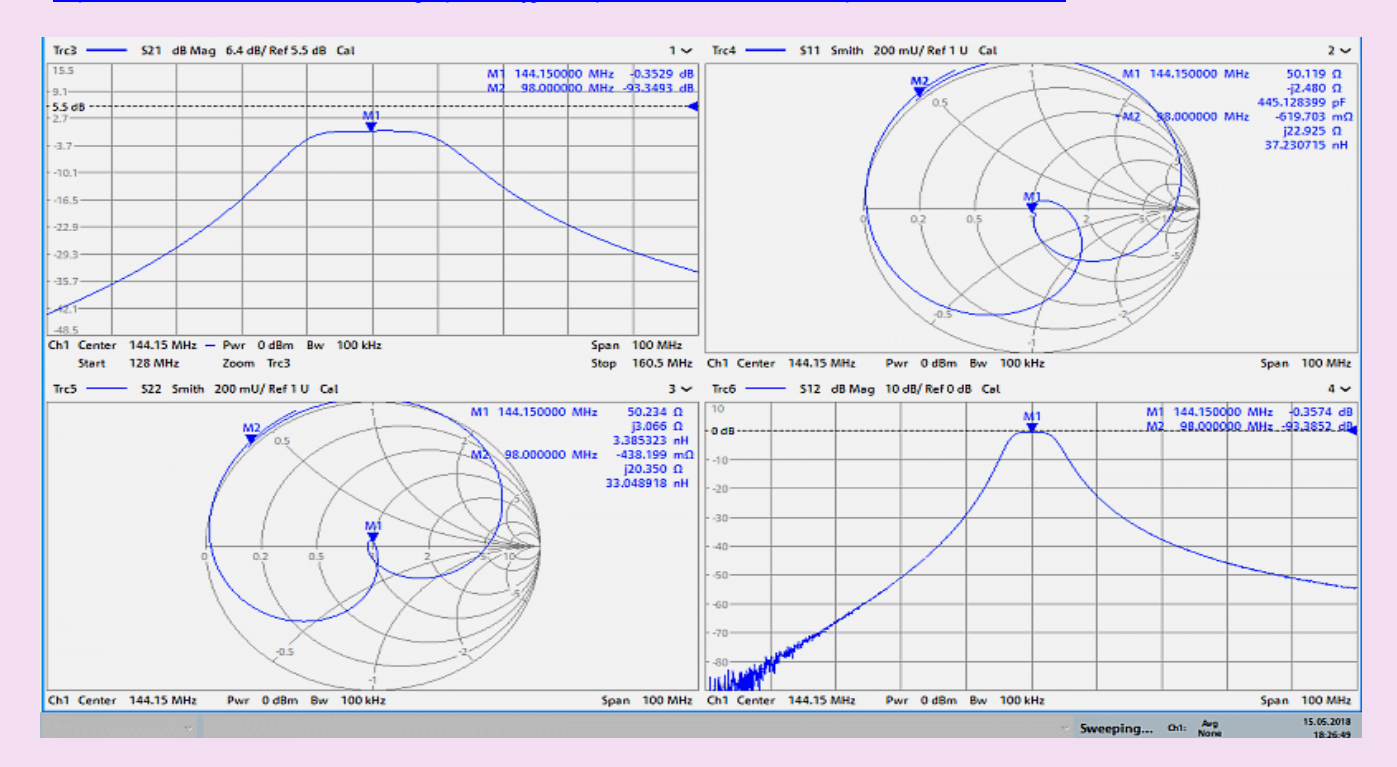

Tonga

Tuvalu

Œΰ

**Wallis and** 

Futuna

Tonga

### **W8S ILE SWAINS**

Du 4 octobre 2023 au 17 octobre 2023, une équipe internationale de 10 opérateurs sera active depuis **Swains Island sous le nom de W8S** .

QRV sur toutes les bandes HF en CW, SSB, FT8 et RTTY avec 6 stations issues de 2 camps séparés.

#### **L'équipe**

PA5X KO8SCA NG7M PG5M PA3EWP PA4WM PA2KW DL2AMD DL6JGN, DJ9RR **Organisation**

Le camp de base (Green Camp) sera établi dans le secteur du vieux village. C'est aussi le lieu où aura lieu l'atterrissage. Le camp de base accueillera l'équipe de soutien, où nous prendrons nos repas et où nous pourrons nous détendre lorsque nous ne sommes pas en service. Il disposera également d'une douche et de toilettes.

Des tentes de couchage pour les opérateurs seront situées à côté du camp de base. Nous aurons deux sites d'exploitation, à savoir Red Camp et Blue Camp. Ces deux camps seront séparés d'env. 400 mètres.

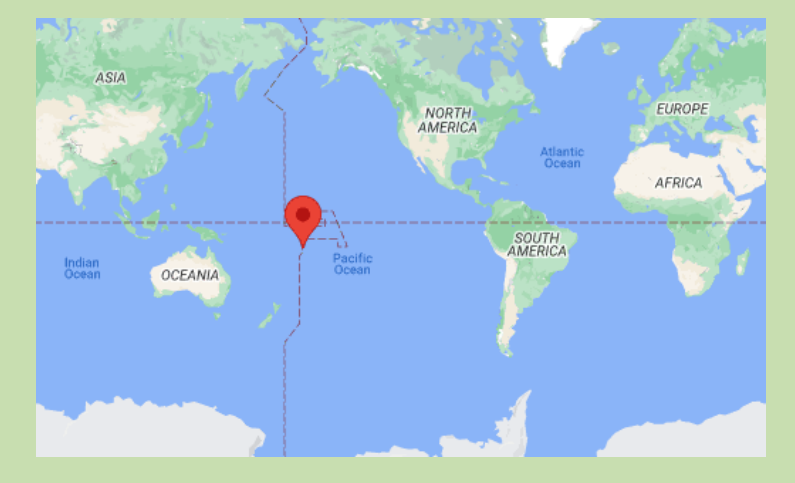

**[27 SEPTEMBRE]** – L'équipe est en route pour Hawaï. Le lendemain, ils s'envoleront pour Pago Pago (KH8), où ils resteront quelques jours avant d'embarquer sur le navire qui les emmènera jusqu'à l'île Swains.

À Pago Pago, ils achèteront les dernières fournitures, feront le contrôle final de tout l'équipement, configureront les ordinateurs portables et les radios et s'ils ont le temps travailleront pendant quelques heures sous KH8/leur propre indicatif.

**[29 SEPTEMBRE]** – Après être arrivés sains et saufs et s'être retrouvés à KH6, l'équipe a passé la journée à faire du tourisme avant de prendre le vol de nuit pour Pago Pago.

Le 29 septembre à 10h00, l'équipe était arrivée à KH8

[ **3 OCTOBRE** ] – En raison de conditions météorologiques défavorables, le navire gouvernemental Manu'atela, qui amènera l'équipe W8S à Swains, est retardé de 24 heures.

À leur arrivée à Swains, l'équipe W8S Swains et l'équipage de soutien déchargeront le « Manu'atele » à marée haute et débarqueront avec une péniche de débarquement

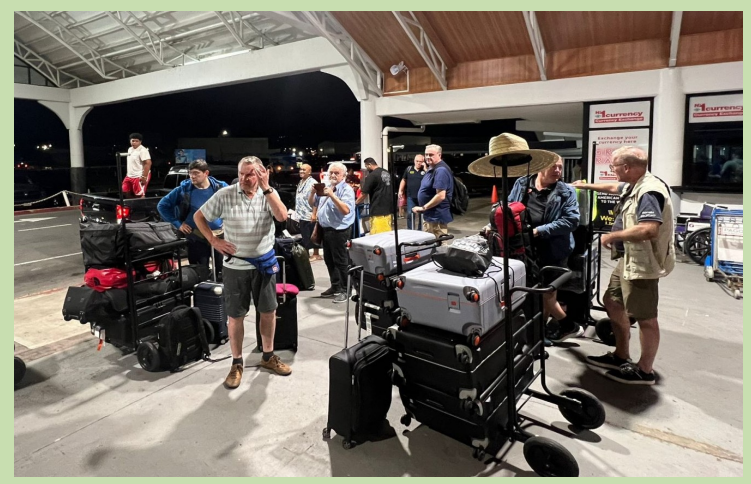

Tokelau

Samoa Nuuuli

**Niue** 

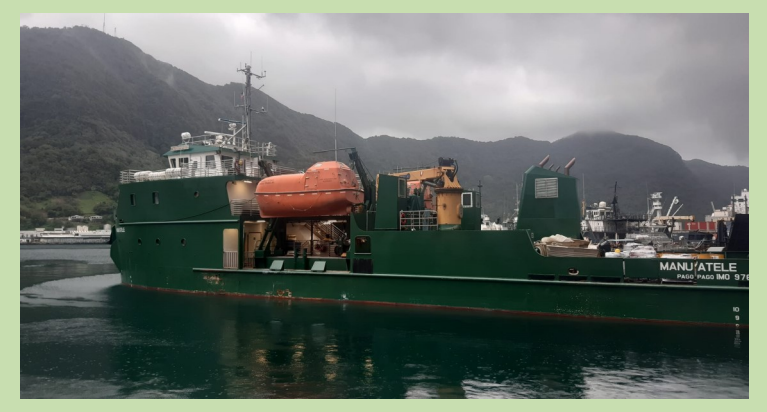

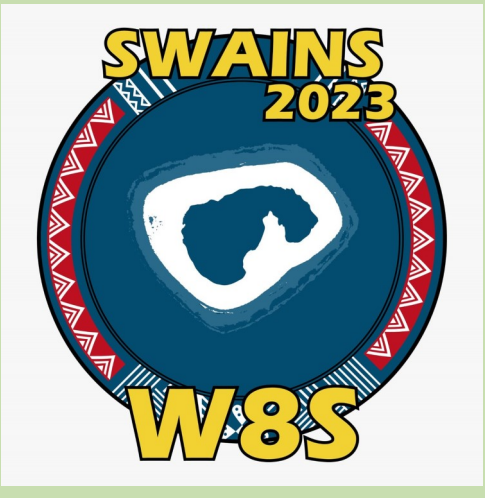

RAF, la revue n°1 en France et dans toute la Francophonie 88

**Cook Islands** 

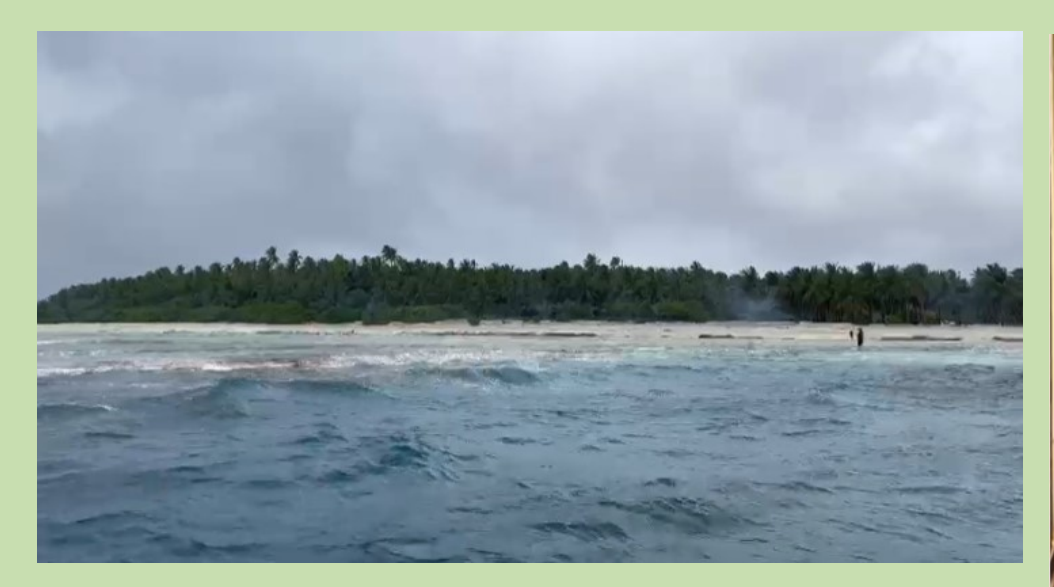

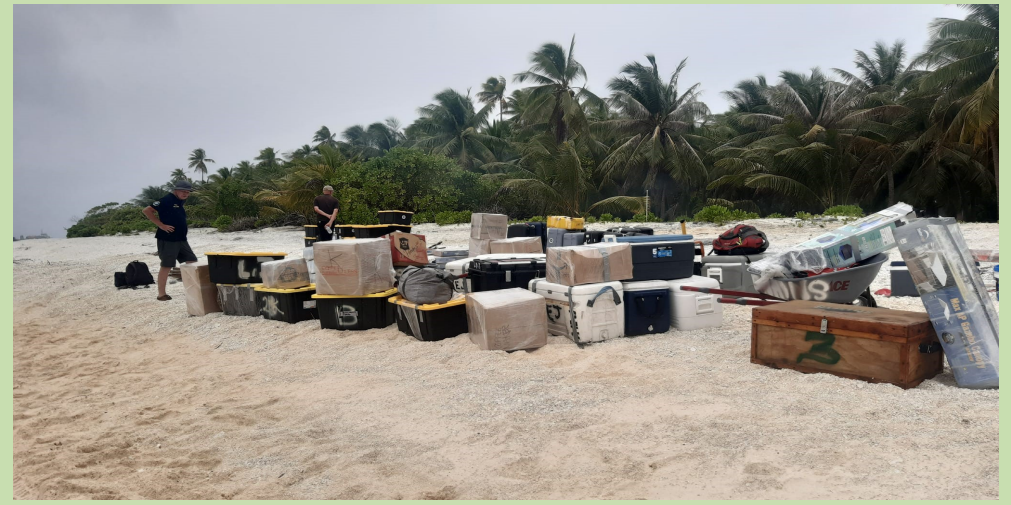

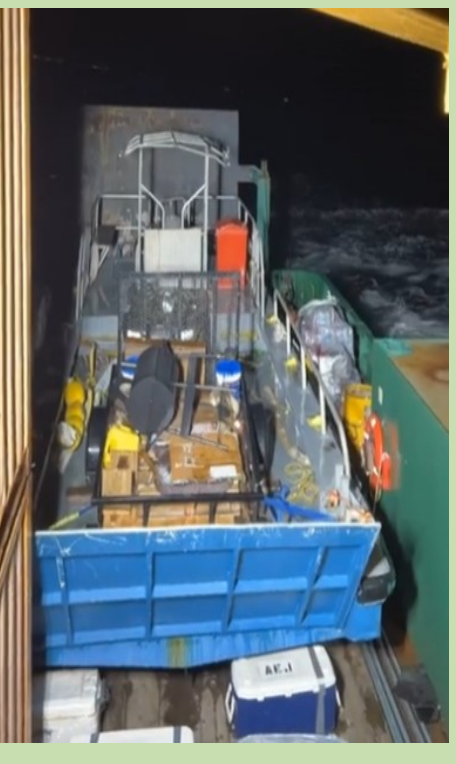

La péniche d débarquement

[ **6 OCTOBRE** ] – Tous les membres de l'équipe W8S sont sur l'île et en train de s'installer. QRV attendu vers 0600Z le 7 octobre.

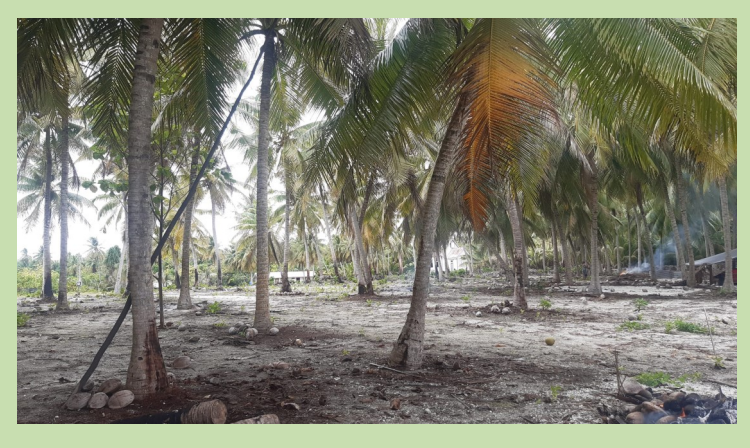

Hier en fin de matinée locale nous avons débarqué sur Swains. Nous avons déchargé tous les matériaux en 4 courses distinctes, depuis les péniches de débarquement jusqu'au rivage ; cela a pris jusqu'au milieu de l'après-midi.

Nous nous sommes divisés en équipes du camp rouge et du camp bleu et avons commencé à construire des antennes.

Nous avons installé 6 antennes entre la demi-après-midi et le coucher du soleil, les conditions étaient difficiles avec la chaleur, les fortes pluies et les moustiques.

Nous avons commencé sur 30m CW hier soir (heure locale) et ensuite nous avons continué sur 20m FT8. Ce matin local encore 30m CW et maintenant 12m CW et 20m FT8. En attendant, nous installons d'autres antennes et allons bientôt démarrer le 2ème camp (camp bleu).

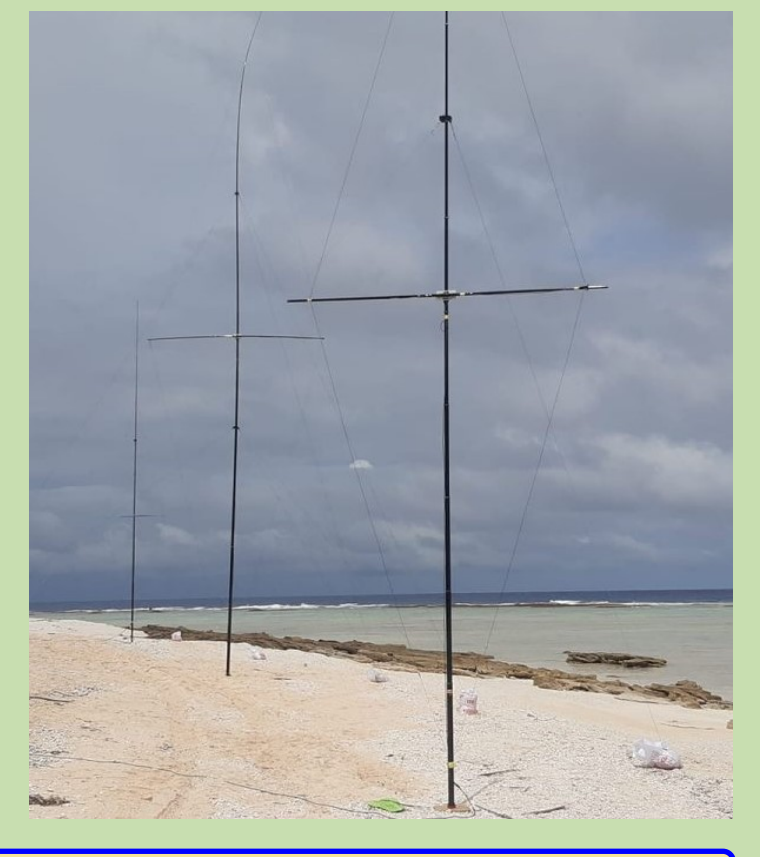

En attendant, nous installons d'autres antennes et allons bientôt démarrer le camp bleu).

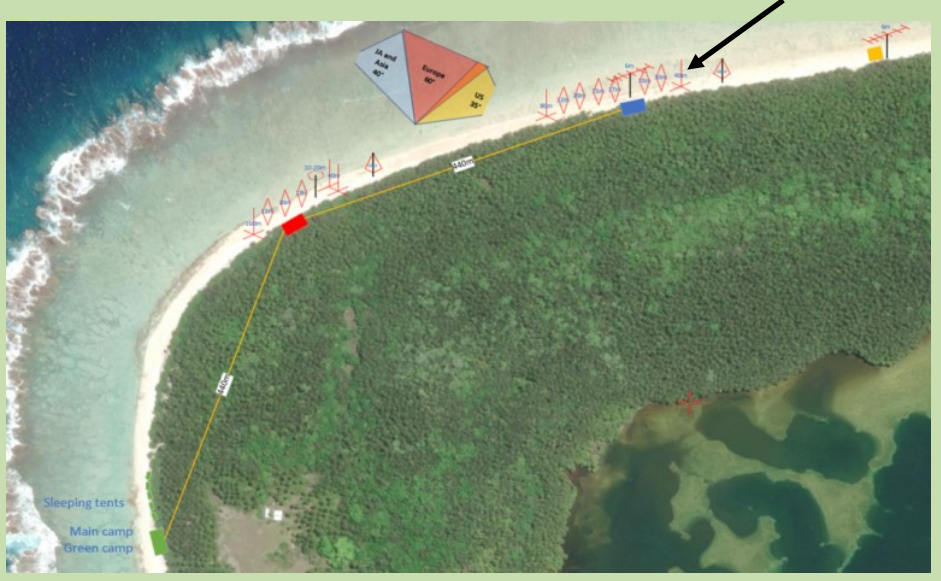

Le camp de base accueillera l'équipe de soutien, où nous prendrons nos repas et où nous pourrons nous détendre lorsque nous ne sommes pas en service.

Il disposera également d'une douche et de toilettes.

Des tentes de couchage pour les opérateurs seront situées à côté du camp de base.

Nous aurons deux sites d'exploitation, à savoir Red Camp et Blue Camp.

Ces deux camps seront séparés d'env. 400 mètres.

Un site d'exploitation temporaire sera établi plus à l'est, d'où nous réaliserons notre opération EME de 6 m.

**Le Camp Rouge** couvrira toutes les bandes 160-10m (sauf 80m). Pour le Hexbeam, nous utiliserons un combinateur pour 20-15-10m. Sur 160m nous aurons une verticale chargée par le haut et sur 40m une verticale échelonnée. Un K9AY sera utilisé comme antenne de réception.

**Le Blue Camp** couvrira toutes les bandes de 80 à 10 m plus 6 m. Pour 10-30 m, nous avons des VDA

pour 40 m une verticale avec des radiales surélevées

pour 80 m une verticale avec des radiales au sol.

Un K9AY sera utilisé comme antenne de réception.

Sur 6m nous utilisons un yagi à 6 éléments à 6 mètres de hauteur. Cette antenne sera également utilisée temporairement pour 6m EME sur un emplacement plus à l'est.

Ce ne sera que pour un nombre limité de jours.

Chaque camp disposera de 3 stations entièrement équipées, d'amplificateurs K3(S) et SPE.

Entre le K3 et le SPE, nous aurons des BPF de 100 W et entre le SPE et l'antenne, nous utiliserons les BPF haute puissance 4O3A.

Pour l'EME 6 m, nous utiliserons un amplificateur RF-kit RF2K-S. Un pont WiFi reliera les réseaux informatiques des deux camps. Nous utiliserons une configuration satellite Starlink pour avoir un accès Internet continu.

Ceci sera utilisé pour télécharger nos journaux et nos confirmations LoTW.

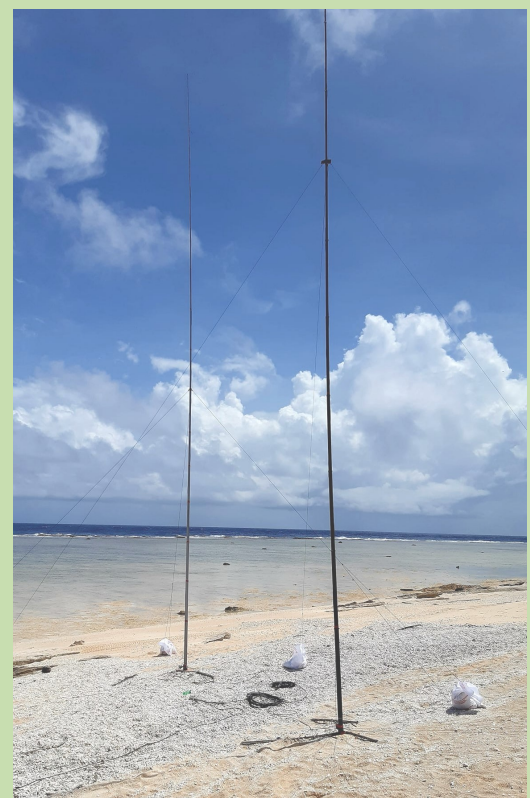

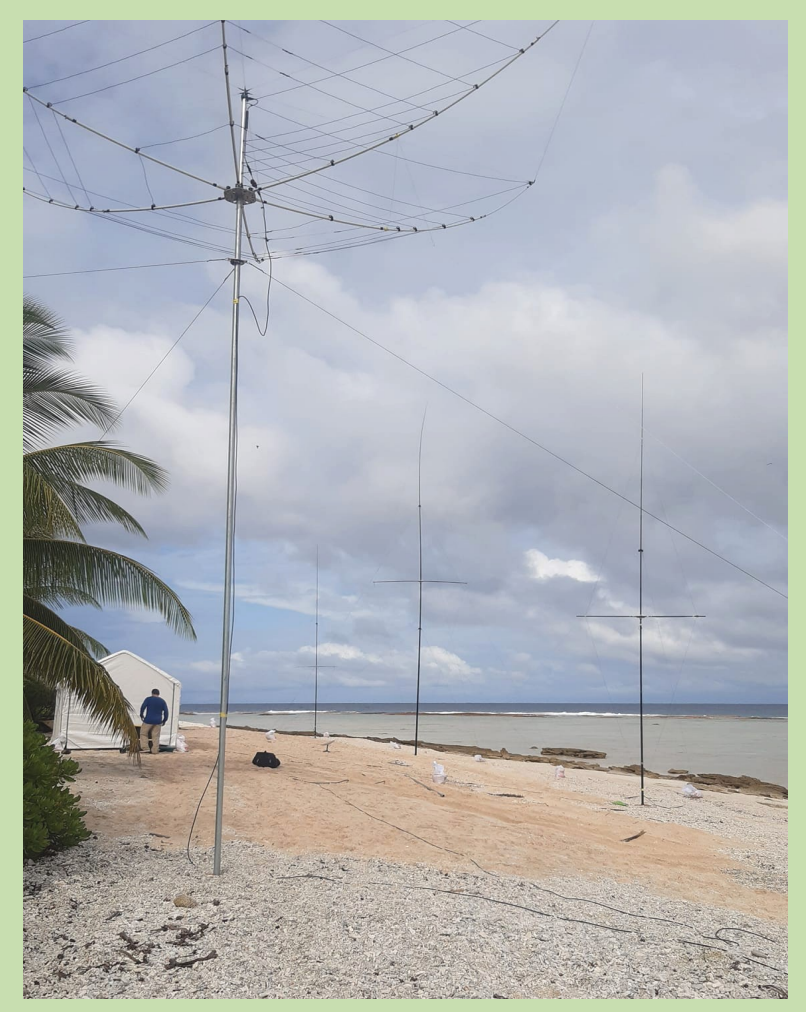

#### **[8 OCTOBRE]**

L'équipe a continué à installer des antennes dans la chaleur étouffante. Par moments c'est insupportable, la chaleur est si forte qu'on est obligé de faire de nombreuses pauses, ce qui ralentit la progression.

Le réseau multiéléments de 40 m a été installé aujourd'hui et fonctionne très bien ! Demain, les dernières antennes pour 80m et 160m ainsi que 2x antennes K9AY RX seront installées.

L'équipe est dans un bon état d'esprit, mais aussi épuisée par tout le travail acharné sous la chaleur. Depuis aujourd'hui nous sommes pleinement opérationnels avec 4 stations allumées en permanence. Nous travaillons maintenant selon notre horaire rotatif, qui comprend des quarts de travail de 3,4 et 5 heures

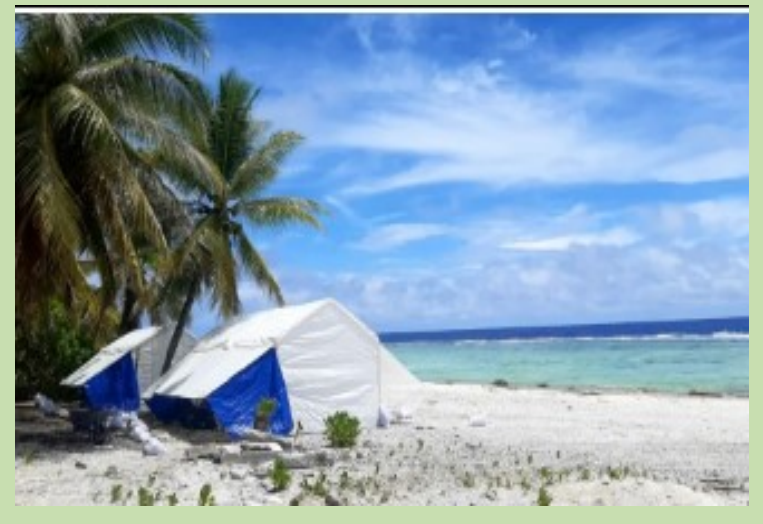

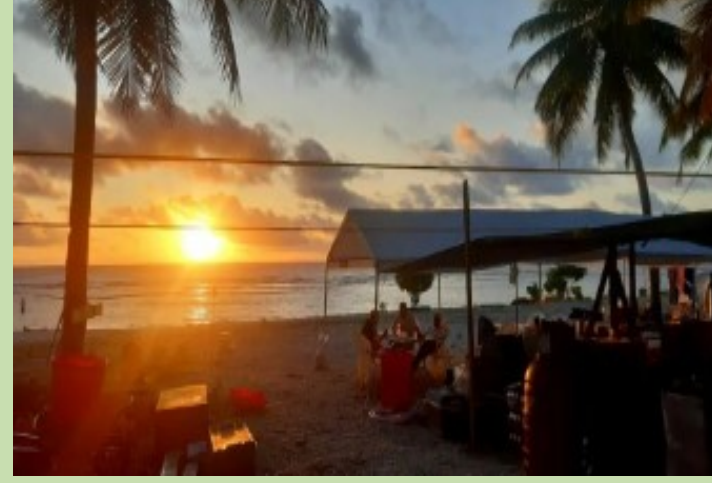

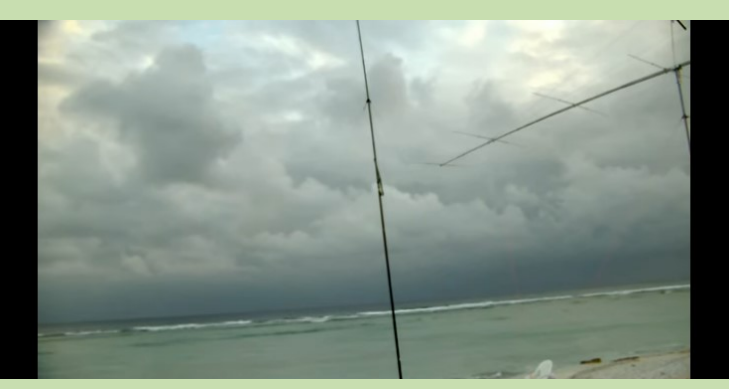

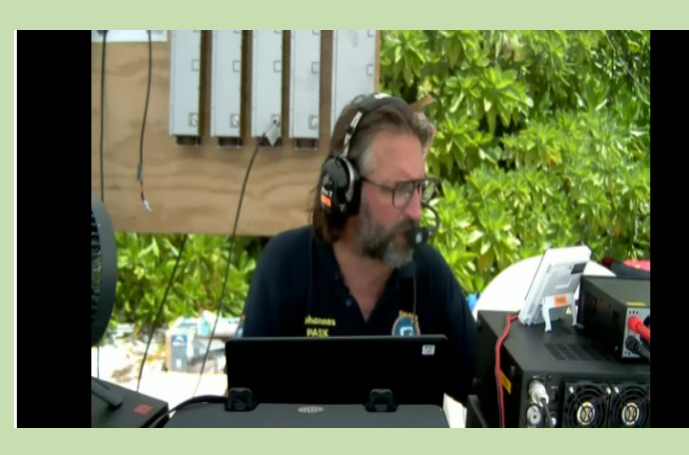

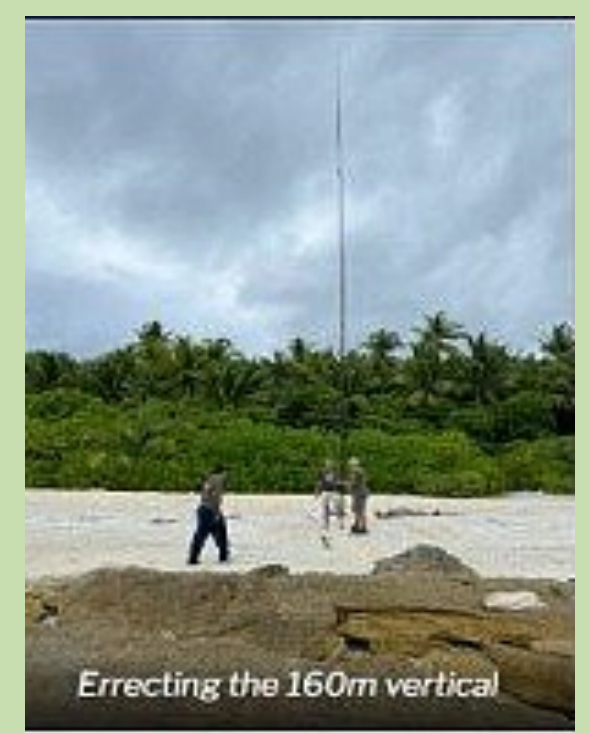

Vidéo :<https://youtu.be/MrvvU9cRNfU>

Vidéo :<https://youtu.be/xON8NpwcFpU>

#### **[12 OCTOBRE]** via [le site W8S](https://swains2020.lldxt.eu/home/)

C'était le début du changement pour Johannes PA5X, lorsqu'il a commencé à appeler CQ sur la fréquence DXpedition 14.181 sur 20m SSB.

Comme la plupart du temps plus personne ne fait défiler les bandes et pendant des minutes W8S Swains a appelé CQ sans aucune réponse.

Ayant besoin d'un point de cluster, Johannes a tourné le cadran sur 14.188 où il a entendu quelqu'un avec l'appel EA5JZ 20dB sur S9 en train de converser avec un autre Ham. La conversation était, croyez-le ou non, EA5JZ (Paul Thomson) voulant travailler sur l'expédition Swains DX et disant à l'autre Ham que c'était un ATNO pour lui.

C'est à ce moment-là que W8S OM Johannes PA5X a commencé à appeler EA5JZ et lui a dit qu'il était le Ham le plus chanceux du moment, l'expédition DX l'appelant et lui demandant une place pour le cluster.

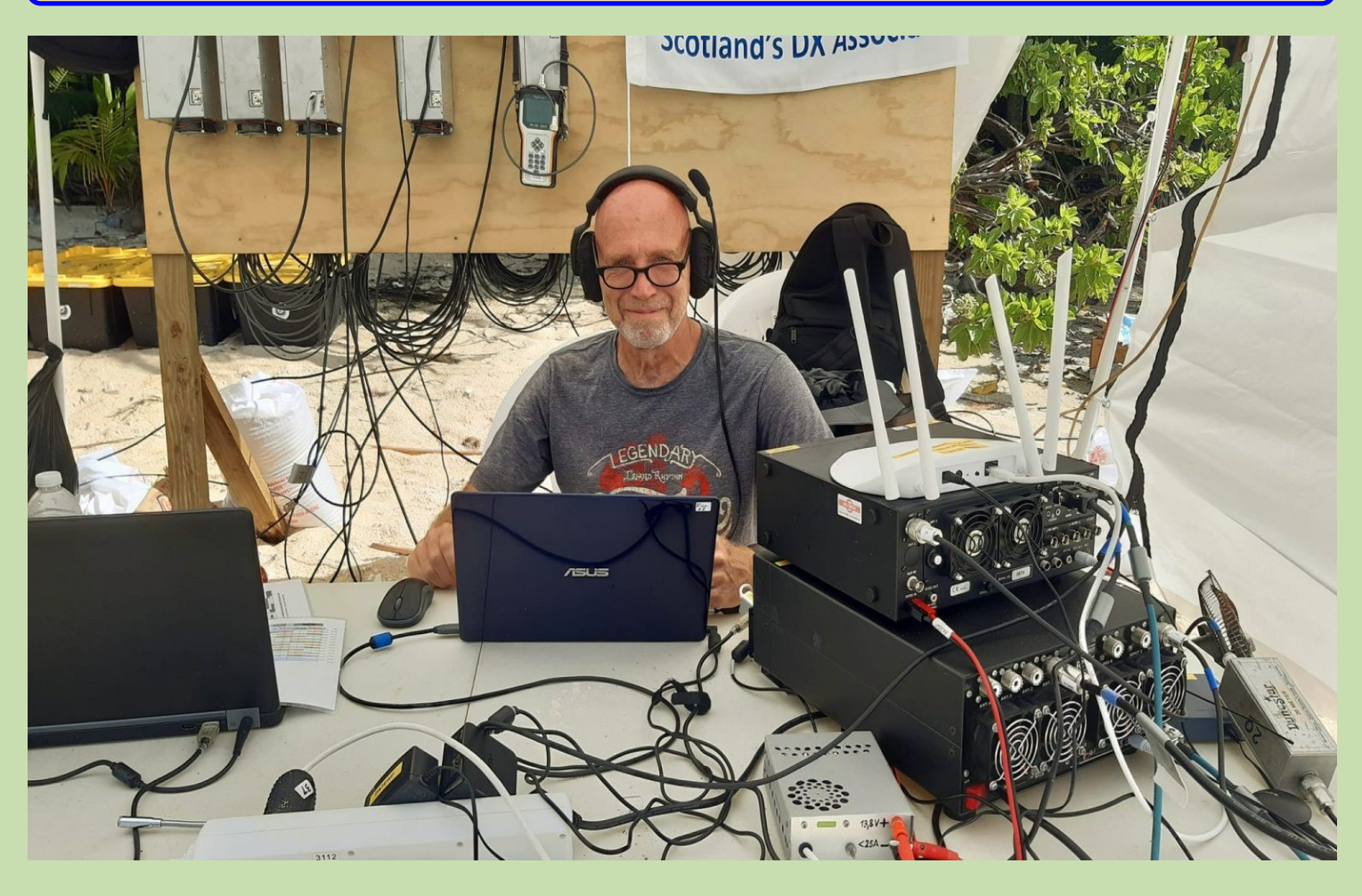

Chaque camp disposera de 3 stations entièrement équipées, d'amplificateurs K3(S) et SPE. Entre le K3 et le SPE, nous aurons des BPF de 100 W et entre le SPE et l'antenne, nous utiliserons les BPF haute puissance 4O3A.

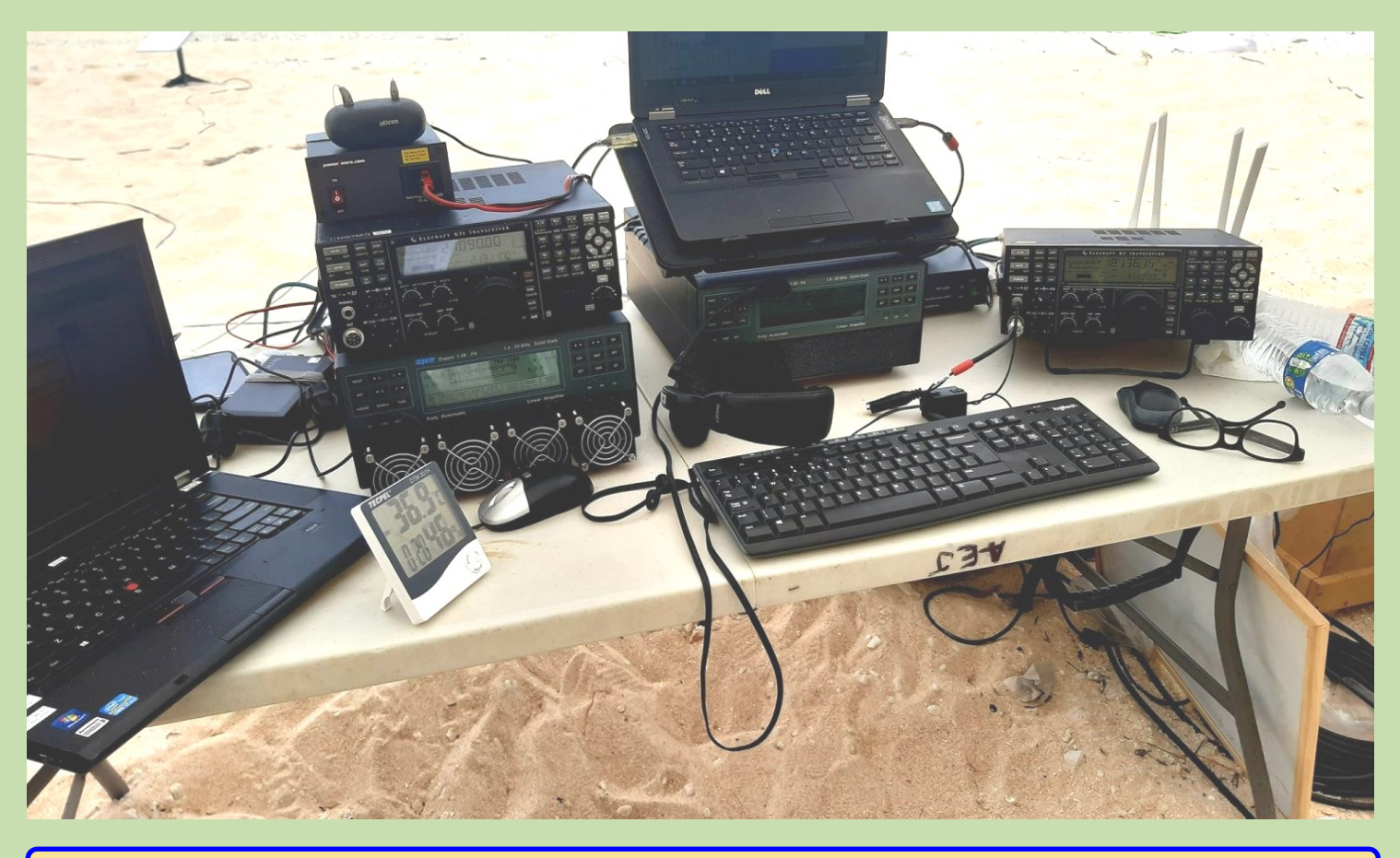

RAF, la revue n°1 en France et dans toute la Francophonie 92

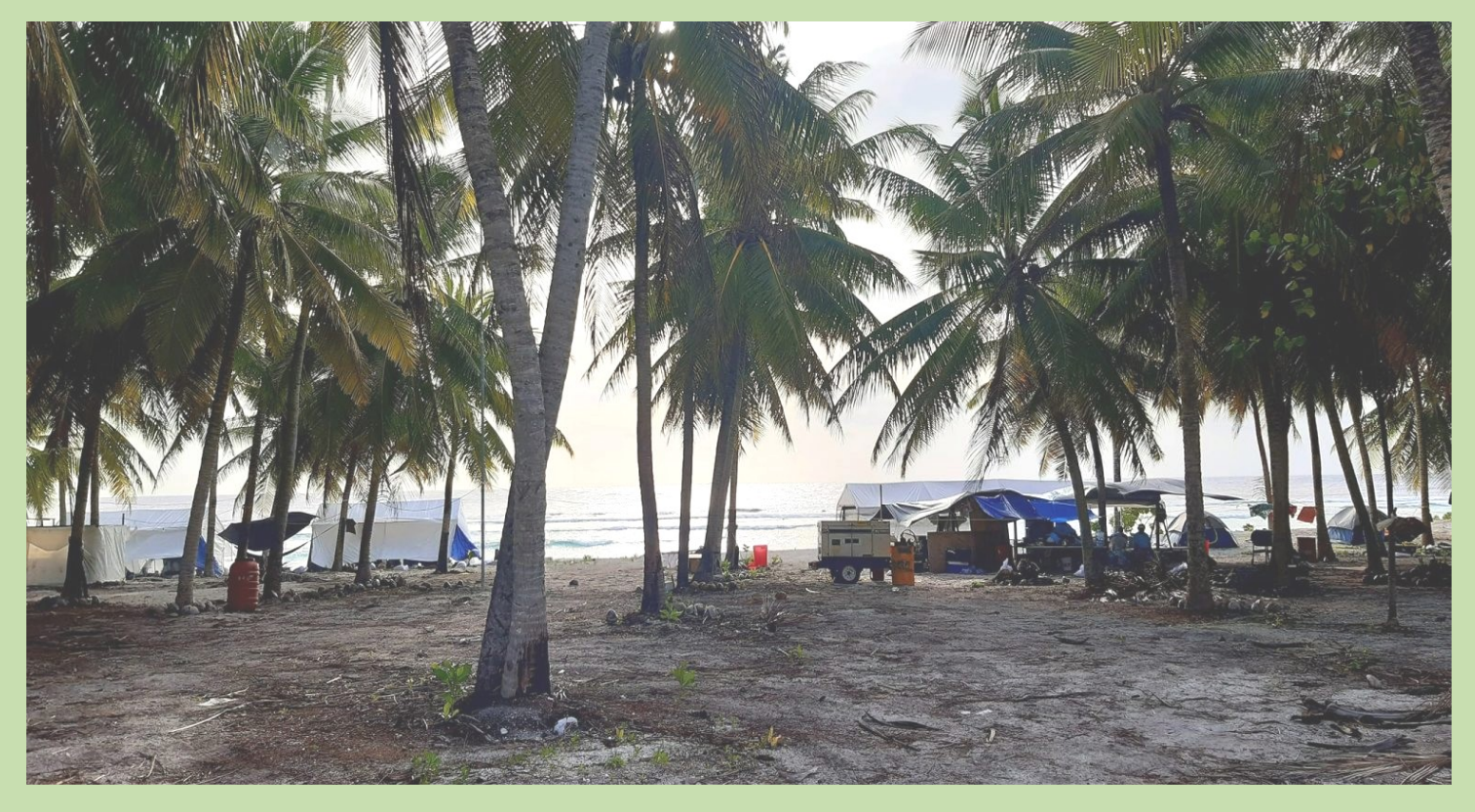

# **L'équipe a réalisée 90 000 QSO**

PA5X KO8SCA NG7M PG5M PA3EWP PA4WM PA2KW DL2AMD DL6JGN, DJ9RR

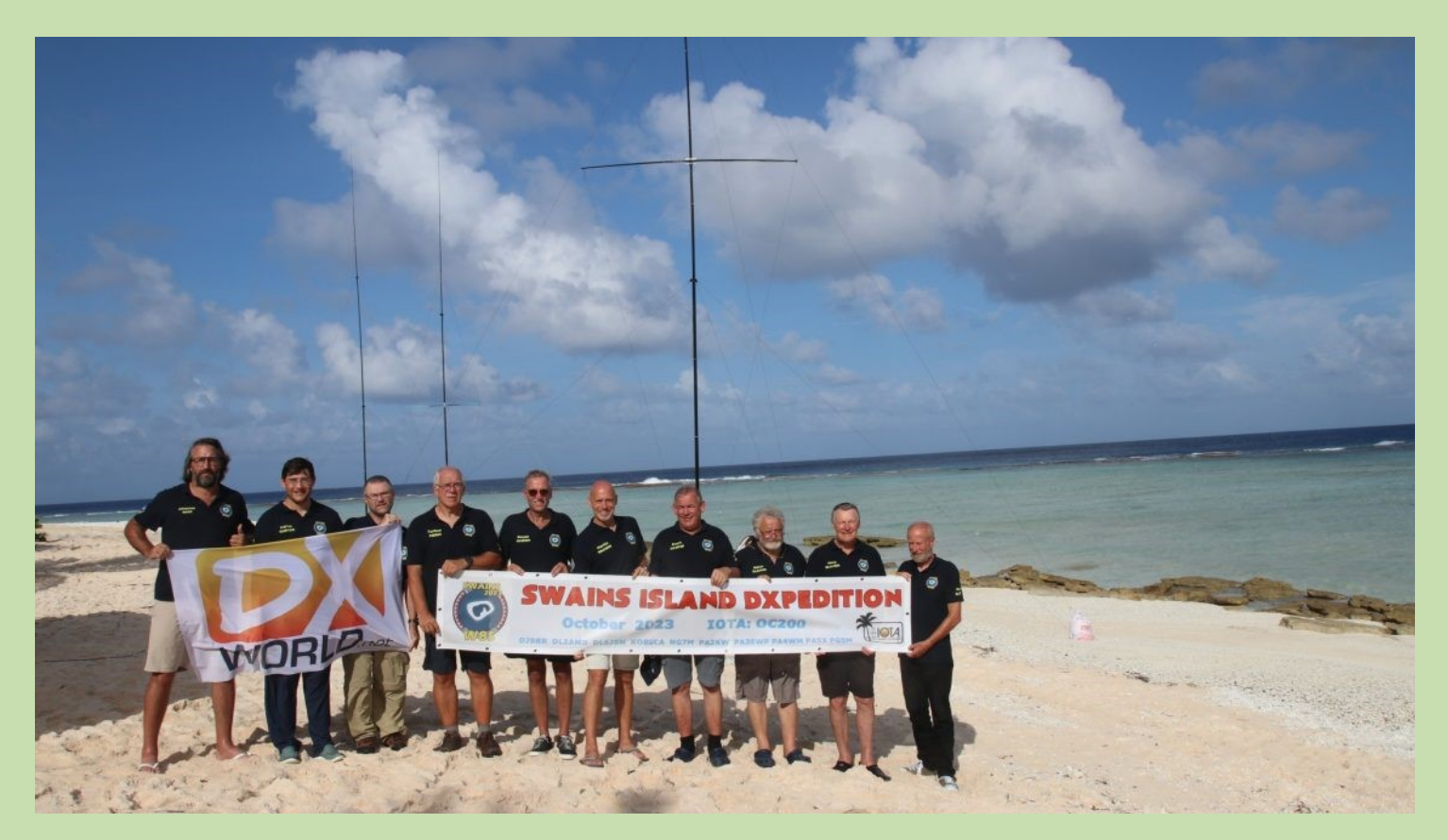

Un merci spécial aux membres de l'équipe Martin PA4WM et Johannes PA5X pour avoir partagé ces photos; Photos de W8S SITE<https://swains2020.lldxt.eu/> , complément NET et DXWORLD [https://www.dx](https://www.dx-world.net/w8s-swains-island/)-world.net/w8s-swains-island/

### **MATERIELS**

Chaque camp disposera de 3 stations entièrement équipées **K3(S)** et **SPE**.

Entre le K3 et le SPE, nous aurons des BPF de 100 W et entre le SPE et l'antenne, nous utiliserons les **BPF haute puissance 4O3A.**

Pour l'EME 6 m, nous utiliserons un **amplificateur RF-kit RF2K-S.**

Un pont WiFi reliera les réseaux informatiques des deux camps.

Nous utiliserons une configuration satellite Starlink pour avoir un accès Internet continu. Ceci sera utilisé pour télécharger nos journaux et nos confirmations LoTW.

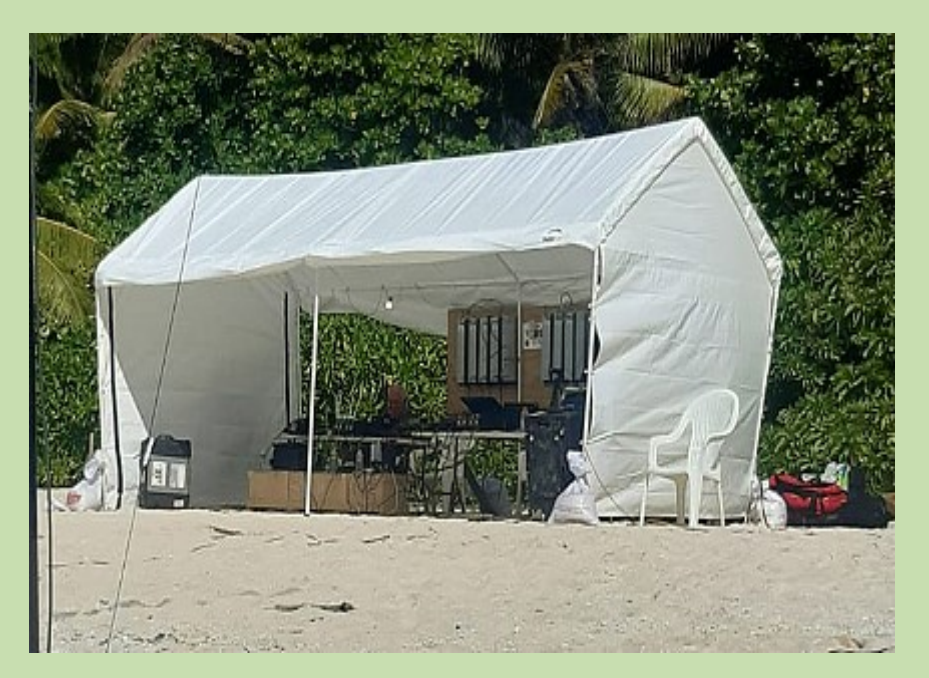

#### **L'émetteur-récepteur Elecraft K3s**

offre une couverture de 160-6 mètres, tous modes, avec une sortie de 100W.

Filtres frontaux à bande étroite, jusqu'à 5 filtres roofing avec des bandes passantes aussi étroites que 200 Hz, sous-récepteur haute performance en option.

Décodage et encodage CW / RTTY / PSK31 / PSK63 intégrés.

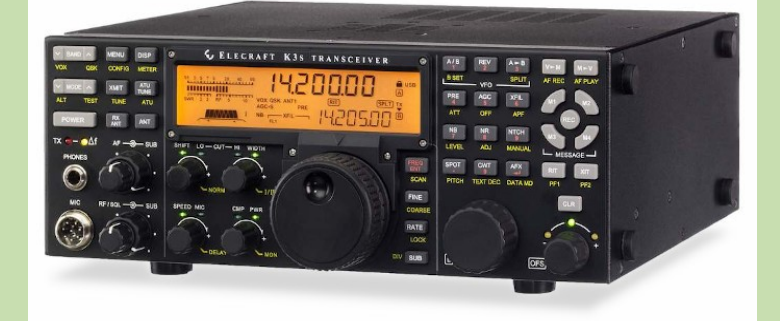

#### **AMPLIFICATEUR SPE 1.3 , Prix constructeur 2.605 € sans ATU, 3.600 € avec ATU**

**Le plus petit de sa catégorie :**alimentation intégrée et tuner d'antenne automatique.Dimension : L 28, H 14, P 38 cm ( 11,02" L, 5,51" H, 14,96" P ) connecteurs et pieds en caoutchouc inclus.Poids sans ATU 7,5 Kg (16,5 lbs), avec ATU 9,5 Kg (20,9 lbs).

**Le plus avancé technologiquement au monde :**deux processeurs puissants sont utilisés.Logiciel mis à jour pour être toujours compatible avec les nouvelles plates-formes.

**Entièrement automatique :**Connexion facile avec tous les modèles "ICOM, YAESU, KENWOOD, TEN-TEC, FLEX-RADIO, ELECRAFT" pour une gestion immédiate des bandes, du tuner etdes antennes.Mêmes performances avec toutes les marques et certains montages faits maison.L'opérateur n'a qu'à déplacer le « bouton de réglage de fréquence » de l'émetteur-récepteur.

**Large couverture de fréquences :**1,8 MHz à 50 MHz, WARC inclus.Bande de 60 m, là où cela est autorisé.

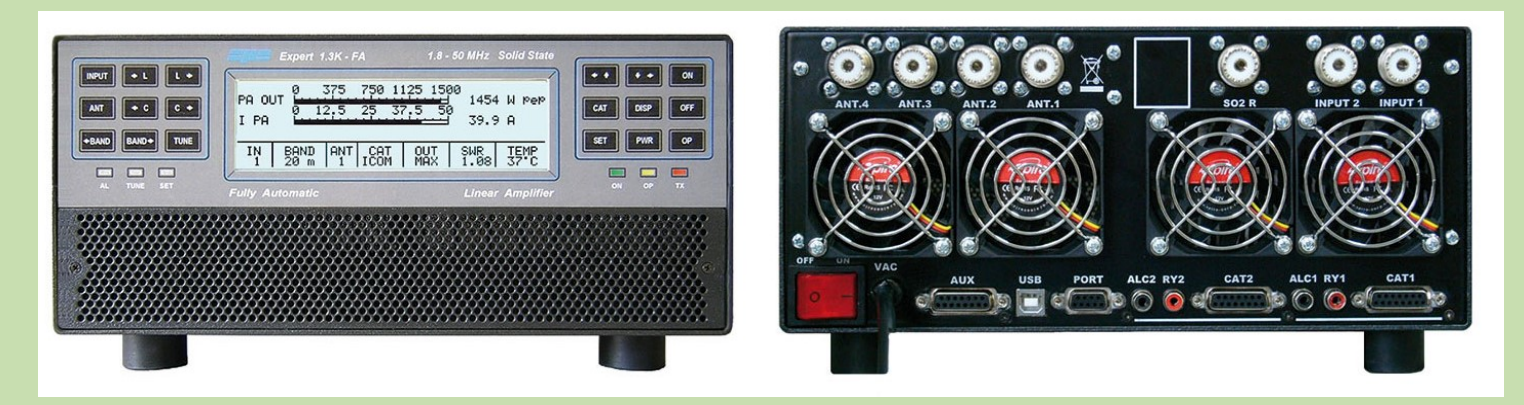

### **AMPLIFICATEUR LINÉAIRE HF B26-PA RF2K-S**

#### **Caractéristiques générales**

Poids : 35,2 lb / 16 Kg Site :<https://rf-kit.de/>

Gamme de fréquences : 1,8-30 MHz et 50-54 MHz Sortie RF : 1 500 watts (... avec marge) Niveau d'excitation : 50 Efficacité : jusqu'à 70 % varie selon la bande Deux appareils LDMOS évalués à 3 400 watts Commutation TX/RX : <1 mS Commutation PIN-Diode (pour un QSK vraiment rapide sans bruit de relais) Tuner d'antenne automatique interne (mémoires illimitées)- peut correspondre jusqu'à 3:1 SWR Le tuner peut stocker des valeurs pour les 4 antennes internes et jusqu'à 16 antennes externes 1X TRX et **4x antennes** intégrées- 16 antennes externes utilisant un commutateur d'antenne externe Excellente qualité de signal Sortie -55 dB pour la prédistorsion Écran tactile couleur de 7 pouces Plusieurs affichages utilisateur sélectionnables Fonctionnement très silencieux grâce aux ventilateurs à faible bruit et à vitesse contrôlée Sensation RF très rapide, même assez rapide pour les CW et QSK à grande vitesse Sortie de données en bande YAESU® pour appareils externes Connectivité CAT via USB CAT via IP ( **UDP** ) Interface TCI pour **SunSDR** Connectivité **LAN (pour accès à distance via Internet) Connectivité Wi-Fi** (mode client) Wattmètre de 1 W à 3 KW Mise à jour gratuite du logiciel via Internet Fonctionnement Internet **à distance** via PC, tablette ou téléphone portable- prend en charge les plates-formes telles qu'Apple IOS®, Android®, Linux® et Windows® Alimentation externe/ON appliquant +12 V Mode veille pour une faible consommation d'énergie Alimentation interne silencieuse 90-290 V/AC / 1 phase Dimensions HWD : 7,4 x 12,2 x 16,7 pouces. / 19 x 31 x 42,5 cm

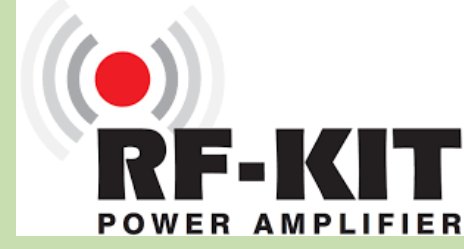

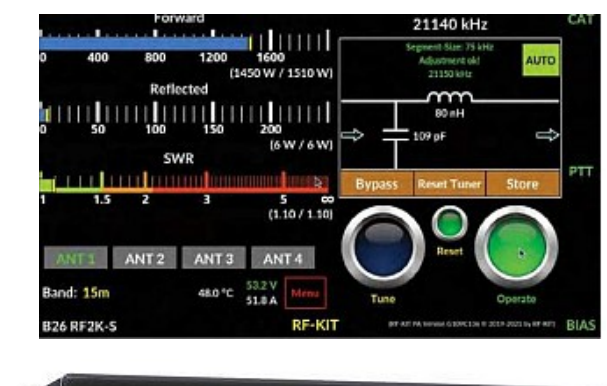

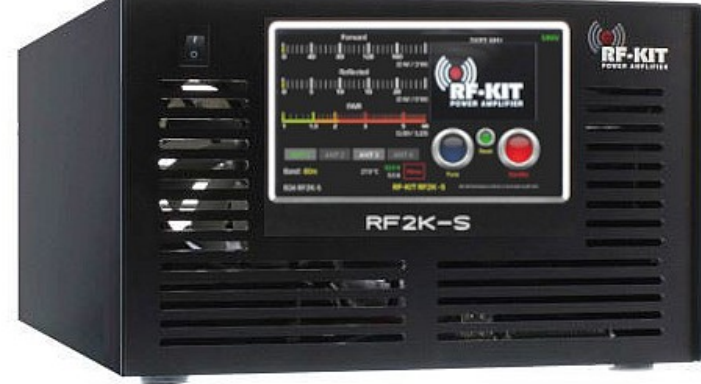

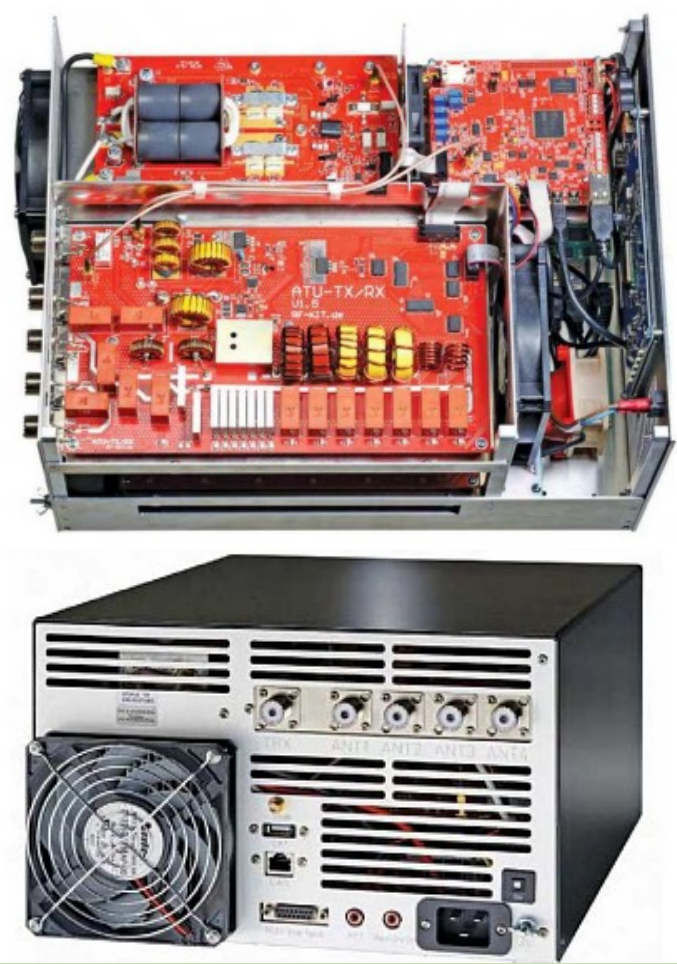

### **FILTRES D'ANTENNES**

#### **FILTRES 4O3A**

**Ces filtres passe-bande** haute puissance (4 500 W ICAS) doivent être installés du côté sortie de votre amplificateur linéaire, filtrant non seulement les harmoniques mais également le bruit à large bande

#### Applications

- Atténuation des interférences intra et inter-stations lors des concours.
- Protéger les circuits du récepteur contre les dommages.
- Réduire les sorties et entrées de RFI pendant les opérations quotidiennes.
- Activation du fonctionnement full duplex (transmission et réception simultanées) sur des émetteurs-récepteurs compatibles.
- Capacité de gestion de puissance élevée jusqu'à 4 500 watts ICAS (100 à 200 W pour les autres types).

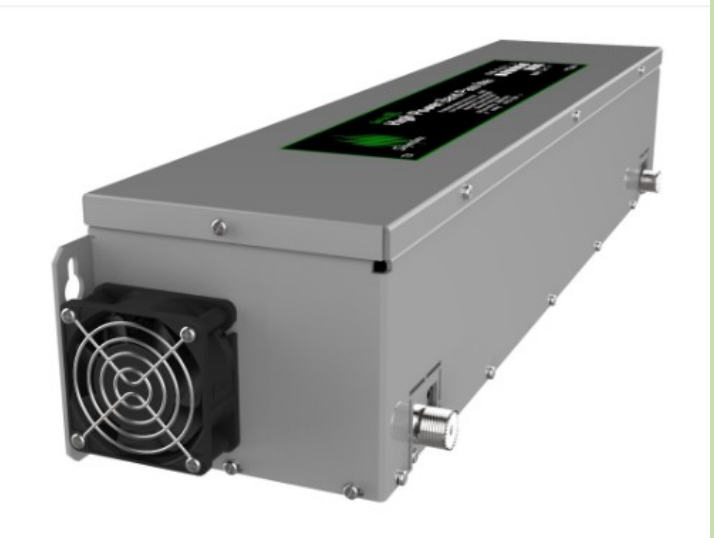

• Rejet hors bande exceptionnel, généralement > 55 dB et parfois jusqu'à 75 dB sur les bandes « concours » adjacentes grâce au filtrage à 5 pôles (3 pôles sont typiques ailleurs).

Par exemple, le filtre 20 m série XL réduit les signaux transmis et reçus sur les bandes 40 m et 15 m d'environ 55 dB ou plus avec des chiffres de rejet plus élevés sur les bandes plus éloignées de la bande principale. Voir les tracés VNA dans cette section pour les unités typiques. Les filtres de la série XL sont réglés manuellement et il existe de légères différences entre les unités.

#### Haute puissance

La gestion de la puissance amateur entièrement légale dans une marge de sécurité de 3x garantit que les filtres peuvent être placés en toute sécurité entre l'amplificateur linéaire et l'antenne dans une station équipée d'un amplificateur linéaire.

#### Avantages

Cela présente plusieurs avantages. Premièrement, le filtrage est en ligne après l'amplification finale, permettant une réduction maximale du bruit à large bande transmis et de l'énergie harmonique.

Deuxièmement, le routage et la commutation des signaux de station sont considérablement simplifiés par rapport aux systèmes qui commutent des filtres de faible puissance (plusieurs ensembles dans une configuration SO2R ou multi-op) en ligne entre les émetteurs-récepteurs et les amplificateurs. Moins complexe et plus fiable.

De plus, des systèmes de routage de signaux plus simples coûtent moins cher et compenseront considérablement un investissement dans un ensemble de filtres de la série XL.

Une compensation supplémentaire des dépenses vient du fait qu'il suffit d'un seul filtre série XL par bande disponible pour tous les émetteursrécepteurs de station, alors que d'autres systèmes de filtres passe-bande nécessitent un ensemble complet de filtres pour chaque émetteurrécepteur.

#### Faible perte

Les BPF de la série XL sont soigneusement conçus pour une perte d'insertion extrême (0,5 dB est typique) afin d'éviter la surchauffe et la perte de puissance. L'équilibre entre chacun des cinq pôles du filtre est soigneusement conçu à l'aide de composants haute tension de haute qualité pour garantir de nombreuses années de fonctionnement fiable et sûr.

#### **Conception**

Quelques mots sur les spécifications du filtre passe-bande. Tout d'abord, 55 dB, c'est beaucoup et 75 dB, c'est incroyable ! Les BPF W3NQN à 3 pôles très appréciés (et à juste titre) vendus par Array Solutions, évalués à 200 W ICAS, produisent généralement une réjection d'environ 40 dB sur les bandes concurrentes adjacentes (le chiffre exact varie entre 28 et 60 dB selon les bandes comparées).

Les BPF Dunestar revendiquent une réjection de bande adjacente de 40 dB, ce qui est attendu d'une conception à 3 pôles. Les conceptions 4O3A à 5 pôles offrent un filtrage supplémentaire important.

#### **Refroidissement**

Tous les filtres de la série XL sont désormais équipés en standard de ventilateurs de refroidissement 12 V CC 40 mA, sans frais supplémentaires. Généralement, aucun refroidissement supplémentaire n'est nécessaire aux niveaux de puissance amateur, mais le cycle de service de transmission, la température ambiante, l'humidité et le VSWR de l'antenne sont tous pris en compte dans la formule de dissipation thermique.

**TRIPLEXEUR 1 antenne tri bandes et 3 transceiver**

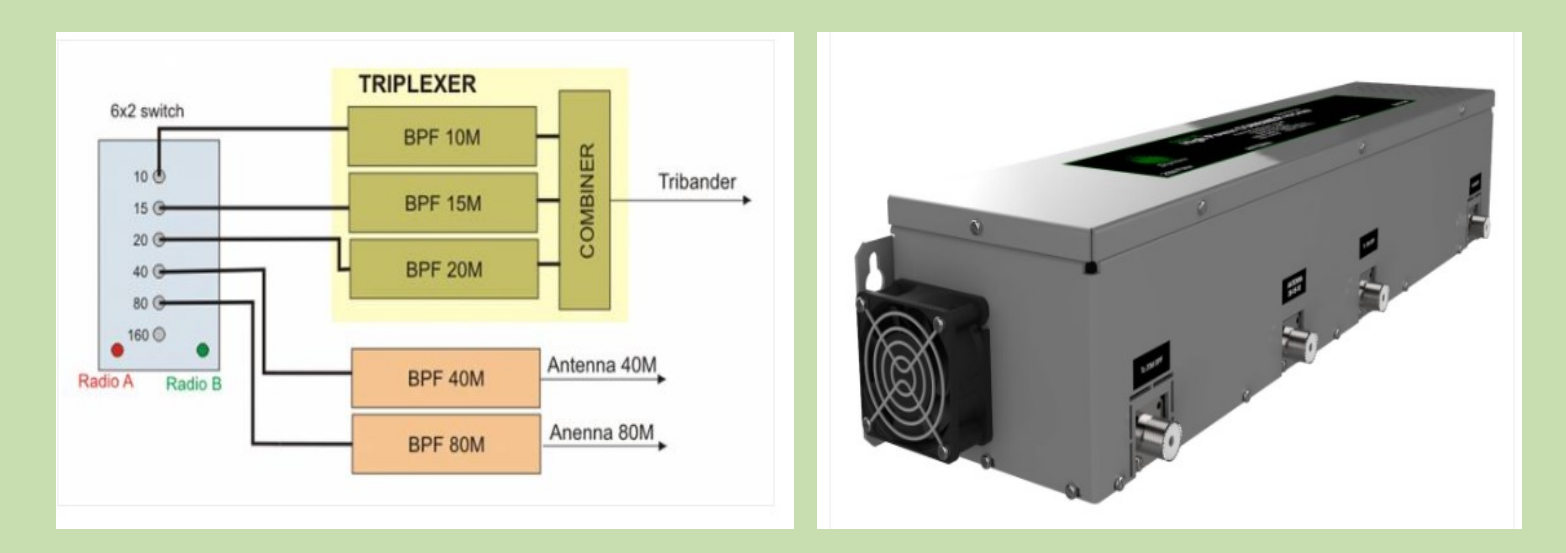

Le système triplexeur HF haute puissance 4O3A permet à une antenne tribande unique de 20 m/15 m/10 m (généralement un Yagi) alimentée par une seule ligne d'alimentation coaxiale, d'être utilisée par trois stations fonctionnant simultanément à 4,5 kW.

#### **Changeur de jeu**

Vraiment un « changeur de jeu » pour les stations de concours SO2R et multi-opérateurs, les expéditions DX et les groupes Field Day. Le système triplexeur 4O3A Signature Series élimine le besoin de Yagis monobande séparés sur les bandes de 20 m, 15 m et 10 m. Trois opérateurs, trois stations et trois amplis mais une seule ligne d'alimentation et une seule antenne !

#### **Comment créer un système triplexeur ?**

Les systèmes triplexeurs 4O3A HF utilisent un combineur haute puissance HFC4500, qui se connecte à une antenne tribande 20 m/15 m/10 m, comme la nouvelle Force 12 XR3 Multi-Mono Yagi, et dispose de ports pour 20 m, 15 m et 10 m. Chacun de ces ports doit être connecté à un filtre passe-bande 4O3A série S, le combinateur n'est pas destiné à être utilisé seul.

#### Avantages

Lors de l'analyse d'un investissement dans un système triplexeur 4O3A, gardez à l'esprit les économies qui en résulteront en termes d'antennes, de tours, de lignes d'alimentation et de maintenance. Il convient de noter que M. 4O3A lui-même, Ranko Boca, a remplacé de nombreux Yagis monobandes rotatifs dans sa célèbre station de concours au sommet d'une montagne par des tribandes placés dans des directions fixes alimentant des systèmes Triplexer.

Lorsque vous réalisez plus de 50 000 QSO de concours par an, vous apprenez ce qui fonctionne (et ce qui ne fonctionne pas). Une fois que vous avez un combinateur, le système est flexible, car vous pouvez créer un triplexeur, un diplexeur ou utiliser des filtres séparément si vous avez des antennes monobandes.

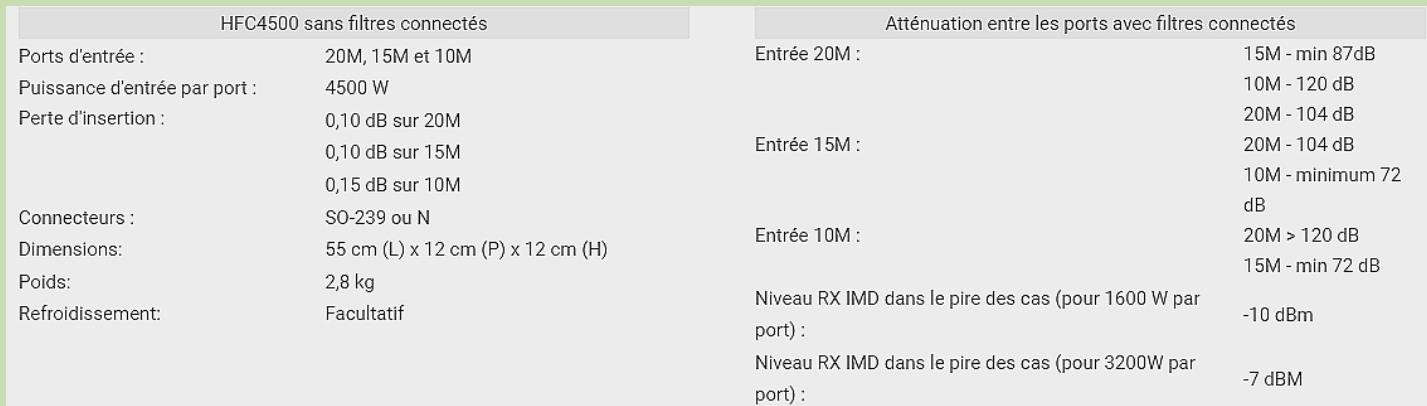

### **TRIPLEXEUR de VA6AM**

Les tribandes à éléments grandeur nature deviennent de plus en plus populaires. Elles sont bonnes en termes de paramètres, sont livrées avec des conceptions différentes, couvrent trois bandes ou plus par une seule ligne coaxiale, moins chères que quelques antennes monobande et constituent une solution presque parfaite pour ceux qui sont limités par l'espace pour installer quelques tours.

Triplexer avec BPF ajoutés à la bande Tribander 10-15-20 le convertit en trois antennes indépendantes. Veuillez consulter un schéma simple ci-dessous.

Comme vous pouvez le constater, trois opérateurs peuvent travailler simultanément sur les trois bandes.

Supposons qu'il s'agisse d'une station Multi-Multi. Bien entendu, les stations SO2R, Multi -Two ou Multi-Single peuvent également utiliser cette configuration (illustré ci-dessous).

L'inconvénient d'une telle configuration présentée ci-dessus est que tous les QSO peuvent être réalisés à partir d'une seule direction, là où la Tribander tournait.

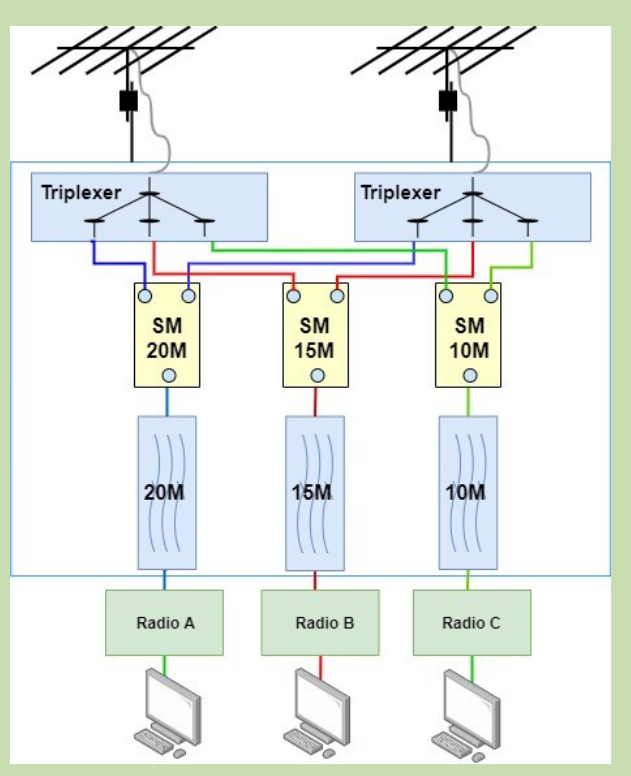

Que se passe-t-il si le deuxième tribander est ajouté sur la même tour ou s'il est installé sur une autre tour ?

De cette façon, différentes directions pour n'importe quelle bande peuvent être choisies (si les tribanders sur la même tour peuvent être tournés indépendamment dans des directions différentes).

Veuillez consulter la configuration sur le schéma ci-dessous, avec des triplex dédiés à chaque unité Tribander et StackMatch ajoutés pour répartir la puissance entre les antennes.

Avec deux triplex, six antennes indépendantes sont disponibles (deux par bande). StackMacth peut diviser le pouvoir entre les Tribanders ou appliquer tout le pouvoir à un Tribander, si nécessaire.

Les antennes peuvent être tournées dans la même direction ou dans deux directions différentes.

Chaque Stack Matchсh est dédié à une seule bande et peut être conçu et construit avec de meilleurs paramètres, comme un meilleur SWR pour une bande particulière.

Le dernier diagramme concerne trois tribandes. Sur le schéma ci-dessous, les Tribanders sont sur des tours séparées, mais il peut s'agir d'une seule tour avec trois tribanders installés les uns sur les autres.

Désormais, il existe de nombreuses combinaisons de bandes différentes et les antennes peuvent être tournées dans trois directions différentes.

Un, deux ou trois tribanders peuvent être choisis par n'importe quelle radio. Un système de commutation d'antenne peut être ajouté pour rendre flexible la commutation entre les radios.

Dans la configuration SO2R, une radio peut utiliser deux tribandes dans des directions différentes et la 2ème radio peut utiliser les trois tribandes sur une autre bande (avec une puissance d'amplificateur divisée) ou utiliser un seul tribande avec une pleine puissance. De nombreuses combinaisons d'antennes différentes peuvent être utilisées en fonction des conditions de bande.

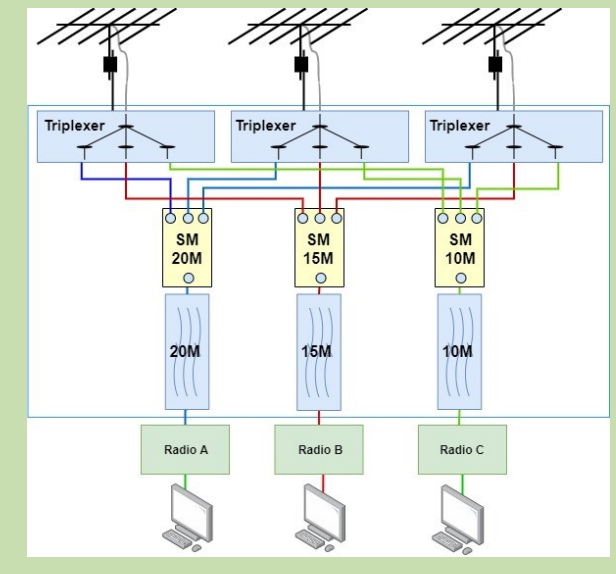

Source :<https://va6am.com/2020/04/30/tribander-stacking-ideas/>

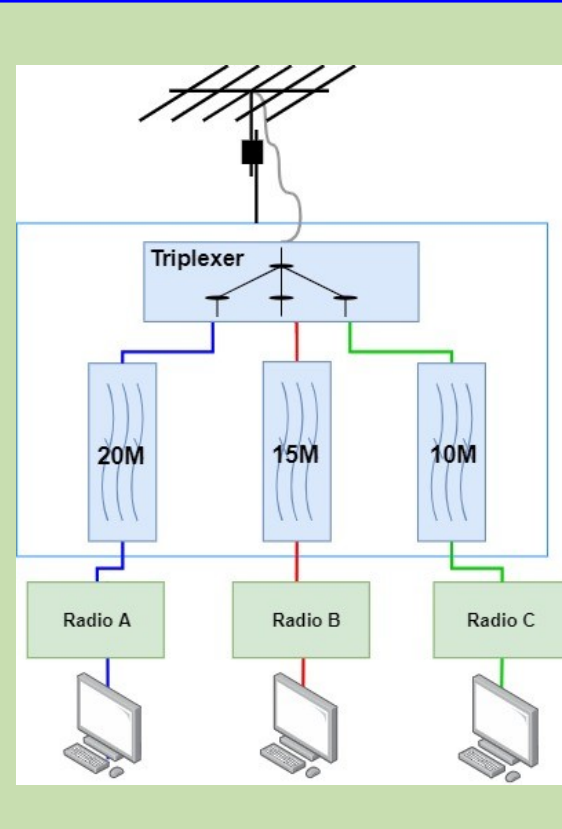

### **SWAINS ISLAND**

**L'île Swains** est un atoll corallien isolé des îles Tokelau dans l' océan Pacifique Sud .

L'île fait l'objet d'un différend territorial en cours entre les Tokélau et les États-Unis , qui l'administrent dans le cadre des Samoa américaines depuis 1925.

Propriété privée de la famille d'Eli Hutchinson Jennings depuis 1856,

L'île Swains a été utilisée comme plantation de coprah jusqu'en 1967. [2] Elle n'est plus habitée en permanence depuis 2008 mais a souvent été visitée par des membres de la famille Jennings, des chercheurs scientifiques et des opérateurs de radio amateur. L'île est située à 180 km au sud de Fakaofo (Tokelau) et à 300 km au nord de Samoa .

La superficie du terrain est de 2,43 km <sup>2</sup> et la superficie totale, y compris la lagune, est de 3,5 km <sup>2</sup>

L'île a été reconnue comme zone importante pour la conservation des oiseaux (IBA) par BirdLife International car elle abrite une population reproductrice de sternes blanches .

Sept espèces de reptiles ont été recensées sur l'île, dont trois geckos et trois scinques , ainsi que les tortues vertes qui nichaient autrefois sur l'île, mais qui ne sont désormais présentes qu'en tant que visiteurs dans les eaux côtières

En 1856, un Américain , Eli Hutchinson Jennings (14 novembre 1814 – 4 décembre 1878), rejoignit une communauté sur Swains avec son épouse samoane , Malia. Jennings a affirmé avoir reçu le titre de propriété sur l'atoll d'un capitaine britannique Turnbull, qui a revendiqué la propriété de l'île par découverte et lui a donné son nom

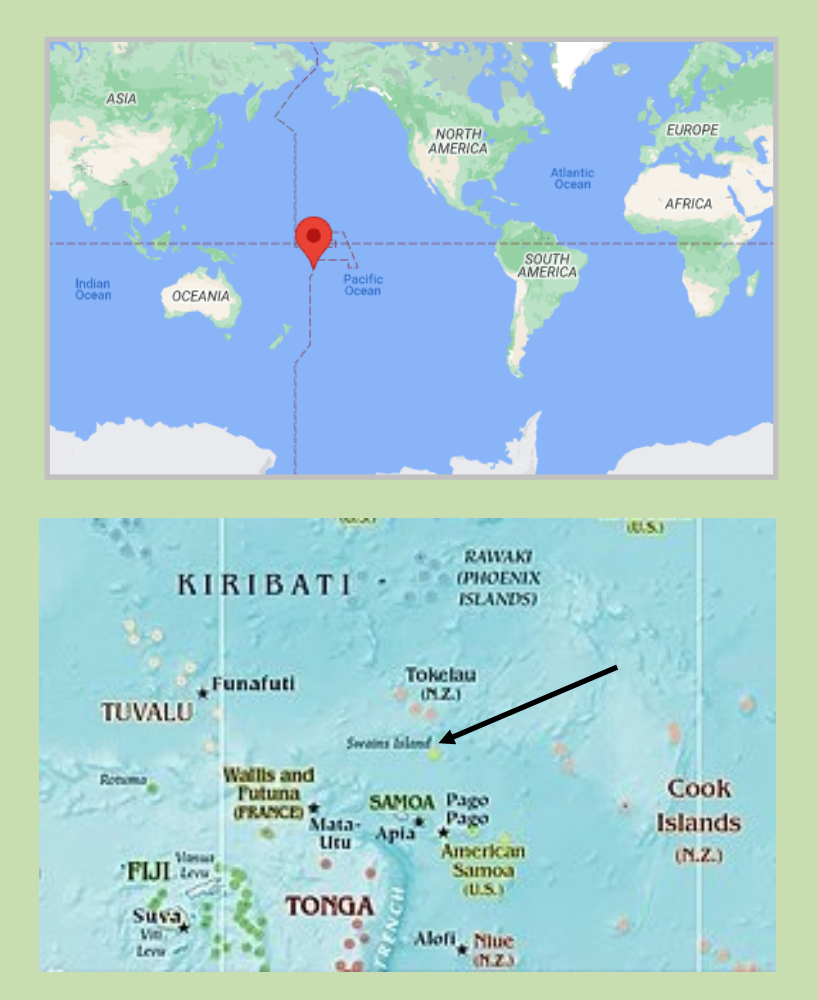

#### **Radioamateur**

L'île Swains a été « découverte » pour la première fois en tant qu' entité radioamateur possible pour les fins du prix de l'American Radio Relay League (ARRL) par Kan Mizoguchi JA1BK en 2005. Il y a dirigé une expédition DX de radioamateur en 2005, cependant, l'ARRL ne l'a pas acceptée. pour le crédit.

Finalement, l'ARRL a décidé d'approuver l'île Swains en tant que nouvelle « entité » sur la base de la distance de séparation entre elle et les Samoa américaines.

Une fois accepté, Kan JA1BK a mené une autre expédition DX sur l'île **KH8SI** qui a été considérée comme la première opération valide. L'équipe était composée de JA1BK F6EXV JH1JGX/AH7C K1ER et K8YSE. 16 390 contacts ont été établis.

La DXpedition de 2007, avec l'indicatif d'appel **N8S**, a établi plus de 117 000 contacts dans le monde. Cela a établi un nouveau record du monde pour une expédition utilisant l'énergie d'un générateur et des tentes comme logement, battu depuis par l'expédition DX 2012 sur l'île de Malpelo .

En 2012, Swains Island a accueilli la DXpedition **NH8S** ; ce groupe est arrivé le 5 septembre 2012 et est reparti le 19 septembre 2012. Au total, 105 391 contacts radio ont été établis.

En 2023, il y avait un autre groupe d'opérateurs radioamateurs sur l'île du 4 au 17 octobre avec 10 opérateurs internationaux : DJ9RR,DL2AMD,DL6JGN,KO8SCA,NG7M,PA2KW,PA3EWP,PA4WM, PA5X et PG5M ; ce groupe a utilisé l'indicatif américain "**W8S**"

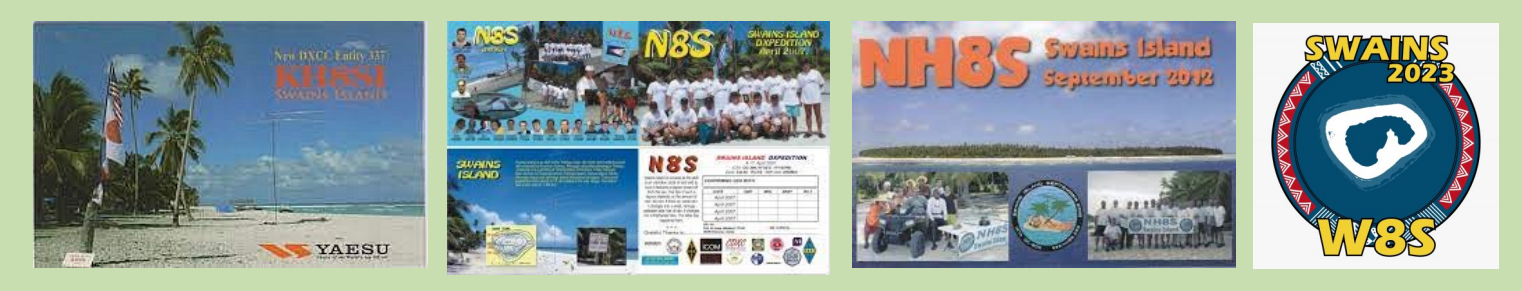

**TOUS LES PREFIXES DU PACIFIQUE**

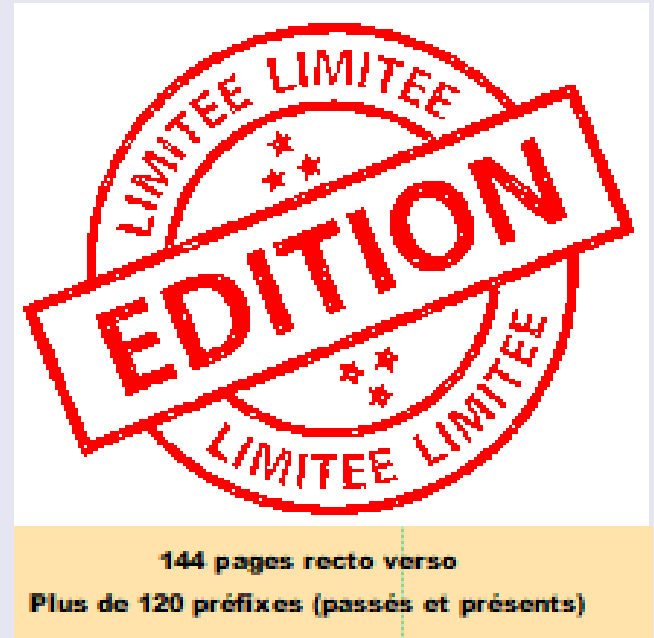

# 31 euros (port compris)

Commandes chèque ou gaypal (faire un don) https://www.radioamateurs-france.fr/adhesion/

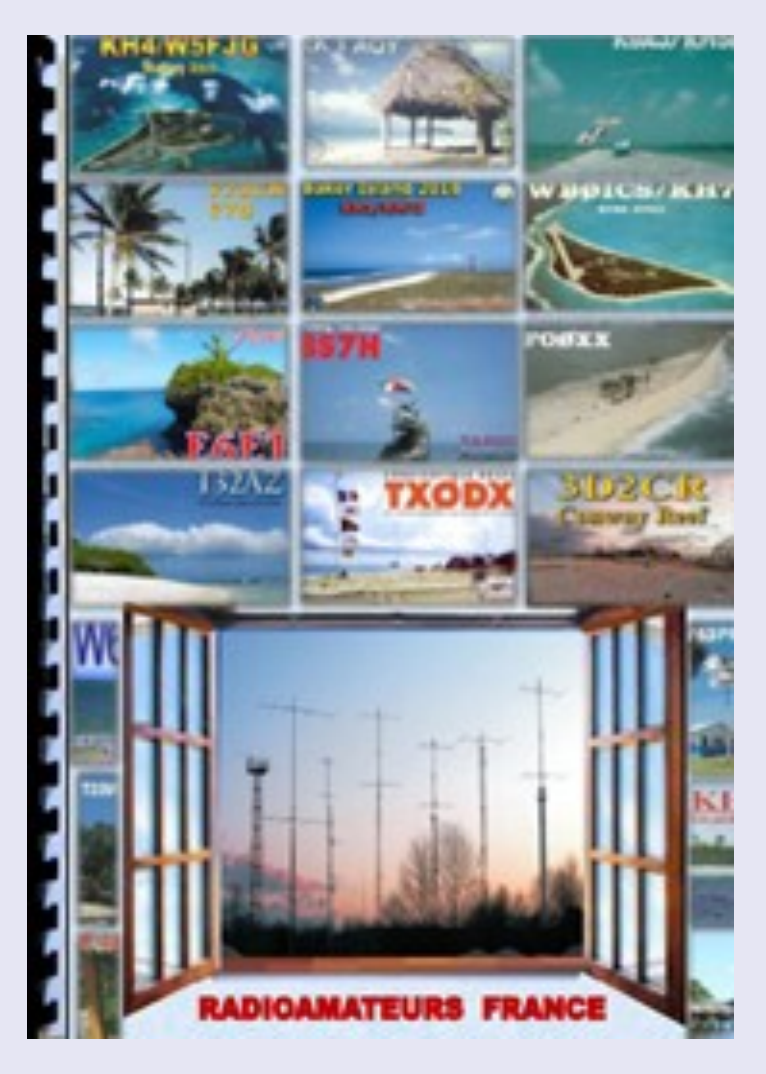

### **PAGE EXEMPLE EXTRAIT SOMMAIRE**

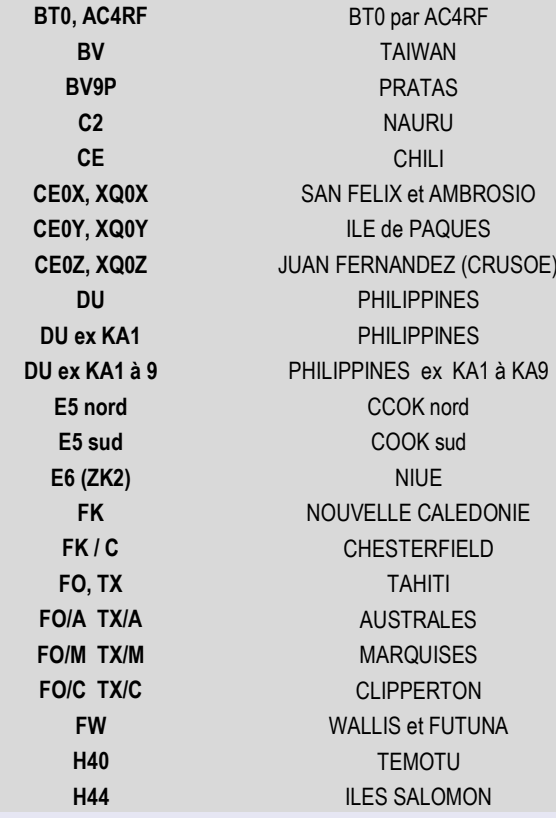

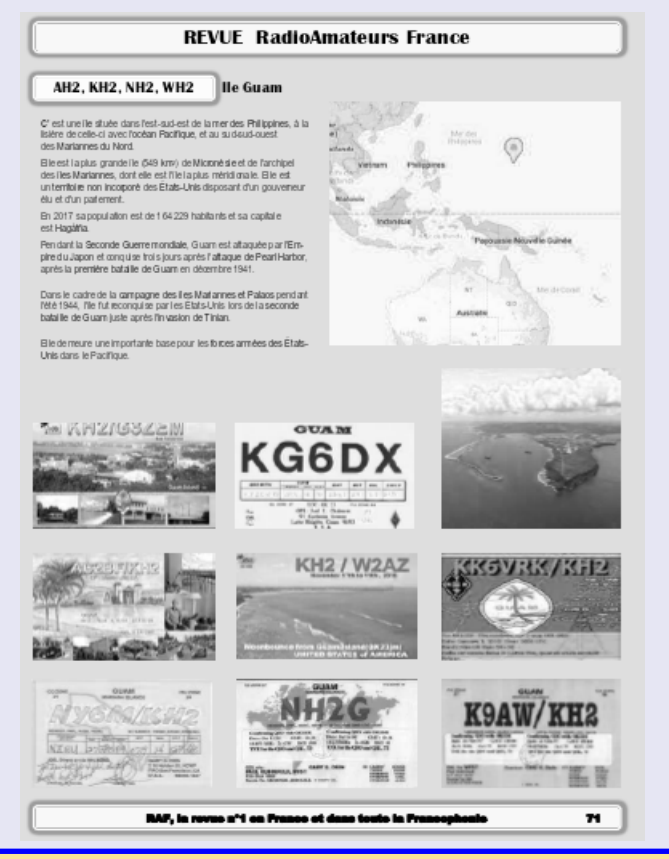

### **ZD9W TRISTAN DA CUNHA par Yuri YL2GM**

#### **YL2GM (Yuris Petersons)**

Né : 1953 Licencié depuis : 1973 Intérêts : concours, voyages Aussi : YL7A, VU7W, CN3W, 7P8WW, /ZB2, /EA9, VU4W, 3DA0WW, 9N7AM, C21WW, T30L, 3C0W, 3C3W, 3C0L, 3C1L , S21ZED/S21ZEE, EP2A, RG6G, 4J0Q, H20A, C53M, C53GM, PJ4U, 9Y4W, 4K3AC, D4C, D44TYL, OH0BP, /ZA, /IS0, /TK, /SV5

#### **BANDES**

Toutes les bandes HF de la bande **160m à la bande 10m. Sur bande 6m uniquement FT8** . Les fréquences dépendront du QRM local, d'autres activités d'expédition DX ou du bruit local. **L'opération fractionnée sera toujours utilisée.**

ZD9W écoutera **CW jusqu'à 1** et plus (160 vers le bas 2 pour JA 1810-1820), **SSB - jusqu'à 5** et plus. Veuillez écouter et suivre les instructions de l'opérateur à l'antenne. Respectez également les instructions de l'opérateur concernant les régions du monde appelées et n'appelez pas si vous venez d'une autre partie du monde.

**FT8 - si vous voyez RR73 de ZD9W - vous êtes dans le journal et vous pouvez arrêter votre transmission. Pas besoin de transmettre le message RR73 ou 73**

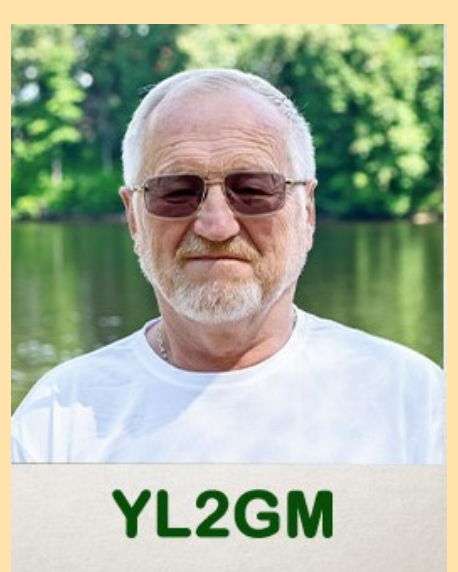

**Cette précision est ''nouvelle'' et très importante. En effet, le fait de recevoir la station et de lui renvoyer son indicatif avec RR73 suffit. C'est une simplification de la procédure et tout le monde gagne du temps.**

#### **15 août**

Yuris/YL2GM rendra visite à Tristan da Cunha et réalisera une opération individuelle à l'antenne sous le nom de ZD9W du 24 septembre au 22 octobre 2023.

ZD9 est n°44 dans [la liste DXCC les plus recherchés de Clublog](https://clublog.org/mostwanted.php) en août 2023.

Le yagi en bande de 6 m est prêt et en cours de test à la maison. Il pèse 2,6 kg, plus 3 kg de mât Spiderbeam HD en fibre de verre de 8 m de haut **11 septembre** 

Aujourd'hui (11 septembre), Yuris s'envolera de Riga, en Lettonie, à destination de Francfort, en Allemagne. De là, il prendra le vol du soir pour Cape Town, en Afrique du Sud. Il y passera 3 nuits en attendant le bateau pour [Tristan da Cunha](https://tristandc.com/) (ZD9). Il faut une semaine entière au navire pour arriver à ZD9. L'arrivée en ZD9 est prévue le 22 septembre.

Actuellement, les bagages pèsent 63 kg - émetteurs-récepteurs, alimentations, amplificateurs de puissance, poutre de 6 m avec le mât. Il récupérera 30 kg supplémentaires à Cape Town - Spiderbeam et bande basse verticale.

#### **15 septembre**

Yuris est sur le navire et attend son départ à 12h00 UTC.

Le capitaine du navire indique qu'il lui faudra 9 jours pour atteindre [Tristan da Cunha](https://tristandc.com/) (ZD9). L'arrivée devrait donc avoir lieu le 24 septembre. **25 septembre** 

Message de Yuris 19h30 : la dernière **prévision d'arrivée à ZD9 est le mercredi 27 septembre** , en raison de vents forts. Il se sent bien - le mal de mer est passé après le 1er jour.

**25 septembre 19h00 :** MFV Lance est actuellement dans une autre tempête. Selon les prévisions météorologiques, la tempête pourrait s'atténuer d'ici midi le 26 septembre. Il reste environ 300 km jusqu'à destination.

#### **29 septembre**

Yuris nous a contacté tard dans la soirée pour nous dire qu'aujourd'hui, vers l'heure du déjeuner, il était enfin arrivé sur l'île (article sur la page Web [de l'île](https://tristandc.com/shipping/news-2023-09-15-lance.php) concernant l'arrivée du MFV Lance). Tout s'est déroulé sans accident. Il a déjà réussi à installer les antennes EFHW et DX-Commander et a réalisé environ 200 QSO jusqu'à présent. Internet est disponible dans le village et non directement sur le lieu de son séjour. **1er octobre** 

Vent très fort vendredi (29 septembre). Le vent est devenu deux fois plus fort samedi (30 septembre) et il a commencé à pleuvoir. L'antenne du DX-Commander est cassée. Yuris a baissé les antennes restantes pour la nuit. Aujourd'hui (1er octobre), il a réparé l'antenne du DX-Commander et a continué ses opérations en ondes.

#### **8 octobre**

La cabane ZD9W se trouve dans le bâtiment de l'école maternelle qui se trouve à la périphérie du village. La maternelle compte 5 enfants, 3 salariés. Yuris a reçu une chambre où il habite. La plupart des antennes sont désormais installées et les opérations de routine peuvent commencer. La semaine prochaine, il installera également un yagi à bande de 6 m. Il a essayé d'installer une antenne BOG pour améliorer la réception du signal sur les bandes basses, mais cela n'a pas été très efficace, probablement à cause du sol volcanique de l'île.

Il y a environ 5 à 10 cm de sol suivi de roche volcanique. Yuris a d'abord eu des problèmes pour installer les supports de haubans en aluminium qu'il avait avec lui. Le propriétaire du bâtiment lui a donné des barres de fer qui pouvaient pénétrer dans la roche en dessous. Hier, 70 premiers QSO en CW sur la bande de 160 m ont été réalisés.

Le spiderbeam a été développé comme une antenne pour faire rêver les adèptes d'expéditions DX. C'est une yagi full size tribande légère, construite avec du fibre de verre et du fil.

L'antenne totale ne pèse que 6kg et est ainsi idéale pour les activités en portable. Une seule personne peut la porter et la monter sans problème. Un petit mât télescopique et un rotor de télévision sont parfaitement suffisants - grâce à cela le poids est épargné. La longueur de transport est seulement de 1.20m.

Malgré ce type de construction légère, le gain vers l'avant et le rapport avant/arrière est équivalent à une antenne yagi 3 éléments 3 bandes classique. La puissance maximale continue est de 2 kW.

**Spiderbeam 5 bandes** 10.12.15.17.20 mètres Environ 500 euros

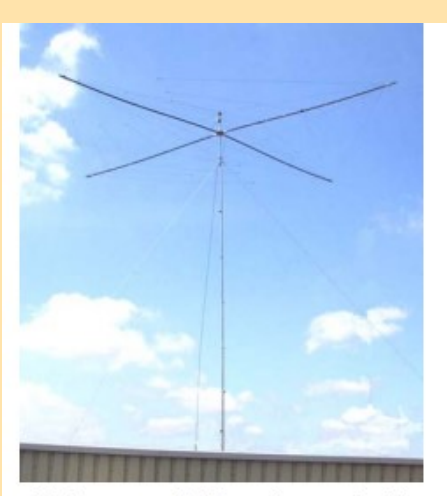

spiderbeam sur mât téléscopique en aluminium

**Doc en français :** <https://shop.spiderbeam.com/web/content/16301?unique=972634f2fd39f773acf334fed95404ecf6bc2a9a&download=true>

#### **Antenne COMMANDEUR**

#### **10 0 80 mètres de hauteur selon modèle**

<https://dxcommander.com/product-category/products/antenna-kits/>

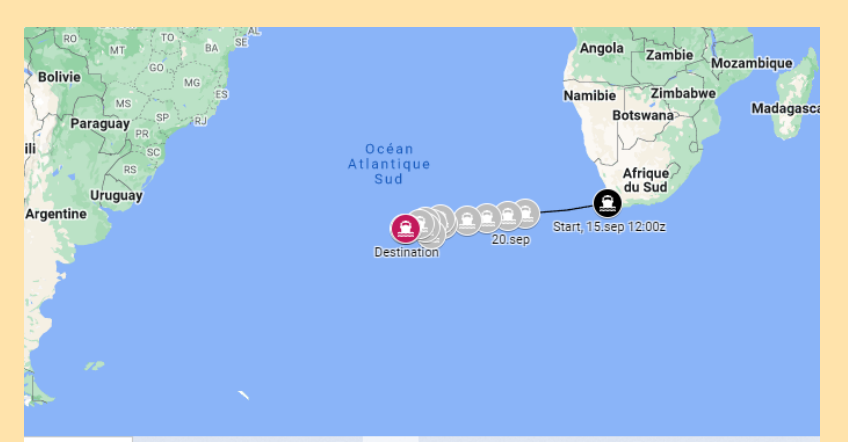

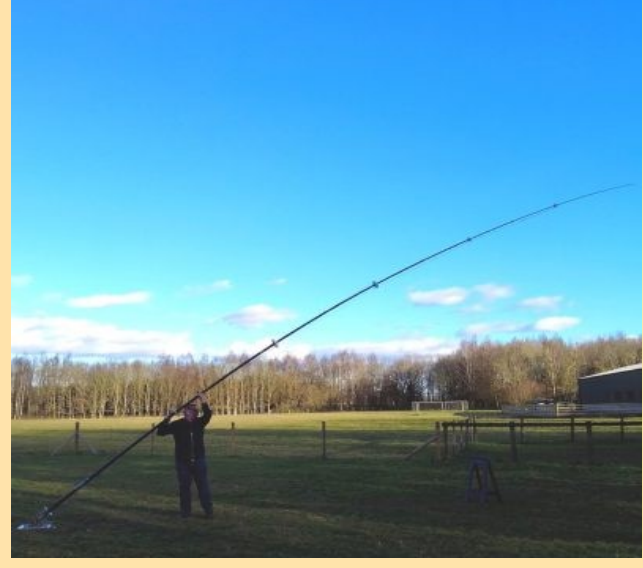

#### **ZD9W 11 octobre**

Hier, la bande basse verticale s'est cassée, c'est pourquoi il n'y a pas eu d'opération de bande basse la nuit dernière. Yuris espère le réparer aujourd'hui quand il cessera de pleuvoir. Le vent est redevenu plus fort et a cassé une jambe de Spiderbeam alors qu'elle était juste légèrement élevée au-dessus du sol.

### **ZD9W 16 octobre**

De toutes les antennes, seul le DX-Commander a survécu à la nuit. D'autres antennes sont désormais endommagées

Le départ du navire est prévu le lundi 23 octobre

**70112 QSO**

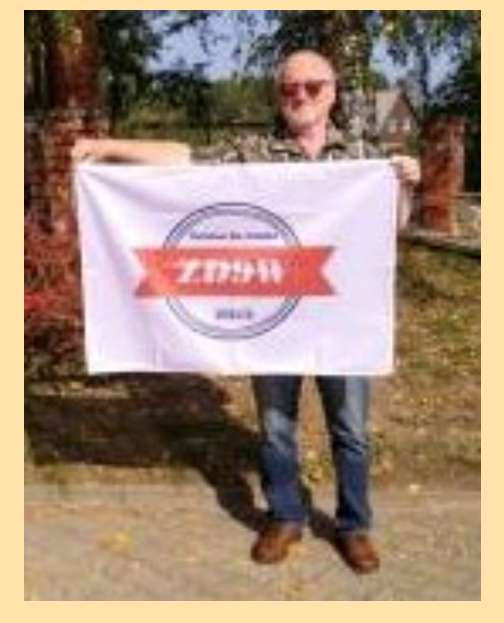

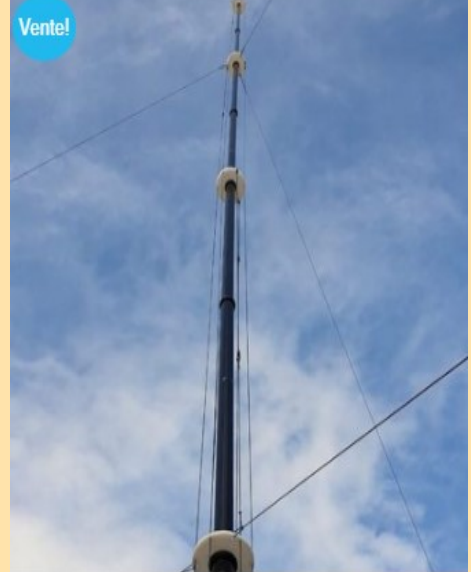

### **EQUIPEMENTS**

#### **ÉQUIPEMENT**

1x Yaesu FT-710 2x SunSDR2 Pro **PA :** 1x Expert SPE 1,3K-FA Vertical avec unité d'adaptation LBS pour bandes de 160 m à 30 m Spiderbeam pour bandes de 20 à 10 m Yagi 5 éléments pour 6m Commandeur DX vertical EFHW

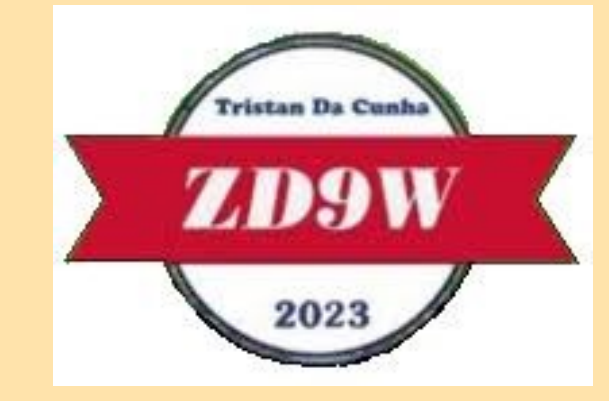

#### **Yaesu FT-710**

**Environ 1200 euros** Base HF/50MHz TX-RX SDR compact Puissance d'émission : 5 – 100 W Bandes : 160 m – 10 m + 6 m Tuner intégré Écran couleur 4.3 Port DVI-D pour écran ext. Mode préréglé pour le FT-8 AESS : Acoustic Enhanced Speaker System **Double Haut parleur SP40 inclus** Contrôlable à distance via le réseau

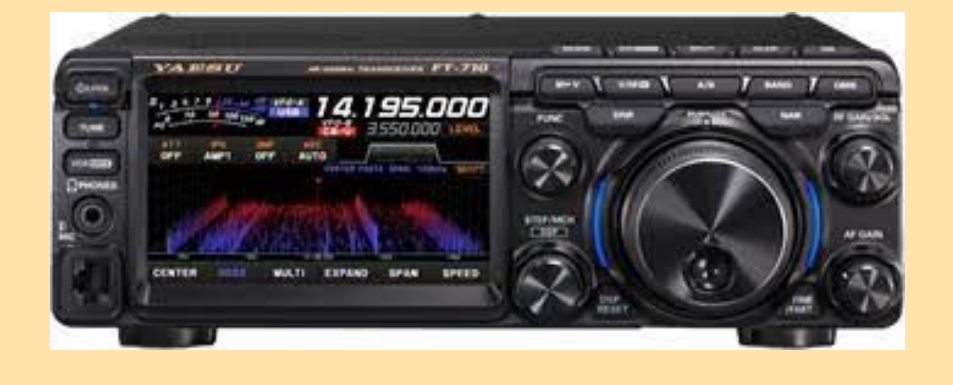

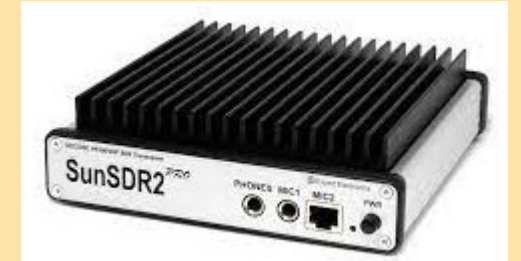

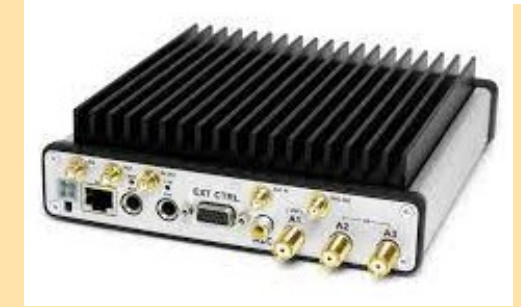

### **Expert Electronics SunSDR2-PRO**

#### **Environ 2.000 euros**

Émetteur-récepteur SunSDR2 PRO HF, 6 m et 2 m

SunSDR2 PRO est un émetteur-récepteur SDR à échantillonnage direct développé pour le DXing et les concours sérieux.

Il couvre toutes les bandes HF plus les bandes VHF 50 MHz et 144 MHz avec un récepteur à couverture générale.

Il combine des performances élevées dans un petit boîtier et dispose d'une interface LAN pour une flexibilité maximale.

Le contrôle à distance

15 w HF

#### **SPE EXPERT 1.3 KFA**

#### Prix constructeur **2.605 € sans ATU, 3.600 € avec ATU**

**Le plus petit de sa catégorie :**alimentation intégrée et tuner d'antenne automatique.Dimension : L 28, H 14, P 38 cm, .Poids sans ATU 7,5 Kg avec ATU 9,5 Kg .

**Entièrement automatique :**Connexion facile avec tous les modèles "ICOM, YAESU, KENWOOD, TEN-TEC, FLEX-RADIO, ELECRAFT" pour une gestion immédiate des bandes, du tuner etdes antennes.Mêmes performances avec toutes les marques et certains montages faits maison.

L'opérateur n'a qu'à déplacer le « bouton de réglage de fréquence » de l'émetteur -récepteur.

**Large couverture de fréquences :**1,8 MHz à 50 MHz, WARC inclus.Bande de 60 m, là où cela est autorisé.

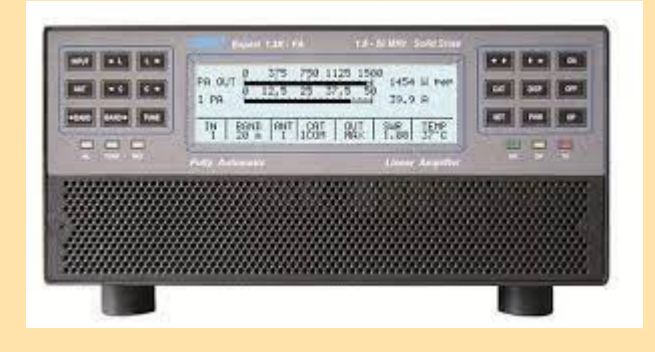

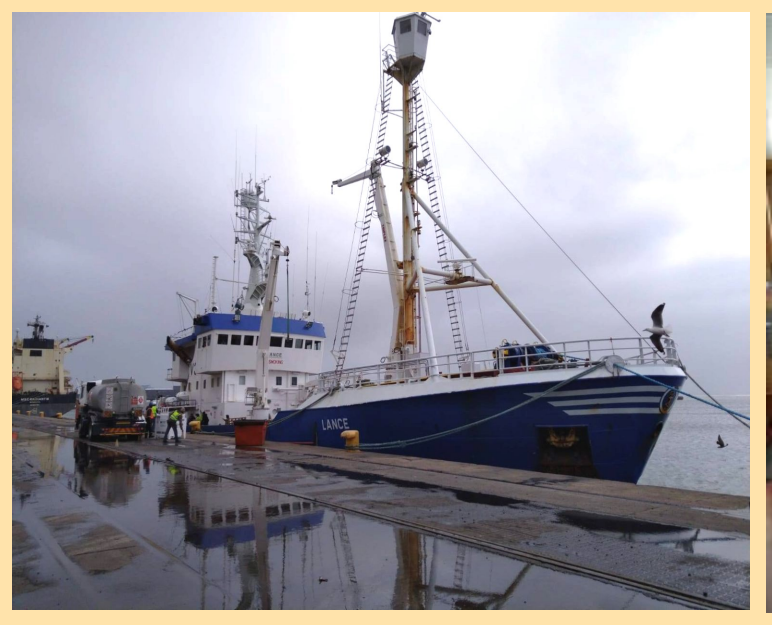

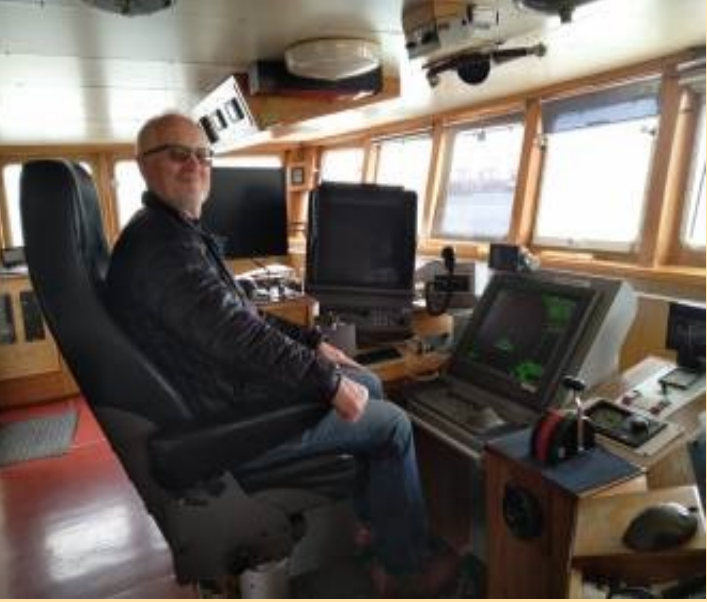

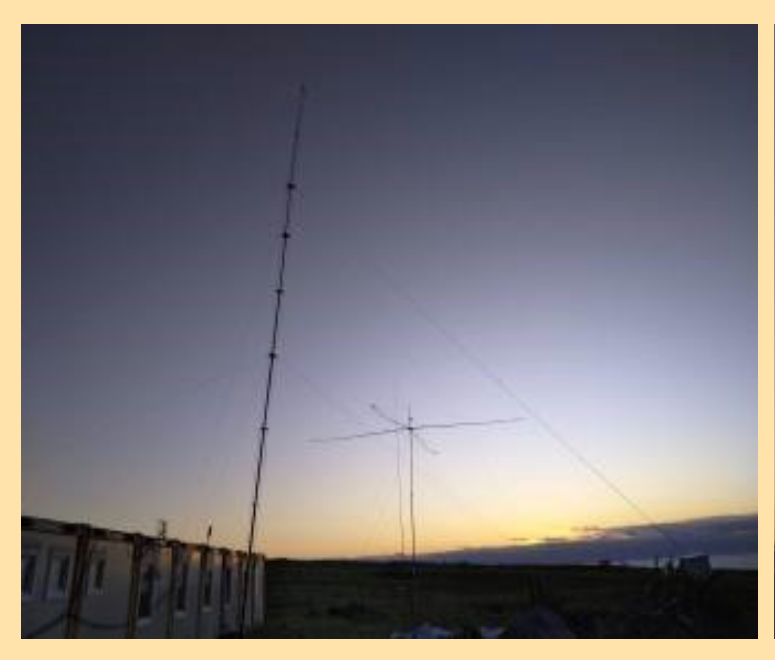

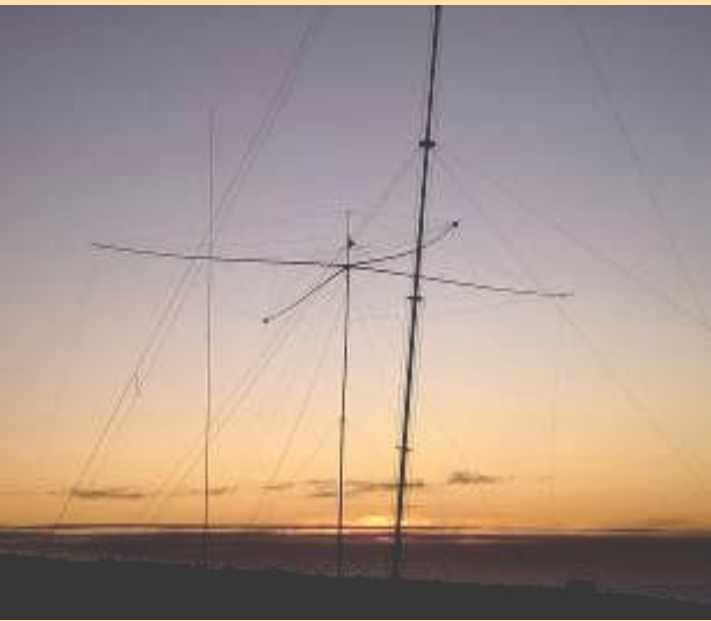

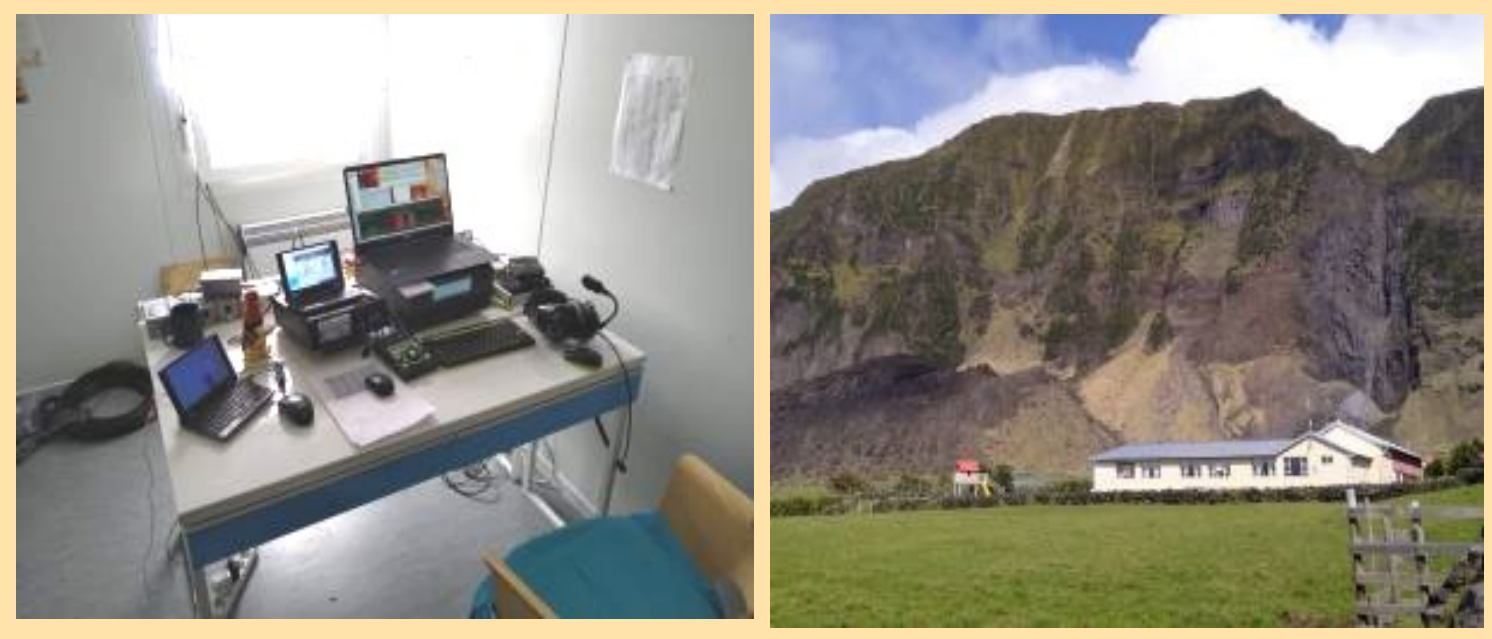

### **Île TRISTAN DA CUNHA ZD9**

L'**île Tristan da Cunha** est l'île principale de l'archipel du même nom, ensemble d'îles volcaniques situé dans l'océan Atlantique Sud, au nord des quarantièmes rugissants, et découverte au début du xvi<sup>e</sup> siècle. L'île Tristan da Cunha fait partie du territoire britannique d'outre-mer de Sainte-Hélène, Ascension et Tristan da Cunha. **Histoire**

L'île commence à apparaître sur les cartes à partir de **1509**

Les îles ont été signalées la première fois en 1506 par l'explorateur portugais Tristão da Cunha, l'agitation de la mer a empêché une visite à terre. Le navigateur donne son nom à l'île principale de l'archipel, *Ilha de Tristão da Cunha*, qui est anglicisé lors de la première mention sur les cartes de l'Amirauté britannique.

En 1643, l'équipage du *Heemstede* accoste pour la première fois selon les annales marines internationales et la première prospection de l'archipel est menée par la frégate française *L'Heure du Berger* en 1767.

En 1811, une première colonisation est tentée par deux natifs

de Salem au Massachusetts. Le navigateur, Jonathan Lambert, est un homme excentrique qui prend possession des terres en son nom propre et les rebaptise « Refreshment Islands »

**Le 14 août 1816**, la Grande-Bretagne s'empare des îles Refreshment en les annexant officiellement. L'armée britannique depuis le HMS *Falmouth* prend possession de l'île au nom du roi George III. Le nom de Tristan da Cunha est restauré et les îles placées sous le contrôle et l'administration du gouverneur de la colonie du Cap (Afrique du Sud). La Grande-Bretagne revendique cette possession pour prévenir toute tentative d'évasion de l'ex-empereur Napoléon Bonaparte détenu après la défaite de Waterloo sur l'île de Sainte-Hélène à 2 180 km au nord de l'archipel de Tristan da **Cunha** 

La constitution du **1 er septembre 2009** impose aux trois îles un statut égalitaire. **Sainte-Hélène, Ascension et Tristan da Cunha**

**En 1958,** durant la guerre froide, la marine américaine fait l'essai d'une bombe atomique atmosphérique non loin de l'archipel. L'essai faisant partie d'une opération secrète, l'opération Argus, mais ni les États-Unis, ni la Grande-Bretagne ne voulurent reconnaître l'expérimentation. **En mai 2006**, après des décennies de rumeurs, les autorités admettent la réalité de cet essai

#### La population actuelle de Tristan est de 245 personnes

La visite de Tristan est par ailleurs difficile car les bateaux comptent peu de places et les insulaires sont prioritaires, l'autorisation du conseil de l'île étant également obligatoire pour organiser un voyage à Tristan.

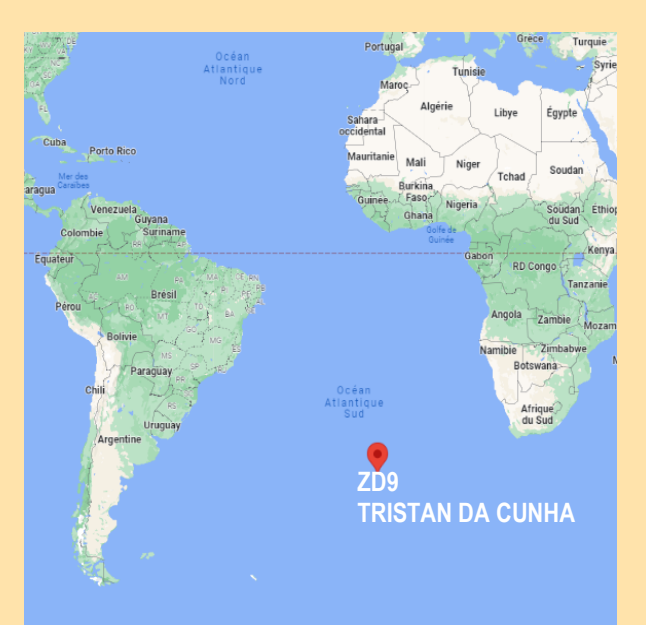

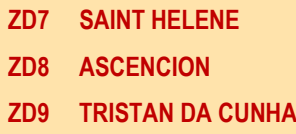

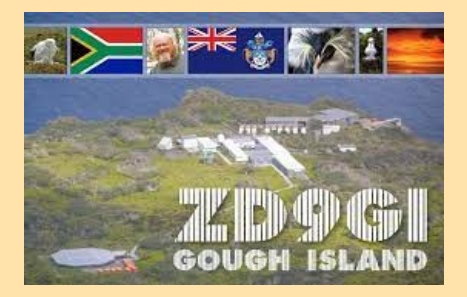

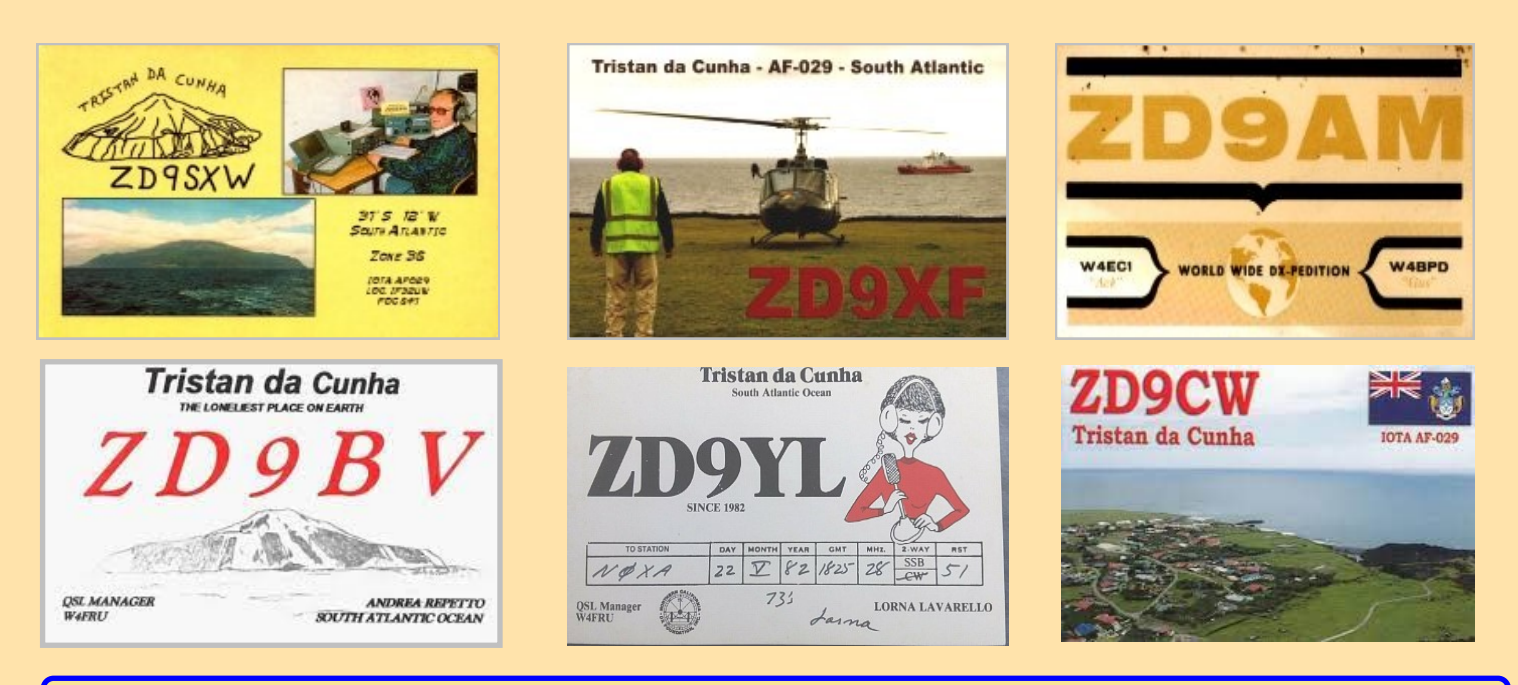

### **T22T TUVALU**

**[Rebel DX Group](https://www.facebook.com/rebeldxgroup)** a fait le point sur sa prochaine expédition T22T – Tuvalu DX. QRV du **21 septembre au 9 octobre 2023.** 10 x stations à l'antenne simultanément ; CW (2 stations), SSB (1 station), FT8 (7 stations). Le logiciel WSJT-X sera utilisé en mode F/H. QSL via OQRS, LoTW. [**21 SEPTEMBRE]** – T22T actuellement en ondes (08h40z) avec 4 stations jusqu'à présent.Mauvaise nouvelle : 160, 80, 40 m ne sont probablement pas possibles jusqu'à présent (à partir de 4 hôtels différents) – le niveau de bruit sur ces bandes est de S9+60 dB. L'équipe tentera de trouver une solution demain (22 septembre). Plus de mises à jour plus tard..

**[ 23 SEPTEMBRE à 06h00 ]** – Je me bats toujours contre le niveau de bruit fou des bâtiments gouvernementaux, des lumières des rues et des hôtels. Il n'y a aucun moyen d'y échapper…. jusqu'à ce qu'on les éteigne sur la voie

Jusqu'à présent, 160 et 80 sont en faillite.

Il y a aussi des travaux de construction massifs à côté de notre spot. Ils ont déjà coupé le câble coaxial 3 fois par certains équipements lourds. 17 et 20m presque morts en journée (plus ou moins 10h jusqu'à 16h heure locale)

Dès que nous aurons fini d'installer toutes les antennes, l'activité CW et SSB commencera.

**[23 SEPTEMBRE à 2150z]** – Fortes pluies entrantes et sortantes. Certaines antennes sont endommagées par le passage d'équipements lourds. Un gros projet de construction est en cours. Pas de possibilité d'installer des antennes à terre. Des camions lourds et des grues allant à gauche et à droite.

Nous faisons tout ce que nous pouvons. 3ème jour. Plus de 30 000 QSO sur FT8 jusqu'à présent. Nous devrions bientôt commencer la CW et la SSB.

Le journal sera mis à jour deux fois par jour. Ne paniquez pas si vous ne trouvez pas vos QSO. Si vous n'êtes pas sûr, continuez à appeler. Nous ne nous soucions pas des dupes. Il vaut mieux avoir 4 dupes et être sûr d'être dans le journal que rien. La connexion Internet est très lente localement. **[ 26 SEPTEMBRE ]** – Nous prévoyons de nous déplacer de l'hôtel Funafuti pour la dernière semaine d'activité vers l'une des îles isolées à proximité avec un générateur.

**[30 SEPTEMBRE]** – Internet GSM 4G ne fonctionne plus ici. Aucune itinérance internationale autorisée. Le réseau hôtelier ne nous permet pas de télécharger le journal. « Club Log » est marqué comme page Web suspecte et est bloqué. J'espère que la 4G reviendra demain. Si vous vous inquiétez pour vos QSO, attendez jusqu'à demain ou rappelez. Nous ne nous soucions pas du tout des dupes. A partir de demain, nous nous concentrerons la plupart du temps sur les modes FT4. Peu de SSB ou CW uniquement lorsque le bruit de fond a disparu pendant quelques minutes.

**QRT** en raison d'informations provenant de l'hôpital local et du service de santé. Nous avons été informés d'un gros virus de la grippe autour de Tuvalu. La plupart des gens toussent déjà beaucoup. Ce montant peut être doublé après les fêtes de l'indépendance. Dans ce cas, nous avons décidé d'y retourner plus tôt que prévu. Nous espérons vraiment que l'équipe allemande T2C sera en mesure de faire un bon show la semaine prochaine ou les deux prochaines. Jusqu'à présent, une grande entreprise de construction a presque terminé le projet et va donc commencer à emballer et à déplacer l'équipement lourd.

Merci, à bientôt. L'Équipe rebelle.

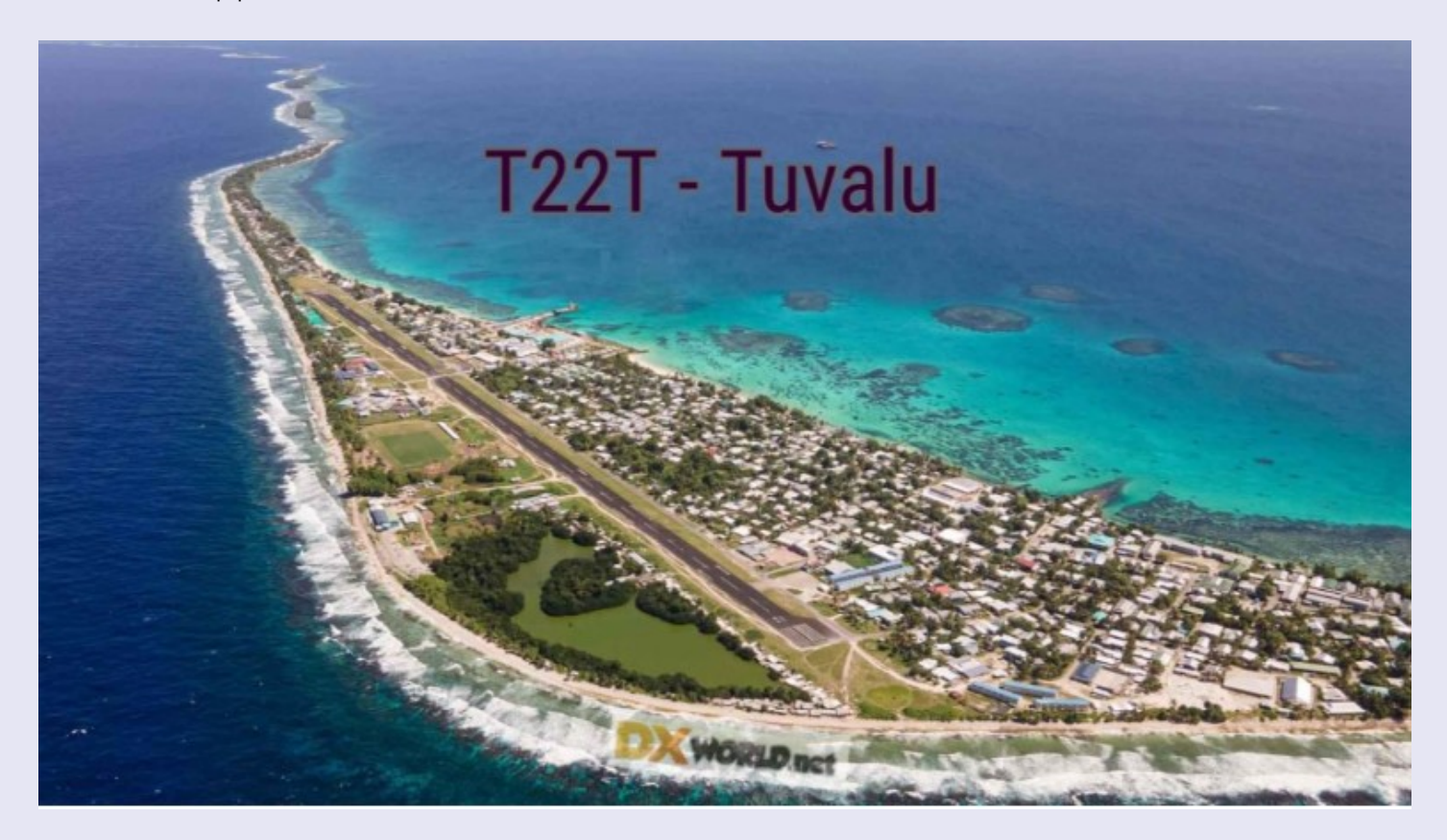

### **T2 TUVALU**

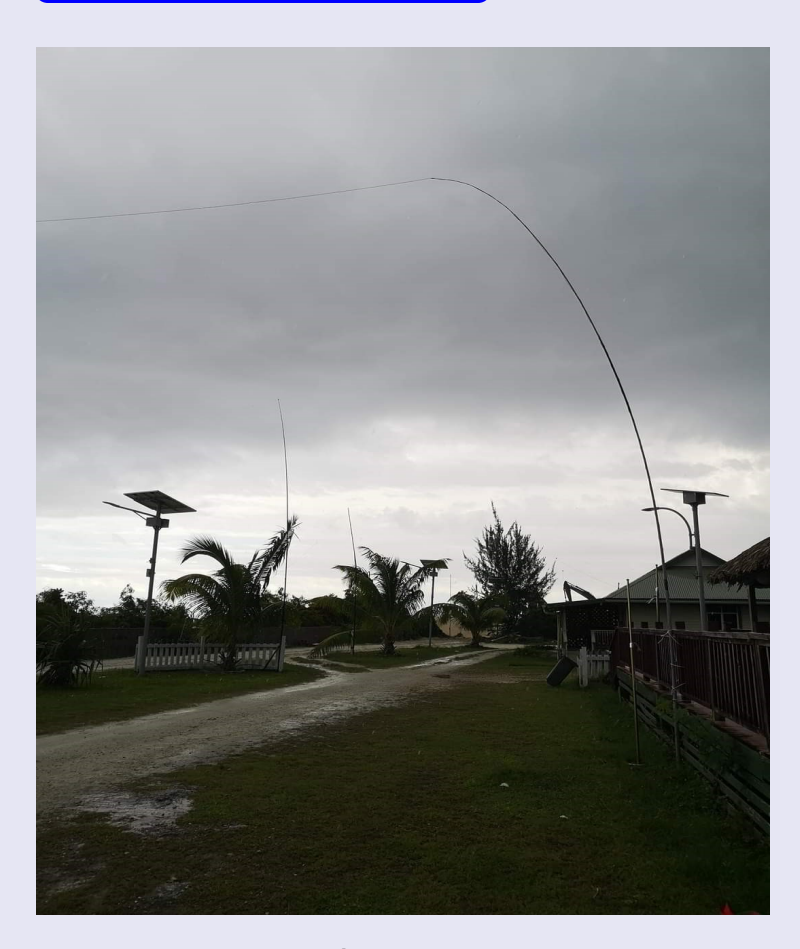

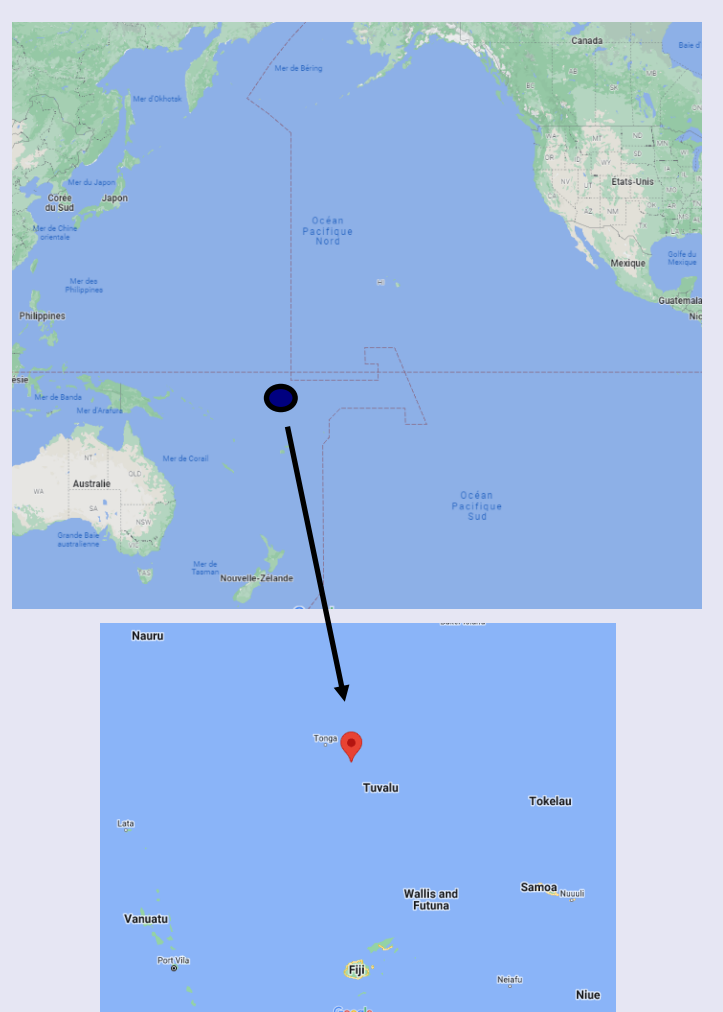

Les **Tuvalu** en forme longue l'**État des Tuvalu** *sont un État et un archipel polynésien, situés dans l'ouest de l'océan Pacifique Sud, au sud de l'équateur, à 856 km au nord de Vanua Levu, aux îles Fidji. Il est indépendant depuis 1978.*

C'est un archipel constitué de neuf atolls qui sont tous habités.

Vaiaku en est le village principal, à Fongafale sur l'atoll de Funafuti qui fait 12 km de long.

L'endroit le plus large de l'atoll, abritant l'aéroport international dont la piste est d'environ 1 500 m, avoisine les 400 m.

C'est là que vit la moitié de la population du royaume

**En 1892**, les îles deviennent le protectorat britannique des îles Ellice. Le protectorat devint la colonie des îles Gilbert et Ellice en 1916 par réunion avec le protectorat des îles Gilbert.

**En 1974**, les différences ethniques et linguistiques et de développement dans la colonie poussèrent les Polynésiens des îles Ellice à voter pour la séparation avec les îles Gilbert (appelées désormais les Kiribati).

L'année suivante, le 1<sup>er</sup> octobre, les îles Ellice deviennent la colonie britannique des Tuvalu, en adoptant un nom autochtone.

L'indépendance fut accordée **en 1978** sous la forme d'un dominion, la reine Élisabeth II restant le chef de l'État en tant que reine des Tuvalu. Formellement, les Tuvalu sont donc un royaume du Commonwealth, avec pour chef d'État le roi Charles III.

#### **C'est en janvier 1976, à l'indépendance des îles Ellice que le préfixe VR1 sera remplacé par VR8. En Octobre 1978 ce préfixe sera remplacé par le préfixe actuel T2**

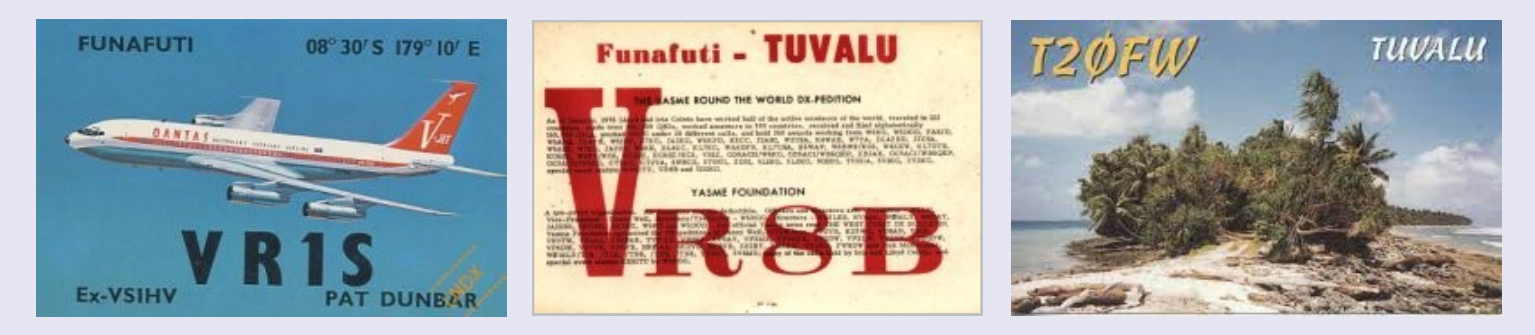

### **REP. DEM. Du CONGO 9Q5WX**

Vlad, OK2WX, était actif sous le nom de 9Q2WX depuis la République démocratique du Congo (RDC) entre le **20 août et le 9 septembre 2023**. Il opérera sur les bandes HF ; CW, BLU, DIGI. QSL via IZ8CCW.

**09/09/203** @10:04 utc 9Q2WX aller en QRT

**01/09/2023** *« Le courant a encore été coupé 5 fois en 15 minutes, je dois arrêter »* C'est un message fixe que nous recevons de Vlad tous les jours maintenant !!! la turbine qui génère le courant pique parfois une crise de colère et oblige Vlad à éteindre les radios pour ne pas endommager l'équipement

**21/08/2023** après une longue journée de travail, première nuit d'activité, 15mt et 40 ft8..aujourd'hui, commencez également sur cw-ssb .. maintenant détendez-vous !

**20/08/2023** longue journée avec de nombreux problèmes, installer l'antenne seule n'est pas facile, aujourd'hui j'ai monté 30/40/80 mt.

#### Plan de bande

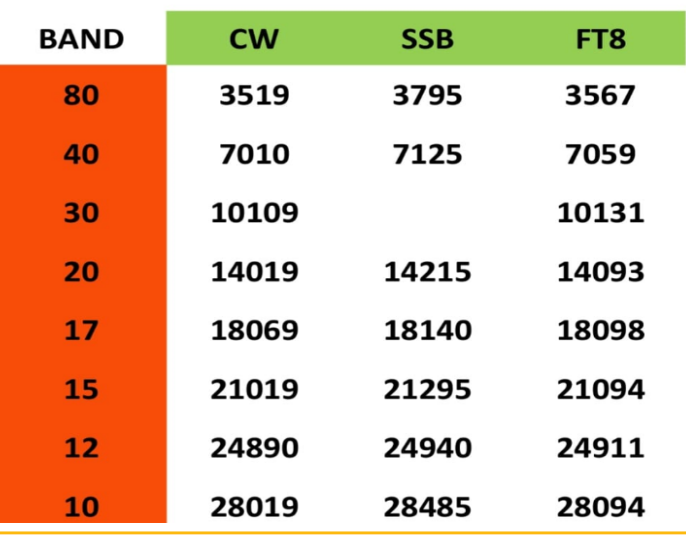

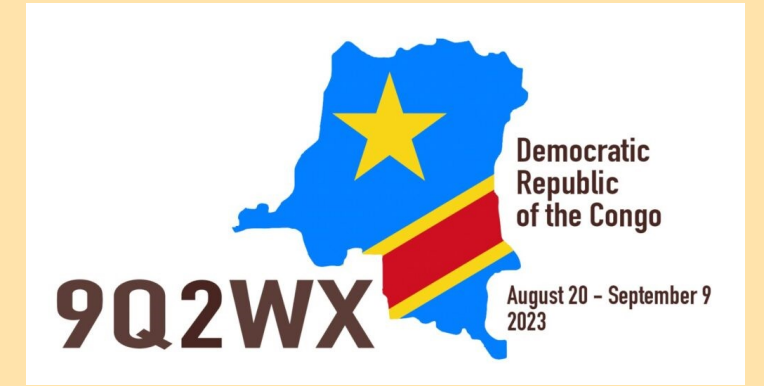

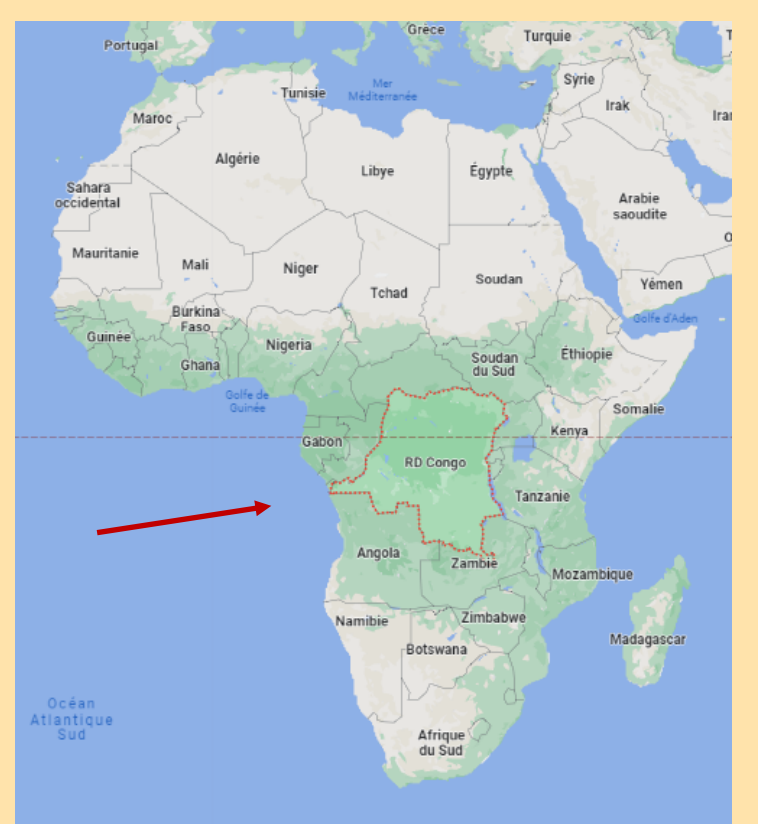

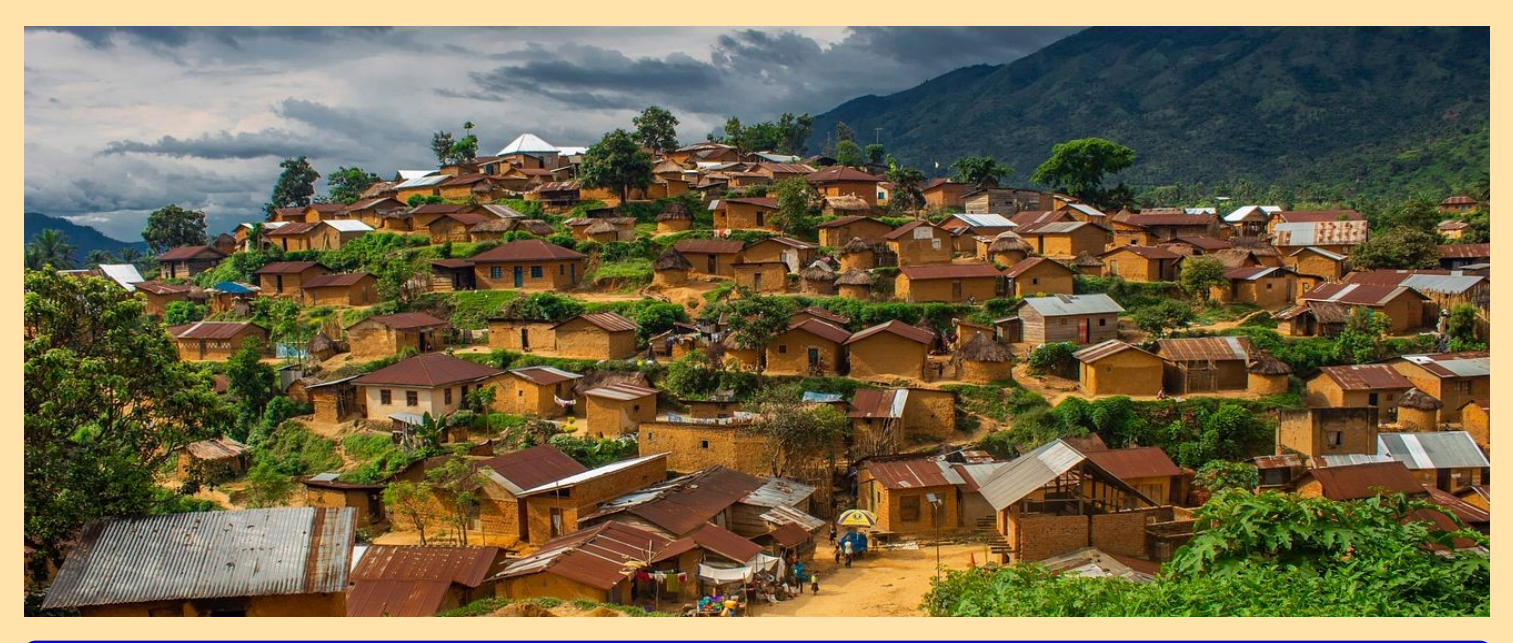

RAF, la revue n°1 en France et dans toute la Francophonie 108
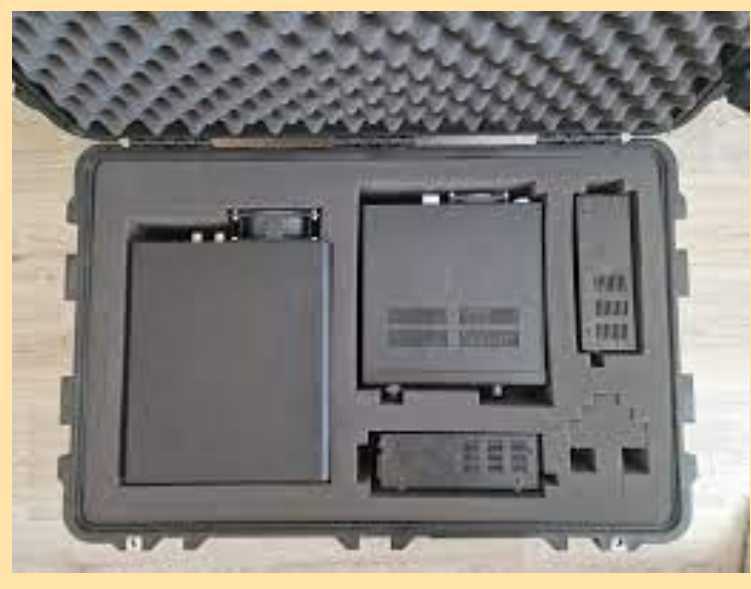

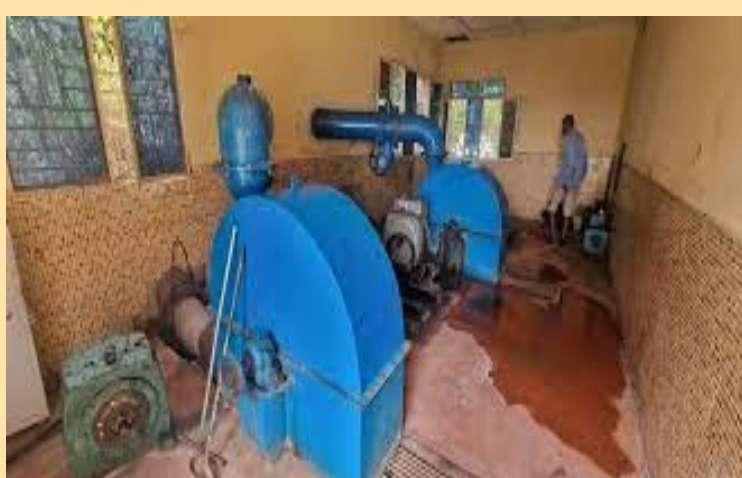

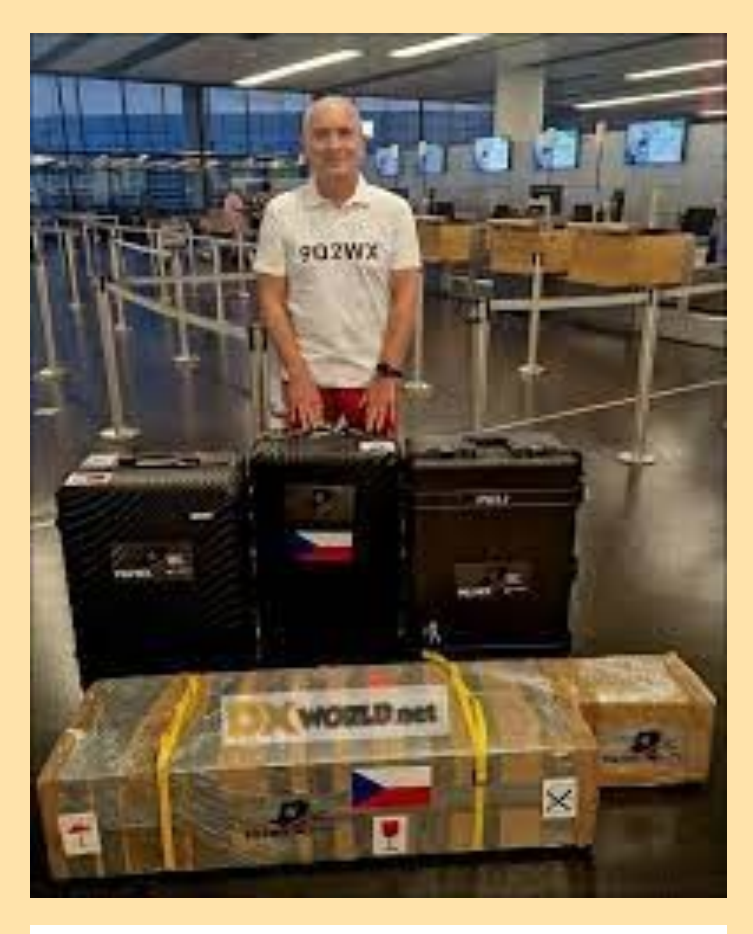

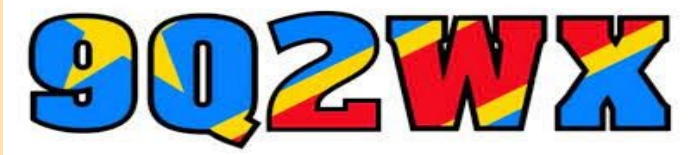

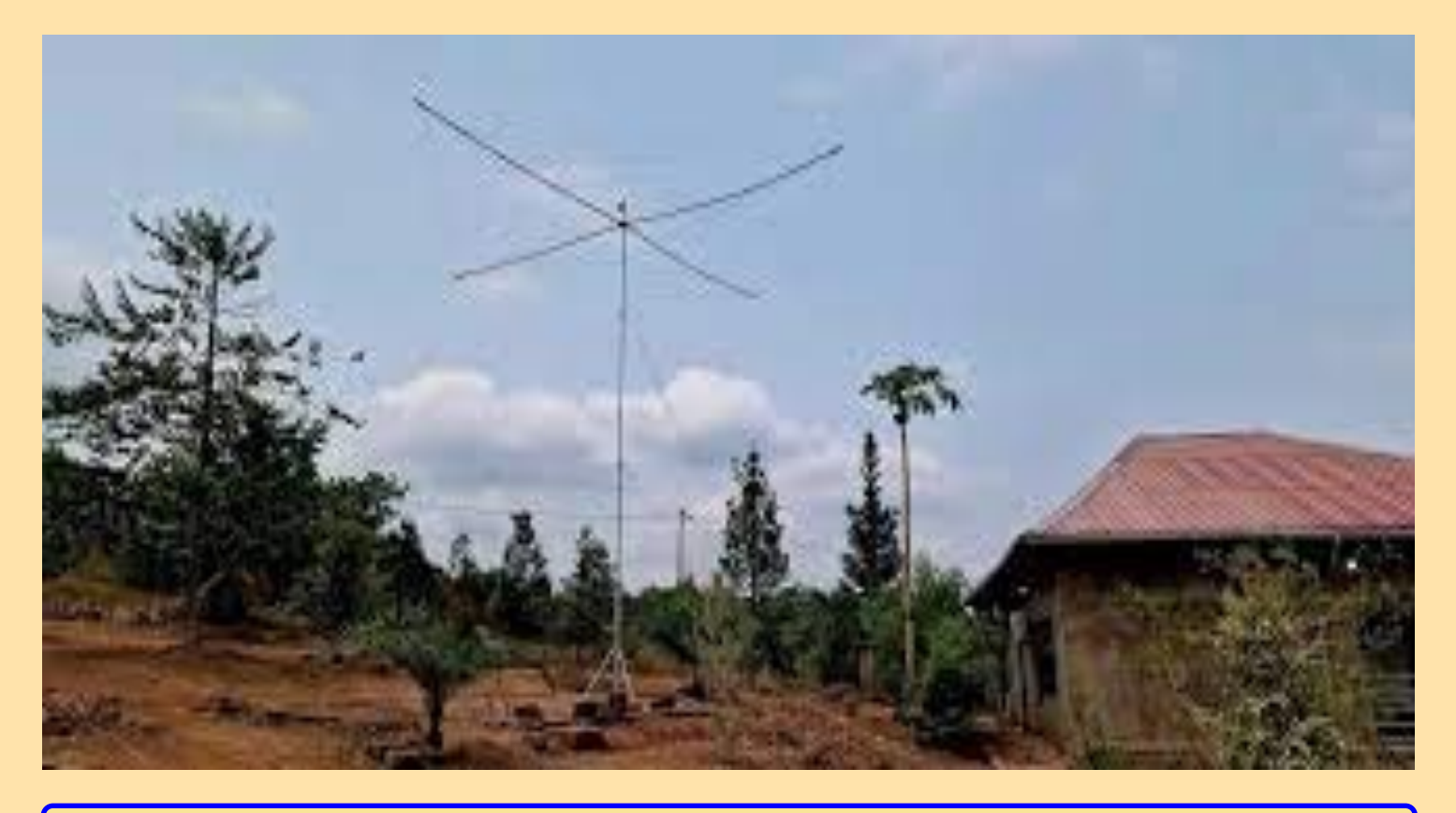

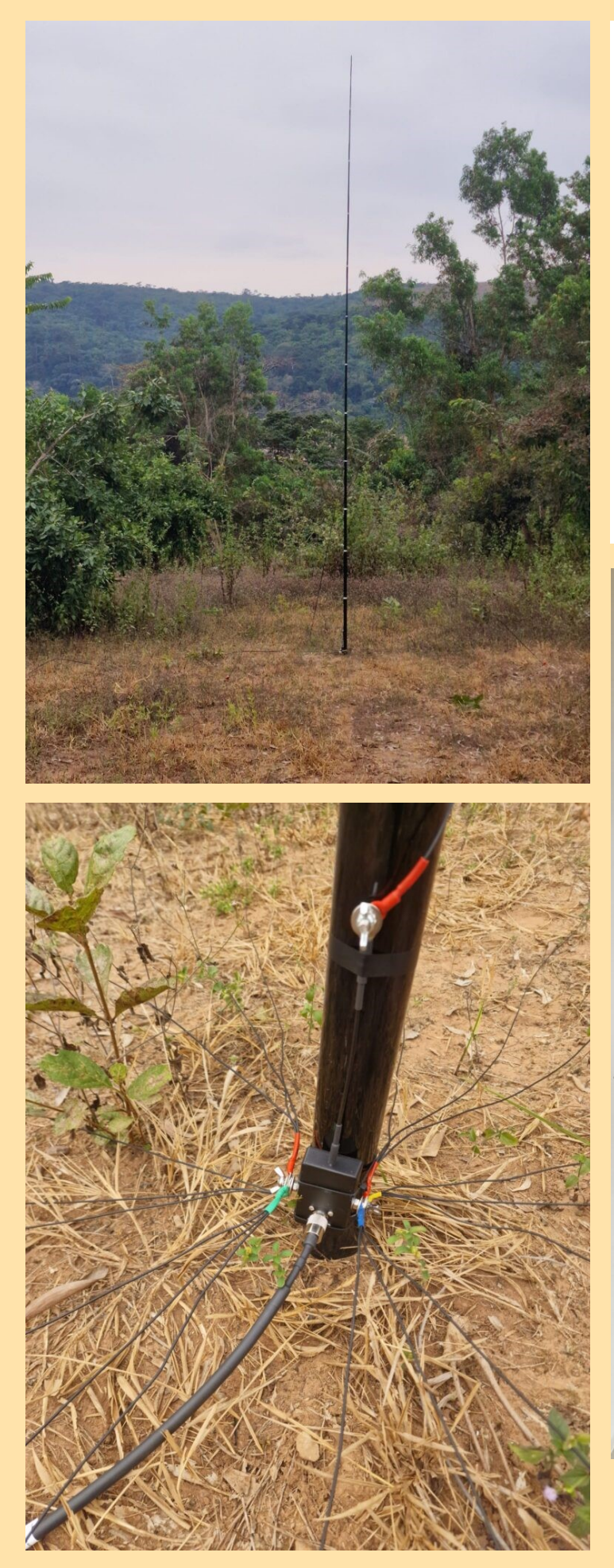

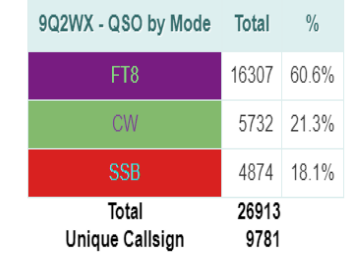

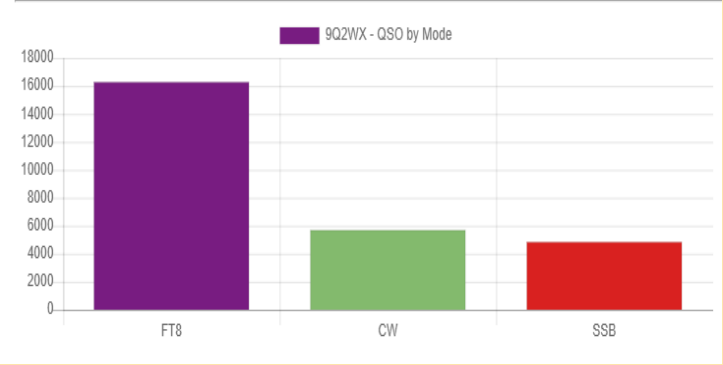

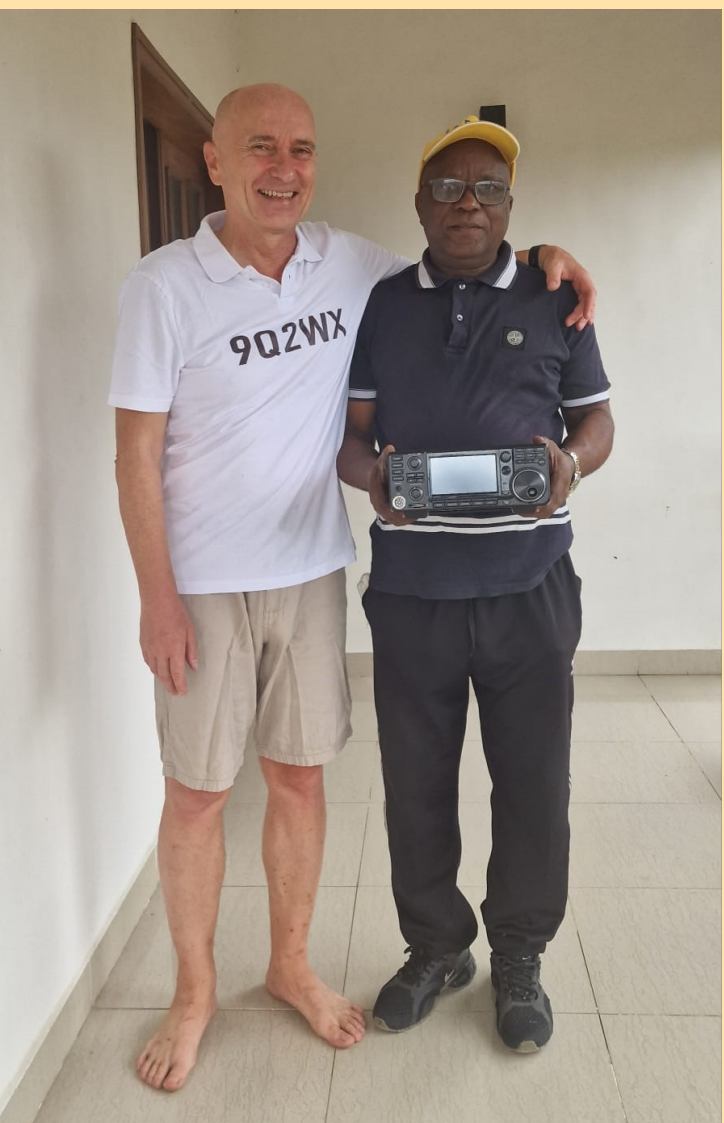

Le 9 septembre 2023 à 8h00 utc 9Q2WX est QRT. offrez un cadeau au radio club ARAC au Congo un Icom 7300. compliment à Vlad pour cela.

#### **EQUIPEMENT :**

Radio = 2 x Antenne Icom 7300 Antenne = Spiderbeam 5 bandes et 1 DXcommander 80-6 m Amplificateur = HAL Atlantic 1k2

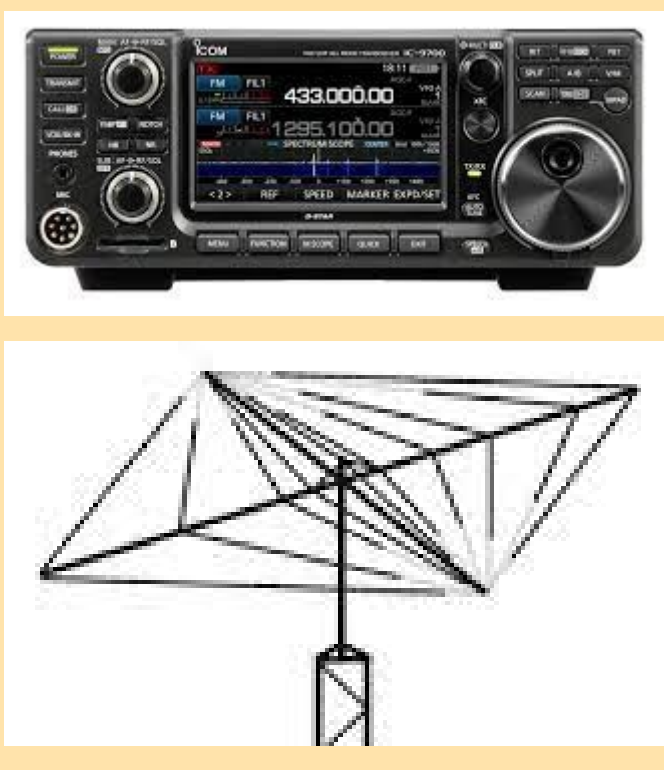

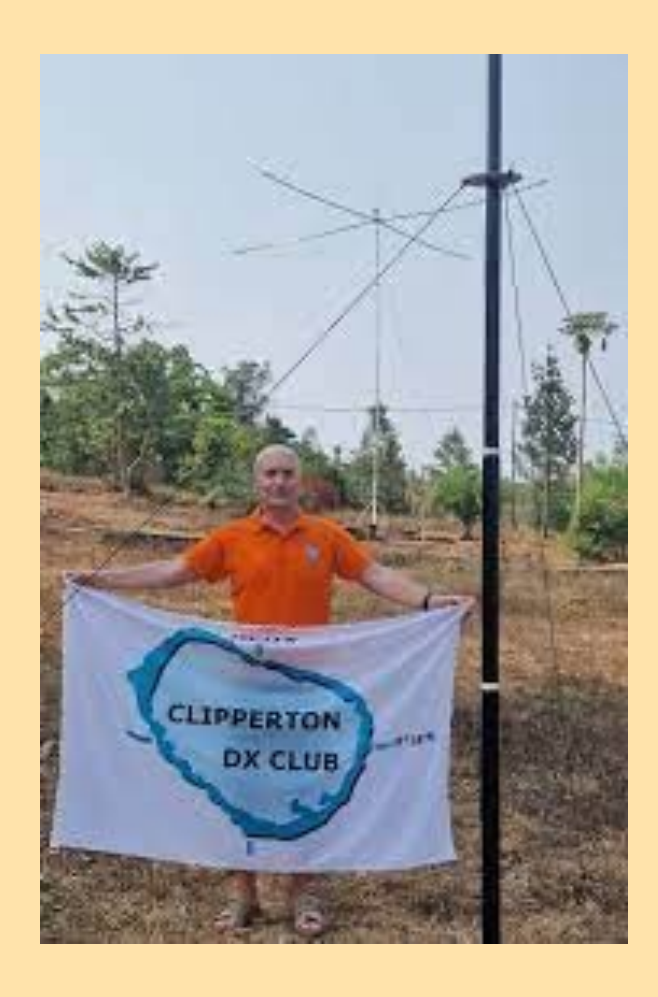

#### **HAL1200 Atlantic - Amplificateur linéaire HF**

**Spécifications** Fréquence : 1,8 ~ 54 MHz, toutes les bandes amateurs, y compris WARC

Changement de bande automatique : uniquement le signal PTT/TXGND, ou avec connexion dédiée pour les émetteurs-récepteurs les plus courants : Yaesu, Kenwood, ICOM, Elecraft.

Mode : SSB, CW, RTTY RF Drive : 20 ~ 45 W (30 W typ.), sélection automatique : NO ALC. Puissance de sortie : 1200 W PEP / 1000 W CW (typ. HF) (600 W PEP / 500 W typ. 6 mètres) Transistor final : SD2933 x 4 (MOS FET par ST Microelectronics) Circuit : Classe AB push-

pull Harmoniques : -50 dB (<) IMD3 : -34 dB (typ.) Filtres de sortie : LPF CAUER de 5ème ordre (160m, 80m, 40m, 30/20m, 17/15m, 12/10m, 6m) MPU : HITACHI/Renesas 16bit AFFICHAGE : LCD FSTN Rétroéclairage 20x4 ; en temps réel :

Bande - Type de changement automatique de bande - Température de la section de puissance - Statut (Prêt, Veille, En ondes, Protection, Avertissement, .......) - Avertissement de protection - Annonce d'insertion d'atténuateur - Entrée Alimentation (graphique/numérique) - Puissance de sortie (graphique/numérique) - Puissance réfléchie (graphique/numérique) en veille,

Menu : - Démarrer (veille/prêt) - AutoBand (automatique/CAT) - Température (Celsius/Fahrenheit) PROTECTIONS : - Over Drive - Limiteur de puissance de sortie - SWR élevé (SWR > 2:1) - Surchauffe - Défaut des fusibles PA - En cas de changement de bande erroné Alimentation AC : AC 100  $\sim$  260 V / 16  $\sim$  10 A max. Dimension : 261 x 334 x 153 mm (L x P x H) Poids : Env. 9 kg.

Site : [https://www.gbhs.it/Homepage\\_Eng.html](https://www.gbhs.it/Homepage_Eng.html)

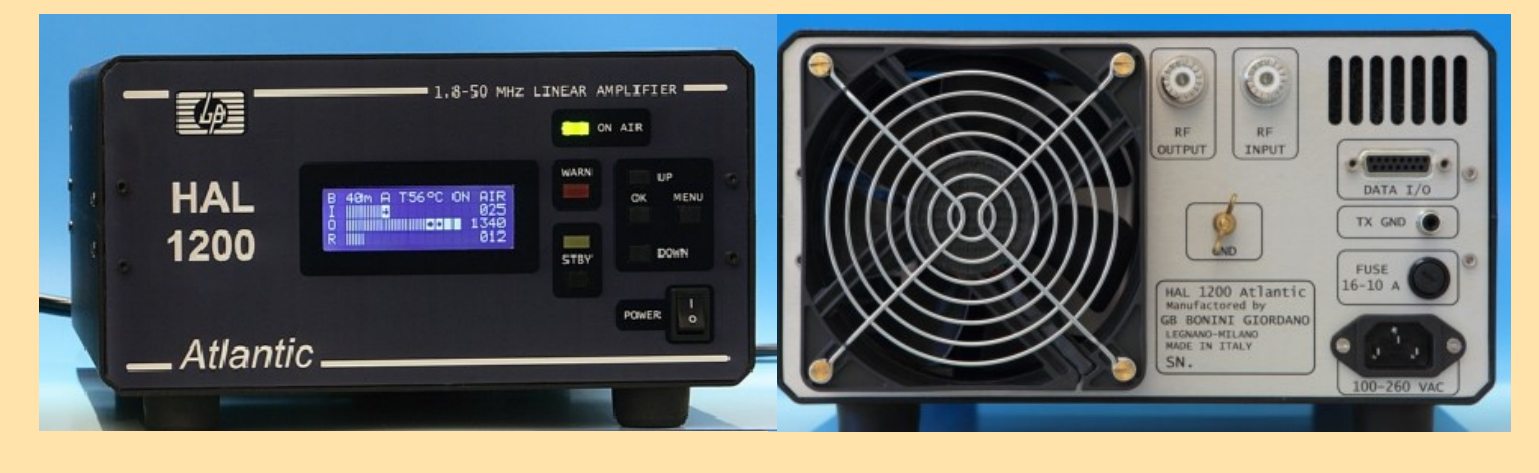

### **RDC République Démocratique du Congo**

La **république démocratique du Congo** *aussi appelée plus simplement RDC, Congo, RD Congo ou de manière informelle Congo-Kinshasa (pour le distinguer du Congo-Brazzaville), est un pays d'Afrique centrale.* 

*C'est le troisième pays le plus peuplé d'Afrique (derrière le Nigeria et l'Éthiopie), ainsi que le pays francophone le plus peuplé*

La RDC est le deuxième plus vaste pays d'Afrique après l'Algérie.

La RDC est membre de l'Organisation internationale de la francophonie depuis 1977.

Le territoire devient la propriété privée du roi des Belges Léopold II en 1885.

Au cours des 23 ans suivants, le territoire est le lieu des brutalitées commises par les forces coloniales de Léopold qui forcent la population indigène à produire le caoutchouc sauvage.

Le territoire devient par la suite une colonie belge en 1908.

Le pays obtient son indépendance en 1960 et est confronté immédiatement à une série de mouvements de sécession qui aboutit à la prise de pouvoir de Mobutu dans un coup d'État en 1965. Mobutu rebaptise le pays le Zaïre en 1971 et préside sur une dictature féroce jusqu'à son renversement en 1997 par la première guerre du Congo.

Par la suite, l'ancien nom du pays est restauré et le pays est confronté à la deuxième guerre du Congo en 1998, la plus meurtrière depuis la Seconde Guerre mondiale. Elle se termine en 2003 sous la présidence de Joseph Kabila qui gouverne le pays jusqu'à 2019.

Ce préfixe **OQ0** a été utilisé depuis le **Ruanda-Urundi, province du Congo Belge**, à partir de janvier 1953 et jusqu'à ce que cette province devienne indépendante et compte donc au DXCC et cela à compter du 1er juillet 1960.

Le préfixe deviendra alors **9U5** jusqu'au 30 juin 1962 (des QSL sont visibles dans la partie ["contrées](https://lesnouvellesdx.fr/galerie/galerie2.php?page=deletqsl&pfx=9U5)  [supprimées"](https://lesnouvellesdx.fr/galerie/galerie2.php?page=deletqsl&pfx=9U5) ) Au 1er juillet 1962 il y aura deux états: le Ruanda avec le préfixe **9X** et le Burundi avec le préfixe **9U**.

**OQ5 - Congo Belge, (Entité DXCC ayant changé de préfixe) il**deviendra indépendant en juin 1960. Le préfixe actuel est **9Q**.

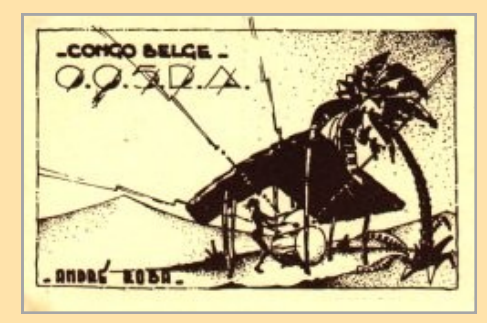

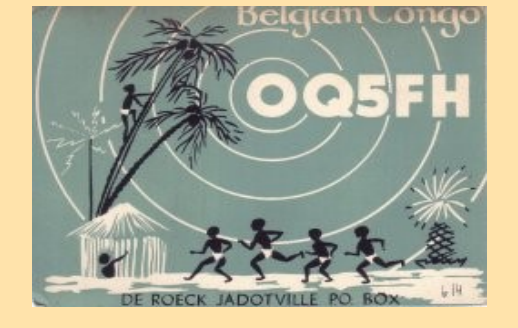

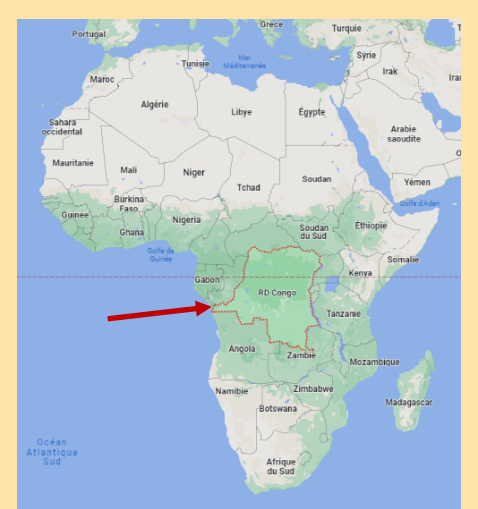

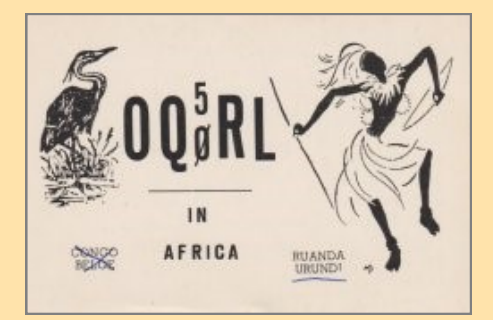

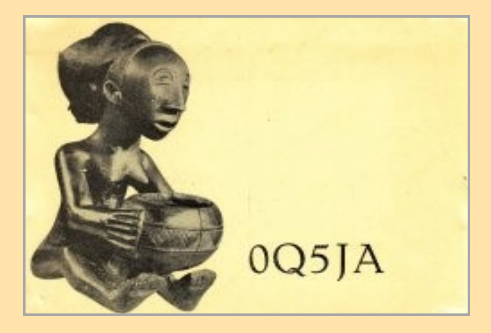

Le préfixe actuel est **9Q., bloc 9Oa à 9Tz**

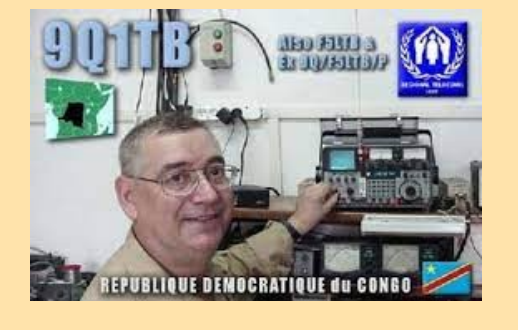

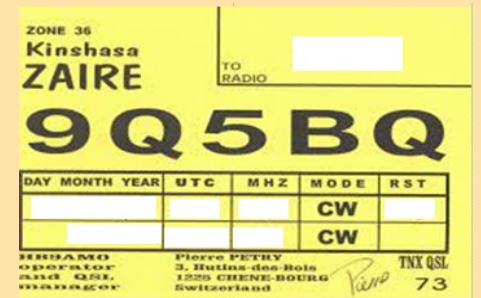

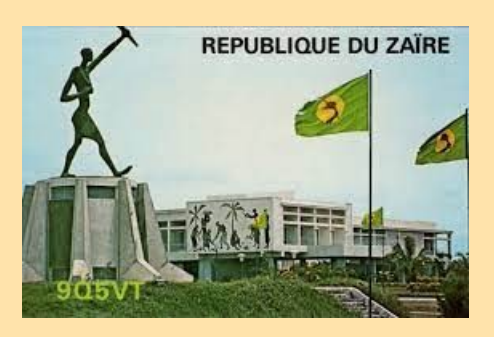

9Q

Zaire

### 9Q1 à 9. Le chiffre identifie une province

- Kinshasa 1
- z, **Bas Congo**
- **Bandunbu** 3
- Equateur
- $\overline{\phantom{a}}$ Province orientale
- 6 North Kivu, South Kivu
- et Maniema Katanga
- 8
	- **Oriental Kasai** Occidental Kasai
- 

### **FH4VVK MAYOTTE** par Marek

EX SQ6WR, F4VVJ Marek devient désormais FH4VVK et sera actif dès 1 septembre 2022 au 30 avril 2024 à Mayotte, Île Petite-Terre, (FH-002) Ref.25, IOTA-027

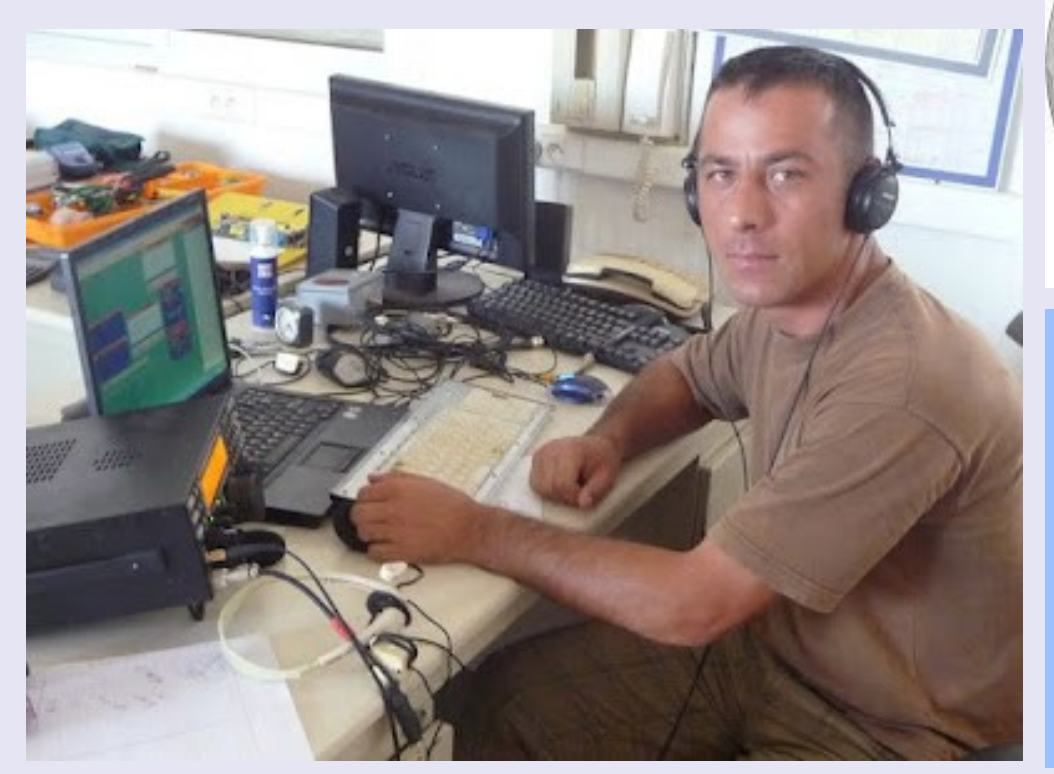

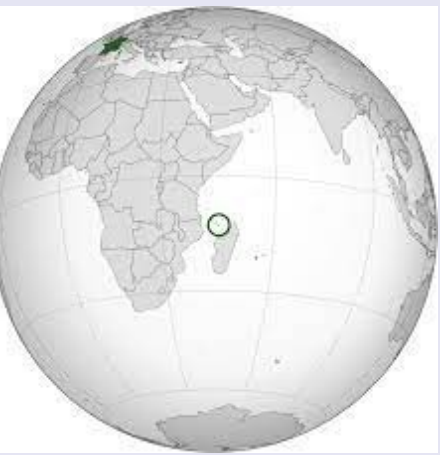

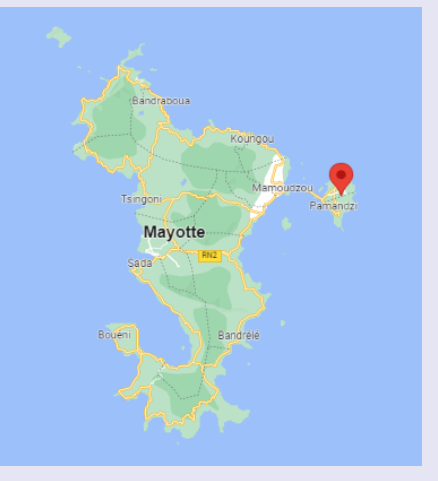

L'article sur les clef de télégraphie dans le dernier numéro de RAF n'avait pas été attribué (précisé) il était de F5IRO

[https://j28ro.blogspot.com/2022/02/manipulateur](https://j28ro.blogspot.com/2022/02/manipulateur-cw-par-imprimante-3d-par.html)-cw-par-imprimante-3d-par.html

73' Freddy F5IRO

ERRATUM

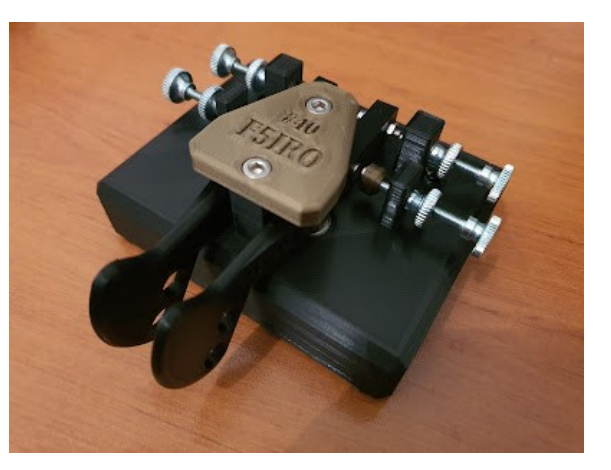

**CALENDRIER DX**

**<https://dxnews.com/>**

**Calendrier DX novembre 2023** 

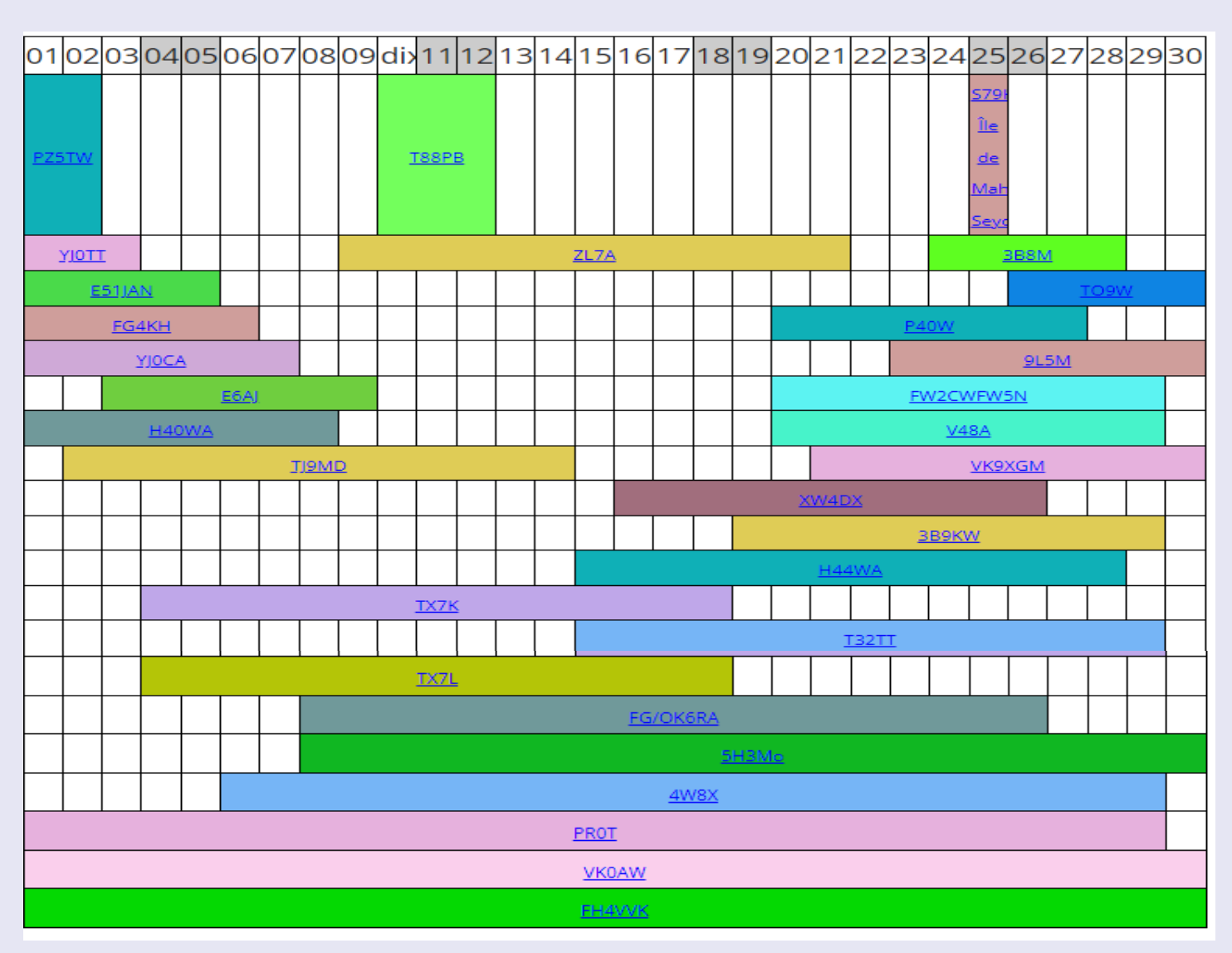

#### **Calendrier DX décembre 2023**

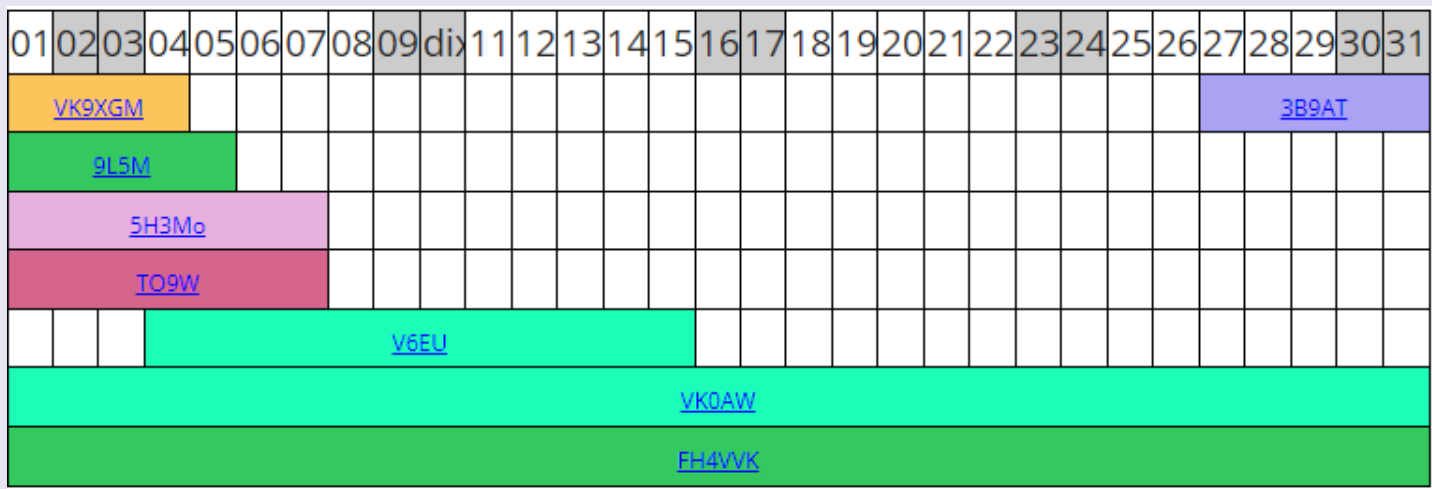

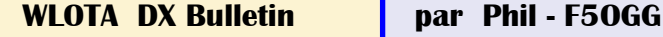

30/10-05/11 TO0GL : La Réunion WLOTA 1812 QSL F8TRL (d), LOTW 03/11-07/11 VK9QO : Ouest-de-l'Île (Seulement) [Cocos (Keeling) WLOTA 1878 QSL JI1LET (d/B) 05/11-10/11 WA1JAY/C6A : Paradise Island WLOTA 2605 QSL ClubLog OQRS, LOTW 08/11-27/11 FG/OK6RA : Île Guadeloupe WLOTA 0644 QSL H/c (d/B) 09/11-22/11 ZL7A : Île Chatham WLOTA 1627 QSL JF1OCQ (d) 12/11-27/11 4W8X : Timor - Partie Est uniquement - Île WLOTA 0019 QSL DJ4MX, ClubLog OQRS 15/11-29/11 H44WA : Île de Guadalcanal WLOTA 0086 QSL M0URX OQRS 19/11-01/12 3B9/M0CFW : Île Rodrigues WLOTA 4265 QSL ClubLog OQRS 20/11-29/11 PJ7EE : Île Saint Martin WLOTA 0711 QSL ClubLog OQRS 20/11-01/12 V47RB : Île de Saint-Kitts WLOTA 1164 QSL ClubLog OQRS 21/11-28/11 K6VHF/HR9 : Île de Roatan WLOTA 1671 QSL K6VHF (d), ClubLog OQRS 21/11-28/11 PJ4/K4BAI : Île Bonaire WLOTA 1279 QSL K4BAI (d/B) 21/11-28/11 PJ4/KU8E : Île Bonaire WLOTA 1279 QSL K4BAI (d/B) 23/11-29/11 8P9OX : Île de la Barbade WLOTA 0999 QSL GU4YOX (d/B), LOTW 23/11-26/11 FS/K0CD : Île Saint Martin - Partie Française Uniquement (FS) WLOTA 0383 QSL H/c 23/11-27/11 P40W : Île d'Aruba WLOTA 0033 QSL N2MM (d) 25/11-26/11 3B8M : Île Maurice WLOTA 0595 QSL M0OXO OQRS, LOTW 25/11-26/11 3B9KW : Île Rodrigues WLOTA 4265 QSL ClubLog OQRS 25/11-26/11 8P9A : Île de la Barbade WLOTA 0999 QSL GU4YOX (d/B), LOTW 25/11-26/11 PJ4K : Île Bonaire WLOTA 1279 QSL KU9C (d/B) 25/11-26/11 PJ7PL : Île de Sint Maarten WLOTA 0711 QSL N2HX (d/B) 25/11-26/11 PT5J: Île de Santa Catarina WLOTA 2981 QSL PP5JR (d/B) 25/11-26/11 S79K : Île de Mahé WLOTA 1800 QSL G3NKC (d) 25/11-26/11 V47T : Île de Saint Kitts WLOTA 1164 QSL W2RQ, LOTW 25/11-26/11 V48A : Île de Saint-Kitts WLOTA 1164 QSL ClubLog OQRS 25/11-26/11 ZF1A : Île Grand Cayman WLOTA 1042 QSL ClubLog OQRS 26/11-08/12 TO9W : Île Saint Martin WLOTA 0383 QSL W9ILY (d), LOTW 05/12-10/12 TO0GL : La Réunion WLOTA 1812 QSL F8TRL (d), LOTW 09/12-10/12 PJ7PL : Île de Sint Maarten WLOTA 0711 QSL N2HX (d/B) 26/12-31/12 J8TT : Île Saint-Vincent WLOTA 0492 QSL PA2LO (B), LOTW 27/12-31/12 3B9AT : Île Rodrigues WLOTA 4265 QSL IV3JVJ, LOTW

#### **2024**

01/01-06/01 3B9AT : Île Rodrigues WLOTA 4265 QSL IV3JVJ, LOTW 01/01-31/01 ? 3D2UN : Île Viti Levu WLOTA 0055 QSL LOTW 01/01-03/01 8N3N : Honshu WLOTA 2376 QSL JARL Bureau 01/01-01/04 FH4VVK : Île Pamandzi (Petite Terre - Pamanzi) WLOTA 1870 QSL Direct, eQSL 01/01-31/12 GB5ST : Angleterre - Île principale WLOTA 1841 QSL via RSGB Bureau 01/01-05/01 J8TT : Île Saint-Vincent WLOTA 0492 QSL PA2LO (B), LOTW 01/01-25/02 VI100MB : Australie - Île principale WLOTA 1520 QSL LOTW, eQSL 01/01-31/05 ZL6WG : Nouvelle-Zélande (Île du Sud) WLOTA 0342 QSL LOTW uniquement

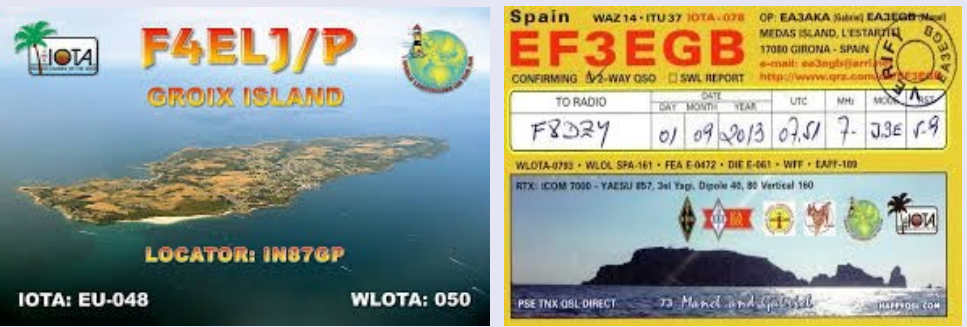

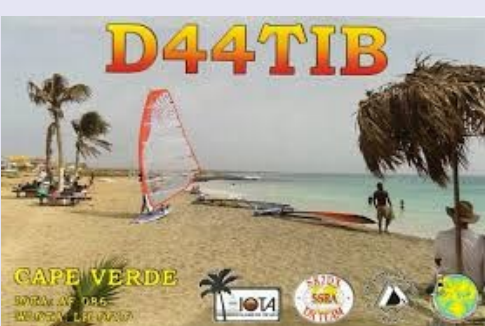

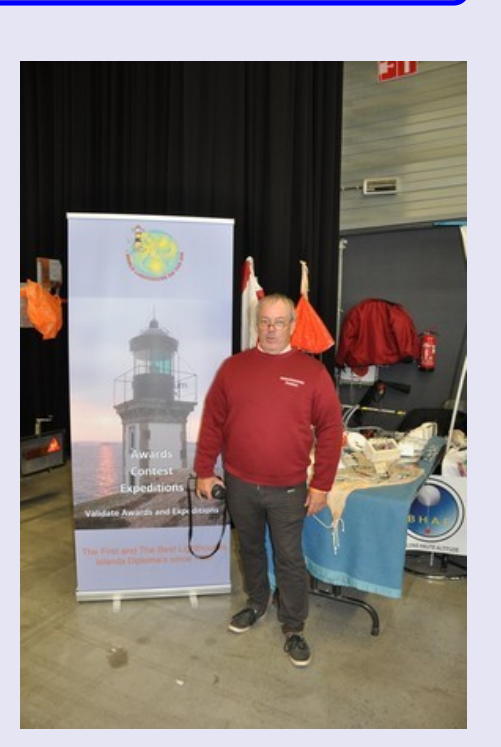

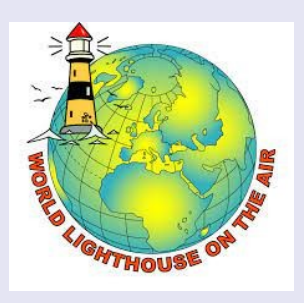

<http://www.wlota.com/>

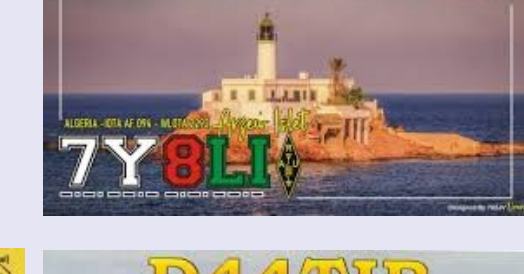

### **Activités F, ON et DOM TOM**

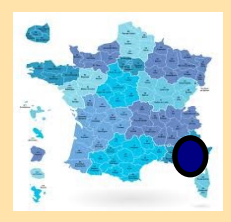

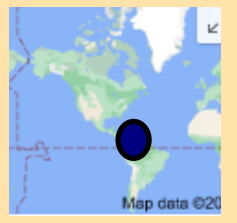

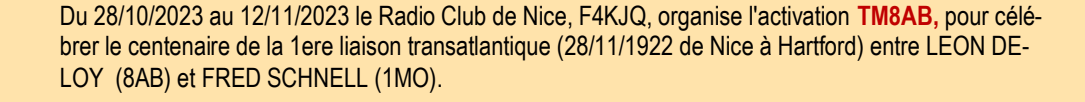

Florent F4CWN sera FY5KE pour le CQWW SSB contest 18 et 20 novembre sur 10m

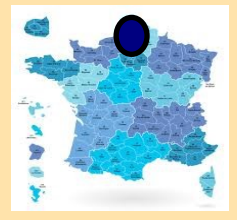

APRA62 et son radio-club F4KLR de Wingles département 62 seront actifs avec l'indicatif spécial **TM125ED** en hommage à Eugène Ducretet Pionner de la radiocommunication en novembre et décembre

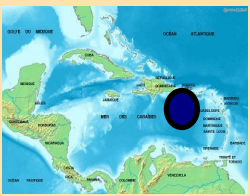

KC9SNM, KB9DVC et KB9DVB seront **TO0T**à **Saint Barthélémy** du 22 au 29 novembre

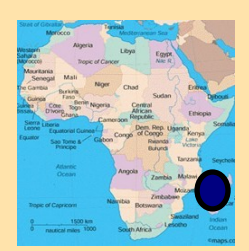

Philippe F5TRO/FR8UA utilisera **TO0GL Saint Paul Réunion** , 5-10 décembre.

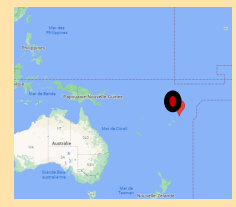

**ÎLES WALLIS ET FUTUNA,** Jean, F4CIX est QRV en tant que **FW1JG** depuis Wallis Island. L'activité est principalement sur 20, 15 et 10 mètres en utilisant SSB et divers modes numériques. Sa durée de séjour est inconnue.

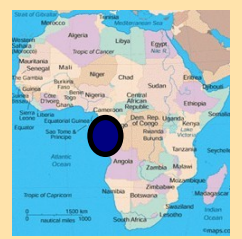

Jean-Philippe F1TMY est **3X1A. Guinée** Il était précédemment 3X2021. Il est actif de 160 à 6m et QO-100. Il prévoit d'être actif en portable depuis Los island (IOTA AF051).

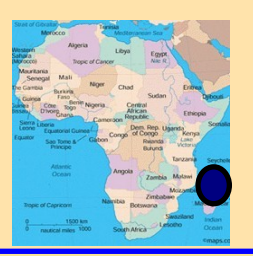

Marek sur **Mayotte FH4VVK** à compter du 1er septembre et jusqu'au 1er avril 2024. Il sera actif sur les bandes HF.

### **TM8AB NICE 06**

Du 28/10/2023 au 12/11/2023 le Radio Club de Nice, F4KJQ, organise l'activation TM8AB, pour célébrer le centenaire de la 1ere liaison transatlantique (28/11/1922 de Nice à Hartford) entre LEON DELOY (8AB) et FRED SCHNELL (1MO).

A cette occasion le club sera actif du 10 au 80m, mode : ssb, cw, ft8 et sstv. Aux dates : (sous réserve de disponibilité)

04/11/2023 > 05/11/2023 11/11/2023 > 12/11/2023 18/11/2023 > 19/11/2023 25/11/2023 > 27/11/2023 02/12/2023 > 03/12/2023 09/12/2023 > 10/12/2023

Plus d'info, reportages, photos d'époques sur le site du Radio Club de Nice: <http://radioclubdenice.org/1er-contact-transatlantique/>

**F4KJQ, Radio Club de Nice,** [http://www.radioclubdenice.org](http://www.radioclubdenice.org/)

Léon Deloy, né le 4 février 1894 à Paris 9me <sup>1</sup> et décédé le 21 janvier 1969 à Monaco<sup>2</sup> , était tireur avant-guerre spécialisé en *Fosse*.

Dès 1921, il obtient l'autorisation d'installer un poste d'émission amateur, sur ondes-courtes, indicatif F8AB. Le 27 novembre 1923, après plus d'une année de tentative, la première transmission transatlantique mondiale, fut enfin réalisée, entre Hartford (Connecticut) et Nice, 55 Boulevard du Mont Boron (France) sur ondes courtes (100-195 mètres de longueurs d'onde) par Fred H. Schnell - poste américain "u1MO" et Léon Deloy poste français "f8AB". Cette première liaison par radio (TSF = Télégraphie sans fil), sur ondes courtes fut effectuée en télégraphie, et a ouvert ensuite la voie à l'usage des ondes courtes, découvert par les "radio-amateurs", aux autres utilisateurs (publics ou militaires).

Ensuite Léon Deloy, et ses confrères vont entrer en communications avec la totalité des pays du monde, jusqu'aux antipodes, en utilisant des ondes de plus en plus courtes, jusqu'à 5 mètres, y compris en téléphonie.

Pour son rôle de "pionnier" dans la découverte de l'utilisation des ondes courtes, sur proposition du Général Férrié, avec l'appui des professeurs Mesny et Guitton, il obtient la légion d'Honneur.

Toute sa vie Léon Deloy conserva et utilisa sa station radioamateur "F8AB".

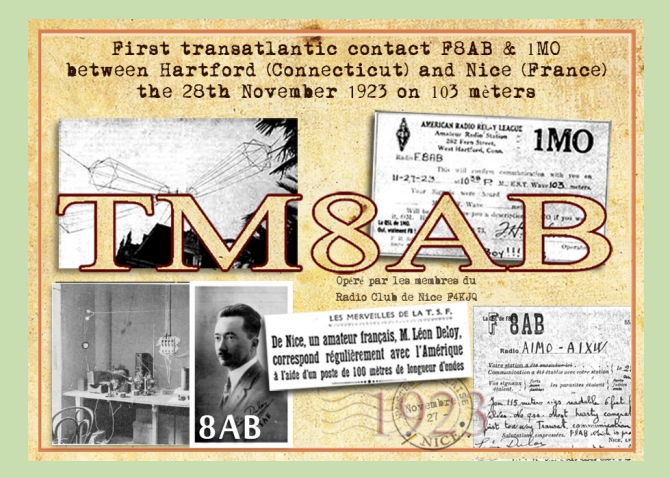

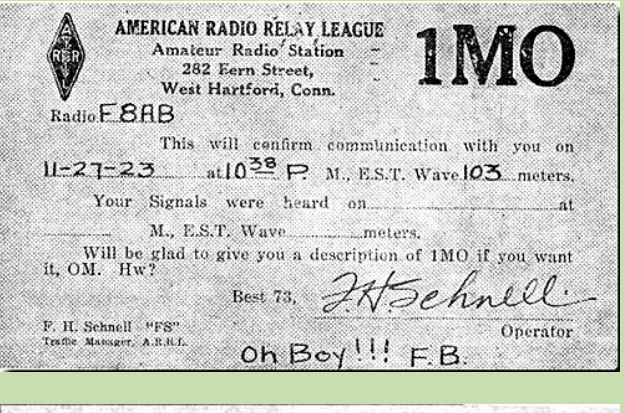

Léon DELOY **FOAB** 55, Boulevard Montboron, 55 NICE (France) Telegrammes : DELOT MONTBORON NICE Radio  $AIMO - AIXW$ Téléphone 54-87 Vos signaux (forts fes parasites claient) and Lineary these feath of the elast extent. Something with the model of the from phones.<br>The lot way Transact communication and doing<br>ist tour way Transact communication and doing<br>Salutation empresses. FBAB which is probably the mot<br>entitled from the longe in the lo on two of it wit how station in En I have even said! F. . . H . . Pist radio and

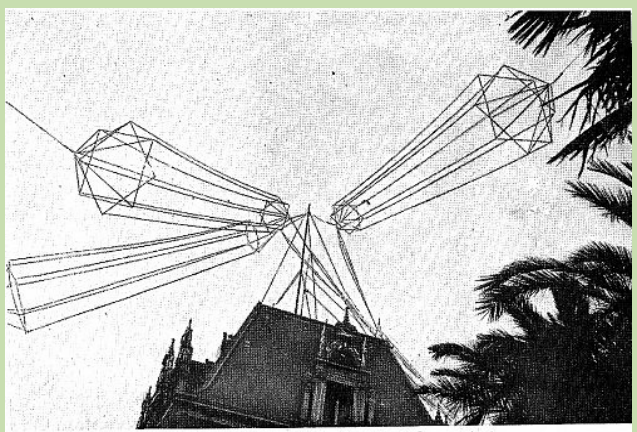

L'antenne du poste 8 AB (M. Deloy, Nice)

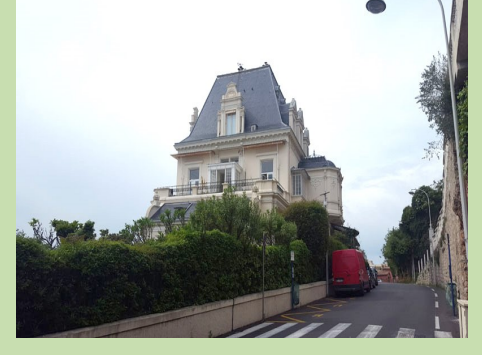

La villa aujourd'hui au Mont Boron à l'Est de Nice

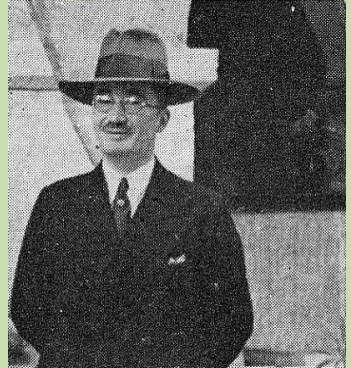

8AB, à Vence, en 1940

### **TM125ED Eugène Ducretet**

APRA62 et son radio-club F4KLR de Wingles département 62 seront actifs avec l'indicatif spécial TM125ED en hommage à Eugène Ducretet Pionner de la radiocommunication.

Indicatif spécial **TM125ED** pour les 125 ans de la première liaison française par radio, le 5 novembre 1898 en émettant des sons depuis la tour Eiffel jusqu'au Panthéon (ce qui représente environ 4 km ).

Nous serons actifs sur toutes les bandes HF, CW, Phonie, FT8, et VHF et sur le satellite Oscar 100. Activation de novembre à fin décembre 2023. (04/11, 18/11, 25/11, 02/12, 09/12, 16/12 et du 23 au 31/12).

Une carte QSL spéciale sera envoyée systématiquement via le bureau et via eQSL pour tout contact et pour les demandes qsl en direct nous envoyer une enveloppe pré adressée et affranchie.

Information complémentaire sur la page<https://www.qrz.com/db/TM125ED> <https://apra-62.site123.me/> <https://www.facebook.com/Apra62> 73 du bureau de l'APRA62.

Le radio club de l'Apra62, F4KLR est ouvert tous les samedis de 14h00 à 18h00. Venez le découvrir, discuter technique, radio, projets. Nous vous présentons notre passion et serons très content de vous accueillir.

#### Actuellement :

3 stations HF/UHF/VHF en place

menna

- 1 station réception Oscar 100
- 1 station SDR
- 1 espace Formation

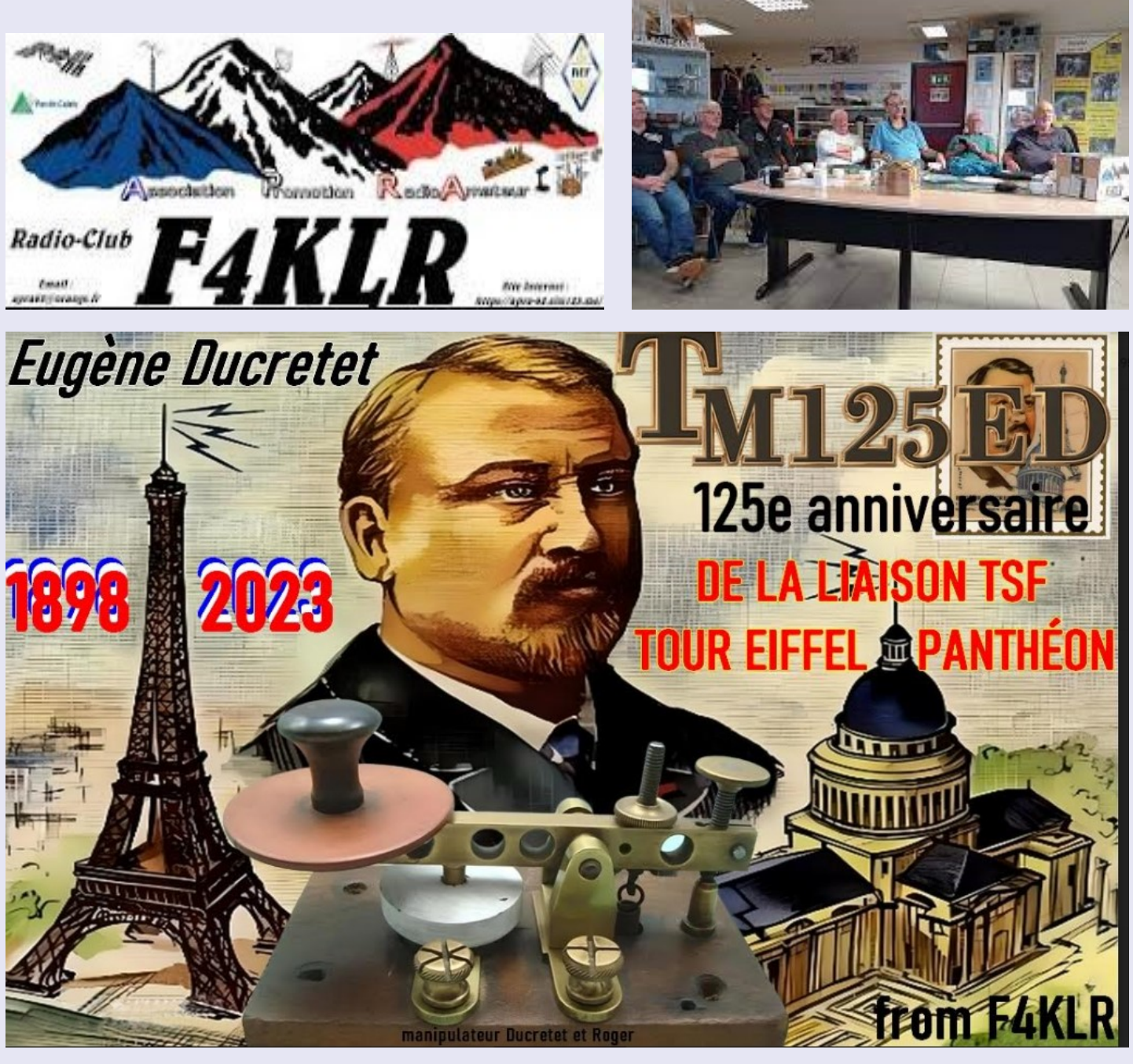

### **OR79CLM COMMEMORATION** par CHRISTOPHE ON3XI

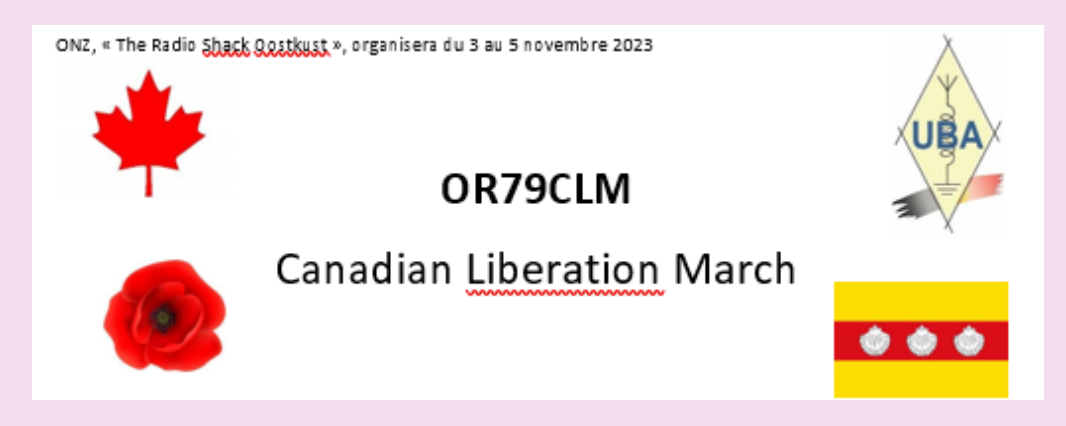

À Knokke-Heist (Belgique), la libération en 1944 par les troupes Canadiennes est commémorée chaque année par diverses cérémonies, culminant par une marche. Plusieurs milliers de marcheurs ont pris part à cette marche de libération canadienne, qui suit le parcours emprunté par les soldats entre l'Escaut occidental aux Pays-Bas et Knokke.

Depuis le début, ONZ, "The Radio Shack Oostkust", organise chaque année un événement " on the air " avec un indicatif radio spécial pour commémorer et honorer cela.

Pour la 79e commémoration, l'indicatif radio spécial « OR79CLM » sera utilisé. Le week-end du 3-4-5 novembre 2023, une station de radio amateur sera en ondes en permanence sur différentes fréquences radio à ondes courtes. La station de radio utilise la télégraphie, la téléphonie et divers modes numériques.

#### **P og amm 2023**

#### **Vendredi 3 Novembre**

20 h. Ouverture officielle de l'événement radio OR79CLM avec une réception avec boissons et collations.

Le Radio Shack s'ouvre et les opérateurs commenceront la communication radio avec d'autres stations de radio amateur du monde entier. **Samedi 4 Novembre** 

24 heures on air en modes CW, FT8, FT4, DMR -

#### **Dimanche 5 Novembre**

9 h. UBA Table ronde sur les bandes 2 et 80 m o 14 h. Crêpes gratuites pour tous

20 h. Fin de l'événement "On the air"

Nous espérons nouer de nombreux contacts et récompenser cela par une belle QSL., 73.

> Christophe Daeninck ON3XI Secrétaire Radio Shack Oostkust ONZ ONZ est une section de l' UBA Union royale belge des amateurs-émetteurs

Credentials

- Maps: [https://www.oorlogzeeland.nl](https://www.oorlogzeeland.nl/)
- Foto: Gino Blankart

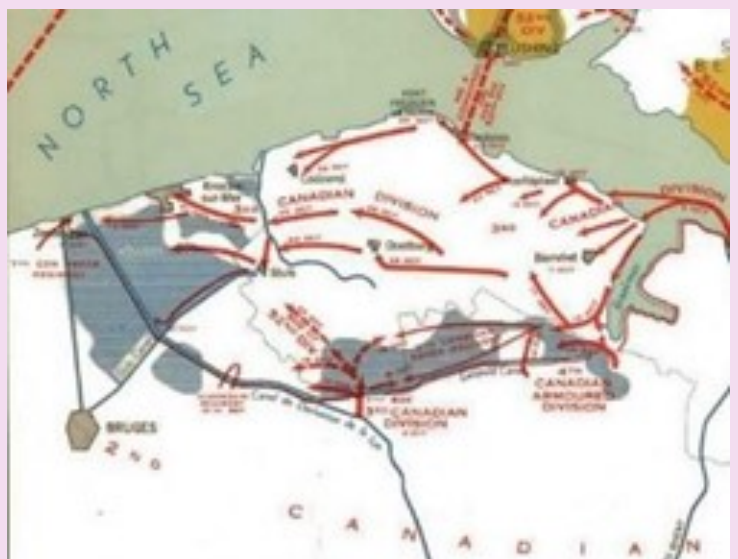

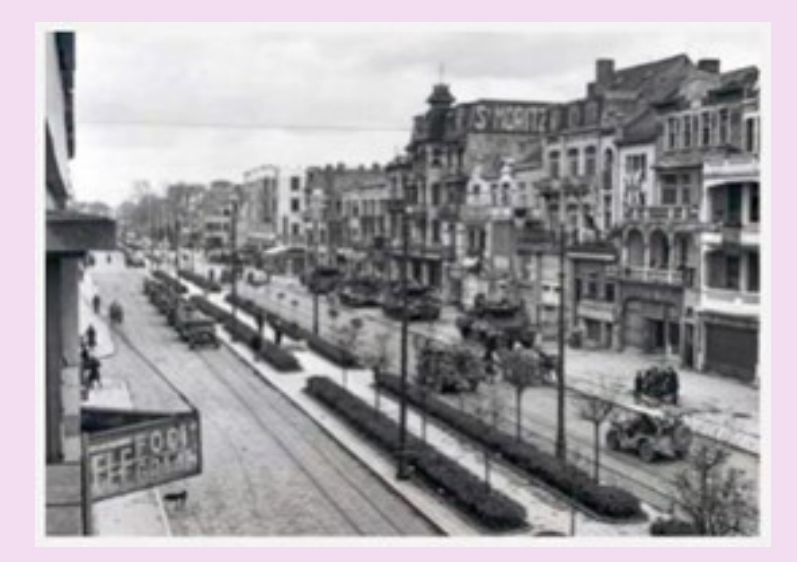

### **EXPEDITION CLIPPERTON janvier 2024**

Le **groupe Perseverance DX** (PDXG) organise une équipe d'opérateurs d'expéditions et de concours expérimentés pour activer **l'île de Clipperton** (IOTA NA-011), actuellement Clublog **#38** le plus recherché **(#28 EU** ).

L'équipe sera QRV sur 160-6 mètres, SSB, CW, RTTY, FT8, 6m EME et Satellites. Nous prévoyons de quitter San Diego, en Californie, le 11 janvier 2024 et d'arriver à Clipperton le 17 janvier 2024.

Le programme actuel est de rester sur l'île pendant 16 jours. L'indicatif d'appel **TX5S** a été réservé pour ce projet.

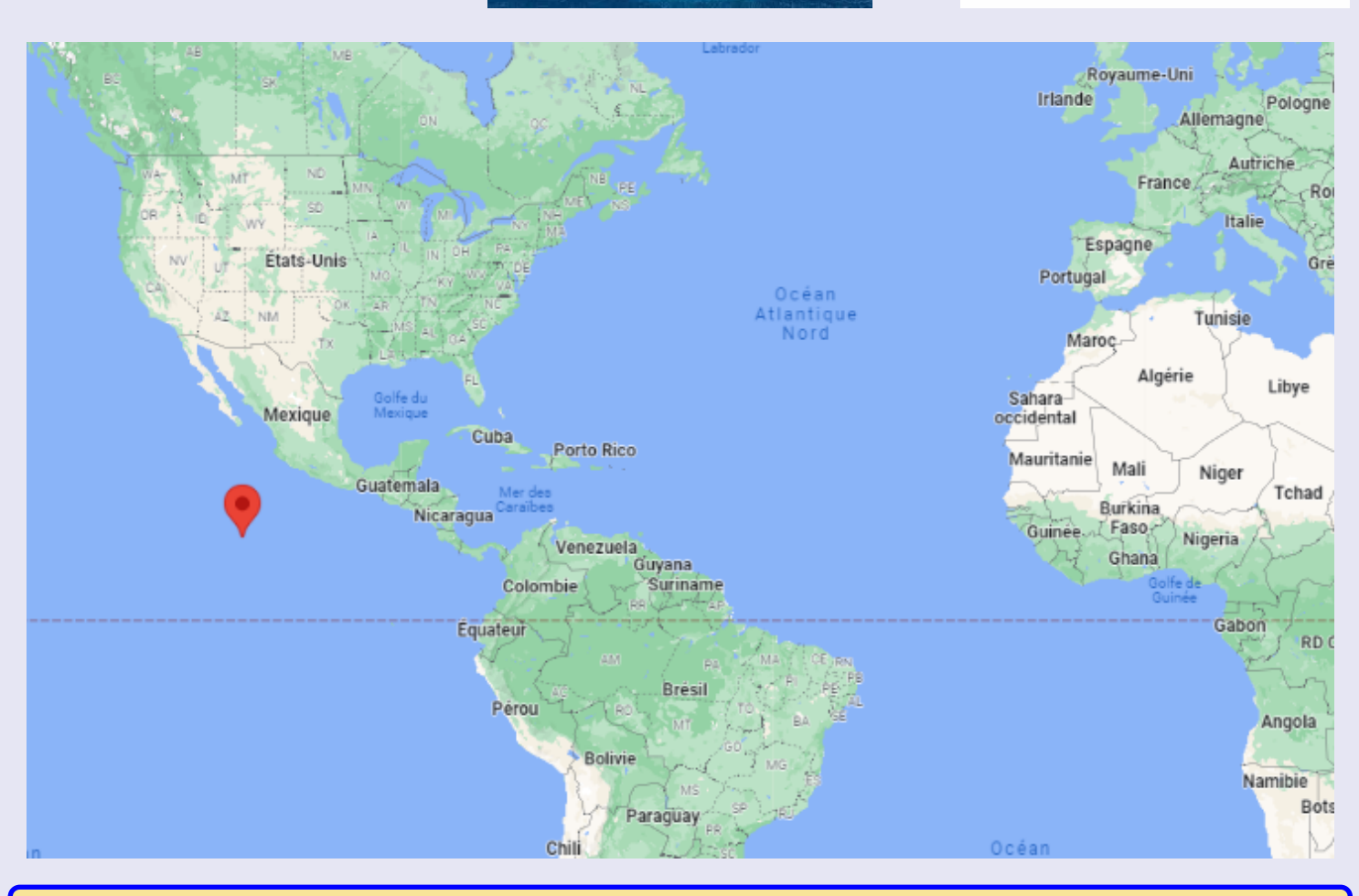

### **RADIODIFFUSION OC**

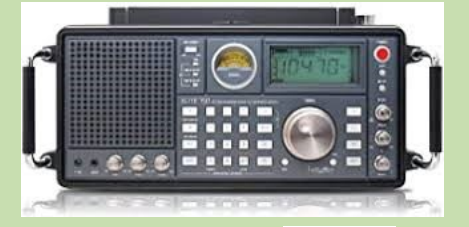

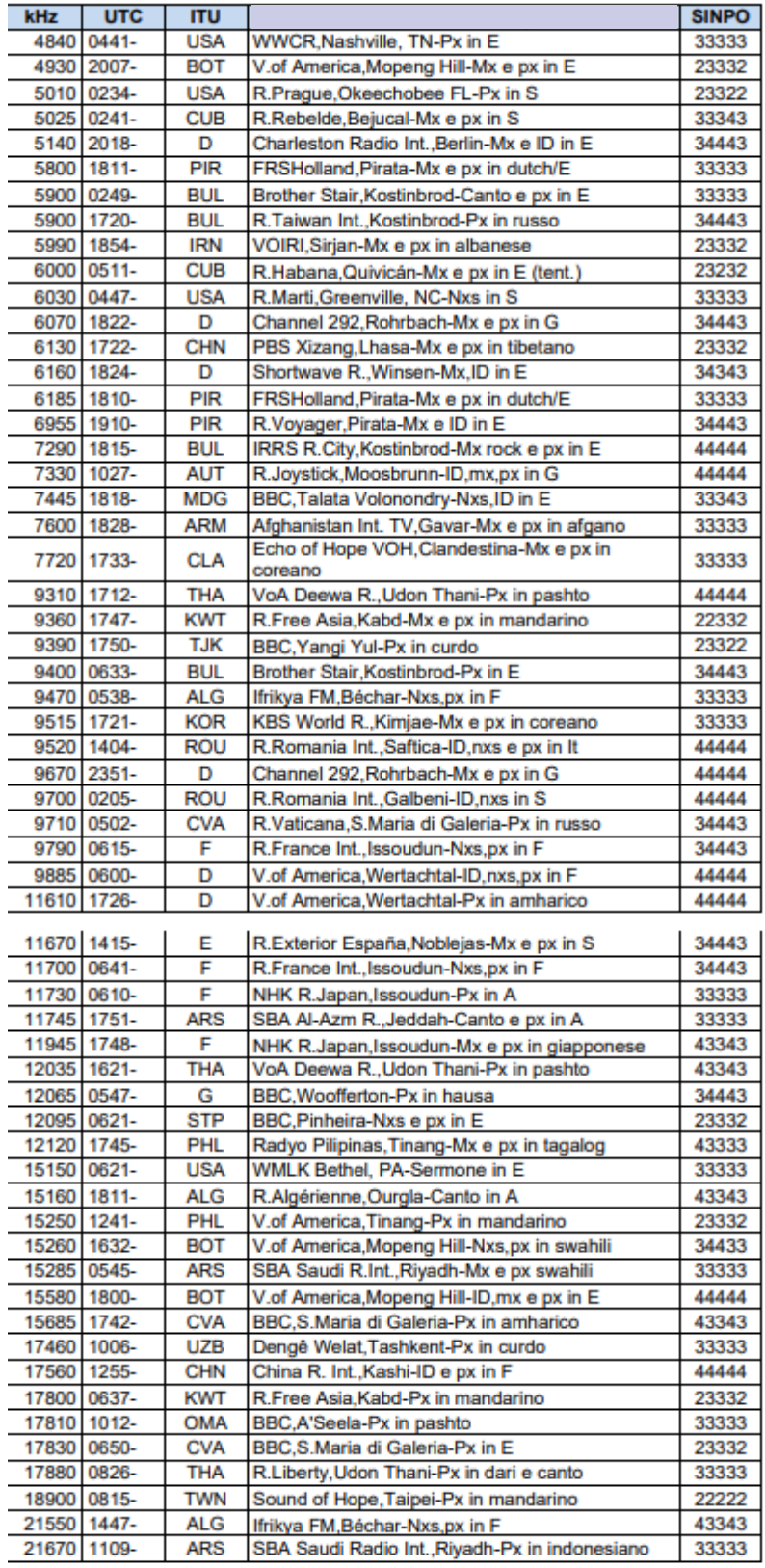

**RADIODIFFUSION OC**

# **European, Private Shortwave Stations**

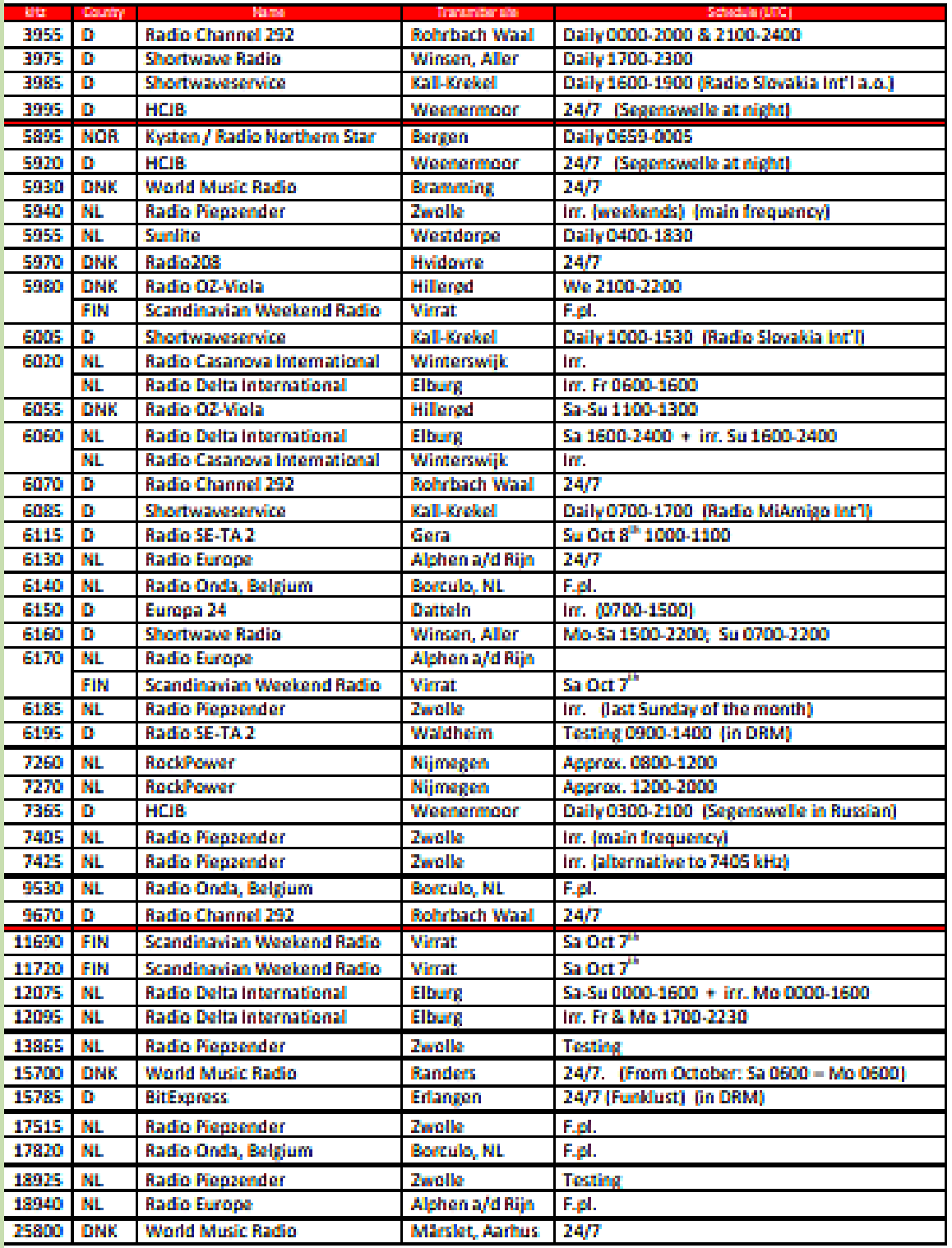

### **PY2ADN COLLECTIONNEUR**

Adinei Brochi est radioamateur (PY2ADN), et un enquêteur de la police civile et il est aussi membre fondateur du CRAM (American Radio Amateurs Club). Je vous invite à découvrir cette collection. Ma passion pour la radio a commencé en 1974, quand j'avais six ans

Mon oncle possédait à l'époque un grand magasin d'électronique avec un atelier de réparation. un merveilleux récepteur National NC-109 est arrivé au magasin avec un tube manquant et a été posé sur la pile de vieux matériels destinés à être détruits.

j'ai choisi une vanne et je l'ai installée. Par magie, la radio s'est allumée

Ma collection a commencé par hasard et sans prétention avec le National NC-109 que j'ai récupéré et qui fait encore aujourd'hui partie de ma collection.

Lorsque j'ai commencé à collectionner les émetteurs à tube, ils n'avaient pas beaucoup de valeur. radioamateurs et n'étaient même pas considérés comme des « objets de désir ».

Bien que le remplacement du tube par le transistor ait commencé à la fin des années 1950, il est est devenu très populaire ici au Brésil à la fin des années 70 et au début des années 80, lorsque J'ai commencé à collectionner.

Les radioamateurs de cette époque, en règle générale, voulaient avoir les dernières nouvelles, c'était beaucoup II était courant que les anciens émetteurs soient démontés par les radioamateurs euxmêmes ou même jetés.

je me suis amusé pour réparer les émetteurs et les utiliser pour la réception des bandes ondes courtes et amateurs. Je ne me suis jamais considéré comme un collectionneur, mais plutôt comme un passionné de restauration.

Cependant, je n'ai jamais vendu un seul émetteur et cela n'a pas pris longtemps a commencé à s'accumuler.

Eh bien, avec ma collection, j'ai l'intention de rendre justice aux fabricants Brésiliens, car même si l'on prétend que le matériel produit ici n'était pas de bonne qualité et il y aura ceux qui seront prêts à les critiquer, ils ont été les pionniers d'une industrie concentré sur notre segment, sans aucun doute un marché petit et difficile à atteindre.

Et les critiques ne se souviennent jamais des conditions auxquelles étaient confrontés certains producteurs brésiliens. interdiction d'importer des composants électroniques, manque de matériel de bonne qualité sur le marché, machines obsolètes, inflation galopante, taux de change fluctuant taxe quotidienne, injuste sur les transports, coûts sociaux et salariaux élevés.

Et sans doute le pire de tous : la concurrence déloyale de la contrebande d'émetteurs qui sont arrivés au Brésil en provenance d'autres pays sans les fardeaux mentionnés ci-dessus, ils pourraient donc être des appareils plus sophistiqués introduits sur le marché à des prix inférieurs.

C'est pourquoi j'ai voulu profiter de cet espace pour dire que plus qu'un collectionneur, après plus de 40 ans d'expérience dans ce hobby, je me considère comme un historien amateur et plus encore un « conservateur », un terme que les vrais collectionneurs utilisent, car nous ne collectionnons pas qu'un seul émetteur, il s'agit d'embrasser toute l'histoire des pièces et tout le contexte historique qui y est attaché. les gens qui ont construit l'émetteur, les gens qui les ont conçus ou les anciens propriétaires de ces émetteurs, car la plupart des émetteurs que j'ai dans le main appartenaient à de grandes personnalités du radioamateurisme brésilien.

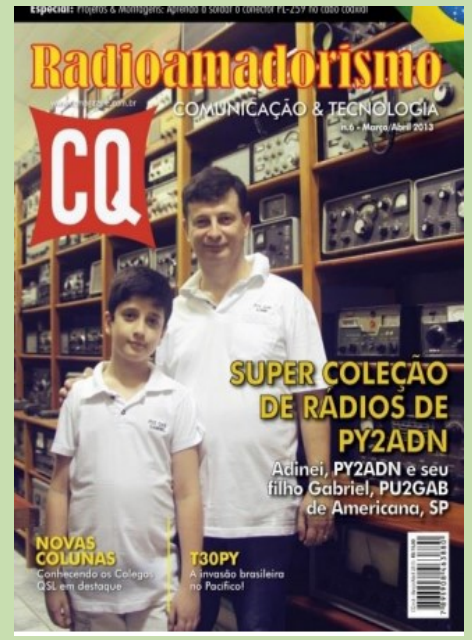

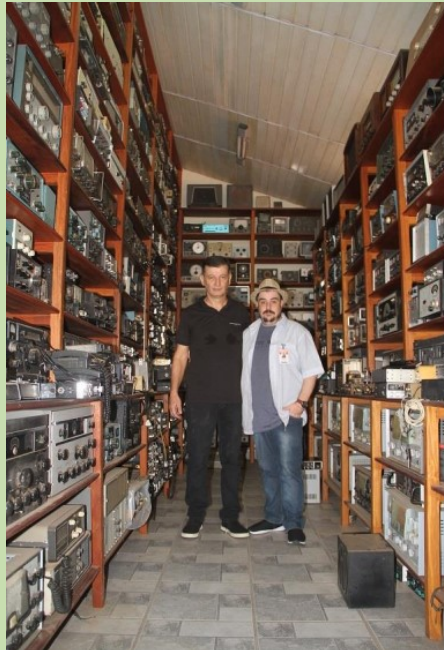

(Interview par PT2ZDX )

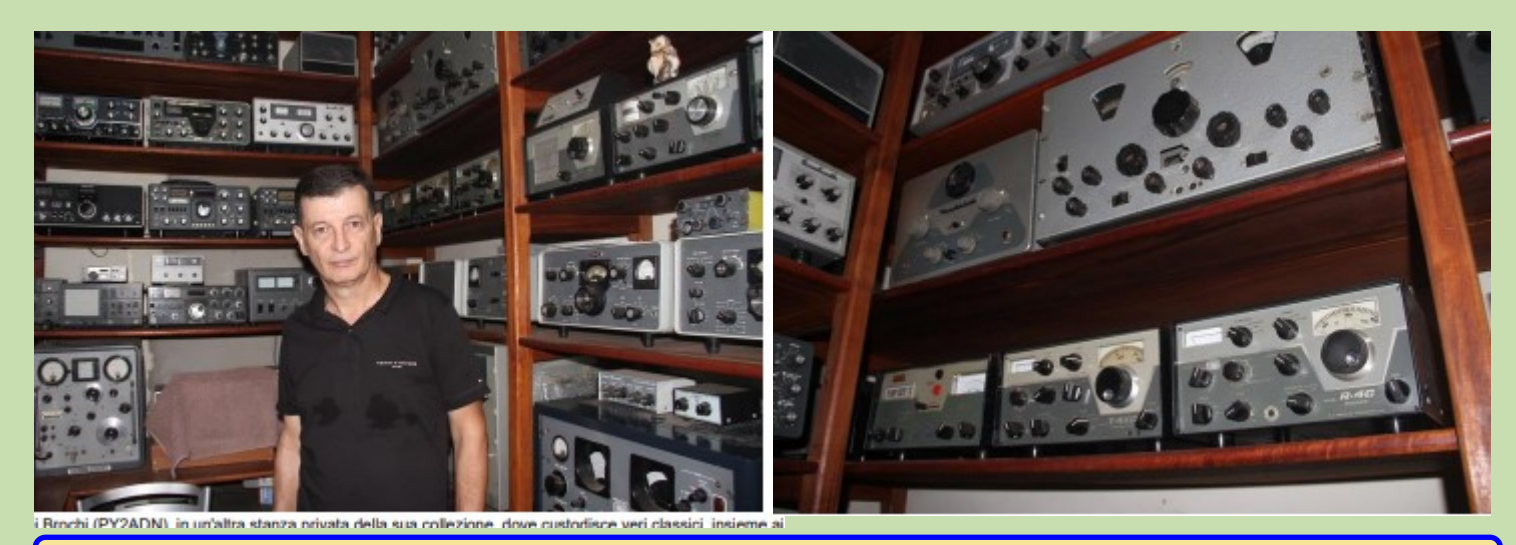

### **CLUB LOG**

#### **Liste des ''pays DXCC'' les plus rares**

En 1926, l'Union internationale des radioamateurs lance le certificat Worked All Continents et en 1934, le magazine *R/9* lance le prix Worked All Zones

Le certificat est accordé aux opérateurs radioamateur qui effectuent une liaison avec une station radio amateur de plus de 100 entités géographiques et présentes sur la liste DXCC Liste :<https://www.radioamateurs-france.fr/wp-content/uploads/2015/07/T-Liste-pays-DXCC.pdf>

Bien sûr, après les nombreuses expéditions de octobre et novembre cette liste sera revue. ( T2 Tuvalu, W8S Swains island, E5AN Niue, E6JAN iles cook, V6 Micronésie, V7 Marshal, ZD9, …. Et ce n'est pas fini pour 2023 …) enfin 2024 s'annonce pas mal avec FO0 Clipperton island, BS7 Scarborough reef …

Pour s'y retrouver, utiliser le livre du 44DX Asie Pacifique'' de RadioAmateurs France 38 euros (port compris) avec 144 pages ... Info : <https://www.radioamateurs-france.fr/publication-raf-dx-asie-pacifique/>

Lien commande:<https://www.radioamateurs-france.fr/adhesion/>

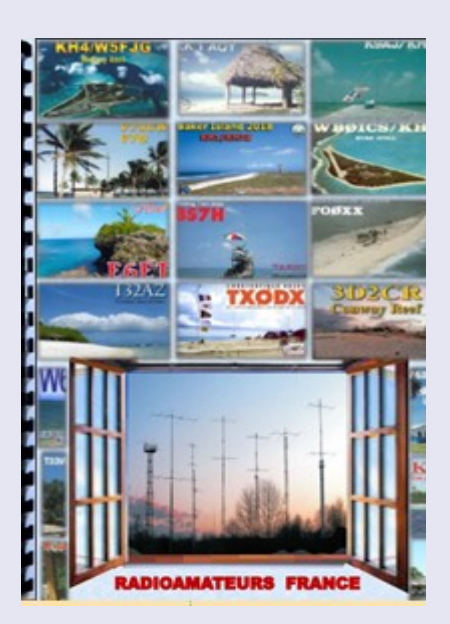

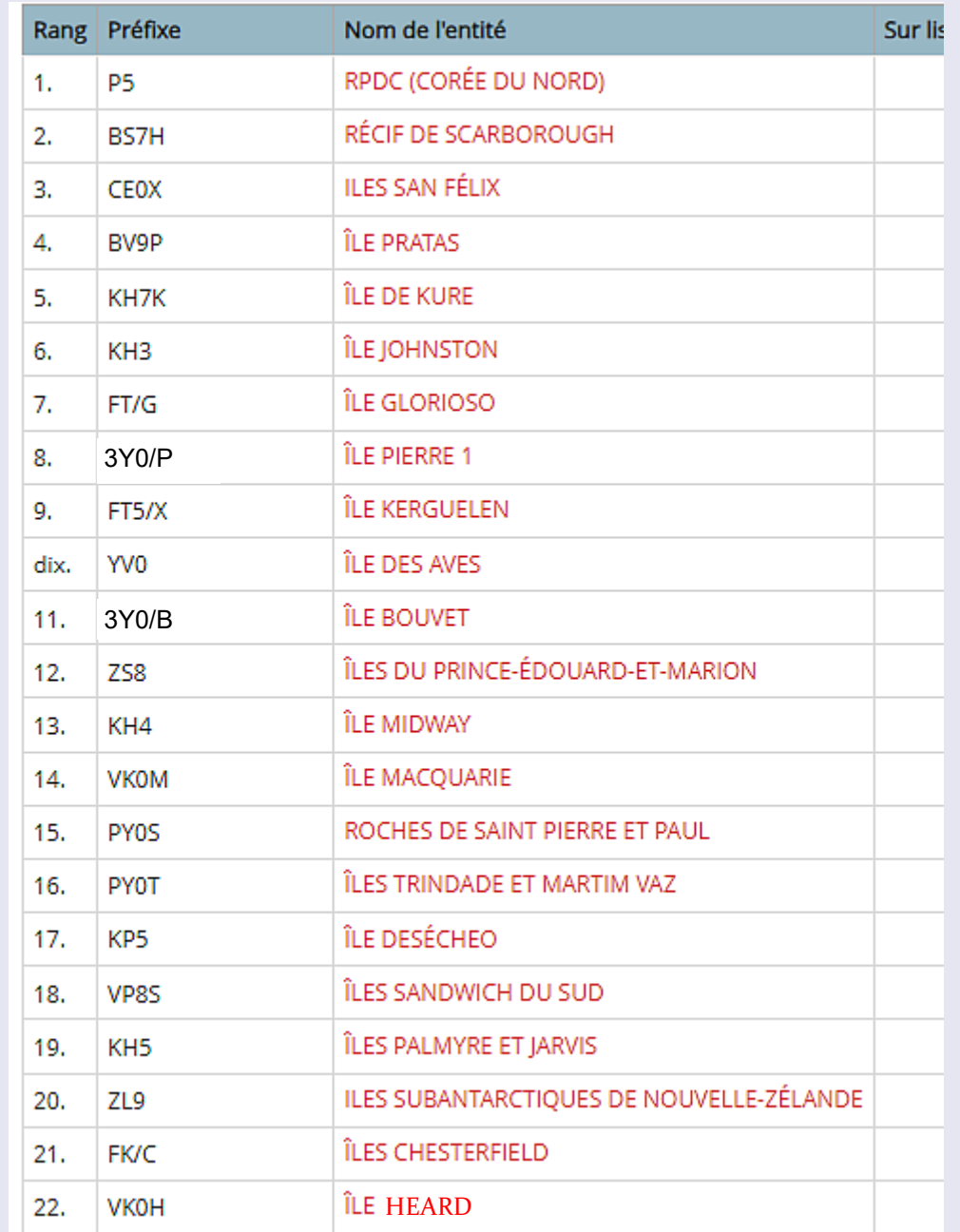

### **CLUB LOG**

Le système de l'ARRL « Logbook of The World » (LoTW) est un système de stockage des données QSO's accessible en ligne (Internet). Les logs sont soumis par les radioamateurs du monde entier reconnus par l'**ARRL** qu'ils soient membres ou non de l'organisation. Quand deux participants à un QSO soumettent des données concordantes, le résultat est une confirmation (**QSL**) qui peut être utilisée pour les diplômes de l'ARRL (**DXCC** et **WAS**, dès aujourd'hui, d'autres sont promis pour l'avenir).

Afin de minimiser les chances de tricheries, l'ARRL doit s'assurer que les logs qui sont déposés sont bien envoyés par le titulaire de l'indicatif concerné. Pour cela, les QSO's soumis doivent être signés digitalement, en utilisant un **certificat électronique** délivré par l'ARRL. Afin d'obtenir ce certificat il est nécessaire de soumettre, par courrier la documentation exigée (par ex. pour les stations françaises, photocopie de la licence, ou du certificat d'opérateur délivré par l'ART il y a quelques années + photocopie du passeport ou autre document officiel). La procédure peut paraître lourde, mais elle assure l'intégrité du système, donc notre **confiance mutuelle** dans le LotW.

Après obtention du certificat, un petit programme gratuit développé par l'ARRL (TQSL) peut être utilisé pour convertir un fichier log au format ADIF ou Cabrillo en un fichier « électroniquement signé » au format LoTW (fichier .tq8), mais maintenant, la majorité des programmes informatiques de tenue de logs réalise ces opérations de façon transparente pour l'utilisateur.

#### **Qui est intéressé ?**

En premier lieu ce système a été développé pour les gros générateurs de QSO's – **Contesteurs, et Expéditions**, dont les logs sont informatisés, et pour qui le traitement des QSL's conventionnelles représente une charge de travail non négligeable.

#### Source : <https://cdxc.org/lotw-pas-a-pas/>

LOTW par RAF:<https://www.radioamateurs-france.fr/wp-content/uploads/Logbook-2016.pdf>

#### Entitées (liste des iles et pays) actuellement activées par des expéditions Nombre de QSO actuellement

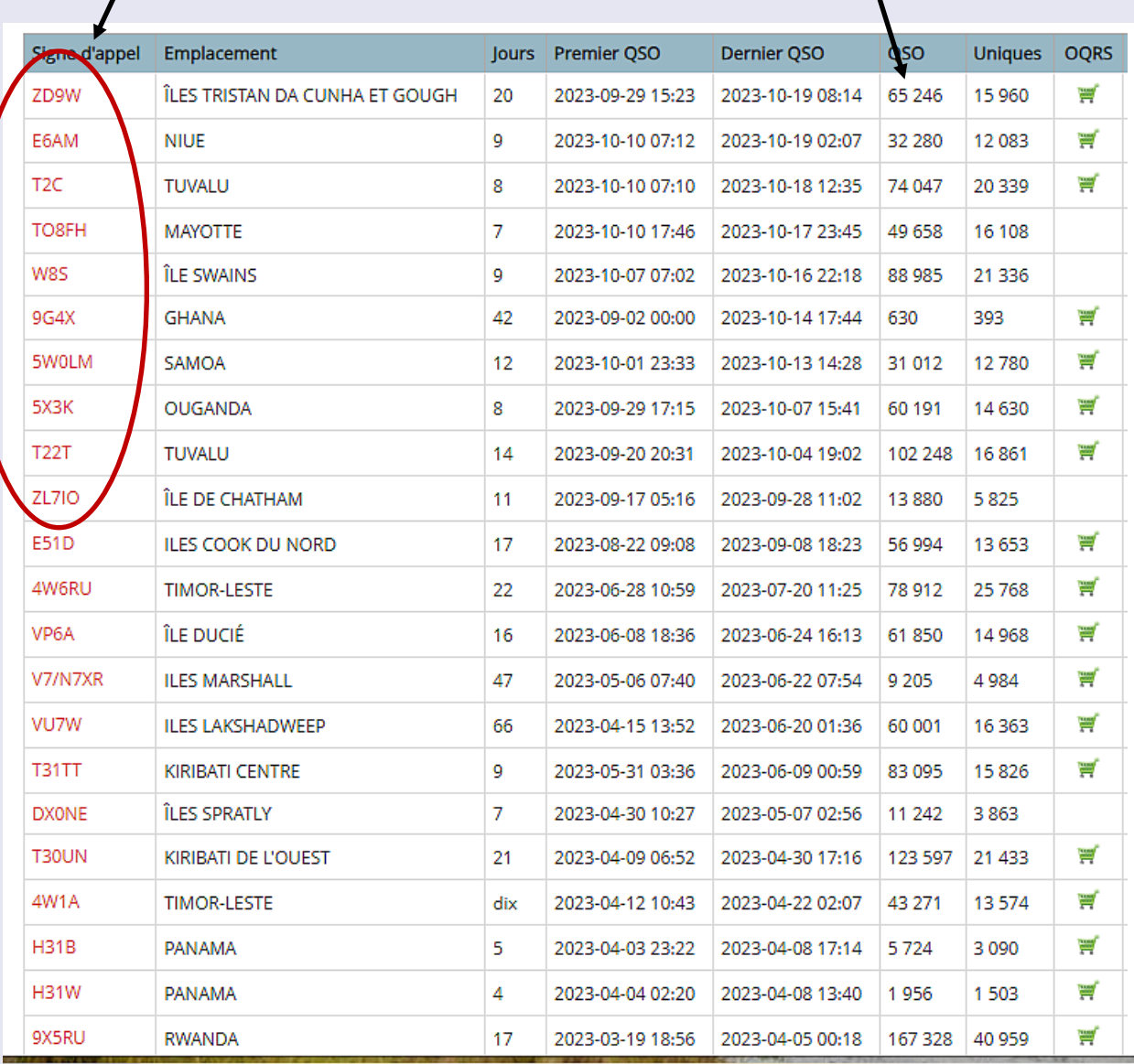

### **CONCOURS**

Concours YB Banggai DX 0000Z-2359Z, 4 novembre **Concours DX ukrainien Annulé pour 2023** RSGB 80m Série Automne, Données 2000Z-2130Z, 6 novembre Concours d'activités VHF-UHF FT8 1700Z-2100Z, 8 novembre Concours nord-américain SSB Sprint 0000Z-0400Z, 12 novembre Concours FIRAC HF 0700Z à 1700Z, le 12 novembre Concours DARC FT4 1900Z-2000Z, 14 novembre Concours d'activités VHF-UHF FT8 1700Z-2100Z, 15 novembre Série d'automne RSGB 80m, SSB 2000Z-2130Z, 15 novembre Concours international YO PSK31 1600Z-2200Z, 17 novembre Concours autrichien 160 mètres 1600Z-2359Z, 18 novembre REF Concours 160 mètres 1700Z-2400Z, 18 novembre Concours RSGB 1.8 MHz 1900Z-2300Z, 18 novembre Fête matériel homebrew et oldtime 1300-1500Z, 19 novembre (40m) et Concours RSGB FT4 2000Z-2130Z, 27 novembre

**Novembre 2023 Concours ARRL, CW 2100Z, 4 novembre à 0300Z, 6 novembre Concours WAE DX, RTTY 0000Z, 11 novembre à 2359Z, 12 novembre** Concours téléphonique JIDX 0700Z, 11 novembre à 1300Z, 12 novembre Concours OK/OM DX, CW 1200Z, 11 novembre à 1200Z, 12 novembre Concours SARL Field Day 1000Z, 18 novembre à 1000Z, 19 novembre Concours LZ DX 1200Z, 18 novembre à 1200Z, 19 novembre Concours d'intégration sud-américain CW 1800Z, 18 novembre à 2100Z, 19 novembre **Concours ARRL, SSB 2100Z, 18 novembre à 0300Z, 20 novembre** 1500-1700Z, 19 novembre (80m) Concours ARRL EME 0000Z, 25 novembre à 2359Z, 26 novembre

**Concours CQ Worldwide DX, CW 0000Z, le 25 novembre à 2400Z, le 26 novembre**

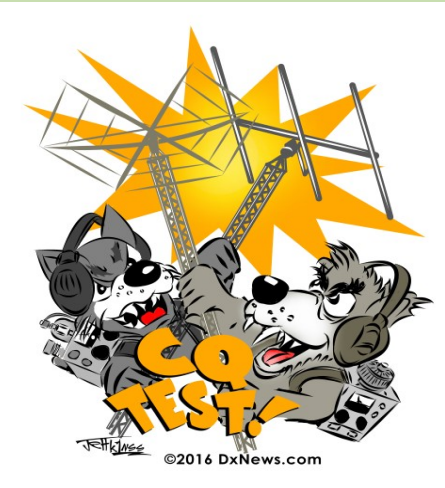

# **CALENDRIER**

### **REGLEMENTS**

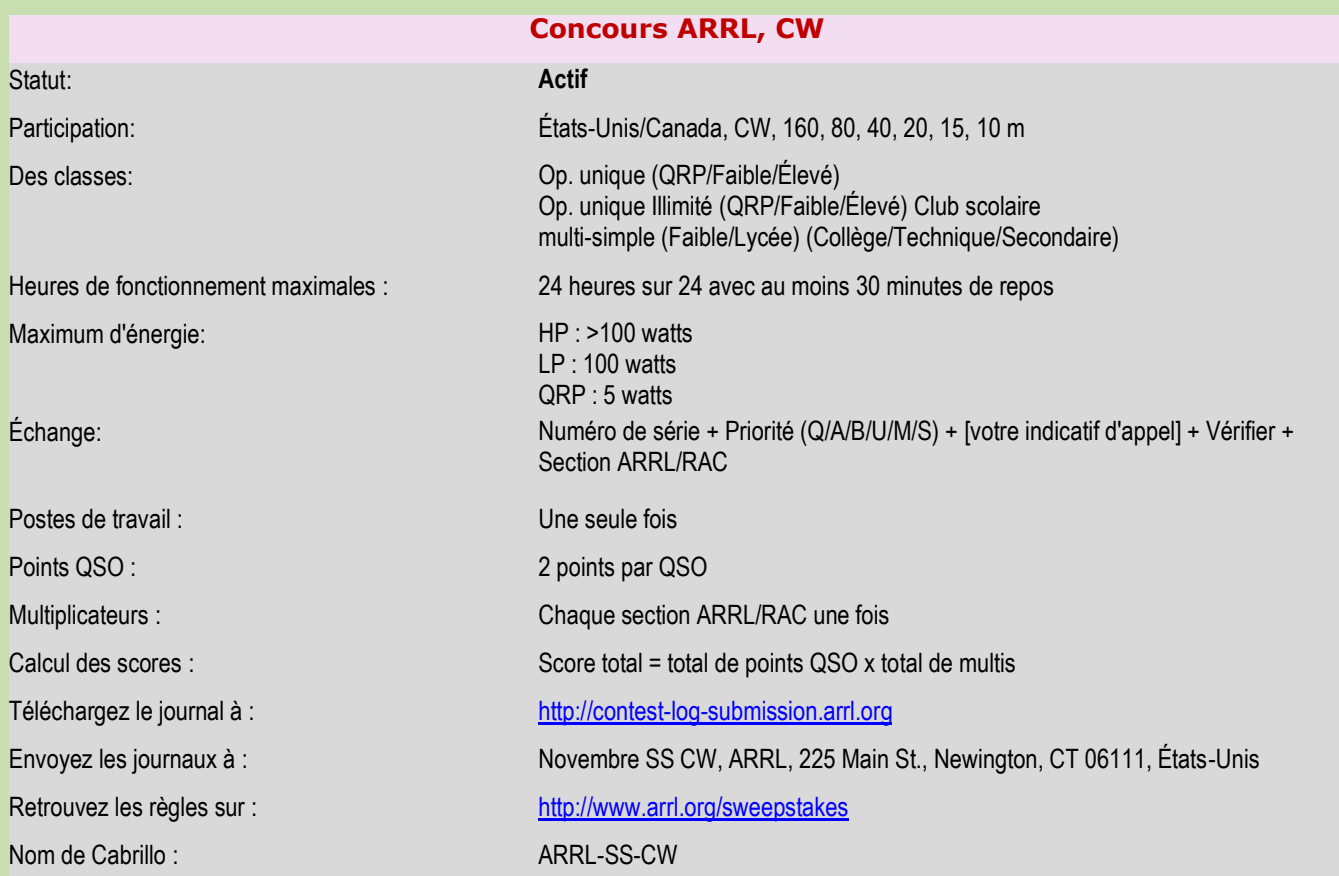

### **Concours WAE DX, RTTY**

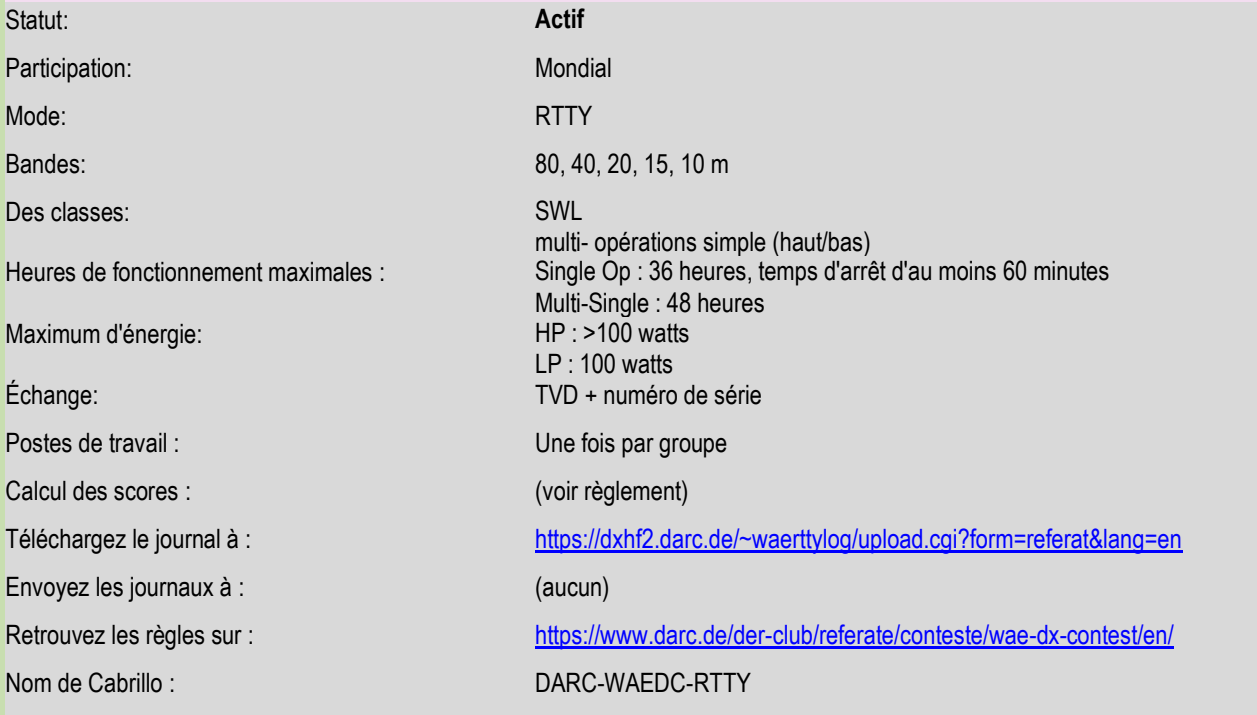

### **REGLEMENTS**

#### **Concours ARRL, SSB**

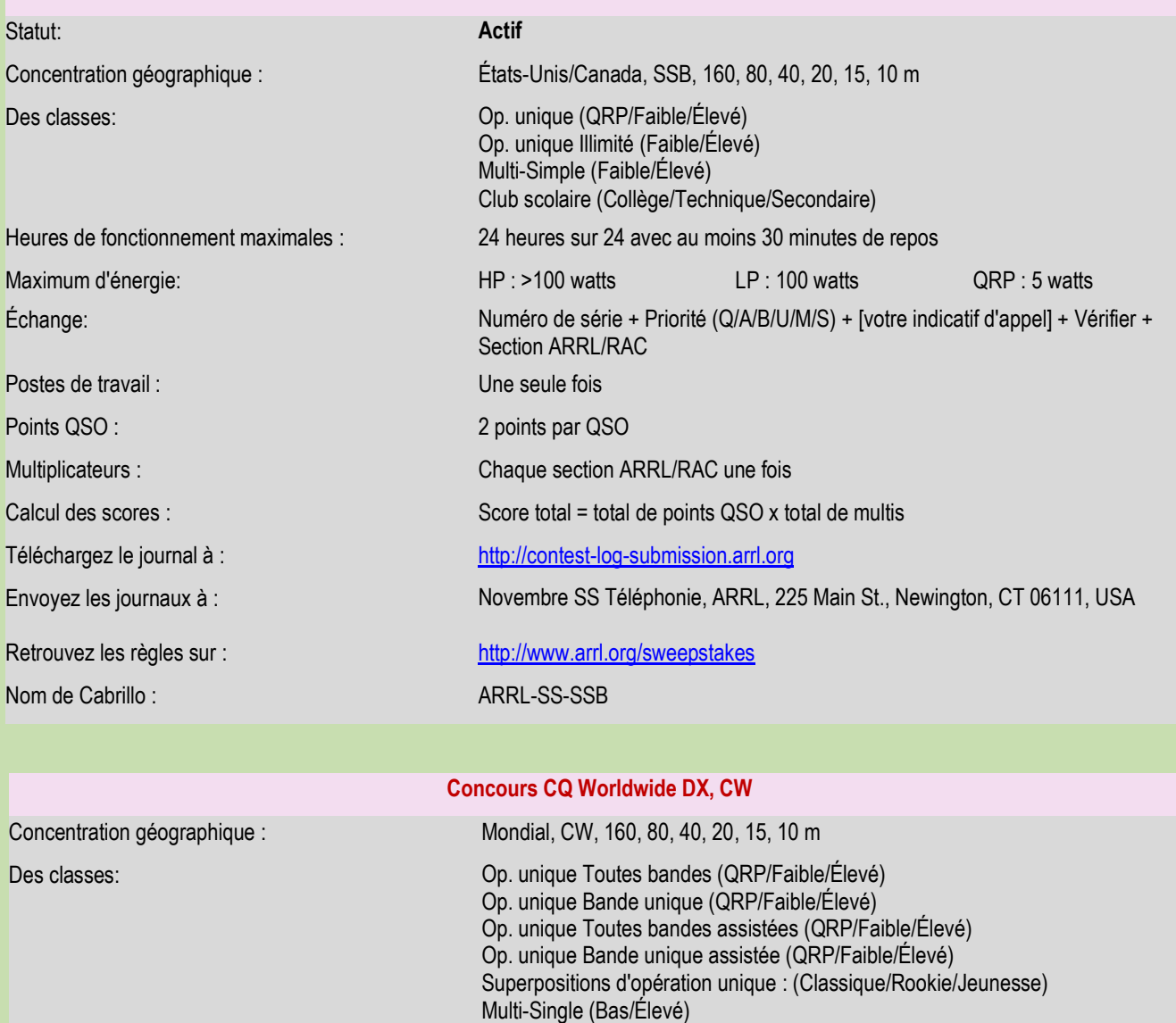

Maximum d'énergie:  $HP: 1500$  watts  $LP: 100$  watts QRP : 5 watts Échange: N° de zone RST + CQ Postes de travail : Une fois par groupe Points QSO : 0 point par QSO avec le même pays (compte comme multi)

Multiplicateurs : Chaque zone CQ une fois par bande

Calcul des scores : Score total = total de points QSO x total de multis

Téléchargez le journal à : <http://www.cqww.com/logcheck/>

Retrouvez les règles sur : <http://www.cqww.com/rules.htm>

Nom de Cabrillo : CQ-WW-CW

Multi-Deux Multi-Multi Explorer

RAF, la revue n°1 en France et dans toute la Francophonie 128

1 point par QSO avec un pays différent, même continent 2 points par QSO avec un pays différent, même continent (NA)

3 points par QSO avec un continent différent

Chaque pays une fois par bande

**décembre 2023**

### **CONCOURS**

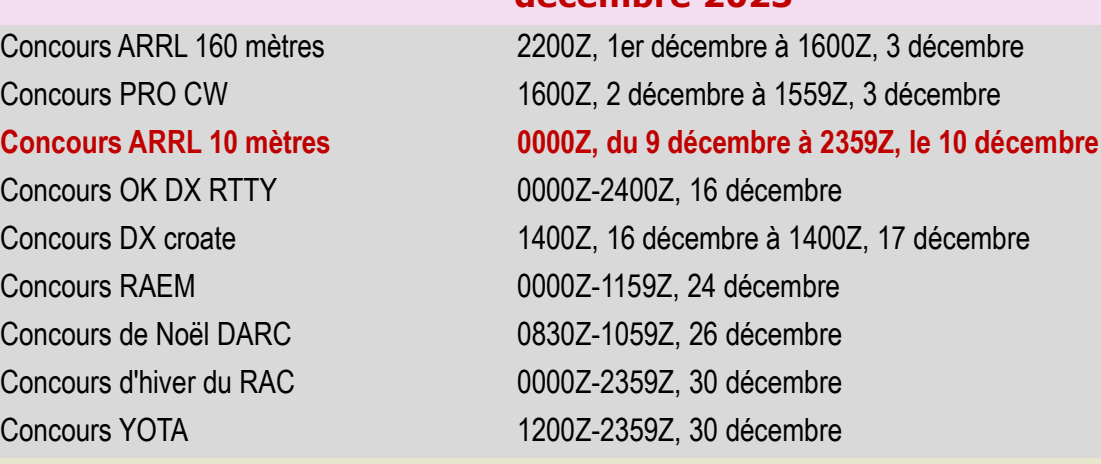

#### **Concours ARRL 10 mètres**

#### Statut: **Actif, Mondial, CW et SSB, 10 mètres seulement**

Des classes: Opérateur unique (QRP/Faible/Élevé)(CW/Téléphone/Mixte) Opérateur unique Illimité (QRP/Faible/Élevé)(CW/Téléphone/Mixte) Multi-Simple (Faible/Élevé) Maximum d'énergie:  $HP: 1500$  watts  $LP: 100$  watts  $QRP: 5$  watts

XE : RST + État DX : RST + Numéro de série MM : RST + Région UIT Points QSO : 2 points par QSO téléphonique 4 points par QSO CW Multiplicateurs : Chaque État américain + DC une fois par mode Chaque province/territoire VE une fois par mode Chaque État XE une fois par mode Chaque pays DXCC une fois par mode Chaque région de l'UIT (MM uniquement) une fois par mode Calcul des scores : Score total = total de points QSO x total de multis CSO x total de multis

#### Téléchargez le journal à : [http://contest-log-submission.arrl.org](http://contest-log-submission.arrl.org/)

Envoyez les journaux à : Concours de 10 mètres, ARRL, 225 Main St., Newington, CT 06111, USA

# **CALENDRIER de DECEMBRE**

Heures de fonctionnement maximales : 36 heures Échange: W/VE : RST + État/Province

Retrouvez les règles sur : <http://www.arrl.org/10-meter> Nom de Cabrillo : ARRL-10

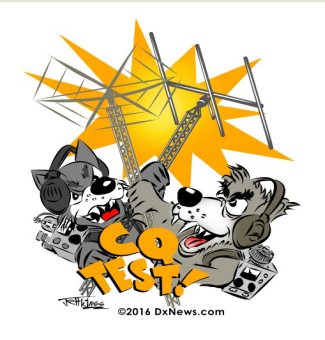

### **SALONS et MANIFESTATIONS**

# **SARATECH F5PU**

**SARATECH 2024 (81) le 20 avril 2024**

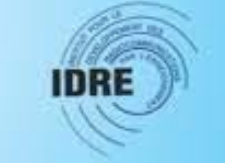

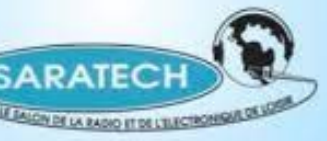

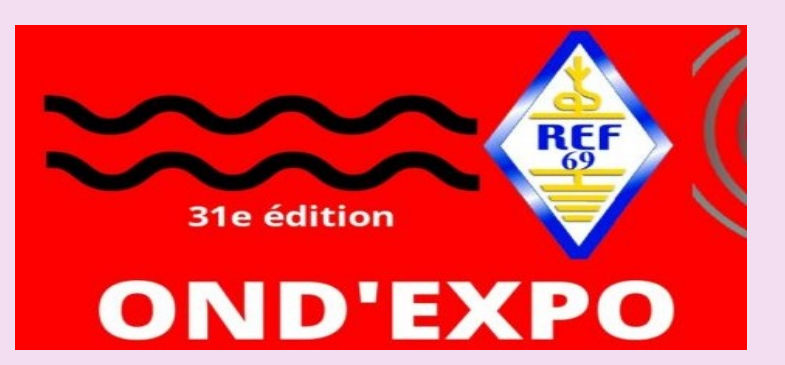

# **OND'EXPO 2024 (69) le 23 mars 2024**

#### **PEYRAT le CHATEAU 2024 (87) le 23 mars 2024**

**87470 PEYRAT LE CHATEAU**

Nous vous donnons rdv pour la1ère édition Thf & Microwave Organisé par F5KBG - RCL-EG de Montluçon - Gueret

# **Retrouvez** *L'AGENDA DES* **MANIFESTATIONS** et annoncez vos évènements

### **VU sur le NET**

#### **Émetteur-récepteur Usdx Sdr**

8 bandes : 3,5 MHz ; 5,3 MHz ; 7 MHz ; 10 MHz ; 14 MHz ; 18 MHz ; 21 MHz ;

Efficacité d'émission de 29 MHz : supérieure à 85 % (3,5 MHz ; 5,3 MHz ; 7 MHz ; 10 MHz ; 14 MHz) ; supérieur à 80 % (18 MHz et 21 MHz) ; supérieur à 70 % pour 29 MHz

Connectez-vous au PC, utilisez FT8, JS8, FT4 et d'autres logiciels de contrôle en mode numérique, prenez en charge le décodage automatique CW.

Il peut atteindre une puissance de 3 à 5 W en 8 bandes et peut librement mettre à niveau le module PA (TO-220).

TCXO de haute précision pour KDS, précision de fréquence meilleure que 1PPM, stabilité de fréquence meilleure que 0,5PPM

Carte centrale indépendante, carte RF PA et carte ATU pour éviter les propres interférences de signal. Taille ultra-petite : 100 x 90 x 57 mm/3,9 x 3,5 x 2,2 pouces (sans saillies)

Toutes les pièces LPF utilisent des condensateurs 100 V C0G/NP0

Utilisez la puce d'ampli op d'origine LM4562 ou LM833 ou LT6231 Interfaces riches : CASQUE, PTT OUT, MIC/ Interface d'antenne PTT,

SPK/MIC BNC (avec adaptateur BCN-SL16, antenne facile à assortir)

Alimentation externe : 12,6 V CC (adaptateur secteur 13,8 V CC) Matériau : Métal + Plastique Couleur : noir

Contenu de l'emballage : 1 x unité principale uSDX\_ATU Uniquement le Au-dessus du contenu de l'emballage, les autres produits ne sont pas inclus.

Remarque : la réflexion de la lumière et les différents affichages peuvent rendre la couleur de l'article dans l'image légèrement différente de la réalité.

L'erreur de mesure autorisée est de +/- 1 à 3 cm.

[https://www.fruugo.be/usdx-sdr-transceiver-all-mode-8-band-receiver](https://www.fruugo.be/usdx-sdr-transceiver-all-mode-8-band-receiver-hf-ham-radio-qrp-cw-transceiver-built-in-atu-100-antenna-tuner-dual-oled/p-150304011-317585296?language=en)[hf-ham-radio-qrp-cw-transceiver-built-in-atu-100-antenna-tuner-dual](https://www.fruugo.be/usdx-sdr-transceiver-all-mode-8-band-receiver-hf-ham-radio-qrp-cw-transceiver-built-in-atu-100-antenna-tuner-dual-oled/p-150304011-317585296?language=en)[oled/p-150304011-317585296?language=en](https://www.fruugo.be/usdx-sdr-transceiver-all-mode-8-band-receiver-hf-ham-radio-qrp-cw-transceiver-built-in-atu-100-antenna-tuner-dual-oled/p-150304011-317585296?language=en)

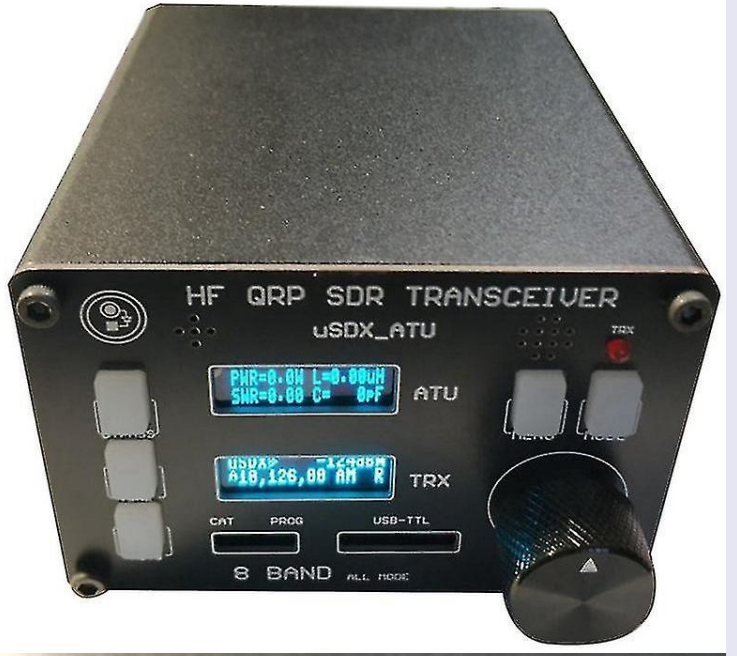

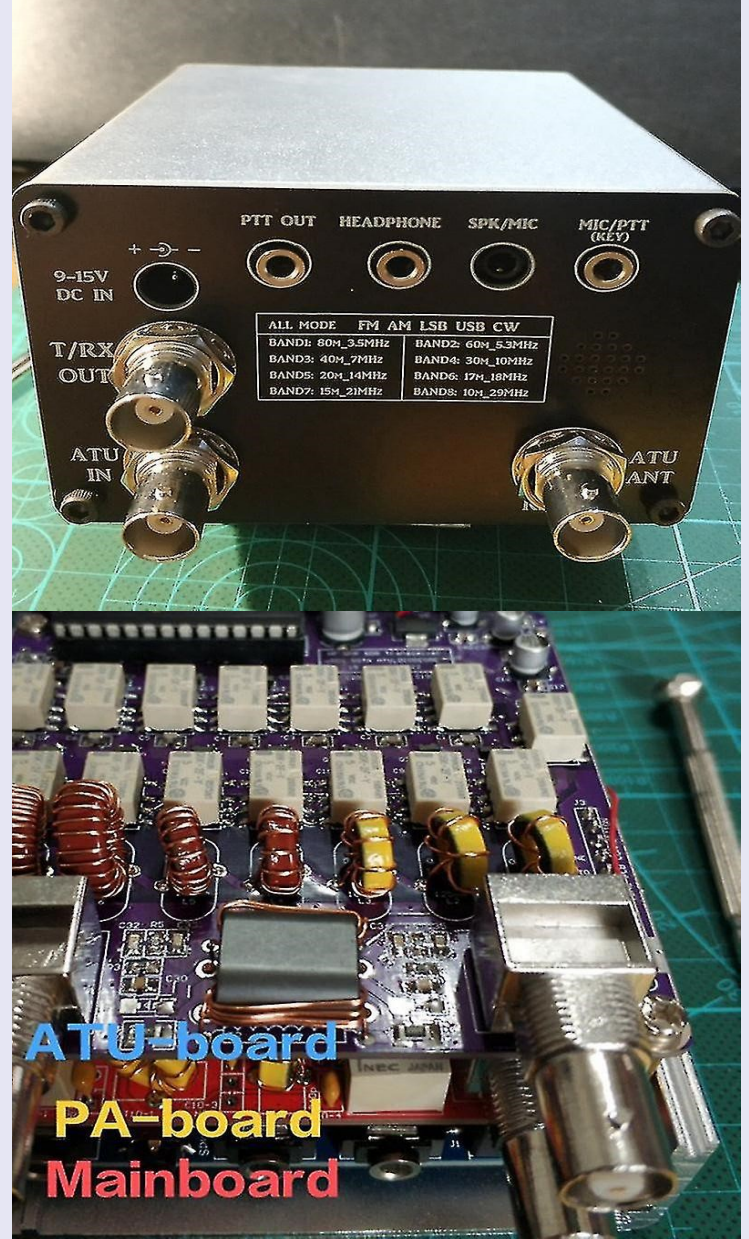

### **PUBLICATIONS**

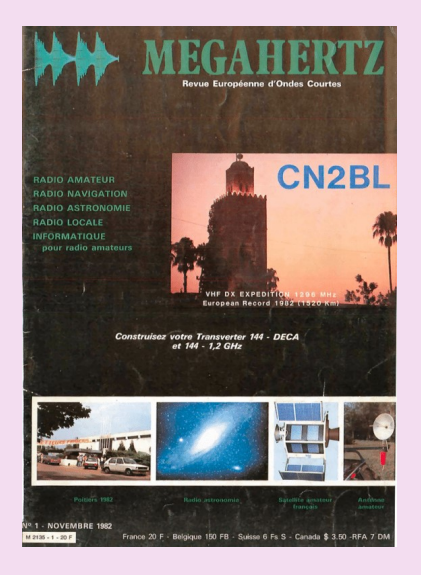

Laurent de **F1JKJ** a entrepris un travail de recherche, de numérisation et de **mise à disposition du célèbre magazine radioamateur : MEGAHERTZ.**

C'est une idée qu'il a eu en 2011 et dont il expliquait à l'époque la genèse dans son blog et qu'avait ensuite évoqué F5IRO également.

Aujourd'hui ce projet est réalité et un grand nombre de numéros sont déjà disponibles en lecture libre, pour le plus grand bonheur de tous les passionnés de radio. Le premier numéro du magazine Megahertz est sorti en novembre 1982.

Très apprécié et reconnu par la communauté radio amateur et amateur radio, le magazine Megahertz devait s'arrêter en 2008, par manque de rentabilité, d'abonnés suffisants et un virage numérique mal négocié, qui plus est pendant la phase de transition et d'évolution de la presse écrite/en ligne.

Retrouvez tous les numéros Megahertz de 1982 à 2008, scannés en téléchargement libre sur Archive.org. <https://archive.org/details/frenchradioamateurmagazines>

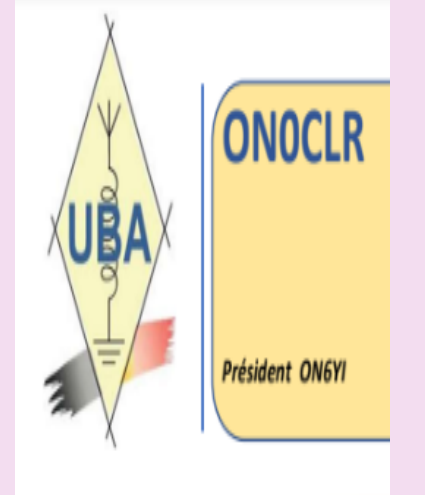

**ON0CLR section de Charleroi par ON6YI et Philippe ON7OP** <https://www.radioamateurs-france.fr/wp-content/uploads/compte-rendu-reunion-du-20221210-final.pdf>

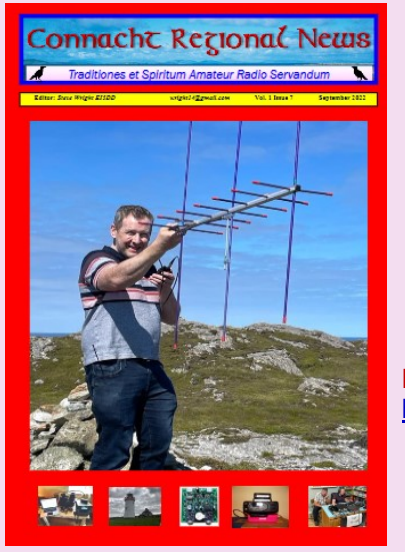

**Édition de juillet sur la newsletter régionale du Connacht**  Le bulletin régional du Connacht s'est développé pour devenir un magazine mensuel couvrant tous les aspects du passe-temps, y compris la radio amateur, CB et PMR 446.

Il y a des articles d'actualité pertinents pour la période de l'année, par exemple Meteor Scatter et Sporadic E et des projets et des critiques.

La newsletter régionale du Connacht peut être téléchargée à partir de : [http://galwayvhfgroup.blogspot.com/2022/06/connacht-regional](http://galwayvhfgroup.blogspot.com/2022/06/connacht-regional-radio-newsletter.html)[radio-newsletter.html](http://galwayvhfgroup.blogspot.com/2022/06/connacht-regional-radio-newsletter.html)

https://www.docdroid.net/6jpfSPn/crnews0922-pdf **Édition de septembre de la newsletter régionale du Connacht** 

> **Édition d'octobre du Connacht Regional News Magazine** <https://www.docdroid.net/SgtShtb/crnews1022-pdf>

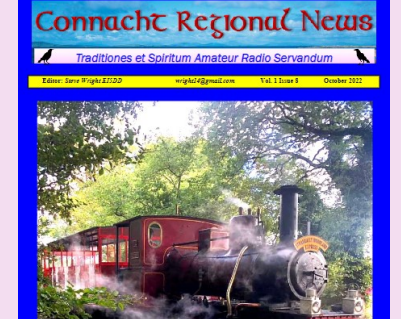

### **PUBLICATIONS**

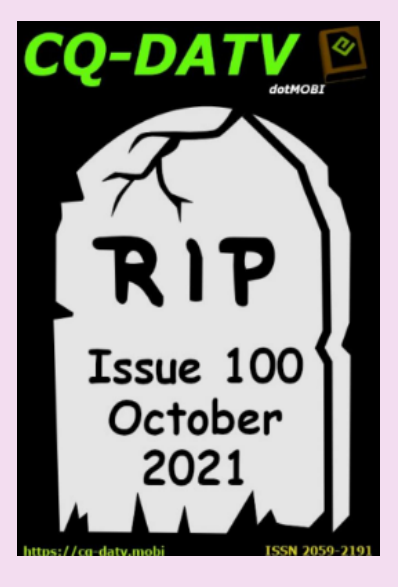

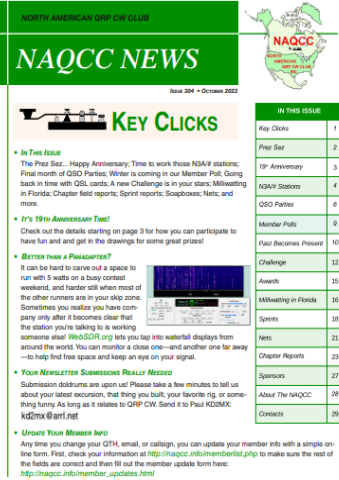

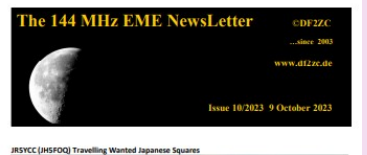

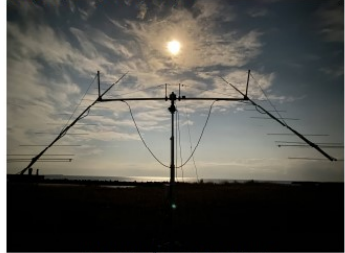

# En téléchargements Gratuits !!!

**CQ DATV n° 100 - 2021**

Charger le PDF : [https://issuu.com/cq-datv/docs/cq-datv100](mailto:https://issuu.com/cq-datv/docs/cq-datv100)

#### **Défunt!**

**Octobre 2021 - CQ-DATV a maintenant cessé de paraître. L'équipe éditoriale tient à remercier tous ceux qui ont contribué aux articles de nos 100 numéros.**

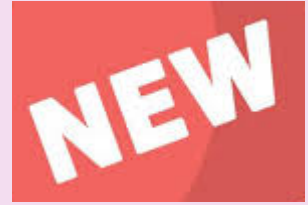

**NAQCC News n° octobre 2023** [http://naqcc.info/newsletter\\_current.pdf](http://www.naqcc.info/newsletter_current.pdf)

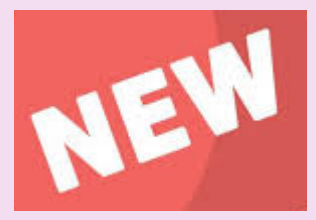

Depuis 2003, Bernd, DF2ZC produis la lettre mensuelle "**The 144 EME** "qui se concentre sur l'activité EME en 2 m. **Octobre 2023 <http://www.df2zc.de/downloads/emenl202310final.pdf>**

### **PUBLICATIONS**

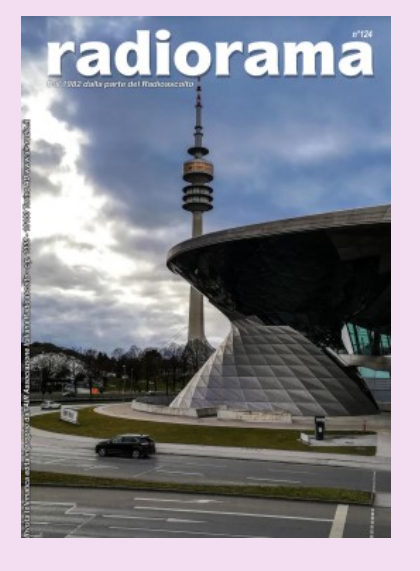

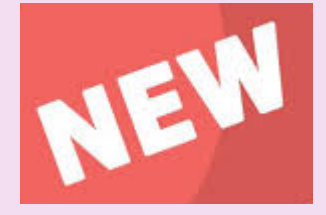

**RADIORAMA n° octobre 2023** Association italienne d'écoute de la radio - depuis 1982,

[https://www.air-radio.it/wp-content/uploads/2023/09/Radiorama\\_124.pdf](https://www.air-radio.it/wp-content/uploads/2023/09/Radiorama_124.pdf)

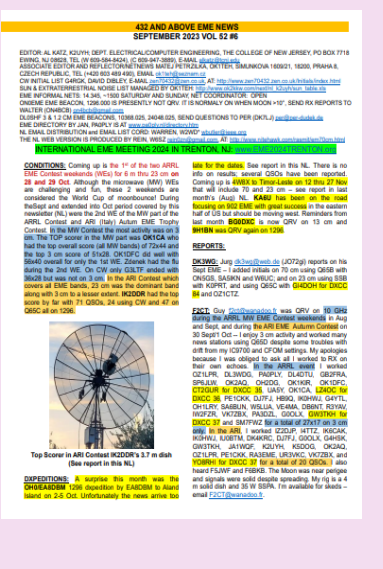

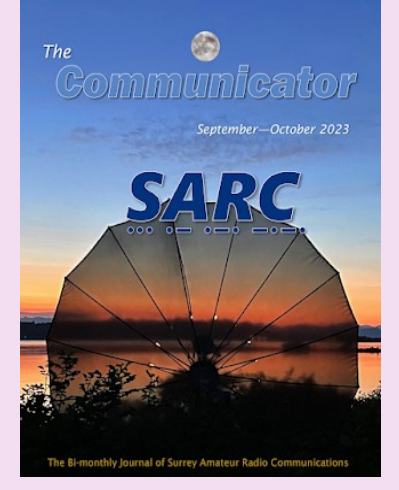

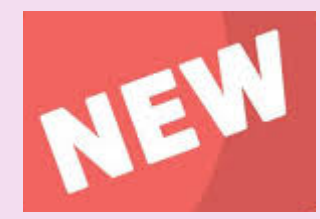

**432 AND ABOVE EME NEWS de septembre 2023** <https://www.nitehawk.com/rasmit/NLD/eme2309.pdf>

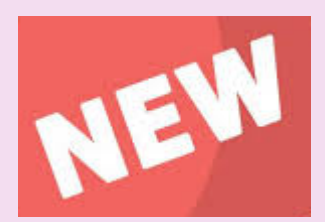

**The Communicator du Surrey Amateur Radio Communications (SARC).**

[https://drive.google.com/file/d/1CZBet64SmgLtTGrXOt9D\\_3k9\\_HQoVanU/view](https://drive.google.com/file/d/1CZBet64SmgLtTGrXOt9D_3k9_HQoVanU/view) <https://tinyurl.com/SARC23Sep-Oct>

### **PUBLICATIONS**

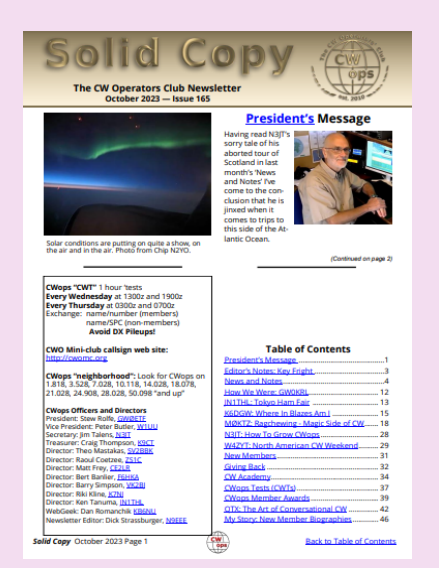

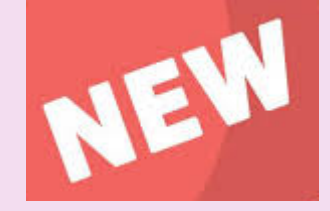

**CWops Operators Club (CWops) octobre 2023**

[https://cwops.org/wp-content/uploads/2023/10/Solid-Copy\\_2023\\_October\\_FINAL.pdf](https://cwops.org/wp-content/uploads/2023/10/Solid-Copy_2023_October_FINAL.pdf)

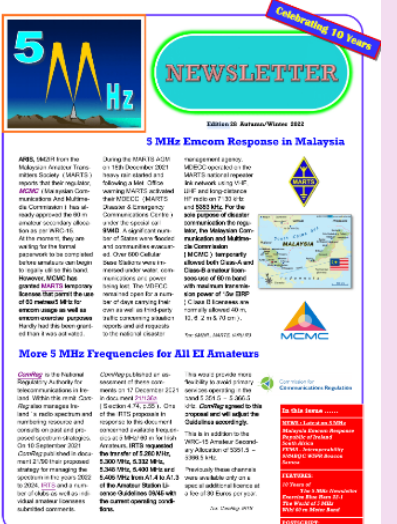

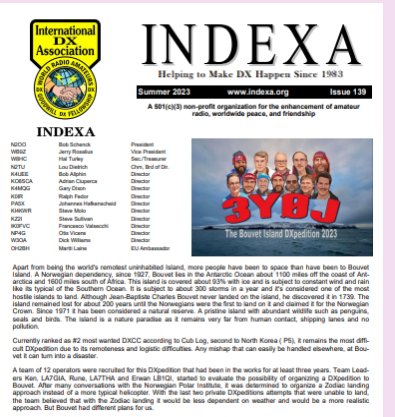

and pr

**INDEXA n° été 2023**

<https://indexa.org/documents/newsletters/Newsletter-Issue-139-Summer%202023.pdf>

# **"5MHz Newsletter" été 2022 de Paul, G4MWO**

<https://www.dropbox.com/s/koz6msf74mtk76t/5%20MHz%20Newsletter.pdf?dl=0>

### **PUBLICATIONS**

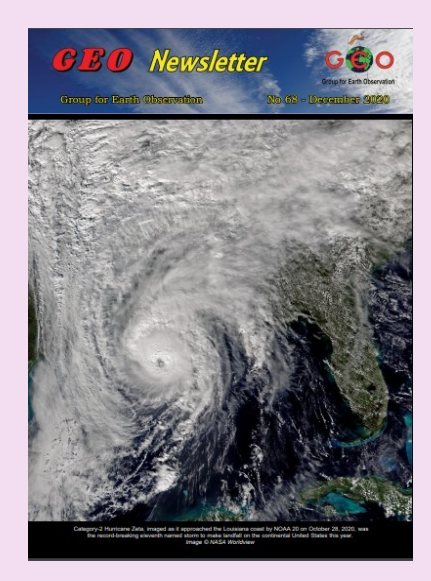

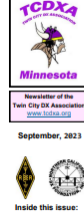

TCD:

WAOMI<br>WOJM<br>WOZF

**The GRAY LINE REPORT** 

Region **AS R1 National Coordinators** 

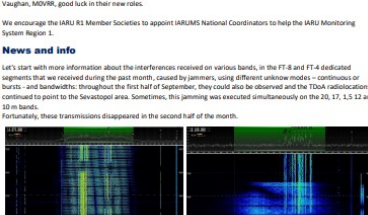

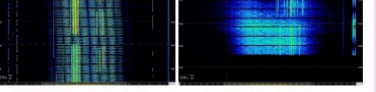

C IARU Monitoring System R1

#### **GEO Newsletter numéro de décembre 2020**

C' est une lettre d'information trimestrielle traitant des satellites météos, produite par le Groupe pour l'observation de la Terre. Le Groupe pour l'observation de la Terre a pour objectif de permettre la réception par des amateurs de satellites météorologiques et terrestres en orbite.

Source : [Group for Earth Observation](http://www.geo-web.org.uk/index.php)

Revue : <http://leshamilton.co.uk/GEO/geoq68.pdf>

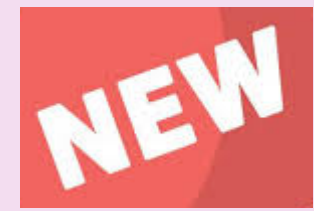

#### **The GRAY Line report de septembre2023**

https://tcdxa.org/wp-content/docs/Newsletters/Sep2023GrayLine.pdf

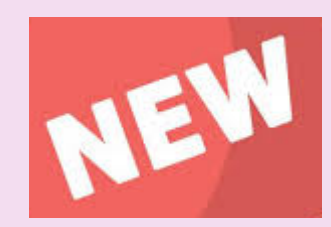

**News letter IARU région 1, septembre 2023**

<https://www.iaru-r1.org/wp-content/uploads/2023/05/IARUMS-R1-Newsletter-2023-09.pdf>

### **PUBLICATIONS**

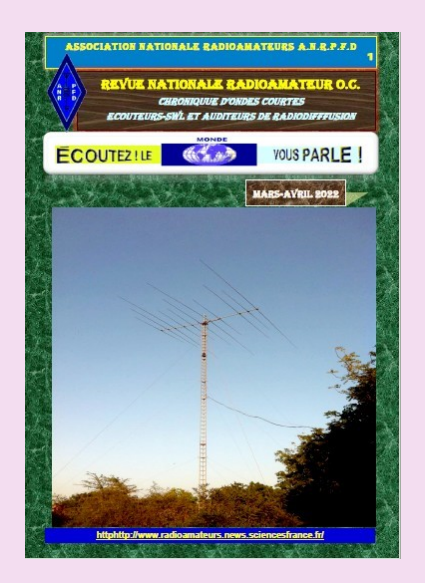

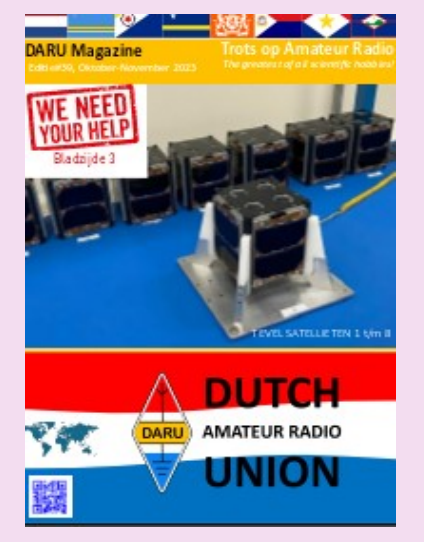

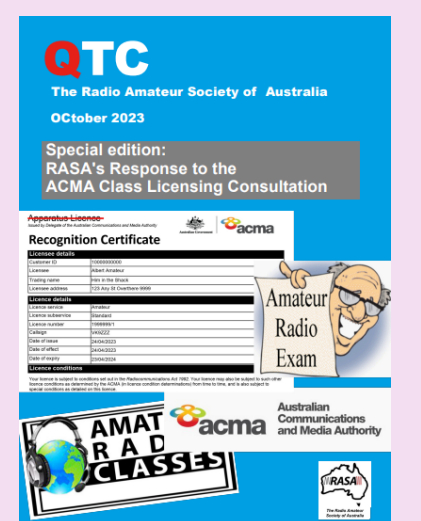

#### **ANRPFD :** Chronique Ecouteurs SWL **Avril 2022**

[http://www.radioamateurs.news.sciencesfrance.fr/wp-content/uploads/2022/03/REVUE-](http://www.radioamateurs.news.sciencesfrance.fr/wp-content/uploads/2022/03/REVUE-NATIONALE-ANRPFD-RA-Chronique-Ecouteurs-SWL-03-04-2022-0.pdf)[NATIONALE-ANRPFD-RA-Chronique-Ecouteurs-SWL-03-04-2022-0.pdf](http://www.radioamateurs.news.sciencesfrance.fr/wp-content/uploads/2022/03/REVUE-NATIONALE-ANRPFD-RA-Chronique-Ecouteurs-SWL-03-04-2022-0.pdf)

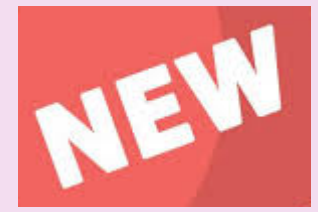

DARU Magazine est le mensuel en ligne de la Dutch Amateur Radio Union, association qui a succédé à la Duch Kingdom Amateur Radio Society suite à sa dissolution.

#### **DKARS Magazine de octobre novembre 2023**

<https://daru.nu/downloads/category/2-magazine?download=205:daru-magazine-39>

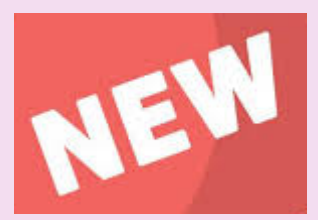

**AUSTRALIE** -- Radio Amateur Society of Australia, QTC n° mai 2023

[https://vkradioamateurs.org/wp-content/uploads/2023/10/2023-October-QTC-ACMA-](https://vkradioamateurs.org/wp-content/uploads/2023/10/2023-October-QTC-ACMA-Special.pdf)[Special.pdf](https://vkradioamateurs.org/wp-content/uploads/2023/10/2023-October-QTC-ACMA-Special.pdf)

### **PUBLICATIONS**

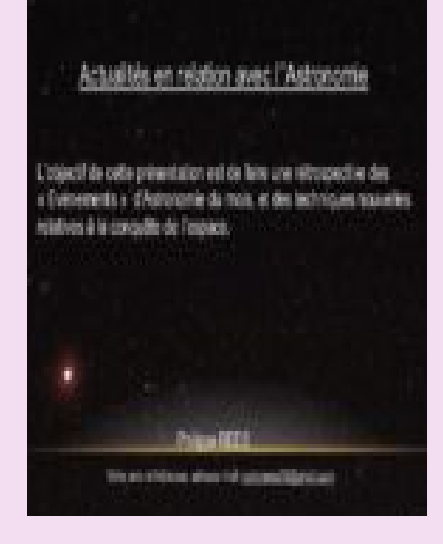

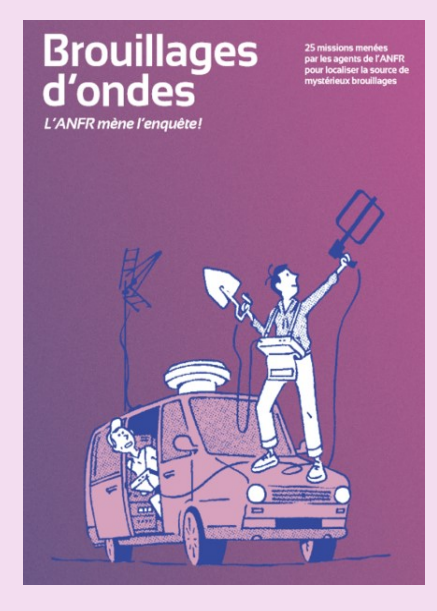

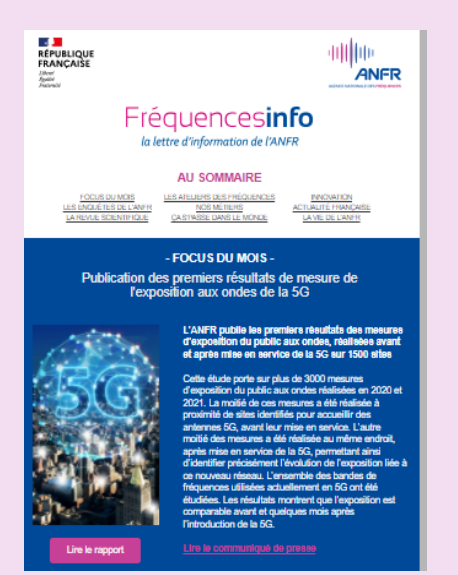

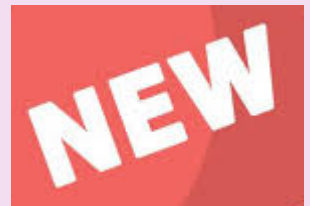

**ASTROSURF** par Philippe, publication mensuelle, **juillet2023**

<https://www.radioamateurs-france.fr/wp-content/uploads/20230607-newsastro-final-1.pdf>

#### **ANFR, brouillages**

Pour ses 25 ans, l'ANFR a réuni dans un ouvrage 25 de ses enquêtes les plus marquantes. En ville, en montagne, à la campagne et même en pleine mer, découvrez les aventures des gardiens du spectre.

[https://www.anfr.fr/fileadmin/\\_processed\\_/6/7/csm\\_enquetes\\_3acca268bf.png](https://www.anfr.fr/fileadmin/_processed_/6/7/csm_enquetes_3acca268bf.png)

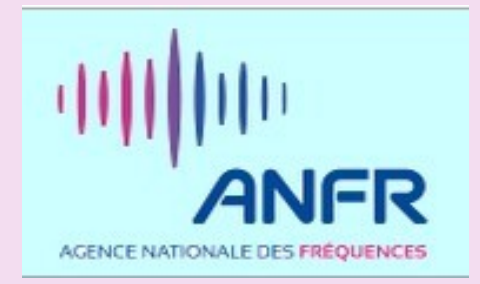

#### **Lettre de l'ANFR** de Décembre 2021

Lien <https://www.anfr.fr/fileadmin/mediatheque/documents/Newsletter/newsletter56.html>

### **PUBLICATIONS**

### **British DX Club Europe on Shortwave**

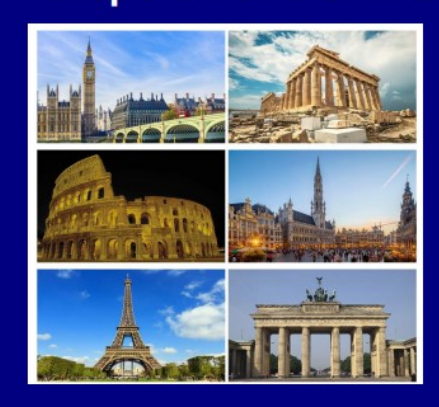

**Guide to shortwave** broadcasting in Europe

August 2023

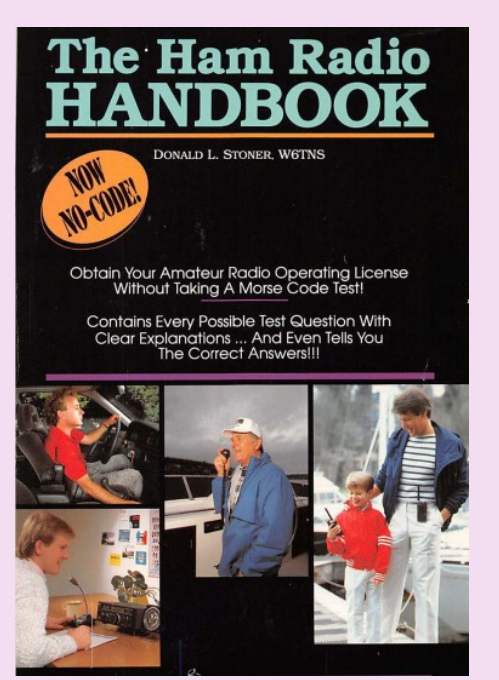

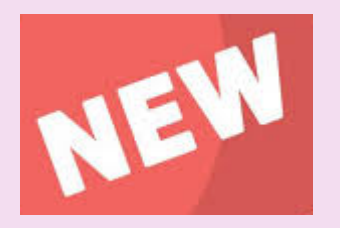

**Magazine PDF pour SWL et écouteur d'OC** Numéro d'août <http://bdxc.org.uk/europe.pdf>

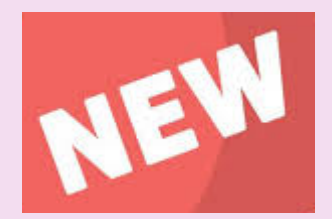

#### **The HAM RADIO HANDBOOK**

**Don Stoner, W6TNS,** est un radioamateur agréé depuis presque quarante ans. Ses premières activités dans ce domaine à constitué la base pour une carrière réussie en génie électronique.

Il a récemment pris sa retraite en tant que vice-président de Digital Systems International. Inc. afin de consacrer plein temps à la promotion de la radioamateur.

212 pages

[https://ia903008.us.archive.org/21/items/TheHamRadioHandbook\\_201904/](https://ia903008.us.archive.org/21/items/TheHamRadioHandbook_201904/TheHamRadioHandbook.pdf) [TheHamRadioHandbook.pdf](https://ia903008.us.archive.org/21/items/TheHamRadioHandbook_201904/TheHamRadioHandbook.pdf)

 **PUBLICATIONS ( ANCIENNES )**

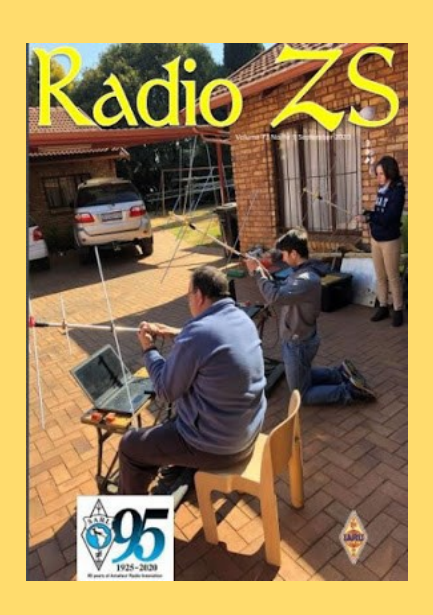

South African Radio League soufflera ses 95 bougies en 2020.

#### **Numéro septembre 2020**

[http://www.sarl.org.za/Web3/Members/DoDocDownload.aspx?](http://www.sarl.org.za/Web3/Members/DoDocDownload.aspx?X=202008282031567JacKiDxP5.PDF) [X=202008282031567JacKiDxP5.PDF](http://www.sarl.org.za/Web3/Members/DoDocDownload.aspx?X=202008282031567JacKiDxP5.PDF)

**Rede dos Emissores Portuguese octobre 2019-11-19** Site DOPBOX **[ICI](mailto:https://www.dropbox.com/s/9fjupwpf34n6px0/Boletim%20d%40%20REP%20Edi%C3%A7%C3%A3o%20N%C2%BA%2011%20Vol.%207%20de%2030-11-2019.pdf?dl=0)**

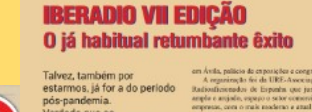

A RÁDIO DE HOJE & ONTEM

**THEFT AND** 

 $\bullet$ 

Rede dos Emissores Portugueses **Boletim d@ REP Boletim informativo eletrónio** 

da DK.<br>The.<br>Strondes de Distância.<br>Similares en Portugal.<br>Similares Ks. Feira Rádio ARVN 2019

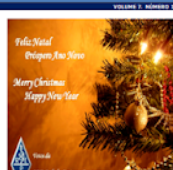

REP-Porto: Almoço convivio no Porto Caros OM<sup>2</sup>s

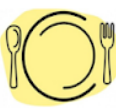

<u>Por favor passem a informação aos não sócios da REP</u>, visto este<br>convite estar a ser difundido na lista de sócios da REP. dia 7 de Dezembro, sábado, polas 12:30.<br>satejo na Rua, do Senhor, 5 - 4460-282 Sra, da Hora, ju<br>slocio O almoço sorá no próximo d<br>Sorá, no Restaurante Riba<br>Soutamente com a circuno

-<br>Este ano retomames o hábito do almoço convívio de Natal,<br>Este convivio é abrangente e compatalentensivo aos não sócios<br>Eda REP,<br>da REP,

Quem desejarreceber cantões de QSL, por fazer façam chegar o<br>vosso pedido a Jorge Azevedo CT1DOF j<u>amazevedoBsaro *n*e</u>

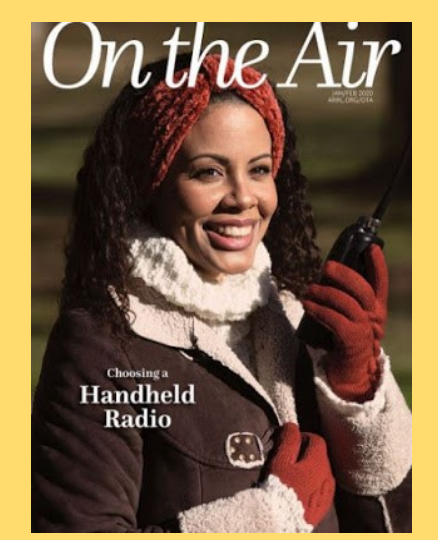

**N° de janvier 2020**

USA -- ARRL -- On the Air (Sur les Ondes) le nouveau magazine de l'ARRL dédié aux débu**tants** 

[http://edition.pagesuite-professional.co.uk/html5/reader/production/default.aspx?](http://edition.pagesuite-professional.co.uk/html5/reader/production/default.aspx?pubname=&pubid=2b55b7de-280c-4770-b209-5aafb264d669) [pubname=&pubid=2b55b7de-280c-4770-b209-5aafb264d669](http://edition.pagesuite-professional.co.uk/html5/reader/production/default.aspx?pubname=&pubid=2b55b7de-280c-4770-b209-5aafb264d669)

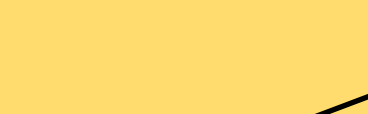

CT1AL : Depuis 40 ans (1980), il édite le magazine QSP, destiné exclusivement aux lecteurs radioamateurs. [www.QSPREVISTA.COM](http://www.qsprevista.com/)

<https://mail.google.com/mail/u/0/#inbox/FMfcgzGqQvtHhVhcSbtzfbflcKNBRbjs?projector=1&messagePartId=0.2>

### **PUBLICATIONS ( ANCIENNES )**

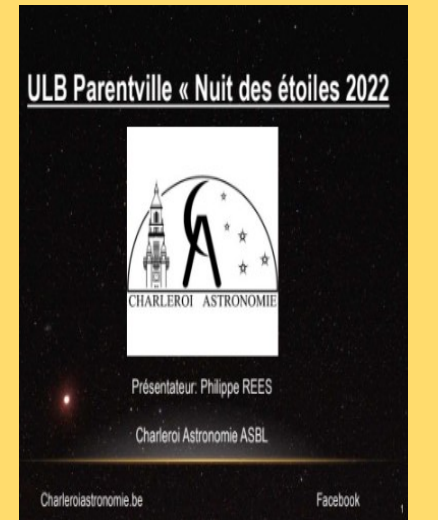

**ASTROSURF**, revue News Astro décembre 2022 Sujet passionnant de Jweeb et son fonctionnement. Astronomie nuit des étoiles 2022 <https://www.radioamateurs-france.fr/wp-content/uploads/final-jwebb-presentation20221221-1a.pdf>

Radioaficionados

**Union Radioaficionados Espanoles (URE) à mis en libre téléchargement son magazine mensuel "Radioaficionados " juillet 2020**

[https://www.ure.es/descargas/?categoria=revista-ure-ano-2020&su=1#](https://www.ure.es/descargas/?categoria=revista-ure-ano-2020&su=1)

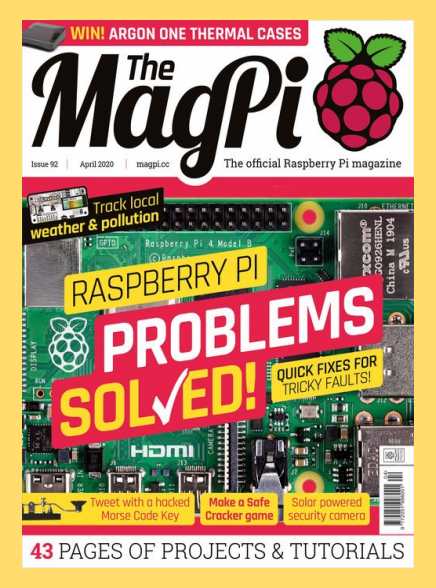

#### **MAG PI**

Apprenez le morse et envoyez des tweets à l'aide d'un simple interrupteur

<https://magpi.raspberrypi.org/issues/92>

### **PUBLICATIONS ( ANCIENNES )**

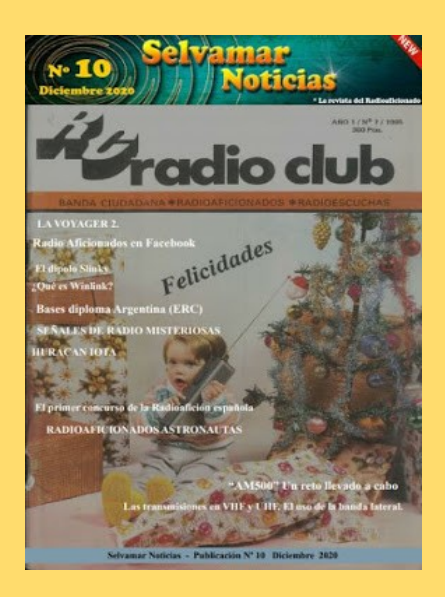

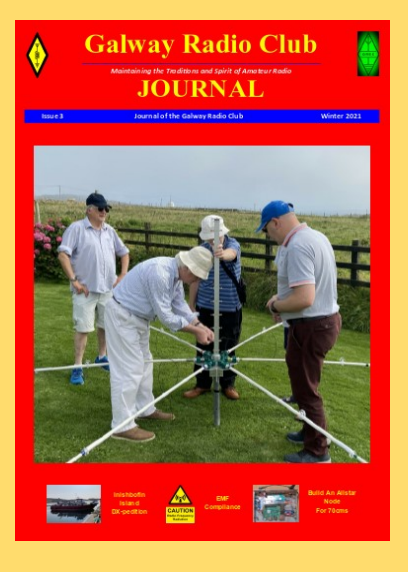

## **Earth at Night**

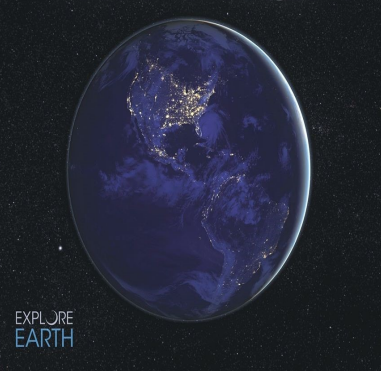

#### **ESPAGNE -- SELVAMAR NOTICIAS**. n° 7 des mois d'août-septembre 2020

[http://download686.mediafire.com/w39g15kfy1ng/jqkj2bvlvzjx8mr/Selvamar+Noticias+%](http://download686.mediafire.com/w39g15kfy1ng/jqkj2bvlvzjx8mr/Selvamar+Noticias+%28La+Revista%29+Sept-Oct++2020+N%C2%BA7.pdf) [28La+Revista%29+Sept-Oct++2020+N%C2%BA7.pdf](http://download686.mediafire.com/w39g15kfy1ng/jqkj2bvlvzjx8mr/Selvamar+Noticias+%28La+Revista%29+Sept-Oct++2020+N%C2%BA7.pdf)

### **Galway RadioClub publie sa newsletter pour l'hiver 2021** Suite au succès Galway RadioClub vient d'en publier une autre pour l'hiver 2020. <https://www.radioamateurs-france.fr/wp-content/uploads/GREC-NEWSLETTER-2021.pdf>

#### **Un livre électronique gratuit de la NASA**

Earth at Night, le nouveau livre électronique gratuit de la NASA de 200 pages en trois formats, est maintenant disponible en ligne montrant notre planète dans l'obscurité telle qu'elle a été capturée depuis l'espace par les satellites d'observation de la Terre et les astronautes sur la Station spatiale internationale au cours des 25 dernières années.

Outre les photos fascinantes, il y a des explications sur la météo de la Terre ainsi que sur les aurores et d'autres phénomènes d'intérêt pour la communauté des radio-amateurs

[https://www.nasa.gov/connect/ebooks/earthatnight\\_detail.html](mailto:https://www.nasa.gov/connect/ebooks/earthatnight_detail.html)

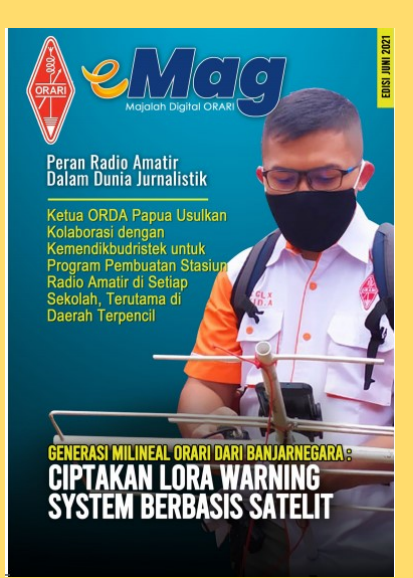

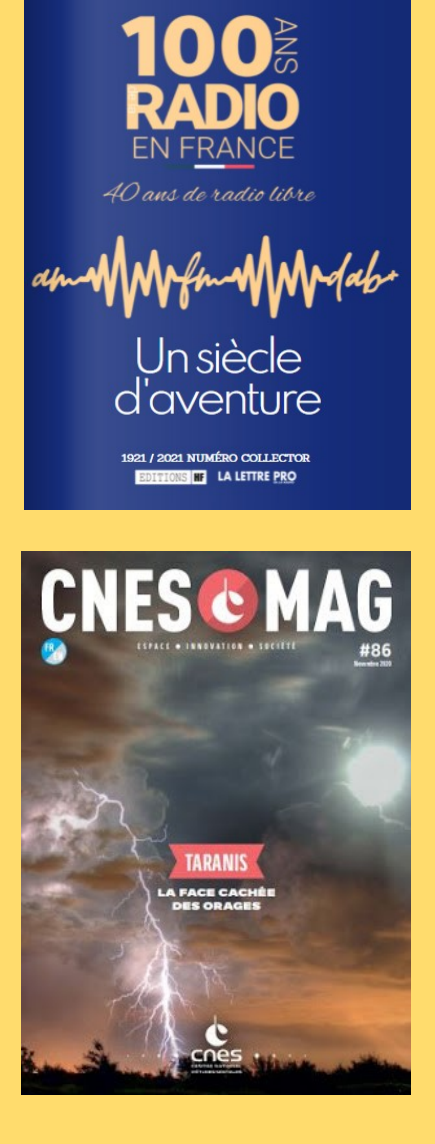

### **PUBLICATIONS ( ANCIENNES )**

#### **OARI ham magazine juin 2021 de l'INDONESIE**

<https://orari.or.id/wp-content/uploads/2021/07/e-Mag-ORARI-edisi-Juni-2021.pdf>

Site : [https://www.lalettre.pro/Notre-Collector-sur-les-100-ans-de-la-radio\\_a26492.html](https://www.lalettre.pro/Notre-Collector-sur-les-100-ans-de-la-radio_a26492.html)

Publication : [https://fr.calameo.com/read/004363031f0c0525007b8?](https://fr.calameo.com/read/004363031f0c0525007b8?authid=1LHbF8h1hFeA&page=1) [authid=1LHbF8h1hFeA&page=1](https://fr.calameo.com/read/004363031f0c0525007b8?authid=1LHbF8h1hFeA&page=1)

**CNESMAG** c'est l'actualité spatiale, l'espace au service du citoyen en France, en Europe et dans le monde, avec dans chaque numéro un invité spécial.

Lien : <https://cnes.fr/fr/cnesmag-taranis-la-face-cachee-des-orages>

Dans ce numéro 86 du mois de novembre, découvrez TARANIS la face cachée des orages.

Sprites, Elfes, Jets… Peu de gens savent que ces termes fantastiques sont utilisés par les scientifiques pour décrire des événements lumineux transitoires, moins poétiquement nommés TLE (Transient Luminous Events).

Ce sont des flashs, des émissions électromagnétiques, qui se produisent pendant les orages actifs, au-dessus de nos têtes, à quelques dizaines de kilomètres d'altitude à peine. Mais quels sont les processus et les mécanismes physiques derrière ces phénomènes découverts il y a à peine 30 ans ? C'est tout l'enjeu du satellite français Taranis qui rejoindra l'espace cet automne, sur un lanceur Vega au départ du Centre Spatial Guyanais.

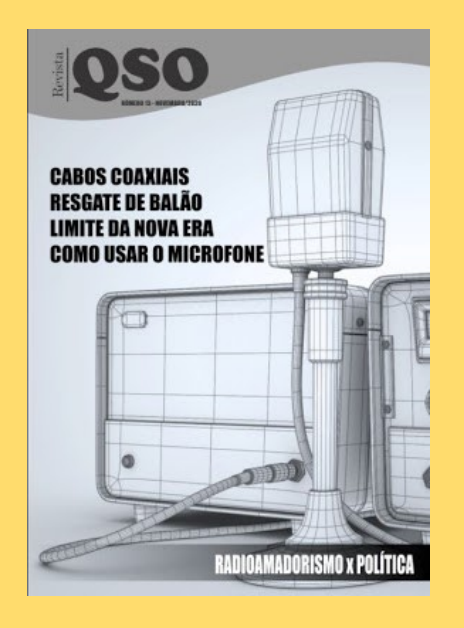

December 2019 Newsletter

**ORP Labs** all most idea methods and a year of the children buy the un sawikuningan<br>wan udalan TI DUT KEB and TKED<br>troupe udalan KED and CLO1 GPG Receiver review in CST Sectionizer 30th CA Construct to 023.30 yranen in von min san von som<br>media: Peerthack, unautocritics

#### 1. New product: 50W PA kit for QCX

on showing output power ve eu<br>Morso "dit" with vary mea RP or

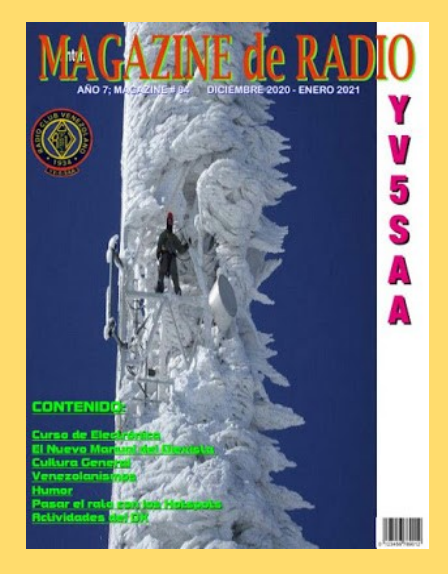

 **PUBLICATIONS ( ANCIENNES )**

**Revista QSO** est un mensuel en ligne lancé par Leandro, [PY1DB,](https://www.qrz.com/db/py1db) voici un peu plus d'un an. Il est destiné aux radioamateurs et présente des dossiers très complets [http://www.mediafire.com/file/dfbwik63gnyibwh/QSO\\_13.pdf/file](http://www.mediafire.com/file/dfbwik63gnyibwh/QSO_13.pdf/file)

La lettre d'informations de **QRP Labs de juillet 20204** <https://www.qrp-labs.com/newsaug2021.html>

Le "Radio Club Venezolano" a été créé en 1934, par un groupe d'expérimentateurs, presque tous les radiodiffuseurs. Depuis, le "Radio Club Venezolano" a pour objectif de regrouper des personnes intéressées par la radiocommunication et ses différentes technologies. Présent dans la formation des futurs radioamateurs, il participe activement à l'animation du radio-amateurisme au Venezuela en organisant des concours, des expéditions, un appui législatif et joue un rôle important dans le réseau national d'urgence.

Il met en ligne gratuitement une publication, "Magazine de Radio".

Site à visiter : [Radio Club Venezolano](http://www.radioclubvenezolano.org/index.html)

<http://www.ea1uro.com/pdf/RevistaYV5-84.pdf>
### **PUBLICATIONS**

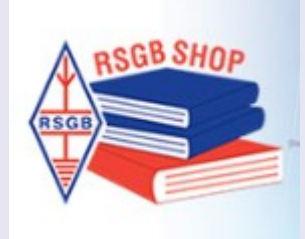

#### **L'émetteur-récepteur Yaesu FT-991A par Andrew Barron, ZL3DW**

Il s'est avéré une radio très populaire ces dernières années. Ce n'est pas difficile de comprendre pourquoi, puisque cette radio compacte dotée d'un écran couleur délivre jusqu'à 100 watts en SSB, CW, AM, FM, Packet et C4FM Digital sur les bandes 160-6 m, 2 m et 70 cm. Cependant, les utilisateurs tirent-ils le meilleur parti de tout ce que cette radio a à offrir ?

C'est là qu'intervient le célèbre auteur Andrew Barron avec un autre dans sa série Radio Today qui vous propose le guide pratique pour tirer le meilleur parti de cet émetteur-récepteur très apprécié.

Le FT-991 est sorti en 2015 et le FT-991A l'a remplacé en 2016.

La principale différence entre les deux modèles est que le FT-991A dispose d'un spectre « en temps réel » avec un affichage en cascade multicolore. Andrew examine non seulement les fonctionnalités incluses dans cette radio, mais il les présente également avec un guide pratique et facile à comprendre pour tirer le meilleur parti de cette radio.

Le gros avantage du FT-991A est qu'il s'agit d'une « cabane dans une boîte ». Car il offre une couverture tous modes des bandes 2 m et 70 cm ainsi que des bandes HF.

Cela vous donne des répéteurs FM, VHF ou UHF DX, Satellites, System Fusion ou Wires-X qui bénéficient tous du même traitement Andrew Barron, un guide pratique pour les utiliser et en tirer le meilleur parti. Le guide radiotoday du Yaesu FT-991A contient bien plus d'informations, ce qui en fait un guide complet de ce qui est sans aucun doute une excellente radio.

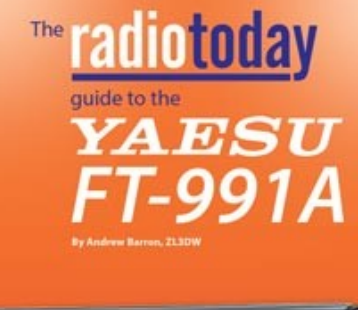

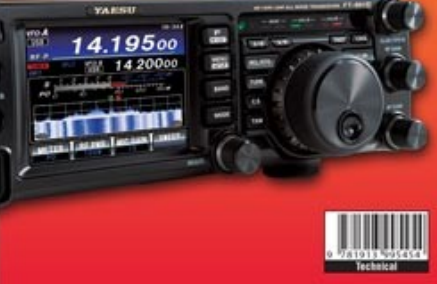

#### **Xeigu X6100, par Andrew Barron, ZL3DW**

Tout le monde ne connaît pas le Xeigu X6100, mais cette radio QRP de fabrication chinoise est étonnamment bien équipée et extrêmement performante. Andrew Barron, ZL3DW vous propose à nouveau le guide pratique pour tirer le meilleur parti de cette radio.

Comme tous les autres livres de cette série Radio Today, le guide radiotoday du Xeigu X6100 n'est pas simplement une refonte du manuel d'utilisation.

Il s'agit d'un livre « comment faire » qui décrit comment configurer et utiliser l'émetteur-récepteur, y compris les fonctionnalités non documentées telles que les décodeurs CW, PSK et RTTY. Andrew fournit quelques conseils sur la façon dont il a configuré sa propre radio que vous n'êtes pas obligé de suivre, mais fournit des conseils utiles, notamment sur les nombreuses fonctionnalités qui ne sont pas incluses dans les informations de vente ou dans le manuel fourni.

Le Xeigu X6100 est une radio entièrement définie par logiciel (SDR). Le récepteur est une conception QSD (détecteur d'échantillonnage en quadrature) avec un QSE (excitateur d'échantillonnage en quadrature) dans l'émetteur qui est similaire à l'excellent Elecraft KX3 SDR.

Le livre fournit des informations sur un large éventail de fonctionnalités, de caractéristiques physiques, de connexions, d'interfaces et bien plus encore, ainsi qu'un guide de dépannage incroyablement utile.

De l'écran couleur 4" aux connecteurs du panneau arrière, Andrew fournit les réponses.

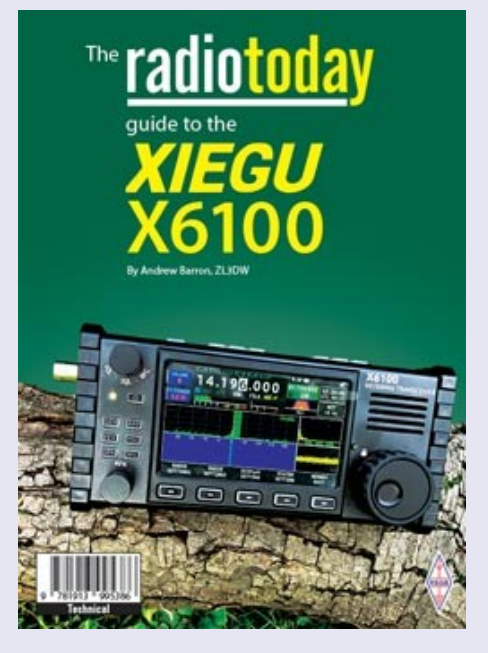

### **PUBLICATIONS**

### **FT 710 par Andrew Barron, ZL3DW**

**Ce livre de l'auteur bien connu Andrew Barron est un autre de sa série Radio Today qui vous propose le guide pratique pour tirer le meilleur parti des émetteurs-récepteurs les mieux notés. Couvrant en détail le Yaesu FT-710, cette radio de 100 W qui utilise la dernière technologie RF numérique avancée.**

**Le FT-710 remplace le FTdx1200 en tant qu'émetteur-récepteur HF d'entrée de gamme Yaesu. Avec la faible différence de prix entre le FTdx10 et le FT-710,** 

**Andrew ne se contente pas d'examiner les fonctionnalités : qu'est-ce qui vous manque et quelles nouvelles fonctionnalités sont incluses, ainsi qu'un guide pratique et facile à comprendre pour tirer le meilleur parti de cette radio. .**

**En commençant par la différence la plus évidente, à savoir que le FT-710 est un SDR, Andrew explique comment il est utilisé en pratique avec l'émetteur SDR. À titre de comparaison, le FTdx10 est décrit comme un « SDR hybride ».**

**Le livre ne s'arrête pas aux aspects techniques et contient des pages complètes sur la configuration de la radio pour une utilisation typique, ainsi que des sections sur le fonctionnement, y compris en CW.**

**L'écran tactile et les menus de fonctions bénéficient tous du même traitement Andrew Barron : un guide pratique pour les utiliser et en tirer le meilleur parti. Il y a bien plus encore dans ce guide complet de ce qui est sans aucun doute une excellente radio.**

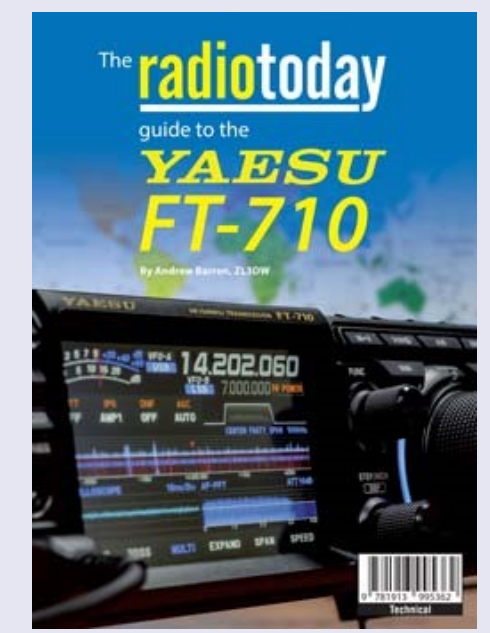

### **DMR par Andrew Barron, ZL3DW**

**Comme beaucoup l'auront déjà découvert, se lancer dans la radio mobile numérique (DMR) peut être délicat. Ce livre de l'auteur bien connu Andrew Barron, ZL3DW, présente son approche pratique habituelle du sujet. Il fournit les informations dont vous avez besoin pour démarrer avec cette passionnante technologie vocale numérique. Avant de vous en rendre compte, vous pourrez parler avec des opérateurs de radio amateur du monde entier.**

**L'approche pratique Work the World with DMR explique les étapes que vous devez suivre pour que votre nouvelle radio DMR fonctionne sur votre répéteur ou point d'accès local, et pour les contacts dans le monde entier.**

**Amateur Radio DMR n'est pas aussi simple que de saisir quelques fréquences et de définir une tonalité CTCSS comme vous le feriez pour une radio FM. Vous pouvez donc vous attendre à une courbe d'apprentissage abrupte, mais c'est bien sûr là que ce livre vous sera le plus utile.**

**Vous découvrirez de nombreux nouveaux termes, notamment les tableaux de bord, les zones, les groupes de réception, les codes couleurs, les plugs de code, les hotspots, Parrot, les groupes de discussion et les plages horaires. Également des acronymes comme MMDVM, CPS, IPSC2, DMR-MARC, TGIF et DMR+.**

**Les « hotspots » MMDVM (modem vocal numérique multimode) sont des accessoires très populaires et vous trouverez ici des informations sur leurs utilisations et leur configuration.**

**Vous trouverez également une couverture des hotspots duplex et des hotspots simplex peutêtre plus familiers, y compris une section sur la façon d'assembler un hotspot à partir d'un kit, d'un Raspberry Pi et d'une carte SD. Il existe même des instructions étape par étape pour configurer le système d'exploitation du point d'accès Pi-Star.**

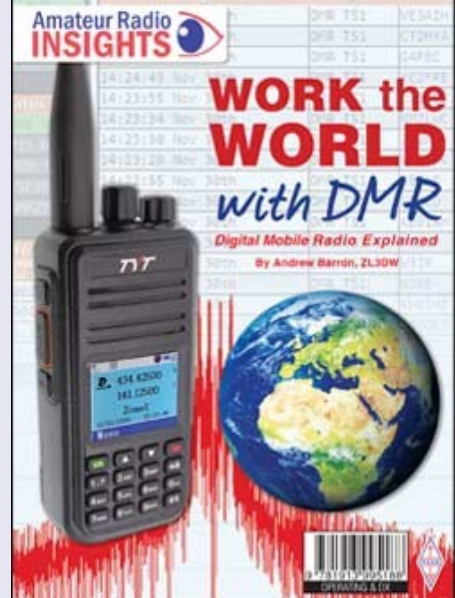

#### RAF, la revue n°1 en France et dans toute la Francophonie 146

### **PUBLICATIONS**

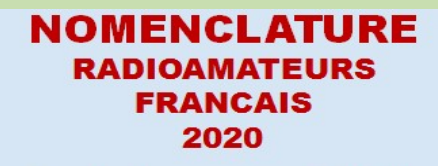

Tome 1 : classement par indicatifs

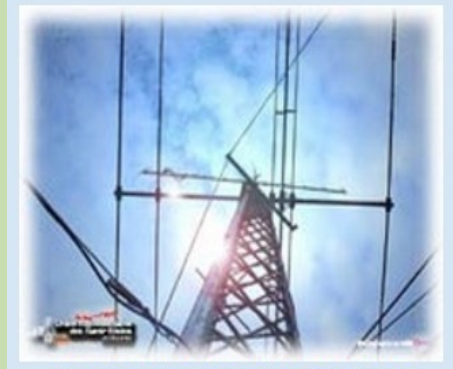

**RADIOAMATEURS FRANCE** 

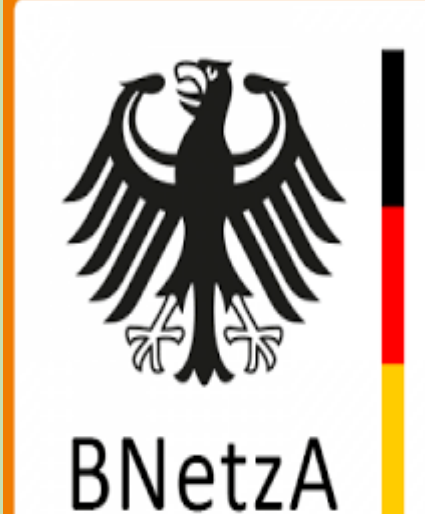

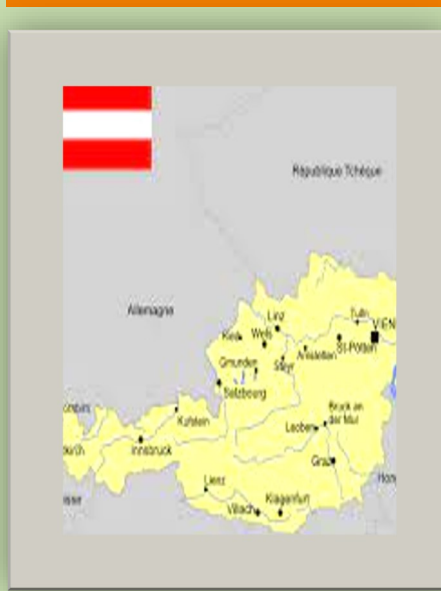

**NOMENCLATURE-France 2020**

<https://www.radioamateurs-france.fr/nomenclature-raf/>

#### **NOMENCLATURE—Allemagne**

**[https://www.radioamateurs-france.fr/wp-content/uploads/](https://www.radioamateurs-france.fr/wp-content/uploads/Rufzeichenliste_AFU.pdf) [Rufzeichenliste\\_AFU.pdf](https://www.radioamateurs-france.fr/wp-content/uploads/Rufzeichenliste_AFU.pdf)**

#### **NOMENCLATURE—Autriche**

**[https://www.radioamateurs-france.fr/wp-content/uploads/](https://www.radioamateurs-france.fr/wp-content/uploads/Rufzeichenliste_AT_Stand_010421.pdf) [Rufzeichenliste\\_AT\\_Stand\\_010421.pdf](https://www.radioamateurs-france.fr/wp-content/uploads/Rufzeichenliste_AT_Stand_010421.pdf)**

RAF, la revue n°1 en France et dans toute la Francophonie 147

### **DEMANDE d' IDENTIFIANT GRATUIT**

 Un **SWL** est un passionné qui écoute les transmissions par ondes radioélectriques au moyen d'un récepteur radio approprié et d'une antenne dédiée aux bandes qu'il désire écouter. Les radioamateurs, La radiodiffusion, …

Généralement, le passionné s'intéresse également aux techniques de réception, aux antennes, à la propagation ionosphérique, au matériel en

général, et passe beaucoup de temps (souvent la nuit) à écouter la radio.

### **Législations**

Au 21e siècle, il n'y a plus de redevance concernant la réception radio-téléphonique.

Le radio-écouteur n'a pas l'obligation de posséder une licence mais doit faire face à quelques obligations théoriques :

La détention de récepteurs autorisés par la loi, la plupart des récepteurs sont en principe soumis à une autorisation mais néanmoins tolérés en vente libre partout en Europe ;

La confidentialité des communications (de par la loi, il a interdiction de divulguer le contenu des conversations entendues excepté en radiodiffusion, ceci étant valable pour la plupart des utilisateurs de systèmes radio).

Conformément à l'article L.89 du Code de poste et Télécommunications, prévu à l'article 10 de la Loi N° 90.1170 du 29 décembre 1990, l'écoute des bandes du service amateur est libre.

### **L'identifiant**

Il y a bien longtemps que les services de l'Administration n'attribuent plus l'indicatif d'écoute. Chacun est libre ...

#### **Rappel : Ce n'est pas un indicatif**

Ce qui ne donne pas de droits

Ce n'est qu'un numéro pouvant être utilisé sur les cartes qsl

Il permet de s'identifier et d'être identifié par un numéro au lieu de son ''nom et prénom".

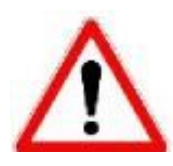

### **RadioAmateurs France attribue des identifiants de la série F80.000**

### **CE SERVICE EST GRATUIT**

Pour le recevoir, il ne faut remplir que les quelques lignes ci-dessous et renvoyer le formulaire à **[radioamateurs.france@gmail.com](mailto:radioamateurs.france@gmail.com)** OU recopiez le.

 Nom, prénom ………………………………………………… Adresse Rue ……………………………………………………………………… Ville …………………………………………... Code postal …………….. Adresse mail ………………………………………………………………………….  **A réception, vous recevrez dans les plus brefs délais votre identifiant. 73, et bonnes écoutes.**

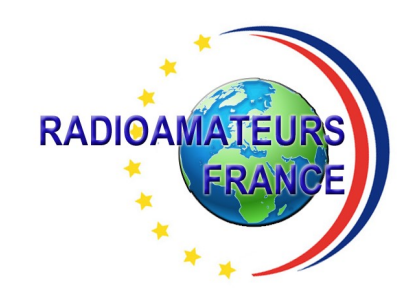

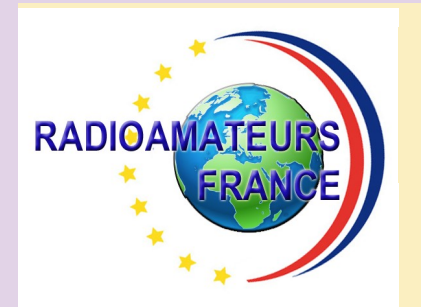

# **RADIOAMATEURS FRANCE et DPLF**

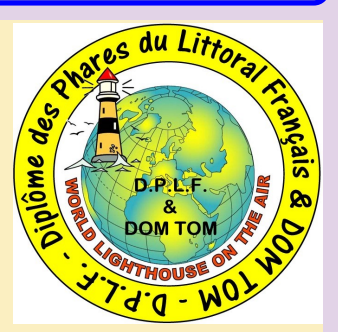

### **Bulletin d'adhésion valable du 01/11/2023 jusqu'au 31/12/2024**

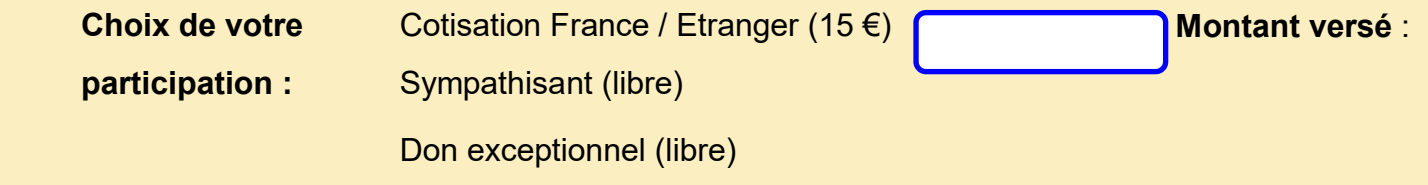

Veuillez envoyer votre bulletin complété accompagné de votre **chèque** libellé à l'ordre

 de **"Radioamateurs-France"** à l'adresse suivante :  **Radioamateurs-France, 146 Impasse des Flouns, 83170 TOURVES**

Vous pouvez également souscrire en ligne avec **PAYPAL** sur le site en vous rendant

directement sur cette page sécurisée : **https://www.radioamateurs-france.fr/adhesion/**

Le bulletin d'adhésion est à retourner à l'adresse suivante : **[radioamateurs.france@gmail.com](mailto:radioamateurs.france@gmail.com)**

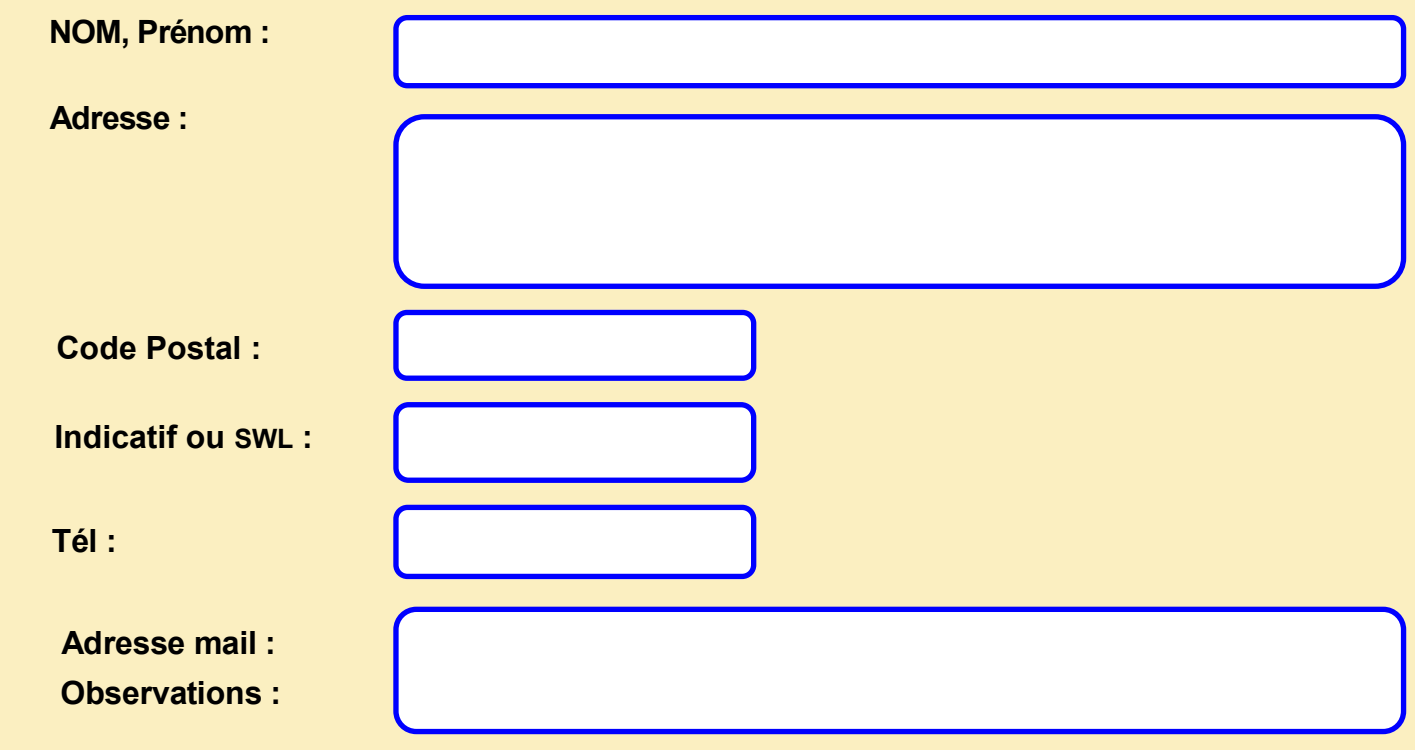